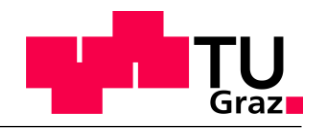

Technische Universität Graz **Institut für Chemische Verfahrenstechnik und Umwelttechnik**

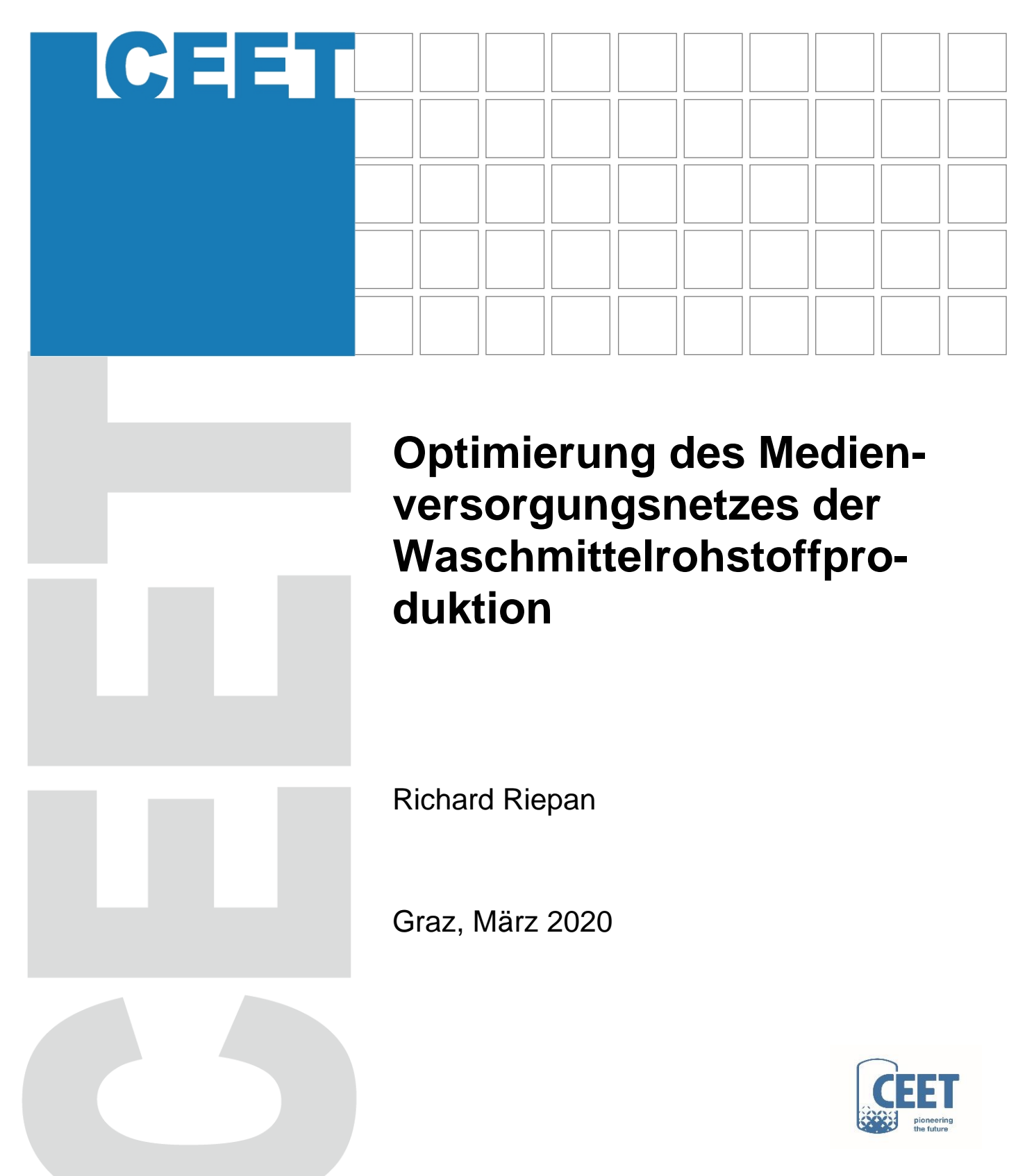

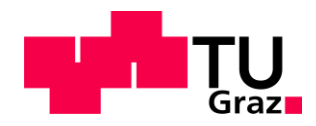

# Richard Riepan, BSc

# Optimierung des Medienversorgungsnetzes der Waschmittelrohstoffproduktion

## **Masterarbeit**

zur Erlangung des akademischen Grades eines

Diplom-Ingenieur

in

Verfahrenstechnik

eingereicht an der

## Technischen Universität Graz

Betreuer:

Ao.Univ.-Prof. Dipl-Ing. Dr.techn. Thomas Gamse

Institut für Chemische Verfahrenstechnik und Umwelttechnik

Graz, März 2020

## **Masterarbeit** für Richard Riepan, BSc

## Optimierung des Medienversorgungsnetzes der Waschmittelrohstoffproduktion

## Aufgabenstellung

Der Waschmittelrohstoffbetrieb der Evonik Treibacher GmbH benötigt für seine Produktionsanlagen Kühlwasser, Warmwasser, Heißwasser und Dampf. Diese Medien werden durch ein gemeinsames Versorgungsnetz mit verschiedenen Wärmerückgewinnungssystemen bereitgestellt. Dieses Versorgungssystem arbeitet kontinuierlich mit einer ganzjährigen Verfügbarkeit. Der Energiebedarf in den einzelnen Produktionsanlagen ist jedoch diskontinuierlich und wird zusätzlich von klimatischen Bedingungen beeinflusst.

Das Ziel dieser Masterarbeit ist die Optimierung des gesamten Versorgungsnetzes in den Bereichen Verfahren- und Regelungstechnik, sowie Medienverbrauch und Anlagenbetrieb.

Deutsche Fassung:

Beschluss der Curricula-Kommission für Bachelor-, Master- und Diplomstudien vom 10.11.2008 Genehmigung des Senates am 1.12.2008

# EIDESSTATTLICHE ERKLÄRUNG

Ich erkläre an Eides statt, dass ich die vorliegende Arbeit selbstständig verfasst, andere als die angegebenen Quellen/Hilfsmittel nicht benutzt, und die den benutzten Quellen wörtlich und inhaltlich entnommenen Stellen als solche kenntlich gemacht habe.

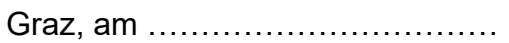

Graz, am …………………………… ……………………………………………

(Unterschrift)

Englische Fassung:

## STATUTORY DECLARATION

I declare that I have authored this thesis independently, that I have not used other than the declared sources / resources, and that I have explicitly marked all material which has been quoted either literally or by content from the used sources.

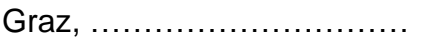

Graz, ………………………… ……………………………………………

date (signature)

## Kurzfassung

Die Evonik Treibacher GmbH produziert am Standort in Treibach Grundstoffe für verschiedenste Produkte zur Wasch- und Reinigungsmittelherstellung.

Der seit Mitte des 20. Jahrhunderts historisch gewachsene Produktionsbetrieb hat aufgrund seiner Kristallisations- und Trocknungsprozesse einen sehr hohen Bedarf an Kühlwasser und thermischer Energie.

Die Optimierung der Medienversorgung hinsichtlich besserer Ausnutzung vorhandener Energiequellen, Reduktion von Emissionen und Anpassung verschiedenster Produktionsparameter soll den Energiekonsum und die Belastung der Umwelt reduzieren.

Eine Bottom-Up Betrachtung der Produktionsstätte, ausgehend von emissionsreichen Anlagen und Teilanlagen führt zu einer Gesamtbetrachtung des Heiz- und Kühlsystems. Die aus der Einzel- und Gesamtbetrachtung ersichtlichen Optimierungspotentiale werden im Rahmen dieser Masterarbeit ausgearbeitet und rechnerisch erfasst.

Aus den Einzelanlagenbilanzen der Trocknungsprozesse geht vor allem die Wärmerückgewinnung aus der Abluft als große nutzbare Abwärmequelle hervor. Durch eine effizientere Anlagensteuerung kann außerdem die benötigte Menge an Frischluft gezielt gesenkt und der Energieaufwand reduziert werden.

Die Bilanzierung der Gesamtanlage weist die Wärmepumpenanlage als ineffizient aus. Außerdem kann durch verbesserte Ausnützung von der bereits genutzten Abwärme aus der Druckluftproduktion, der Heizaufwand aus anderen Energiequellen noch weiter verringert werden.

Anlagenabhängig erzielt die Wärmerückgewinnung Energieeinsparpotenziale zwischen 13,5 % und 59 % der eingesetzten thermischen Energie.

Durch Erhöhen der Abluftfeuchtigkeit kann in den repräsentativen kontinuierlichen Trocknungsanlagen der Energieaufwand zwischen 7 % und 13,8 % reduziert werden.

Die Abwärmerückgewinnung aus der Niederdruckluftproduktion kann um mehr als 100 % gesteigert werden. In der Wärmepumpenanlage ergeben sich aggregatsabhängig Einsparpotentiale zwischen 30 % und 70 % der benötigten elektrischen Energie.

## Abstract

The Evonik-Treibacher GmbH is a detergent raw material producer for different hygienic applications based in Treibach, Austria.

The production plant, founded in the middle of the 20th century has continuously grown. The main processes are crystallization and drying processes with a very high demand of cooling water and thermal energy.

The optimization of the media supply network with focus on a better use of the supplied media, reduction of emissions and adjustment of the production parameters, to reduce the energy requirement and environmental impact are the aim of this work.

A bottom-up evaluation and thermodynamic calculation focused on production units with high media consumption and emissions, is transferred into an energy balance calculation of the whole production site.

Due to the high energy content of the dryer outlet air, waste heat recovery has a very huge potential to reduce the total energy consumption of the drying processes. The energy balances of the single drying units are furthermore showing that the amount of the drying air can be decreased by improving the process control.

The energy balance of the whole production site shows that the heat pump system is significantly inefficient. Waste heat recovery from the compressed air production can be increased by an optimization of the distribution network.

Depending on the drying unit the waste heat recovery on the dryer outlet can lead to an energy reduction between 13,5 % and 59 % of the consumed energy.

With effective moisture control of the outlet air a reduction of the supplied energy between 7 % and 13,8 % can be achieved.

The waste heat recovery from the low pressure compressed air production can be increased by 100 %. The heat pump system shows a very high potential in reducing the electric energy consumption. Depending on the respective unit the demand for electricity provides a reducibility by 30 % to 70 %.

# Inhalt

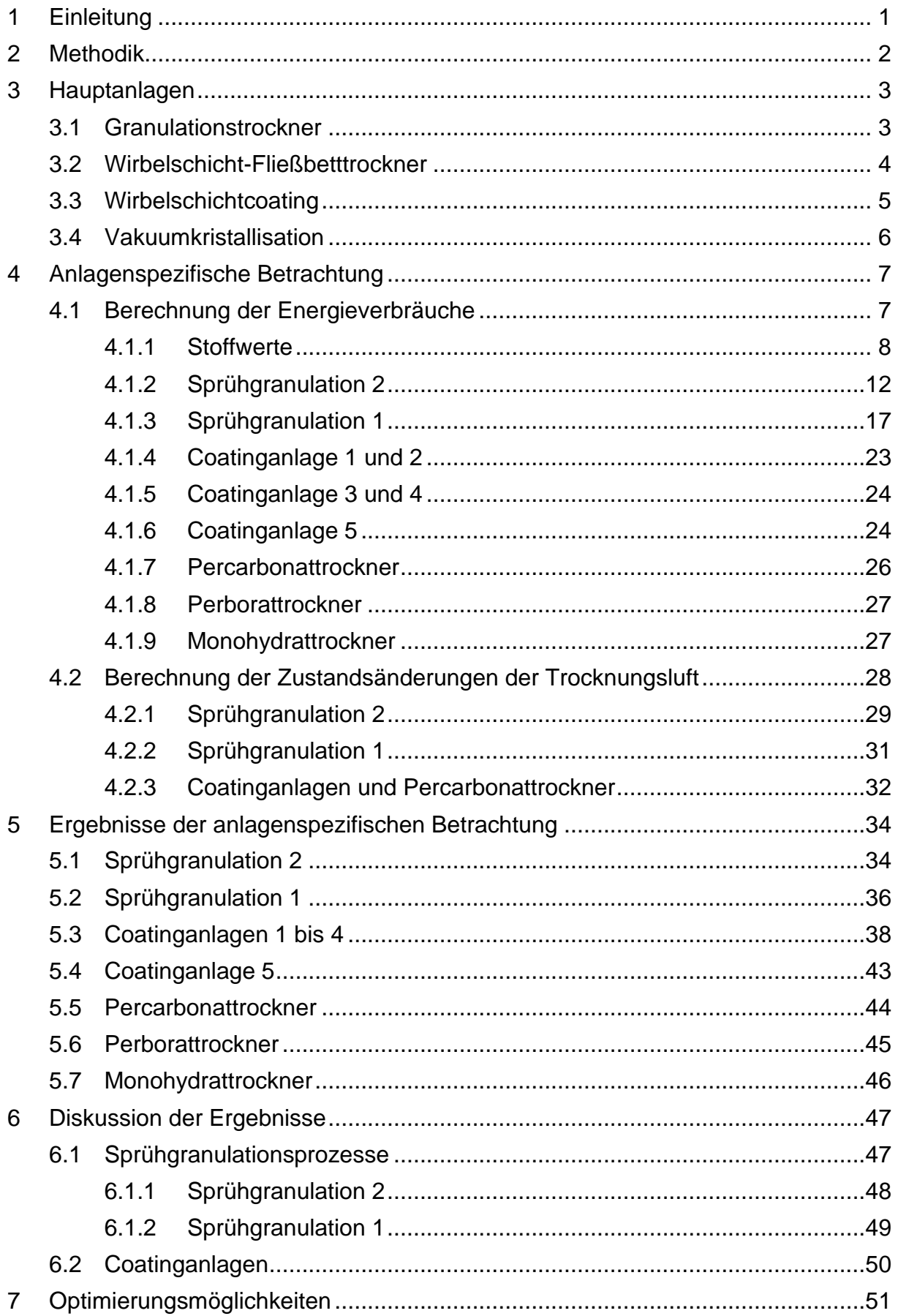

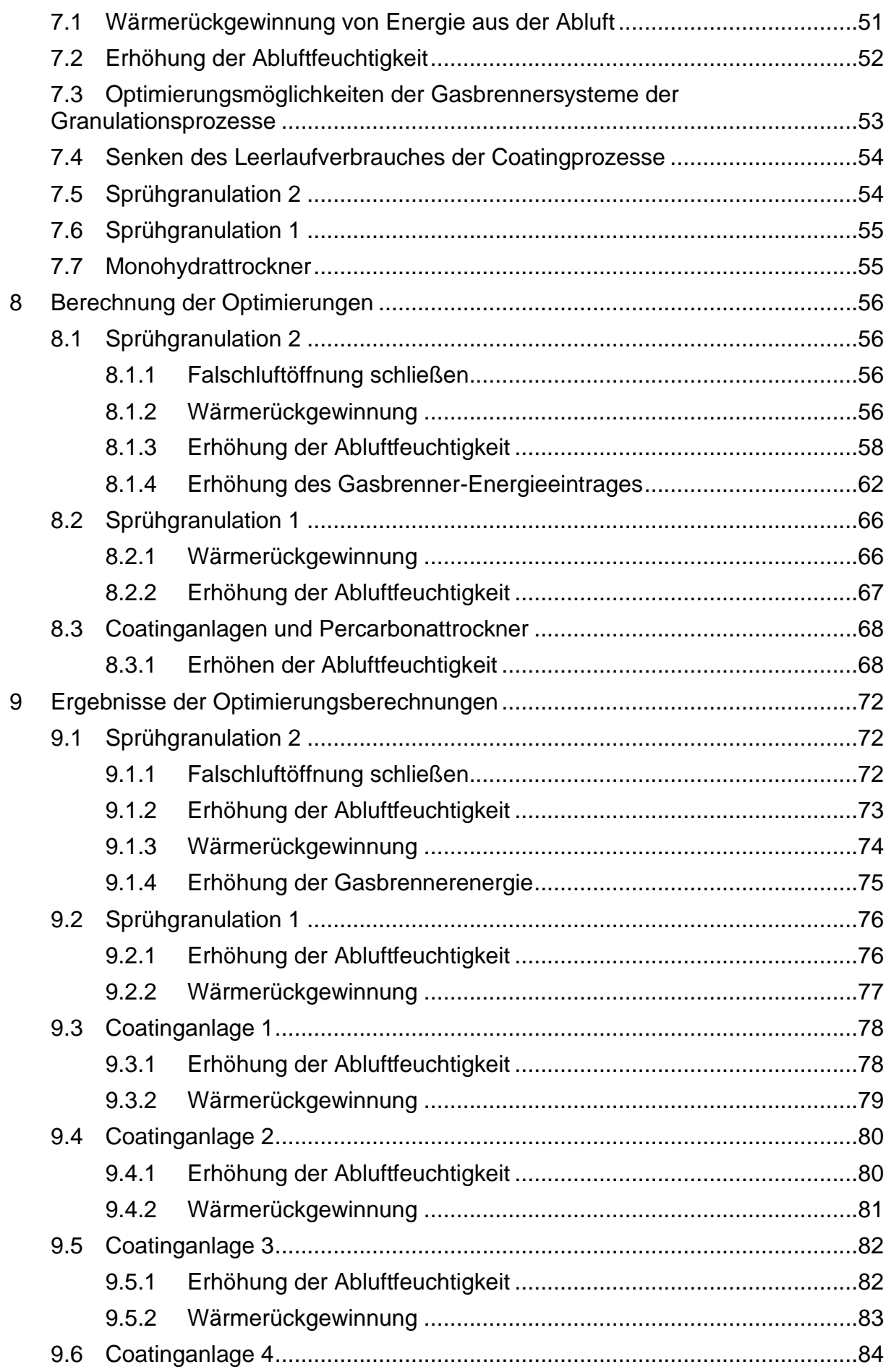

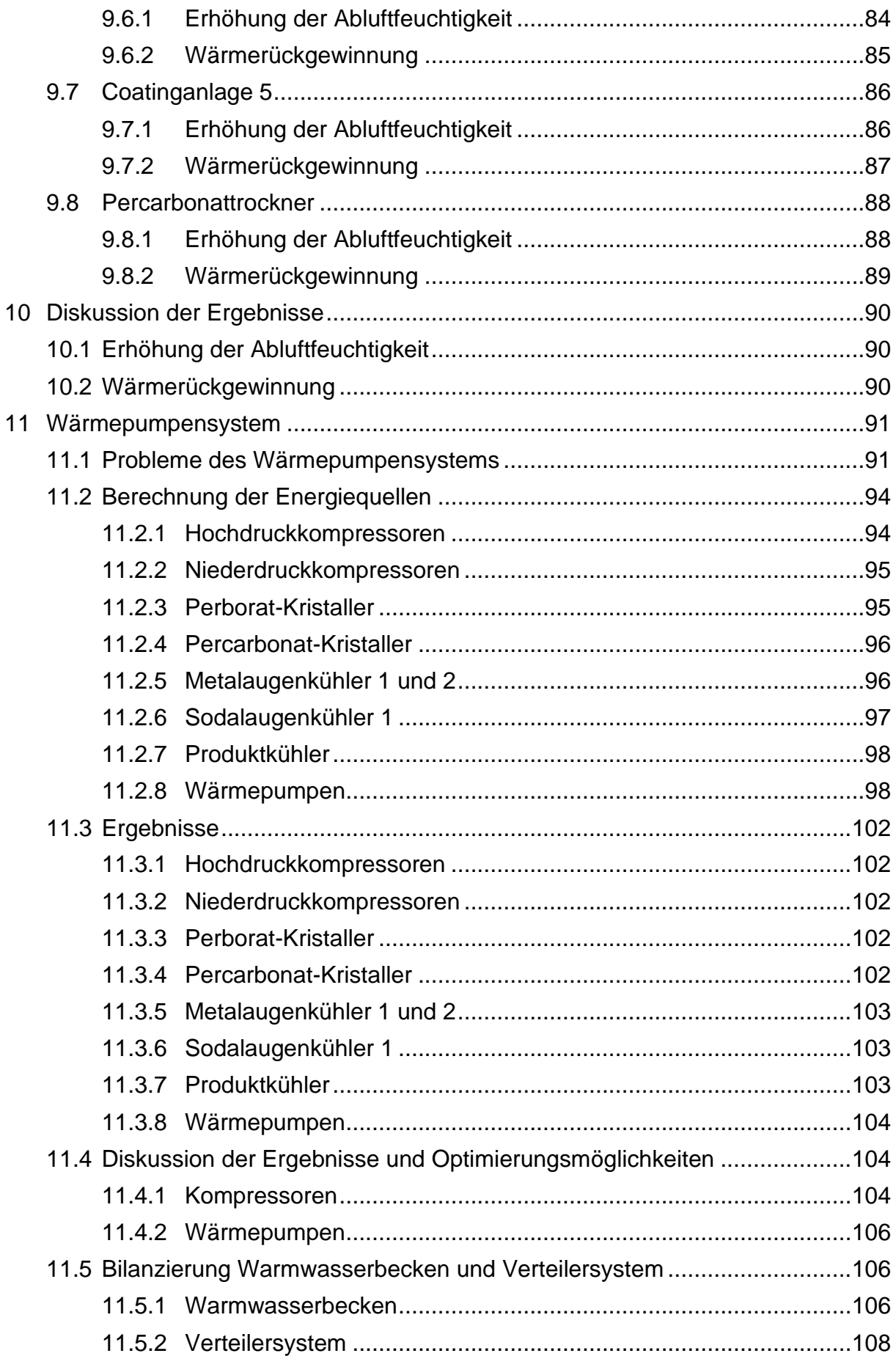

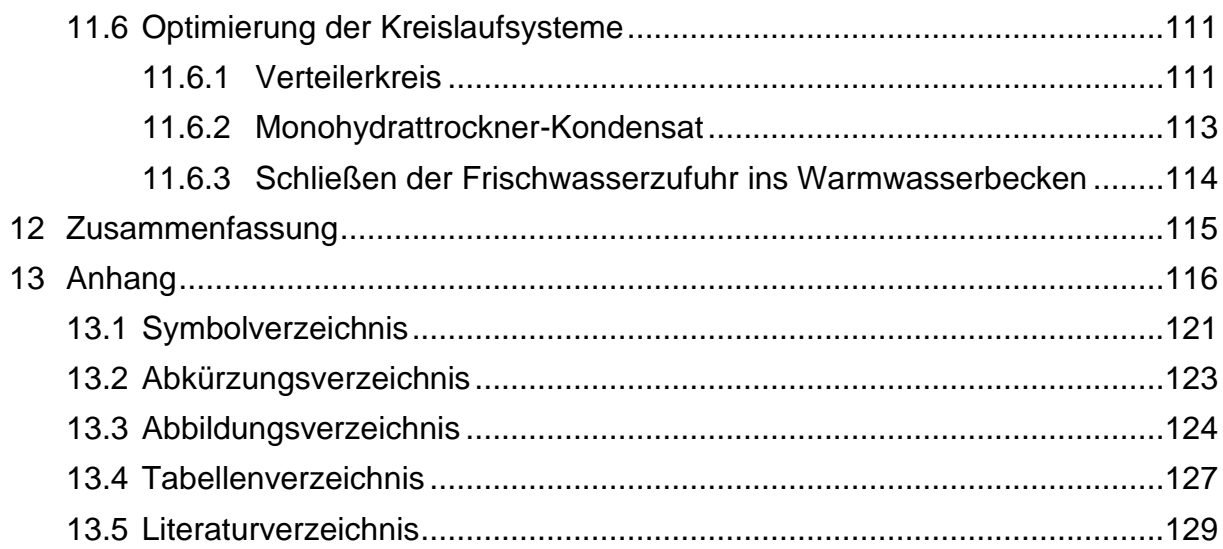

#### <span id="page-10-0"></span>1 Einleitung

Die Waschmittelrohstoffproduktion der Evonik Treibacher GmbH ist eine historisch gewachsene Produktionsstätte deren Geschichte bis in das Jahr 1949 zurückreicht. Das älteste Erzeugnis Natriumperborat wird heute noch als Tetrahydrat und Monohydrat produziert. Die Produktion ist Schritt für Schritt um eine Natriumpercarbonatproduktion im Kristallisationsverfahren und weiter durch ein Sprühgranulationsverfahren erweitert worden. Außerdem werden die Produkte heute in Coatinganlagen beschichtet, um ihre physikalisch-chemischen Eigenschaften zu verbessern.

Die zahlreichen Erweiterungen der Produktion und das Einbinden einer Wärmepumpenanlage in den Kühl- und Nutzwasserkreislauf führten zu einem unübersichtlichen Medienversorgungsnetz. Dieses Versorgungsnetz ist mit Anlagen auf unterschiedlichstem Stand der Technik in kontinuierlicher und diskontinuierlicher Produktionsweise verbunden. Es beinhaltet Dampf-, Heißwasser- und Wärmepumpenwasserversorgung zur Lufterwärmung der Trocknungsprozesse sowie Kühlwasser zur Produktund Rohstoffkühlung.

Der hohe Anspruch des Unternehmens ökologisch und nachhaltig zu wirtschaften setzt eine genaue Kenntnis des Versorgungsnetzes und bestmögliche Produktionsabläufe voraus.

Die Frage nach der Art und Höhe, Ort und Zeitpunkt, an dem Medien verbraucht und frei werden und die Suche nach geeigneten Optimierungsmöglichkeiten zur ressourcenschonenden Produktion ist der treibende Anspruch dieser Arbeit.

#### <span id="page-11-0"></span>2 Methodik

Das Medienversorgungsnetz sowie die in den Anlagen verbrauchten und bereitgestellten Ressourcen in Form von Heißwasser, Dampf, Wärmepumpenwasser und Kühlwasser werden Bottom-Up, ausgehend von Haupt- und Hilfsanlagen, aufgeschlüsselt.

Sobald die Art, Höhe und Zeitpunkt der verbrauchten und bereitgestellten Ressourcen den Anlagen und Produktionssträngen zugeordnet werden können, kann auf verschiedenste Optimierungsmöglichkeiten geschlossen werden.

Im Anschluss erfolgt die Zusammenfassung zu Teil- und Gesamtsystemen, in deren Zentrum das Wärmepumpensystem steht.

## <span id="page-12-0"></span>3 Hauptanlagen

Die Waschmittelrohstoffproduktion der Evonik Treibacher GmbH zeichnet sich hauptsächlich durch energieintensive Trocknungsprozesse aus. Diese Prozesse setzen sich aus Wirbelschicht-Fließbetttrockner, Sprühgranulationstrockner und Coatinganlagen zusammen.

In den Wirbelschicht-Fließbetttrocknern werden aus der Vakuumkristallisation gewonnene Waschmittelkristalle nach der Entfeuchtung in Zentrifugen getrocknet. In den Granulationstrocknern wird eine Waschmittellösung eingesprüht, welche die Anlage als trockenes Granulat verlässt. Coatinganlagen besprühen anschließend dieses Granulat (Sprühgranulat und Kristallisat) mit Coatingschichten und verbessern deren Eigenschaften.

#### <span id="page-12-1"></span>3.1 Granulationstrockner

Im Inneren eines Granulationstrockners wird eingesprühte Flüssigkeit verdampft. Diese Flüssigkeit wird in Form von Tröpfchen in einem Wirbelbett in Schwebe gehalten. Nach erfolgter Austrocknung bilden sich kleine Anfangs-Granulatkörner. Diese werden von der eingesprühten Flüssigkeit benetzt und wiederum getrocknet. Die durch die Trocknungsluft in Schwebe gehaltenen Granulatkörner gewinnen kontinuierlich an Größe. Erreichen diese Granulatkörner ihre Austragsgröße, sinken sie ab und werden zusammen mit dem Überkorn ausgetragen (Ignatowitz und Fastert 2011).

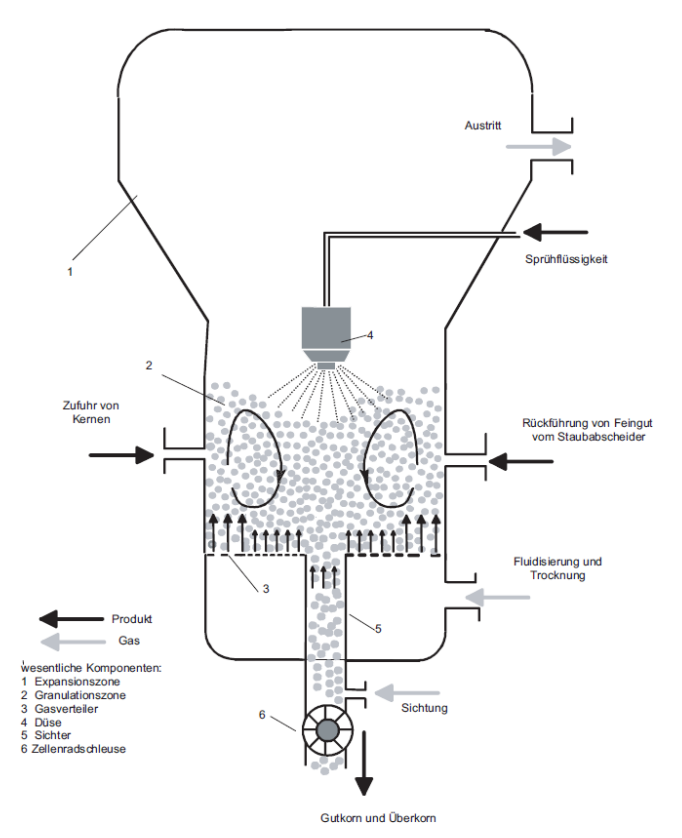

Abbildung 1: Kontinuierlicher Granulator mit Zugabe von Keimen und Kernen (Gehrmann 2003)

## <span id="page-13-0"></span>3.2 Wirbelschicht-Fließbetttrockner

Das aus der Vakuumkristallisation gewonnene Kristallisat wird nach der Entfeuchtung in Zentrifugen dem Trockner zugeführt. Ein Unwuchtmotor sorgt für den Transport der Körner in vertikaler Richtung, während ein Trocknungsluftstrom die gelochte Rinne von unten durchströmt. Der Luftstrom lockert das Gut zu einem Wirbelbett und sorgt somit für einen intensiven Wärmeaustausch (Ignatowitz und Fastert 2011).

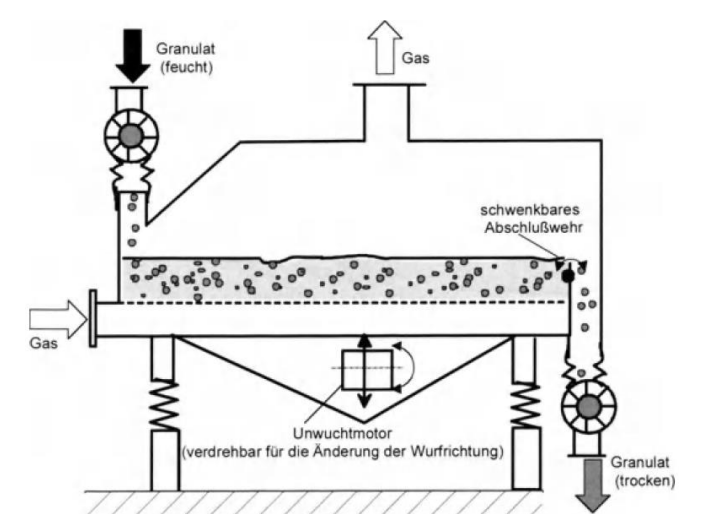

Abbildung 2: Wirbelschichttrockner mit Schwingförderung (Uhlemann und Mörl 2000)

#### <span id="page-14-0"></span>3.3 Wirbelschichtcoating

Granulatkörner aus der Fließbetttrocknung als auch der Sprühgranulation werden mit einer Coatingschicht versehen. Das zu ummantelnde Granulat wird durch die von unten einströmende Trocknungsluft fluidisiert. Über Düsen wird das Mantelmaterial auf das Granulat aufgebracht. Von der benetzten Granulatoberfläche verdampft das Lösemittel (Wasser), der Feststoff verbleibt auf der Granulatoberfläche. Während des Sprühprozesses bildet sich somit ein Mantel um die Granulate. Wenn die gewünschte Manteldicke erreicht ist, wird der Flüssigkeitseintrag eingestellt. Das Fließbett wird nun mit heißer Luft durchströmt und getrocknet. Nach Erreichen der gewünschten Trocknungszeit wird das Granulat zur Kühlung auf die Austragstemperatur mit unbeheizter (vorgewärmter) Luft fluidisiert (Kumpugdee-Vollratz und Krause 2011).

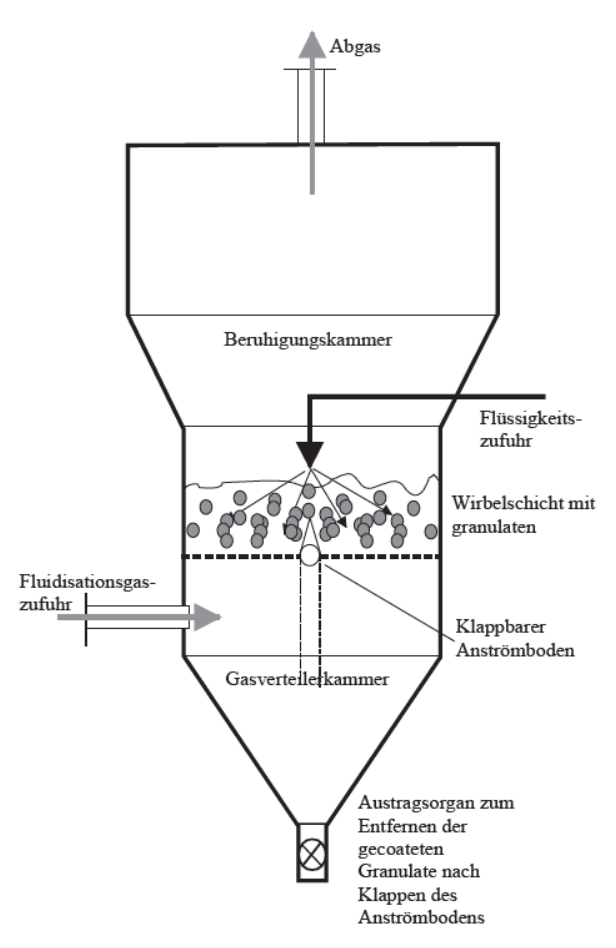

Abbildung 3: Prinzipschema eines diskontinuierlichen, chargenweise arbeitenden Wirbelschichtcoaters (Kumpugdee-Vollratz und Krause 2011)

#### <span id="page-15-0"></span>3.4 Vakuumkristallisation

Die Vakuumkristallisation wird dort eingesetzt, wo sich die Löslichkeit des auskristallisierenden Stoffes mit fallender Temperatur reduziert. Vakuumkristallisatoren besitzen weder Kühl- noch Heizflächen. Die zur adiabatischen Verdampfung benötigte Wärme, wird alleine durch die Wärmemenge gedeckt, die beim Abkühlen der Lösung und dem Ausfallen der Kristalle frei gesetzt wird (Matz 1969).

Eine Umlaufpumpe sorgt für die Durchmischung der Lösung und Abzug der fertigen Kristalllösung, welche im Anschluss noch eine Fällungskristallisation durchläuft. Am Kopf des Kristallisators erfolgt der Brüdenabzug. Der Brüden wird in einem Mischkondensator mit Kühlwasser in Verbindung gebracht und Lösungsmittel als auch Wärme werden abtransportiert.

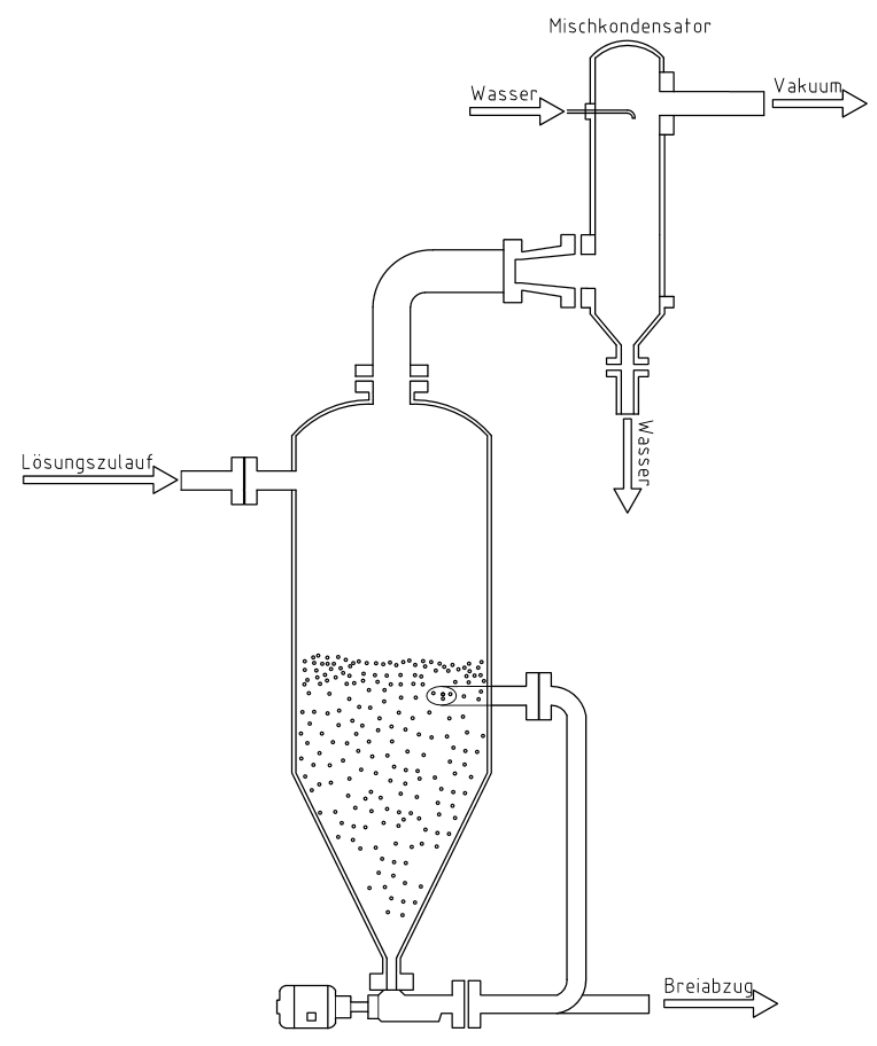

Abbildung 4: Prinzipschema einer Vakuumkristallisation mit anschließender Mischkondensation

#### <span id="page-16-0"></span>4 Anlagenspezifische Betrachtung

Die anlagenspezifische Betrachtung bezieht sich einerseits auf die Erhebung der Höhe und Form (Heißwasser, Dampf etc.) der bereitgestellten Energien, andererseits auf die Berechnung der Zustandsänderungen der Trocknungsluft in den Anlagen.

Die Berechnungen der Energieverbräuche und Auswertung verschiedenster Messwerte in der Zuluft als auch der Abluft lassen auf Optimierungspotenzial im Lufterhitzungsprozess schließen.

#### <span id="page-16-1"></span>4.1 Berechnung der Energieverbräuche

In der Treibacher Industrie AG werden Messwerte (Durchfluss, Temperatur, Druck, usw.), die zur Steuerung und Regelung, sowie zur Qualitätssicherung fungieren, gespeichert. Messungen, die größeren Änderungen unterliegen, werden minütlich aufgezeichnet. Messungen, die über längere Zeiträume konstant sind, in größeren Zeitabständen. Diese Messwerte können jederzeit als Durchschnittswerte von beliebigen Zeiträumen abgerufen werden.

Den folgenden Berechnungen liegen Messmittelwerte einer Zeitspanne von 5 Minuten zugrunde. Diese Messwerte werden für den Zeitraum des Jahres 2017 abgerufen. Die Berechnungen werden in Microsoft Excel bzw. Visual Basic in Excel durchgeführt. Jede Berechnungszeile besteht aus einem 5 Minuten Zeitsprung, jede Berechnungsspalte ergibt ein Einzelergebnis oder Zwischenergebnis in diesem Zeitraum. Diese Einzelberechnungen werden für jeden 5 Minuten Zeitsprung durchgeführt, einer Jahres-Anlagenberechnung liegen somit theoretisch 105 210 Einzelberechnungen zugrunde. Die reale Anzahl ist jedoch geringer, da nach Aussortieren von Fehlmessungen weniger auswertbare 5 Minuten Schritte zur Verfügung stehen.

Anschließend werden die Berechnungsergebnisse der auswertbaren 5 Minuten Zeilenberechnung zu Tagesdurchschnittswerten zusammengefasst. Diese Zusammenfassung erfolgt durch eine Mittelwertbildung der Einzelergebnisse.

Die energetische Betrachtung der Waschmittelrohstoffproduktion bezieht sich auf Monatswerte, deshalb werden Tagesdurchschnittswerte weiter zu Monatsergebnissen gemittelt. Die Mittelwertbildung der Tagesdurchschnittswerte zu Monatswerten erfolgt durch Gewichtung auf die Anzahl der zugrundeliegenden Einzelberechnungen. Ein Tag, der mit voller Gewichtung in die Monatsberechnung einfließt, wird mit 288 (288=24\*60/5) Ergebnissen repräsentiert.

Die Gewichtung der Ergebnisse wird durchgeführt, um einem Tageswert, resultierend aus sehr vielen Einzelberechnungen, mehr Bedeutung zukommen zu lassen als einem Tageswert, der sich nur auf wenige Werte bezieht. Außerdem kann der Einfluss von Einzelberechnungen, die sich auf Fehlmessungen beziehen, erheblich minimiert werden. Denn nicht immer können Fehlmessungen aufgrund gewisser Parameter (größer/kleiner als best. Wert) als solche identifiziert werden. Berechnungszeilen, die sich auf diese Werte beziehen, fließen in die Gesamtberechnung ein, ihr Einfluss auf das Gesamtergebnis wird aufgrund der Gewichtung erheblich minimiert.

#### <span id="page-17-0"></span>4.1.1 Stoffwerte

Die Temperaturabhängigkeit der in die Einzelberechnung einfließenden Stoffwerte wird durch Fitten, der aus (VDI-Gesellschaft für Verfahrenstechnik und Chemieingenieurwesen 2002) entnommenen Stoffwerte, als Funktion der Temperatur berücksichtigt. Dies erfolgt für die Stoffe Wasser und Luft, auf die Stoffwerte anderer in der Berechnung vorkommender Flüssigkeiten oder Gase wird gesondert verwiesen.

#### 4.1.1.1 Luft

Da die spezifische Wärmekapazität der Luft bei niedrigeren Temperaturen einen stark abweichenden Verlauf von den Messwerten in hohen Temperaturen hat, kommen hier zwei unterschiedliche Polynomfits zur Anwendung. Je nach Temperaturbereich wird der passende Polynomfit für die spezifische Wärmekapazität herangezogen.

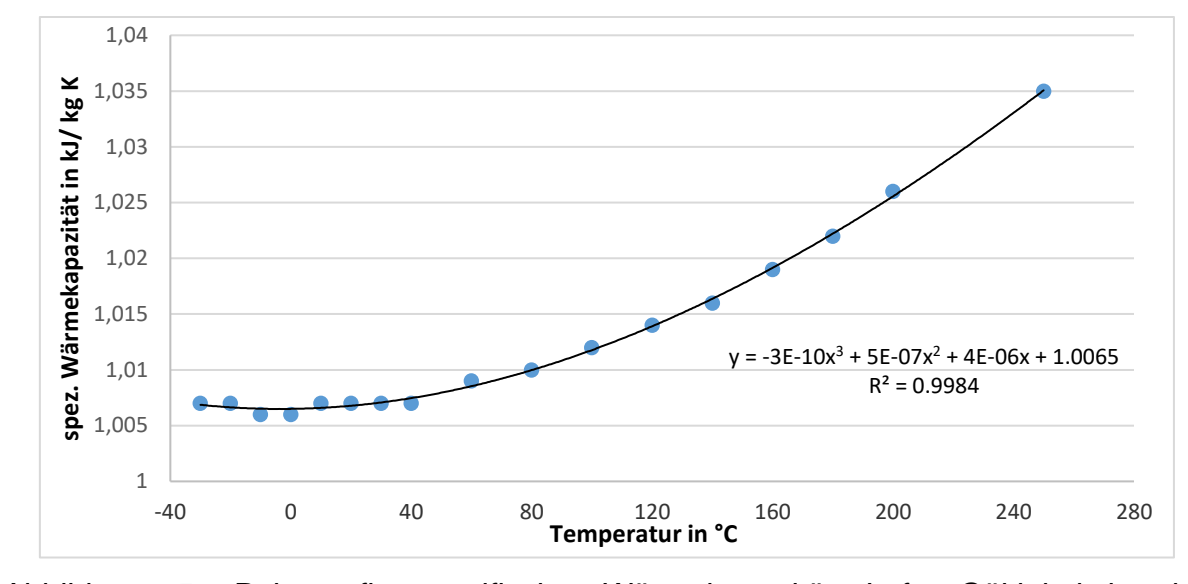

<span id="page-18-0"></span>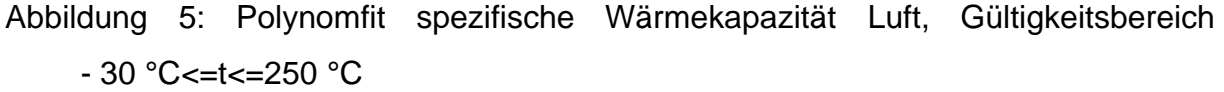

In [Abbildung 5](#page-18-0) wird der Verlauf des Polynomfits (Formel [4-1\)](#page-18-1) der spezifischen Wärmekapazität im Temperaturbereich – 30 °C bis 250 °C veranschaulicht. Die Funktion besitzt ein Bestimmtheitsmaß von R<sup>2</sup>=0,9984.

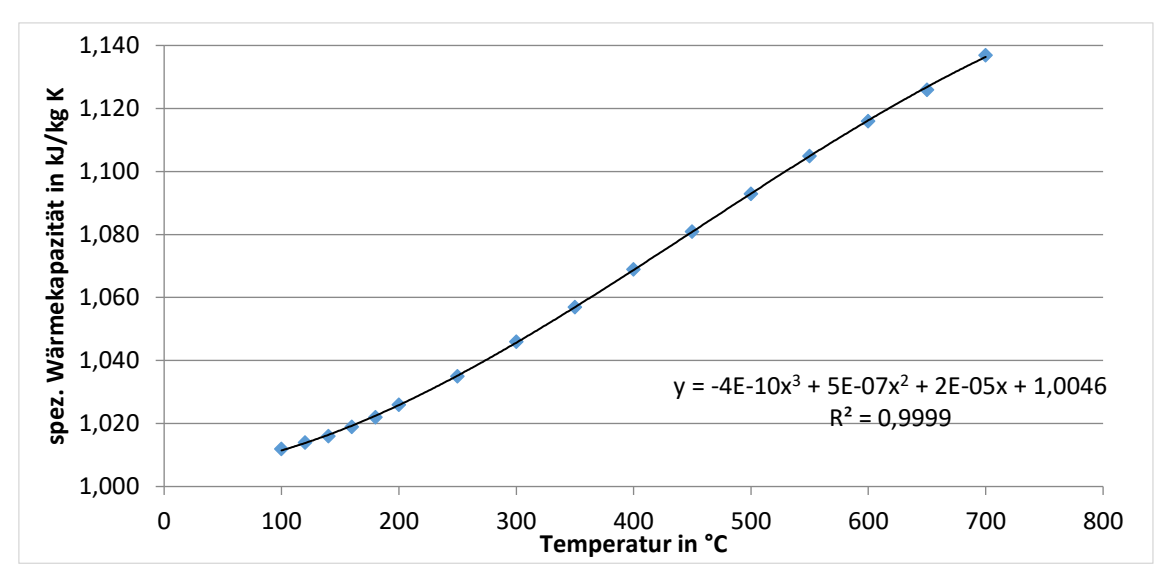

<span id="page-18-1"></span>
$$
c_{p;L;u} = -3 * 10^{-10} * t^3 + 5 * 10^{-7} * t^2 + 4 * 10^{-6} * t + 1,0065
$$

Abbildung 6: Polynomfit spezifische Wärmekapazität Luft, Gültigkeitsbereich 100 °C<=t<=700 °C

Für den oberen Temperaturbereich wird

<span id="page-18-2"></span>
$$
c_{p;L;0} = -4 * 10^{-10} * t^3 + 5 * 10^{-7} * t^2 + 2 * 10^{-5} * t + 1,0046
$$

zur Berechnung der Stoffwerte mit einem Bestimmtheitsmaß von 0,9999 herangezogen.

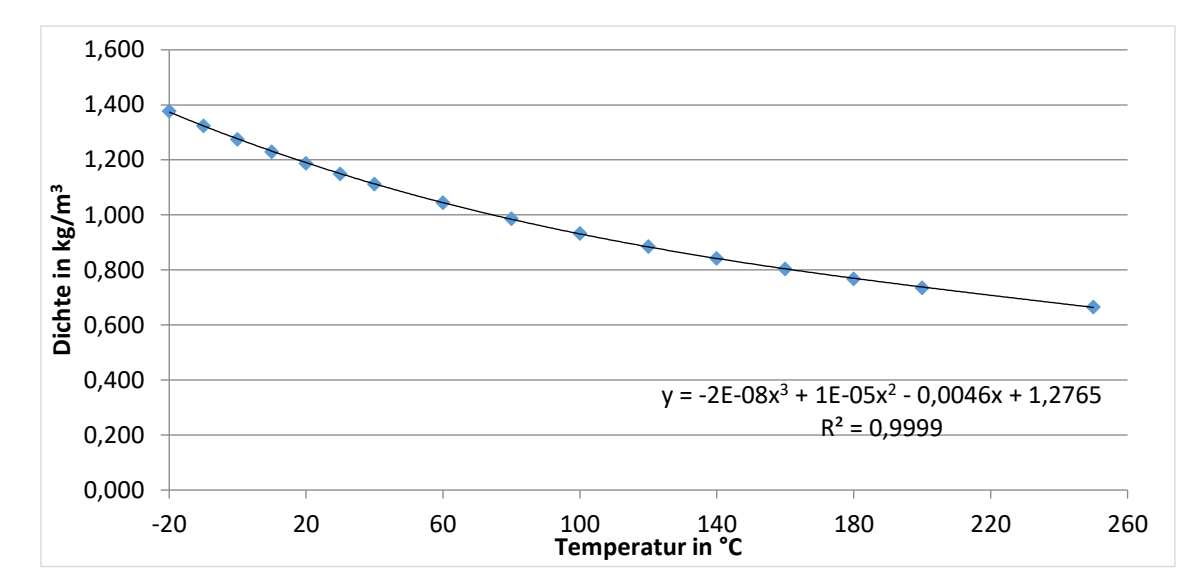

Abbildung 7: Polynomfit Dichte Luft; Gültigkeitsbereich -20 °C<=t<=250 °C

Die Dichte der Luft wird für einen Temperaturbereich von -20 °C bis 250 °C mit der Funktion  $(R^2=0,9999)$ 

$$
\rho_L = -2 \times 10^{-8} \times t^3 + 1 \times 10^{-5} \times t^2 - 0.0046 \times t + 1.2765
$$

der Berechnung zugeführt.

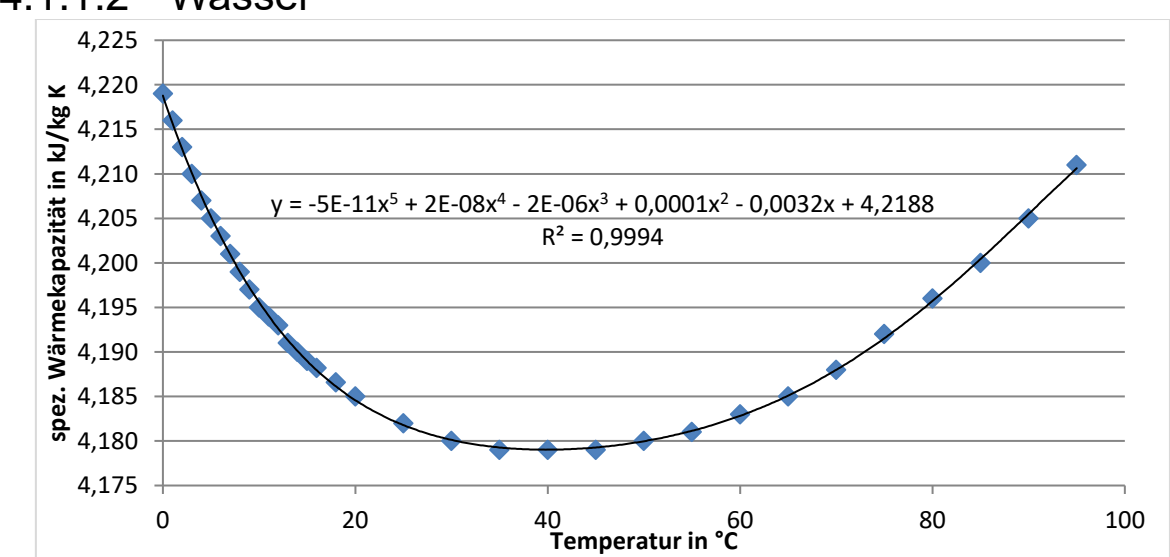

#### 4.1.1.2 Wasser

Abbildung 8: Polynomfit spezifische Wärmekapazität Wasser; Gültigkeitsbereich 0 °C<=t<=95 °C

Formel [4-4](#page-20-0) ist der Polynomfit für die spezifische Wärmekapazität in kJ kg<sup>-1</sup> K<sup>-1</sup> von Wasser über einen Temperaturbereich von 0 °C bis 95 °C (R<sup>2</sup>=0,9994).

<span id="page-20-0"></span>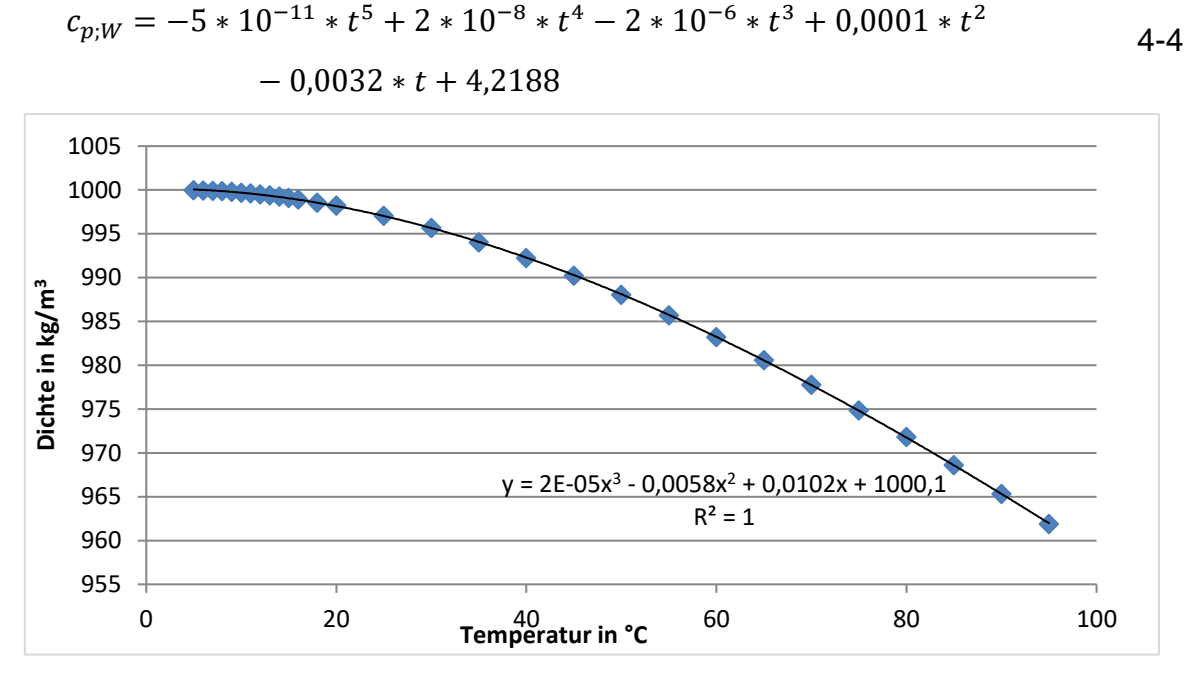

Abbildung 9: Polynomfit Dichte Wasser; Gültigkeitsbereich 5 °C<=t<=95 °C

Auch die Dichte von Wasser kann aufgrund ihres Verlaufes für den gesamten Temperaturbereich mit einer Funktion gefittet werden (Formel [4-5\)](#page-20-1).

<span id="page-20-1"></span>
$$
\rho_W = 2 \times 10^{-5} \times t^3 - 0.0058 \times t^2 + 0.01002 \times t + 1000.1
$$
 4-5

Für diese Polynomfunktion ergibt sich ein Bestimmtheitsmaß  $R^2=1$ .

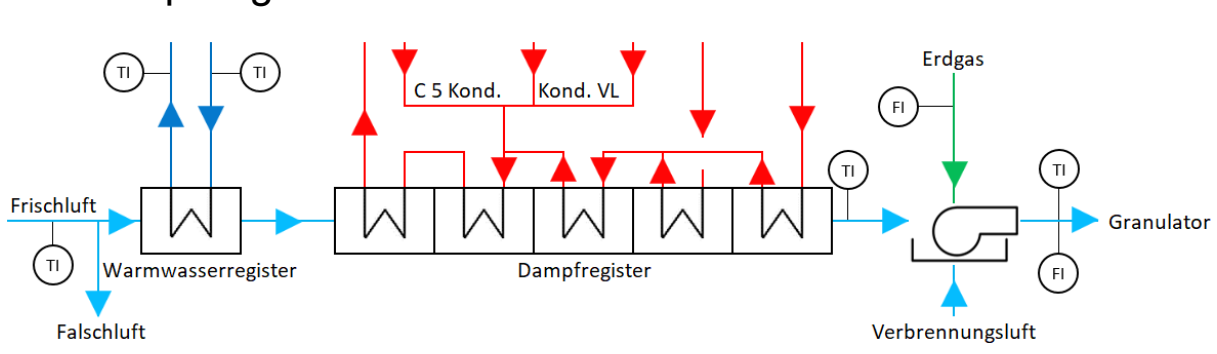

## <span id="page-21-0"></span>4.1.2 Sprühgranulation 2

<span id="page-21-1"></span>Abbildung 10: Schema Lufterhitzung Sprühgranulation 2

Das in [Abbildung 10](#page-21-1) veranschaulichte Fließbild zeigt den Aufbau des Lufterhitzersystems der Anlage Sprühgranulation 2. Die Frischluft passiert zuerst ein Warmwasserregister, im Anschluss folgen mehrere Dampf- und Kondensatwärmetauscher und ein Gasbrenner mit Direktlufterhitzer (Abgase gehen in Hauptluft über). Die Kondensatwärmetauscher nutzen neben dem Kondensat aus den Dampfwärmetauschern auch Kondensat aus der Entwässerung der Hauptzuleitung und aus der Coatinganlage 5. Eine Durchflussmessung des Hauptluftstromes befindet sich hinter dem Gasbrenner (FI), Temperaturmessungen (TI) befinden sich sowohl luftseitig als auch wasserseitig.

## 4.1.2.1 Gasbrennerbilanz

Betrachtet man das Gasbrennersystem als Blackbox, ergibt sich folgendes Bilanzgebiet:

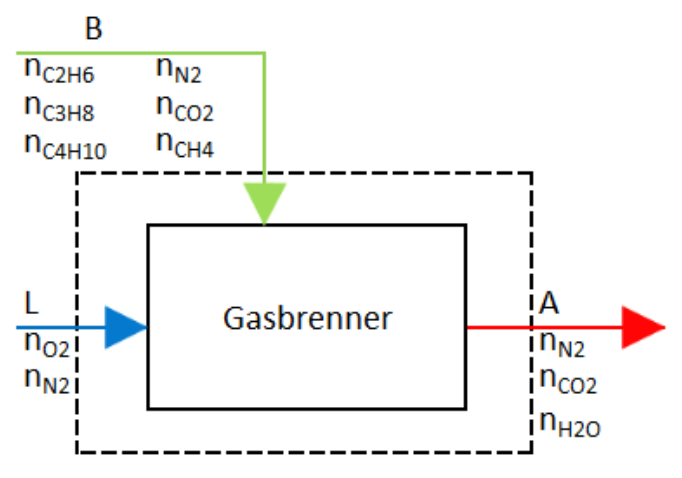

Abbildung 11: Bilanzgebiet Gasbrenner

Die Brennstoffbestandteile [\(Tab. 13-2\)](#page-125-1) reagieren mit dem Luftsauerstoff laut Formel [4-6](#page-22-0) bis [4-9](#page-22-1) zu Kohlendioxid und gasförmigem Wasser.

<span id="page-22-0"></span>
$$
CH_4 + 2 O_2 \rightarrow CO_2 + 2 H_2 O \tag{4-6}
$$

$$
C_2H_6 + 3.5 O_2 \rightarrow 2 CO_2 + 3 H_2O
$$
 4-7

$$
C_3H_8 + 5O_2 \to 3CO_2 + 4H_2O
$$
 4-8

$$
C_4H_{10} + 6.5 O_2 \rightarrow 4 CO_2 + 5 H_2O
$$
 4-9

Eine mögliche Oxidation des Luft- bzw. Brennstoffstickstoffs zu NO<sup>x</sup> wird nicht berücksichtigt. Dadurch summieren sich die Stickstoffmengen zu:

$$
n_{A;N_2} = n_{L;N_2} + n_{B;N_2}.\tag{4-10}
$$

Aus den Reaktionsgleichungen (Formel [4-6](#page-22-0) bis Formel [4-9\)](#page-22-1) berechnet sich die Stoffmenge an CO<sup>2</sup> im Abgas mit Formel [4-11.](#page-22-2)

$$
n_{A;CO_2} = 1 * n_{B;CH_4} + 2 * n_{B;C_2H_6} + 3 * n_{B;C_3H_8} + 4 * n_{B;C_4H_{10}}
$$
\n
$$
\tag{4-11}
$$

Für die Menge an gebildetem Wasser im Abgas gilt:

$$
n_{A;H_2O} = 2 * n_{B;CH_4} + 3 * n_{B;C_2H_6} + 4 * n_{B;C_3H_8} + 5 * n_{B;C_4H_{10}}.
$$

Die Sauerstoffmenge für stöchiometrische Verbrennung kann mit Formel [4-13](#page-22-3) berechnet werden.

$$
n_{L;O_2} = 2 * n_{B;CH_4} + 3.5 * n_{B;C_2H_6} + 5 * n_{B;C_3H_8} + 6.5 * n_{B;C_4H_{10}}
$$

Aus dem Anteil von Sauerstoff in der Luft (20,95 mol.%) kann die benötigte Luftmenge für stöchiometrische Verbrennung berechnet werden.

$$
n_{L;Ges,min} = \frac{n_{L;O_2}}{\frac{20,95}{100}}
$$
 4-14

Der bilanzierte Gasbrenner ist ein Direktlufterhitzer, seine Flamme ist direkt in den Hauptluftstrom gerichtet [\(Abbildung 12\)](#page-23-0). Das Verbrennungsluftverhältnis (λ) beträgt laut Hersteller ca. 1,3 (Auslegungswert).

<span id="page-22-3"></span><span id="page-22-2"></span><span id="page-22-1"></span>4-11

Nach Umrechnen mit der in [Tab. 13-1](#page-125-2) enthaltenen Stoffwerte liegen der weiteren Berechnung Nm<sup>3</sup> zugrunde. Die Bilanzierung erfolgt auf Basis eines Nm<sup>3</sup> Brenngases, ein- und austretende Ströme nehmen mit einem Vielfachen der Brennstoffmenge zu.

Mit dem oben erwähnten Luftverhältnis kann die Verbrennungsluft mit Formel [4-15](#page-23-1) berechnet werden.

$$
\dot{\mathsf{L}}_{VBL} = \lambda * \dot{\mathsf{B}} * \dot{\mathsf{L}}_{GB,min} \tag{4-15}
$$

Das Volumen an gebildetem Abgas ergibt sich mit:

<span id="page-23-1"></span>
$$
\dot{\mathsf{L}}_{AV} = \dot{\mathsf{A}} * \dot{\mathsf{B}}.\tag{4-16}
$$

Das bei der Verbrennung verbrauchte Luftvolumen wird aus Formel [4-17](#page-23-2) erhalten.

<span id="page-23-2"></span>
$$
\dot{\mathsf{L}}_{LV} = \dot{\mathsf{L}}_{st} * \dot{\mathsf{B}} \tag{4-17}
$$

Aus den oben beschriebenen Gleichungen kann die Luftmenge, die durch die Heizregister geführt wird (Luftmenge vor Gasbrenner), berechnet werden. Der Wassergehalt in der Frischluft wird als vernachlässigbar klein betrachtet. Das durch die Verbrennung gebildete Wasser ist im gebildeten Abgasvolumen berücksichtigt.

$$
\dot{\mathsf{L}}_{L; v, GB} = \dot{\mathsf{L}}_{HL} - (\dot{\mathsf{L}}_{VBL} - \dot{\mathsf{L}}_{LV}) - \dot{\mathsf{L}}_{A}
$$

Aus den bekannten Luft-, Brennstoff- und Abgasvolumenströmen und deren Tempe-raturen kann der Gasbrennerwirkungsgrad (η αΒ) berechnet werden. [Abbildung 12](#page-23-0) veranschaulicht diese Ströme.

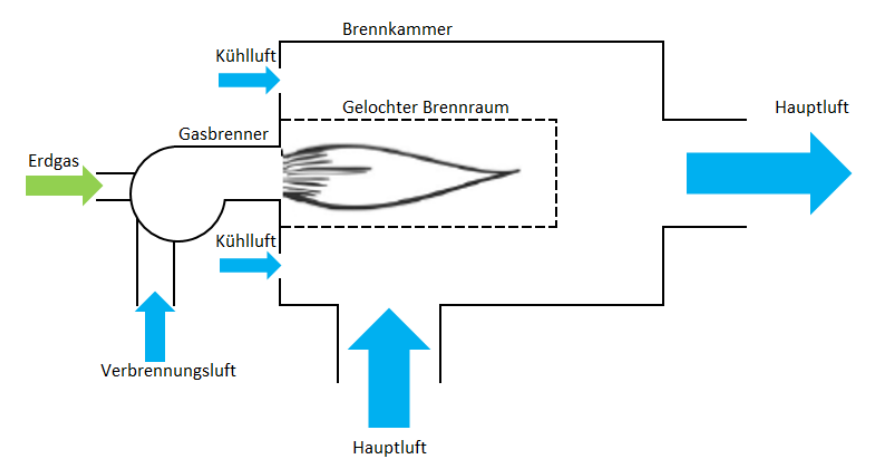

<span id="page-23-0"></span>Abbildung 12: Schema Gasbrennersystem aktuell

$$
\eta_{GB} = \frac{\dot{H}_{L; n, GB} - \dot{H}_B - \dot{H}_{L; v, GB}}{\dot{Q}_{GB}}
$$
\n
$$
\tag{4-19}
$$

$$
\dot{H}_B = \dot{B} * \rho_B * \bar{c}_{p;B} * (15 - 0)
$$
 4-20

$$
\dot{H}_{L; \nu, GB} = \dot{L}_{L; \nu, GB} * \rho_L * \dot{c}_{p;L} * (t_{L; \nu, GB} - 0) + \dot{L}_{VBL} * \rho_L * \dot{c}_{p;L} * (t_{L;VBL} - 0)
$$
 4-21

Die in [Abbildung 12](#page-23-0) veranschaulichte Kühlluft wird nicht berücksichtigt und somit als vernachlässigbar klein eingestuft.

Nach Formel [4-22](#page-24-0) ergibt sich bei Gesamtlambda-Werten von 4-6 (Hauptluft + Verbrennungsluft) und einem Verhältnis von stöchiometrischen Verbrennungsluftvolumen zu Abgasvolumen von 0,9 ein Luftgehalt (la) von 2,7-4,5.

<span id="page-24-0"></span>
$$
l_a = (\lambda - 1) * \frac{L_{st}}{L_{AV}}
$$
 4-22

Nach [Abbildung 13](#page-24-1) kann also über den gesamten Temperaturbereich Luftverhalten der Hauptluft nach dem Gasbrenner angenommen werden.

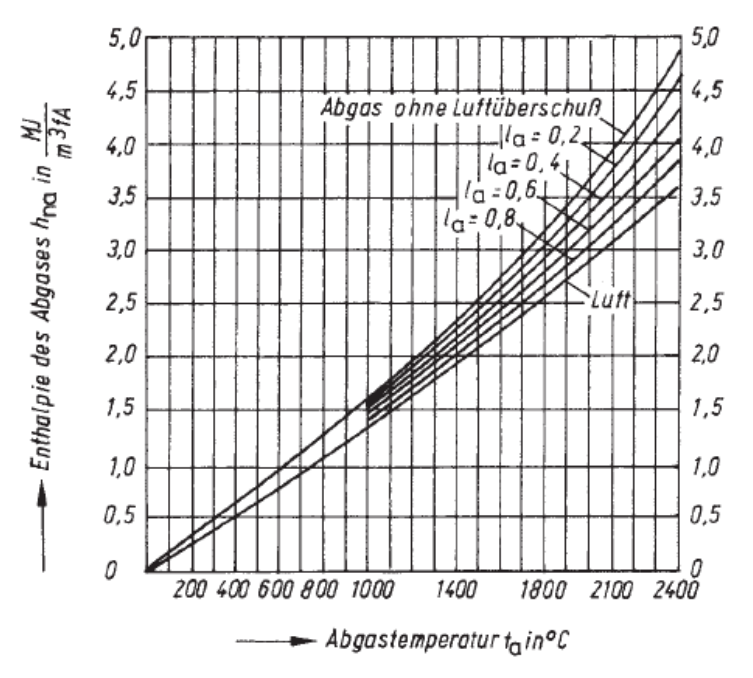

<span id="page-24-1"></span>Abbildung 13: hna.t -Diagramm für Abgase (nach Rosin und Fehling) (Cerbe u. a. 2017)

$$
\dot{H}_{L;n,GB} = \dot{L}_{L;n,GB} * \rho_L * \bar{c}_{p;L} * (t_{L;n,GB} - 0)
$$

#### 4.1.2.2 Heizregisterberechnung

Nach Bekanntwerden der Luftmenge, die durch die Heizregister geführt wird, kann der Wärmestrom aus den Dampf- und Warmwasserwärmetauschern wie folgt berechnet werden:

$$
\dot{\mathbf{Q}}_{WT;ges.} = \bar{\mathbf{c}}_{p;L} * \dot{\mathbf{L}}_{L; v, GB} * \rho_L * (t_{L; v, GB} - t_{FL}) + \dot{\mathbf{Q}}_{Falschluff}. \tag{4-24}
$$

Eine manuelle Messung an der Falschluftöffnung mit einem Flügelradanemometer ergibt einen Luftdurchfluss von 152,1 Nm<sup>3</sup> h<sup>-1</sup> bei einer Temperatur von 31,5 °C. Dies bedeutet, dass dieser Strom zumindest einen Teil der Heizregister passiert hat und von diesen erwärmt wurde. Die Höhe und Temperatur des Falschluftstromes werden als konstant angenommen.

$$
\dot{Q}_{Falschluff} = \dot{L}_{Falschluff} * \rho_L * \bar{c}_{p;L} * (t_{Falschluff} - t_{Fl})
$$
 4-25

Mithilfe der erdgasseitigen Durchflussmessung und dem unteren Heizwert des Erdgases wird die über den Gasbrenner zugeführte Energie erhalten (Formel [4-26\)](#page-25-0).

<span id="page-25-2"></span><span id="page-25-0"></span>
$$
\dot{\mathbf{Q}}_{GB} = H_{u;G} * \dot{\mathbf{B}} \tag{4-26}
$$

Aus den Warmwassertemperaturen und dem Massenstrom an Warmwasser kann die Wärmemenge, die durch den Warmwasserwärmetauscher übertragen wird, berechnet werden. Die Menge an zirkulierendem Warmwasser wird mithilfe einer Ultraschalldurchflussmessung bestimmt.

$$
\dot{Q}_{WWWT} = \dot{m}_{WW} * \ddot{c}_{p;W} * (t_{WW;VL} - t_{WW;RL})
$$
\n(4-27)

Aus der Gesamtenergiemenge, die durch Warmwasser und Dampf übertragen wird, kann mit Formel [4-28](#page-25-1) der durch die Dampfwärmetauscher übertragene Wärmestrom ermittelt werden.

<span id="page-25-1"></span>
$$
\dot{\mathbf{Q}}_{DWT} = \dot{\mathbf{Q}}_{WT;ges.} - \dot{\mathbf{Q}}_{WWWT} \tag{4-28}
$$

## <span id="page-26-0"></span>4.1.3 Sprühgranulation 1

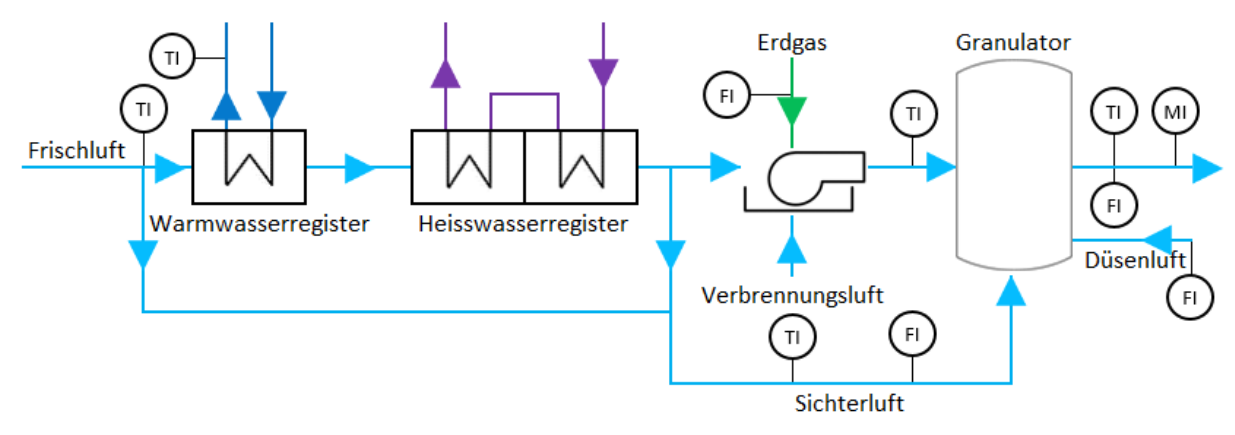

<span id="page-26-1"></span>Abbildung 14: Schema Bilanzgebiet Lufterhitzung Sprühgranulation 1

Die Durchflussmessung der Hauptluft befindet sich in der Abluft des Granulationstrockners, daher muss das Bilanzgebiet um den Trockner erweitert werden [\(Abbildung 14\)](#page-26-1). Zusätzlich zu den Messungen in der Zuluft und Sichterluft werden die Messungen der Abluft und Düsenluft für die Berechnung benötigt.

#### 4.1.3.1 Berechnung der Zuluftmenge

Mithilfe der Feuchtigkeitsmessung (MI) in der Abluft kann die Menge an trockener Abluft bestimmt werden.

Der Dampfdruck des Wasserdampfes bei Sättigung wird mit der Antoine-Gleichung (Formel [4-29\)](#page-26-2) und den passenden Antoine-Parametern [\(Tab. 13-4\)](#page-126-0) ermittelt:

<span id="page-26-2"></span>
$$
p_{s;AL} = 10^{A - \frac{B}{C + T_{AL}}}.
$$

Die absolute Luftfeuchtigkeit der Abluft (x in kg Wasser/kg tr. Luft) wird mit der Formel [4-30](#page-26-3) bestimmt. Für die Berechnung wird der Absolutdruck in der Abluft mit 1,013 bar angenommen.

<span id="page-26-3"></span>
$$
x_{AL} = \frac{R_L}{R_D} * \frac{1}{\frac{p}{\varphi_{AL} + p_{S;AL}} - 1}
$$
 4-30

Aus Formel [4-31](#page-26-4) ergibt das Volumen der feuchten Luft je kg trockener Luft

<span id="page-26-4"></span>
$$
v_{1+x;AL} = R_L * \frac{T_{AL}}{p - p_{s;AL} * \varphi_{AL}} \tag{4-31}
$$

und fließt in die Formel [4-32](#page-27-0) ein.

<span id="page-27-0"></span>
$$
\dot{L}_{AL;tr.} = \frac{\dot{L}_{AL;f}}{v_{1+x;AL}} * \frac{1}{\rho_L}
$$
 4-32

Die Menge an zugeführter Luft kann mit

<span id="page-27-1"></span>
$$
\dot{\mathsf{L}}_{HL} = \dot{\mathsf{L}}_{AL;tr.} - \dot{\mathsf{L}}_{DL} - \dot{\mathsf{L}}_{SL} \tag{4-33}
$$

berechnet werden.

Der durch die Heizregister strömende und anschließend dem Gasbrenner zugeführte Luftstrom wird mithilfe Formel [4-34](#page-27-1) bestimmt.

$$
\dot{\mathsf{L}}_{WT;ges.} = \dot{\mathsf{L}}_{HL} - \dot{\mathsf{L}}_{VBL} - \dot{\mathsf{L}}_{AV;tr.} + \dot{\mathsf{L}}_{LV} \tag{4-34}
$$

# 4.1.3.2 Berechnung der Lufttemperatur nach Heizregistern

Da sich im Hauptluftstrom nach den Heizregistern keine Temperaturmessung befindet, muss diese rechnerisch ermittelt werden.

Bei Vernachlässigung des Kühlluftstromes ergibt sich aus den dem Gasbrenner zuund abgeführten Enthalpieströmen [\(Abbildung 12\)](#page-23-0) mit Formel [4-35](#page-27-2) bis [4-39](#page-28-0) die Temperatur des Hauptluftstromes nach den Heizregistern bzw. vor dem Gasbrenner.

$$
\dot{H}_{L;n,GB} = \dot{L}_{L;n,GB} * \rho_L * \dot{c}_{P;L} * (t_{L;n,GB} - 0)
$$

$$
\dot{\mathsf{H}}_{B} = \dot{\mathsf{B}} * H_{u;G} * \eta_{GB} + \dot{\mathsf{B}} * \rho_{G} * \bar{\mathsf{C}}_{P;G} * (15 - 0)
$$
 4-36

<span id="page-27-3"></span><span id="page-27-2"></span>
$$
\dot{\mathsf{H}}_{L;ges.} = \dot{\mathsf{H}}_{L;n.GB} - \dot{\mathsf{H}}_{B}
$$

$$
\dot{\mathsf{H}}_{L;n.WT\,ges.} = \dot{\mathsf{H}}_{L;ges.} - \dot{\mathsf{H}}_{VBL} \tag{4-38}
$$

Der in Formel [4-36](#page-27-3) enthaltene Gasbrennerwirkungsgrad kann nur abgeschätzt werden. Ein Wirkungsgrad von 0,66 hat jedoch im Jahresverlauf die plausibelsten Werte ergeben.

Eine in Visual Basic für Excel programmierte Iteration berechnet die Temperatur der Luft vor dem Gasbrenner:

<span id="page-28-0"></span>
$$
t_{L; \nu, GB} = \frac{\dot{H}_{L; n. WT \, ges.}}{\dot{L}_{HL}^{*} \rho_{L}^{*} \bar{C}_{P;L}}
$$

Eine Anpassung der spezifischen Wärmekapazität erfolgt nach jedem Durchgang [\(Abbildung 15\)](#page-28-1).

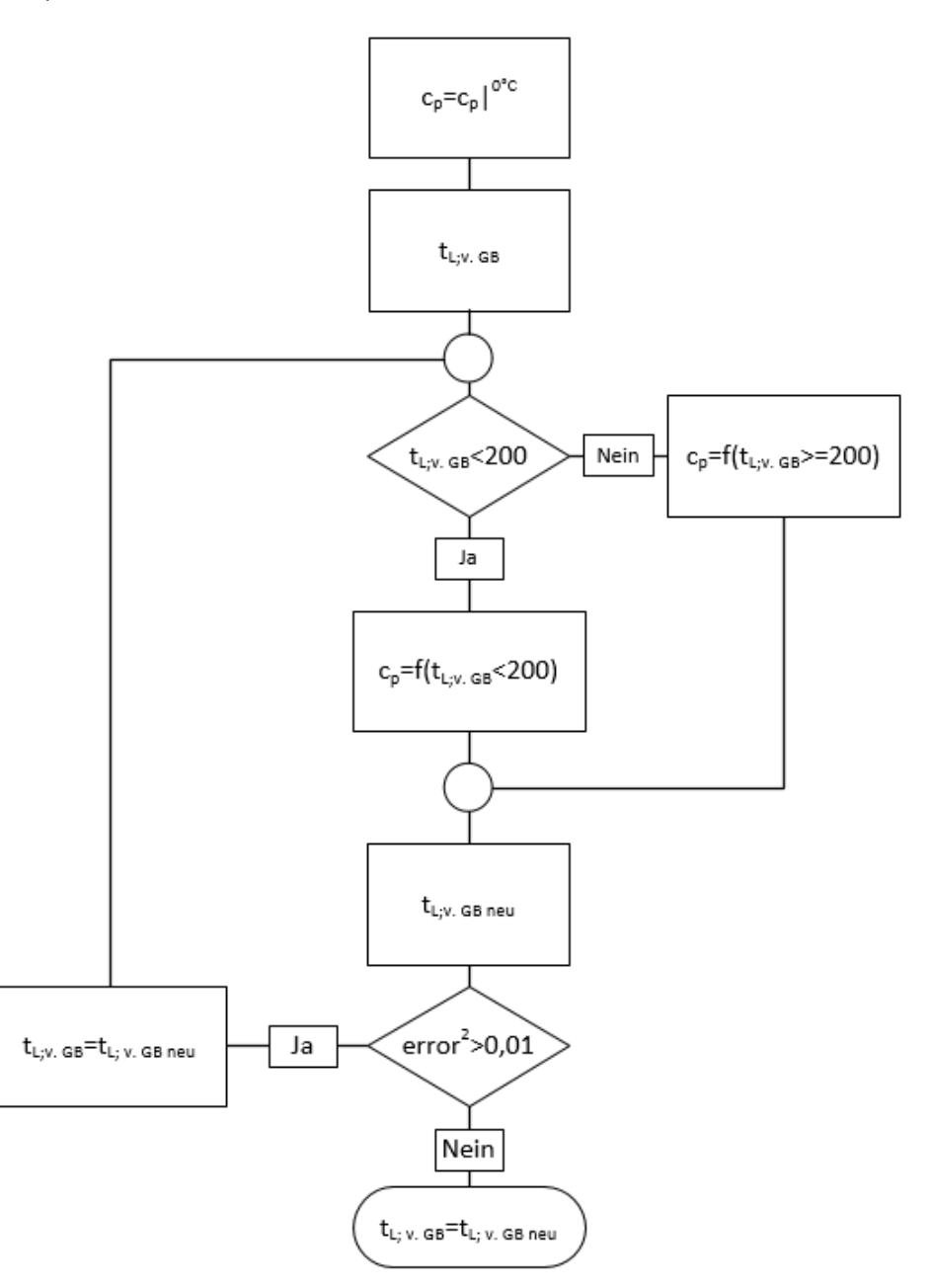

<span id="page-28-1"></span>Abbildung 15: Iteration: Lufttemperatur vor Gasbrenner

Ausgangswert der spezifischen Wärmekapazität in [Abbildung 15](#page-28-1) ist der cp-Wert bei 0 °C. Nach der ersten Berechnung der Lufttemperatur erfolgt eine Abfrage, welche

Funktion zur Berechnung der spez. Wärmekapazität im zweiten Schritt herangezogen wird (Formel [4-1](#page-18-1) oder [4-2\)](#page-18-2). Der nun erhaltene Stoffwert fließt erneut in Formel [4-39](#page-28-0) ein, eine Fehlerabfrage (Formel [4-40\)](#page-29-0) bestimmt das Ende dieser Iteration (Fehlerquad $rat < 0.01$ ).

<span id="page-29-0"></span>
$$
error2 = (tL; v.GB; neu - tL; v.GB;alt)2
$$
 4-40

Nach Bekanntwerden der Lufttemperatur am Heizregisterausgang (in [Abbildung 16](#page-29-1) Strom V1) kann die dem Hauptluftstrom entzogene Luftmenge bzw. deren Wärmeinhalt berechnet werden.

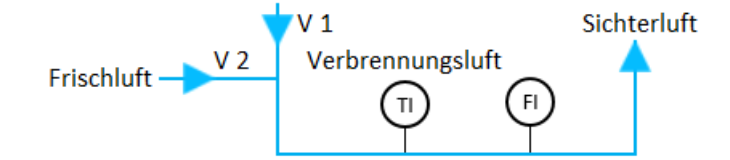

<span id="page-29-1"></span>Abbildung 16: Bilanzgebiet Sichterluft

Aus [Abbildung 16](#page-29-1) ergibt sich die Enthalpiebilanz (Formel [4-41\)](#page-29-2) und die Massenbilanz (Formel [4-42\)](#page-29-3) für dieses Bilanzgebiet.

<span id="page-29-3"></span><span id="page-29-2"></span>
$$
\dot{H}_{SL} = \dot{H}_{V1} + \dot{H}_{V2} \tag{4-41}
$$

$$
\dot{\mathsf{L}}_{SL} * \rho_L = \dot{\mathsf{L}}_{V1} * \rho_L + \dot{\mathsf{L}}_{V2} * \rho_L \tag{4-42}
$$

Nach Auflösen der Massenbilanz nach L<sub>V2</sub> und Einsetzen in die Enthalpiebilanz, kann Formel [4-43](#page-29-4) angeschrieben werden.

$$
\dot{\mathsf{L}}_{SL} * \rho_L * h_{SL} = \dot{\mathsf{L}}_{V1} * \rho_L * h_{V1} + (\dot{\mathsf{L}}_{SL} - \dot{\mathsf{L}}_{V1}) * \rho_L * h_{V2}
$$
 4-43

Aus Formel [4-43](#page-29-4) wird durch Umformen der Luftstrom L<sub>V1</sub> erhalten:

<span id="page-29-4"></span>
$$
\dot{\mathsf{L}}_{V1} = \dot{\mathsf{L}}_{SL} * \frac{h_{SL} - h_{V2}}{h_{V1} - h_{V2}}.
$$
 4-44

Die in obigen Formeln enthaltenen spezifischen Enthalpien werden mithilfe Formel [4-45](#page-30-0) bis [4-47](#page-30-1) errechnet.

<span id="page-30-0"></span>
$$
h_{V1} = \bar{c}_{P;L} * (t_{FL} - 0) \tag{4-45}
$$

$$
h_{V2} = \bar{c}_{P;L} * (t_{L;v,GB} - 0)
$$
 4-46

<span id="page-30-2"></span><span id="page-30-1"></span>
$$
h_{SL} = \bar{c}_{P;L} * (t_{SL} - 0) \tag{4-47}
$$

Die abgeführte Wärmemenge des Hauptluftstromes ergibt sich somit durch Formel [4-48.](#page-30-2)

$$
\dot{Q}_{SL} = \dot{L}_{V1} * \rho_L * \bar{c}_{P;L} * (t_{SL} - t_{FL})
$$
 4-48

Die Gesamtwärmemenge der durch Warmwasser und Heißwasser bereitgestellten Energie wird mit

$$
\dot{Q}_{WT\,ges.} = \bar{c}_{P;L} * \dot{L}_{WT\,ges.} * \rho_L * (t_{L; v.GB} - t_{FL}) + \dot{Q}_{SL}
$$

berechnet. Da sich in dieser Anlage nur eine Temperaturmessung im Warmwasserrücklauf befindet, muss die Temperatur im Warmwasservorlauf gesondert berechnet werden.

Aus den Energiebilanzen der Heizregister folgt:

<span id="page-30-3"></span>
$$
\dot{\mathbf{Q}}_{WT\,ges.} = \dot{\mathbf{Q}}_{WWWT} + \dot{\mathbf{Q}}_{HWWT} \tag{4-50}
$$

$$
\dot{Q}_{HW} = \bar{c}_{P;L} * \dot{L}_{HL} * \rho_L * (t_{L;n,HWWT} - t_{L;n,WWWT})
$$
\n4-51

$$
T_{L;n.WWWT} = \frac{\bar{c}_{P;L} * \dot{L}_{HL} * \rho_L * (T_{L;n HWR}) * \dot{Q}_{WWWT} - \dot{Q}_{WT\,ges.}}{\bar{c}_{P;L} * \dot{L}_{HL} * \rho_L}
$$

$$
\dot{Q}_{WWWT} = \bar{c}_{P;W} * \dot{m}_{WW} * (t_{WW;VL} - t_{WW;RL})
$$
\n(4-53)

<span id="page-30-4"></span>
$$
T_{WW;VL} = \frac{\dot{Q}_{WWWT}}{\bar{c}_{P;W} * \dot{m}_{WW}} + T_{WW;RL}
$$

<span id="page-31-0"></span>
$$
\dot{Q}_{WWWT} = k * A_{WWWT} * \frac{\left( (T_{WW;VL} - T_{L; n.WWT}) - (T_{WW;RL} - T_{FL}) \right)}{ln \left( \frac{(T_{WW;VL} - T_{L;n.WWWT})}{(T_{WW;RL} - T_{FL})} \right)}
$$
\n4-55

Mit Formel [4-52,](#page-30-3) Formel [4-54](#page-30-4) und Formel [4-55](#page-31-0) ergibt sich ein nichtlineares Gleichunggssystem. Somit entfällt eine analytische Lösung zur Berechnung der Warmwasserwärme.

<span id="page-31-1"></span>Nach Definieren einer Fehlerfunktion (Gleichung [4-56\)](#page-31-1) wird die Warmwasserenergiemenge iterativ gelöst.

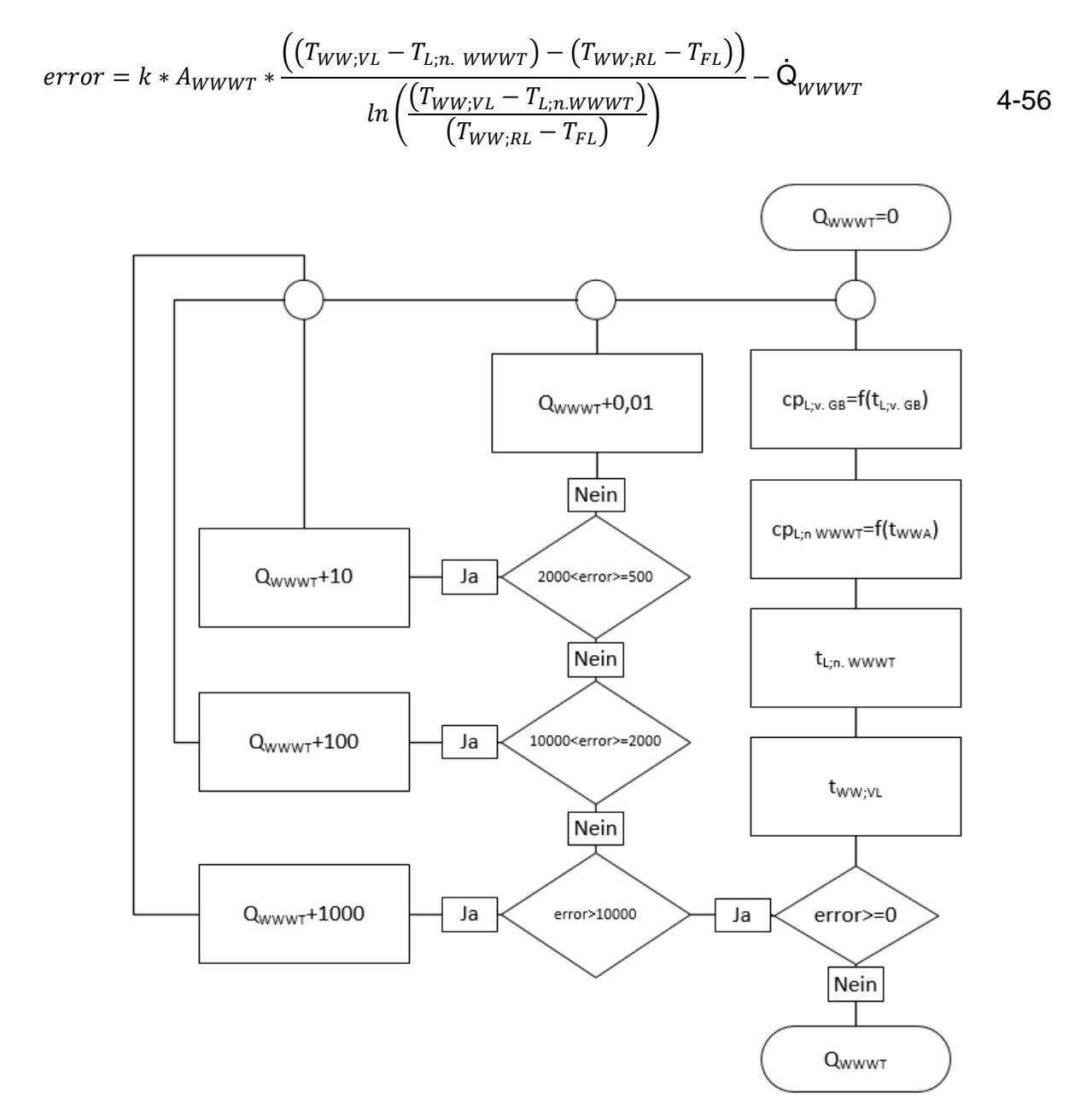

<span id="page-31-2"></span>Abbildung 17: Iteration Wärmeübertragung durch Warmwasserwärmetauscher

Ausgehend von einer Warmwasserenergiemenge von 0 W wird diese schrittweise erhöht bis die Abbruchbedingung erfüllt ist. Es wird davon ausgegangen, dass die Luft den Warmwasserwärmetauscher mit ähnlicher Temperatur, wie sie der Warmwasserrücklauf besitzt, verlässt. Aufgrund dieser Annahme wird die spezifische Wärmekapazität der Luft am Wärmetauscheraustritt mit der Temperatur des Warmwassersrücklaufes berechnet.

Um die Berechnung der 105 121 Einzelberechnungen zu beschleunigen, erfolgt nach Erhalt und Abfrage des Fehlers eine Schrittweitensteuerung, die bei großen Fehlern die Schrittweite erhöht bzw. bei kleineren Fehlern minimiert.

#### <span id="page-32-0"></span>4.1.4 Coatinganlage 1 und 2

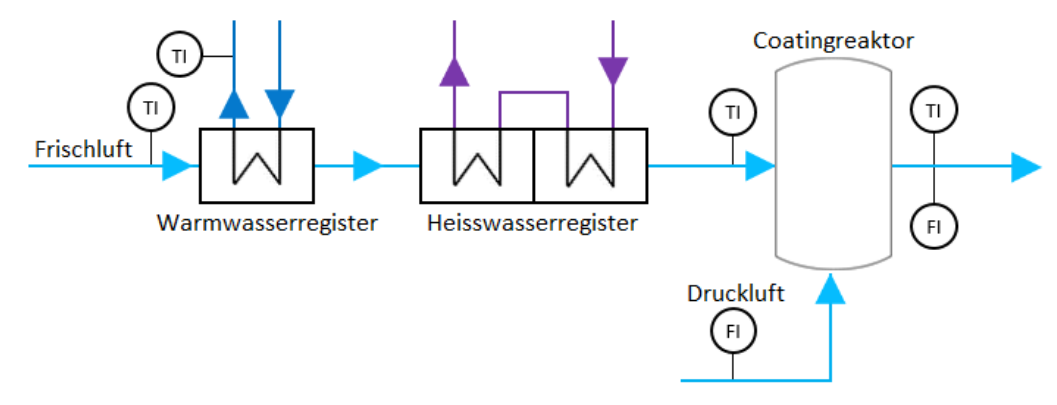

Abbildung 18: Schema Lufterhitzung Coatinganlage 1 und 2

Die beiden baugleichen Coatinganlagen 1 und 2 besitzen Abluftseitig eine Differenzdruck-Durchflussmessung. Daher muss nach Umrechnen in Normkubikmeter die für die Eindüsung der Coatingflüssigkeit benötigte Druckluft (Sprühluft) abgezogen werden. Aufgrund einer fehlenden Feuchtigkeitsmessung in der Abluft wird das Volumen des Feuchtegehaltes vernachlässigt.

<span id="page-32-1"></span>
$$
\dot{\mathsf{L}}_{HL} = \dot{\mathsf{L}}_{AL} - \dot{\mathsf{L}}_{DL} \tag{4-57}
$$

Nachdem die benötigte Luftmenge bekannt ist, kann die über die Heizregister übertragene Energiemenge berechnet werden.

$$
\dot{Q}_{WT;ges.} = \bar{c}_{P;L} * \dot{L}_{HL} * \rho_L * (t_{L;n. HWWT} - t_{FL})
$$
 4-58

Die Berechnung der durch Warmwasser bereitgestellten Wärme erfolgt mit der in [Ab](#page-31-2)[bildung 17](#page-31-2) veranschaulichten Iteration.

## <span id="page-33-0"></span>4.1.5 Coatinganlage 3 und 4

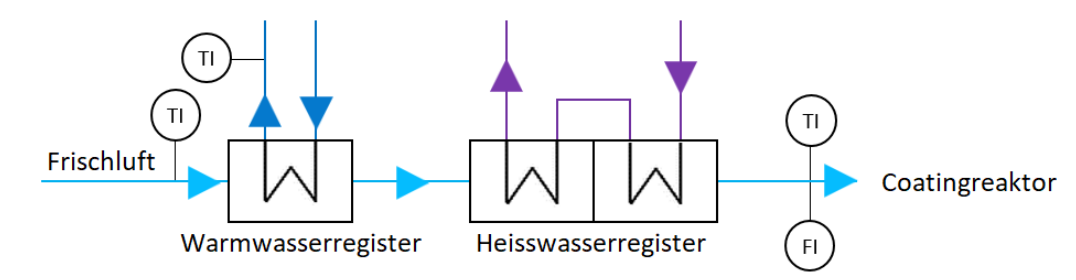

Abbildung 19: Schema Lufterhitzung Coatinganlage 3 und 4

Auch die Coatinganlagen 3 und 4 besitzen Baugleichheit. Sie unterscheiden sich nur durch ihre Coatingflüssigkeit und dem zugeführten Granulat. Eine Produktionsweise, bei der beiden das gleiche aus einem Sprühgranulationsprozess stammende Produkt zugeführt wird, ist möglich. Dies hat jedoch auf die Berechnung des Energieverbrauches keinen Einfluss.

Der wiederum in den Normzustand umgerechnete Hauptluftstrom wird in Formel [4-58](#page-32-1) zur Bestimmung der übertragenen Gesamtenergiemenge eingesetzt.

Auch hier dient die Iteration aus [Abbildung 17](#page-31-2) zur Kalkulation der Warmwasserenergie aus dem Wärmepumpenprozess.

## <span id="page-33-1"></span>4.1.6 Coatinganlage 5

Die größte der fünf Coatinganlagen besitzt abluftseitig eine Durchfluss- und eine Feuchtemessung. Wie sich später herausstellt, sind die Messwerte der Feuchtigkeitsmessung fehlerhaft. Aus diesem Grund wird das partielle Dampfvolumen in der Hauptluft vernachlässigt.

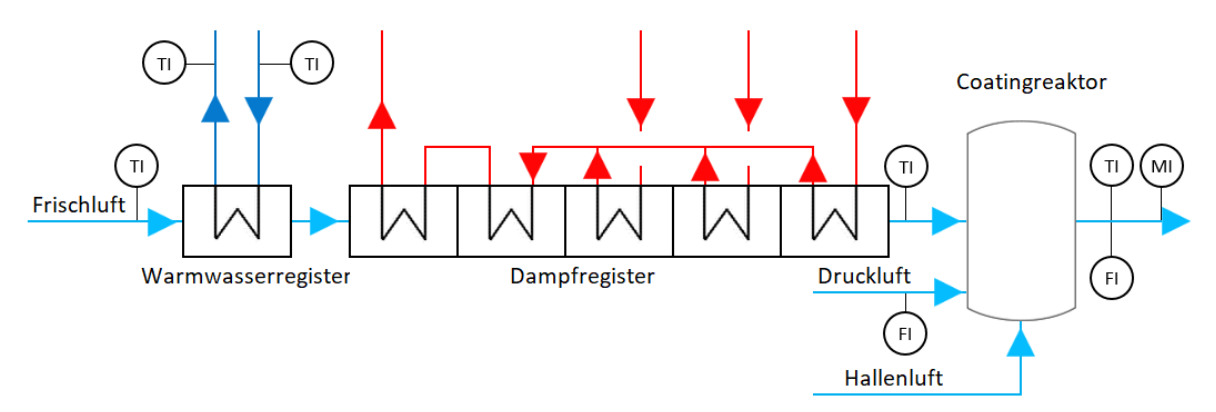

Abbildung 20:Schema Lufterhitzung Coatinganlage 5

Die durch die Heizregister geführte Luftmenge ergibt sich mit Formel [4-59.](#page-34-0)

$$
\dot{\mathsf{L}}_{HL} = \dot{\mathsf{L}}_{AL} - \dot{\mathsf{L}}_{DL} - \dot{\mathsf{L}}_{Hallenluft} \tag{4-59}
$$

Wobei die Hallenluft (Hülluft) aus der Ventilatorkennlinie, der Regelfrequenz und der zugeführten elektrischen Leistung ermittelt wird. Der Regelwert bei Betrieb entspricht einer elektrischen Stromstärke von etwa 17 A bei 70 % der maximalen Frequenz. In der Treibacher Industrie AG werden Ventilatoren zwischen 30 und 50 Hz betrieben. Für einen FU geregelten Ventilator entsprechen 50 Hz 100 % seiner Leistung und 30 Hz bedeuten Stillstand (0%). Nach linearer Interpolation ergibt sich eine Betriebsfrequenz von 44 Hz bei 70 % Leistung. 17 A entsprechend einer aufgenommen elektrischen Leistung von 7,1 kW bei einer Netzspannung von 420 V (Formel [4-60\)](#page-34-1).

$$
P_{el} = U * I \tag{4-60}
$$

Die Kennlinien werden in [Abbildung 21](#page-34-2) für eine Frequenz von 44 Hz interpoliert und eingezeichnet. Nach Ermittlung der Gesamtdruckdifferenz über die Kompressorleistung wird der Fördervolumenstrom erhalten. In die Berechnung fließt der Volumenstrom in einer Höhe von 900 m<sup>3</sup> h<sup>-1</sup> ein.

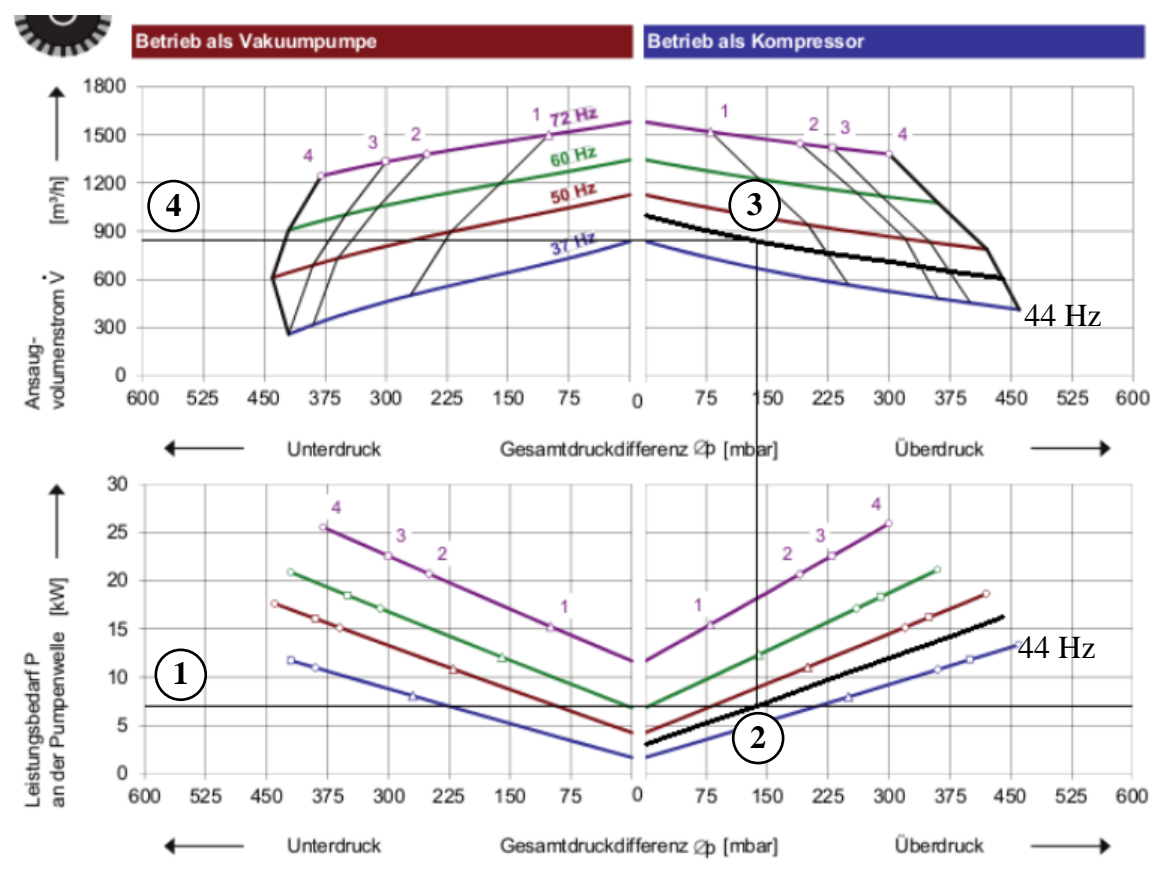

<span id="page-34-2"></span>Abbildung 21: Ventilatorkennlinie und Betriebspunkt

<span id="page-34-1"></span><span id="page-34-0"></span>4-60

Die übertragene Heizenergie wird anschließend mithilfe Formel [4-58](#page-32-1) berechnet.

Der Anteil der Warmwasserenergie wird mithilfe der im Vor- und Rücklauf verbauten Temperaturmessungen im Wasserkreislauf, der durch Ultraschalldurchflussmessung ermittelten Warmwassermenge und Formel [4-27](#page-25-2) berechnet.

#### <span id="page-35-0"></span>4.1.7 Percarbonattrockner

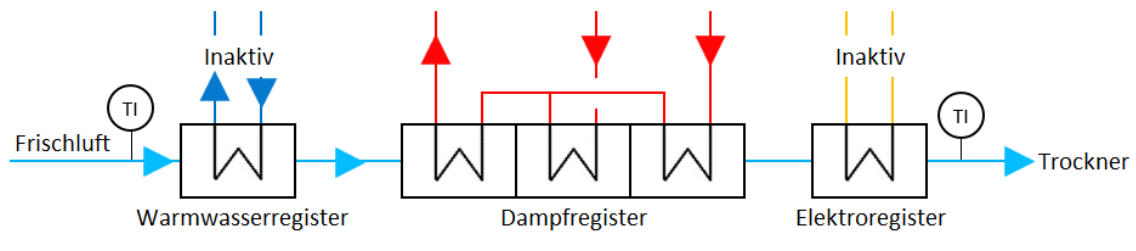

<span id="page-35-1"></span>Abbildung 22: Schema Lufterhitzung Percarbonattrockner

Der Percarbonattrockner [\(Abbildung 22\)](#page-35-1) besitzt weder in der Zuluft noch in der Abluft eine Durchflussmessung. Aus dem Verlauf des Ventilator-Regelsignals geht hervor, dass der Frischluftventilator im Regelbetrieb mit ca. 45 Hz betrieben wird. Mithilfe des Zusammenhanges zwischen Frequenz und Drehzahl (Formel [4-61\)](#page-35-2) kann die Motordrehzahl berechnet werden.

<span id="page-35-2"></span>
$$
n = f * \frac{60}{p} \tag{4-61}
$$

Aus dem Datenblatt des Ventilators kann man entnehmen, dass der Ventilator bei einer Drehzahl von 2 921 U min<sup>-1</sup> einen Volumenstrom von 15 390 m<sup>3</sup> h<sup>-1</sup> (Temperatur: 50 °C) fördert. Die errechnete Drehzahl bei einer Polpaarzahl (p) von 1 und der Frequenz von 45 Hz ergibt eine Drehzahl von 2 700 U min<sup>-1</sup>.

Der tatsächlich geförderte Volumenstrom wird nach Umrechnung mittels dem Proportionalitätsgesetz zwischen Volumenstrom und Drehzahl erhalten.

$$
\dot{\mathsf{L}}_1 = \frac{n_2}{n_1} * \dot{\mathsf{L}}_2 \tag{4-62}
$$

Die weitere Umrechnung in Nm<sup>3</sup> h<sup>-1</sup> erfolgt unter Vernachlässigung der ventilationsbedingten Druckerhöhung.

Der zur Trocknung benötigte Wärmeaufwand wird weiter mit Formel [4-58](#page-32-1) berechnet.
### 4.1.8 Perborattrockner

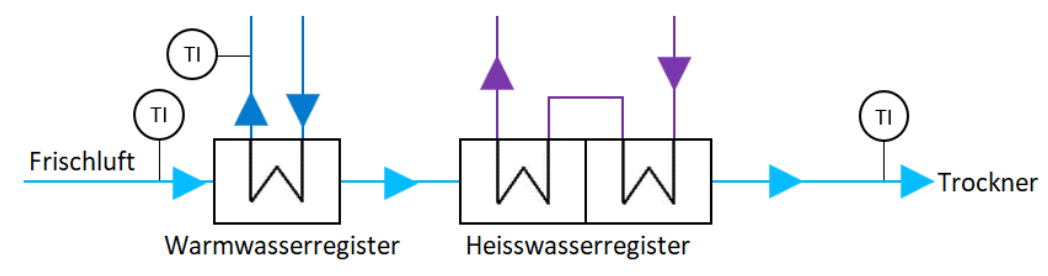

Abbildung 23: Schema Lufterhitzung Perborattrockner

Auch der Perborattrockner ist luftseitig mit keiner Durchflussmessung ausgestattet. Die Höhe der Frischluftmenge wird einmalig mittels Prandtl-Staurohr-Messung erhoben. Aufgrund des konstanten Regelfrequenzsollwertes des Zuluftventilators kann sein Fördervolumen als konstant angenommen werden.

Die durch Warmwasser und Heißwasser übertragene Wärmemenge wird mit Hilfe Formel [4-58](#page-32-0) berechnet. Die Iteration aus [Abbildung 17](#page-31-0) dient auch hier zur Berechnung des Warmwasserwärmestromes.

### 4.1.9 Monohydrattrockner

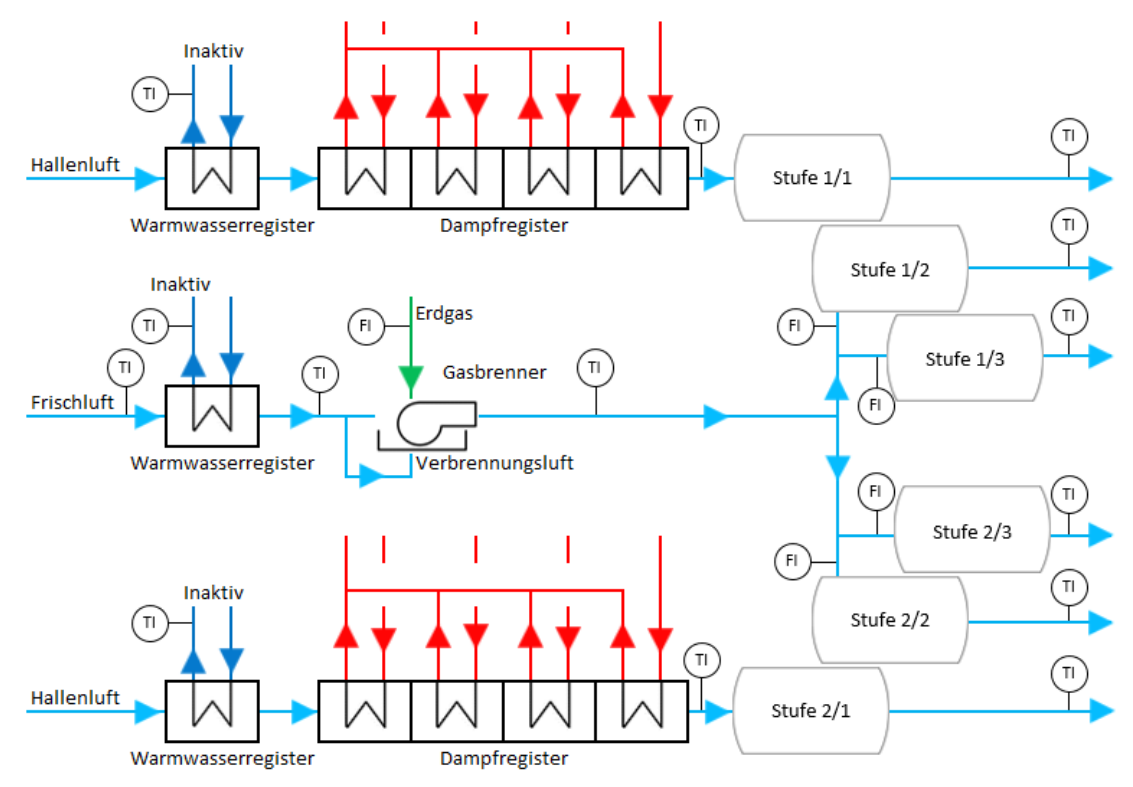

<span id="page-36-0"></span>Abbildung 24: Schema Lufterhitzung Monohydrattrocknungsanlage

[Abbildung 24](#page-36-0) veranschaulicht den Aufbau der Monohydrattrocknung. Die jeweils erste Stufe der beiden Trocknungslinien saugen Luft im Gebäudeinneren an, alle anderen Stufen werden mit Frischluft versorgt. Die Temperatur und der Durchfluss der mit Dampf beheizten Hallenluftströme werden manuell gemessen. Die sehr gut zugänglichen Messstellen erlauben eine Messung mittels Flügelradanemometer. Beide Ventilatoren sind ungeregelt und haben an der Ansaugstelle eine Durchflussmenge von 4 273 Nm<sup>3</sup> h<sup>-1</sup> (Trockner 1) und 4 117 Nm<sup>3</sup> h<sup>-1</sup> (Trockner 2), sowie die Temperaturen 30,5 °C und 34,5 °C.

Die in den Dampfregistern übertragene Energiemenge ergibt sich anschließend mit Formel [4-58](#page-32-0) und den beiden Messtemperaturen.

$$
\dot{Q}_{DWT; ges} = \dot{Q}_{DWT; \, Trockner \, 1} + \dot{Q}_{DWT; \, Trockner \, 2}
$$
\n
$$
4-63
$$

Die im Gasbrenner hinzugefügte Wärmemenge wird mit Formel [4-26](#page-25-0) erhalten.

#### 4.2 Berechnung der Zustandsänderungen der Trocknungsluft

Die Luft durchläuft in jeder Trocknungsanlage, ob Sprühgranulation, Coatingprozesse oder Wirbelschicht-Fließbetttrockner, dieselben Zustandsänderungen. Luft wird im Umgebungsluftzustand angesaugt, erwärmt, in der Anlage mit Feuchtigkeit angereichert und in die Atmosphäre ausgestoßen. Lediglich der Erhitzungsprozess ergibt Unterschiede, denn wird die Luft in den Heizregistern erwärmt, ändert sich ihre absolute Luftfeuchtigkeit nicht. Durchläuft die Luft im Erhitzungsprozess einen Gasbrenner, wird Feuchtigkeit als Oxidationsprodukt hinzugefügt.

Diese Betrachtung wird nur für ausgewählte Anlagen und Monate durchgeführt. Dazu werden die Berechnungen der energetischen Betrachtung um verschiedene Parameter erweitert. Im Unterschied zur energetischen Betrachtung erfolgt die Berechnung nicht für alle 5 Minuten-Messmittelwerte. Als Berechnungsgrundlage dienen hier Monats-Mittelwerte (Temperaturen etc.), die aus 5 Minuten-Messmittelwerten der energetischen Betrachtung gewonnen werden.

Diese Monats-Mittelwerte sind Frischluft- bzw. Ablufttemperaturen, relativen Luftfeuchten als auch Mittelwerte aus Ergebnissen der anlagenspezifischen Betrachtung (z.B. absolute Feuchtegehalt nach dem Gasbrenner). Jeder dieser Werte fließt als gewichteter Monats-Mittelwert in die Berechnung ein. Die Gewichtung erfolgt wiederum auf die Anzahl der auswertbaren Datensätze. Jede weitere Berechnung beruht auf diesen Mittelwerten.

#### <span id="page-38-3"></span>4.2.1 Sprühgranulation 2

• Zustandspunkt 1 (Ausgangspunkt)

Ausgehend von den Messdaten der Temperatur wird der Sättigungsdampfdruck der Frischluft mit Formel [4-64](#page-38-0) berechnet.

<span id="page-38-0"></span>
$$
p_{S;FL} = a * e^{\frac{\beta * T_{FL}}{\alpha + T_{FL}}} \tag{4-64}
$$

Die Parameter der Magnus-Formel (Formel [4-64\)](#page-38-0) werden der [Tab. 13-5](#page-126-0) entnommen. Der absolute Wassergehalt der Luft (Feuchtegrad) ergibt sich im ersten Zustandspunkt mit:

<span id="page-38-2"></span><span id="page-38-1"></span>
$$
x_1 = \frac{R_L}{R_D} * \frac{1}{\frac{p}{\varphi_{FL} * p_{S,FL}} - 1}.
$$

Die relative Luftfeuchtigkeit der Frischluft fließt als Messwert (Monats-Mittelwert) in die Gleichung ein. Nun kann die spezifische Enthalpie mit

$$
h_{1+x;1} = c_{p;L} * t_1 + x_1 * (r_0 + c_{p;D} * t_1)
$$
4-66

in diesem Punkt berechnet werden.

• Zustandspunkt 2 (nach Erwärmung in den Heizregistern)

Nach der Lufterwärmung in den Heizregistern kann aus der Bedingung x<sub>2</sub>=x<sub>1</sub>, resultierend aus der Erwärmung ohne Zugabe von Feuchtigkeit, die spezifische Enthalpie (h1+x;2) mit Formel [4-66](#page-38-1) berechnet werden.

• Zustandspunkt 3 (nach Erwärmung im Gasbrenner)

Neben der Temperatur aus der energetischen Betrachtung der Anlage, fließt hier auch der absolute Feuchtegehalt als Parameter ein. Dieser wird mit

$$
x_{L;n,GB} = x_{FL} + \frac{\dot{B} * \dot{A}_{H2O} * \rho_D}{\dot{L}_{tr.FL} + \dot{B} * (\dot{A}_{tr.} - \dot{L}_{VBL;stöchiom.} + \dot{L}_{VBL;Übersch.}) * \rho_L}
$$
 4-67

sowie

$$
\dot{L}_{tr,FL} = \frac{\dot{L}_{v,GB}}{x_{FL} * \frac{\rho_W}{\rho_L} + 1}
$$
 4-68

berechnet. Beide oben beschriebenen Werte sind Berechnungsergebnisse aus der anlagenspezifischen Betrachtung, die analog zu den Messwerten als Monats-Mittelwerte herangezogen werden.

Die Sättigungsdampfdrücke werden durch einfache Interpolation der gelisteten Werte in (VDI-Gesellschaft für Verfahrenstechnik und Chemieingenieurwesen 2002) errechnet.

Die relative Luftfeuchtigkeit in diesem Punkt wird mit

<span id="page-39-0"></span>
$$
\varphi_3 = \frac{p}{p_{S,3} * \left(1 + \frac{M_d}{M_L} * \frac{1}{x_3}\right)}
$$
4-69

bestimmt.

Näherungsweise wird der Druck am Trocknereingang mit 1,013 bar angenommen und eine Druckerhöhung aus der Ventilation vernachlässigt.

• Zustandspunkt 4 (nach Trocknungsprozess; Abluft)

In die Berechnung fließen die gewichteten Messwerte für Temperatur und relativer Luftfeuchtigkeit der Abluft ein. Die Luftfeuchtemessung in der Abluft der Sprühgranulation 2 wird später als fehlerhaft identifiziert. Die Berechnung erfolgt unter Annahme idealer Trocknung (Isenthalper ZSÄ von Punkt 3 nach Punkt 4).

Der Sättigungsdampfdruck wird mit der Antoine-Gleichung und den in [Tab. 13-4](#page-126-1) gelisteten Parametern berechnet.

$$
log(p_{S,4}) = A - \frac{B}{T_{AL} + C - 273,15}
$$

Nach Umformen von Formel [4-66](#page-38-1) ergibt sich der absolute Feuchtegehalt mit:

<span id="page-39-2"></span><span id="page-39-1"></span>
$$
x_4 = \frac{h_{1+x;4} - c_{p;L}*t_4}{r_0 + c_{p;D}*t_4}.
$$

In [Tab. 4-1](#page-40-0) werden die Berechnungen der einzelnen Zustandspunkte übersichtlich zusammengefasst.

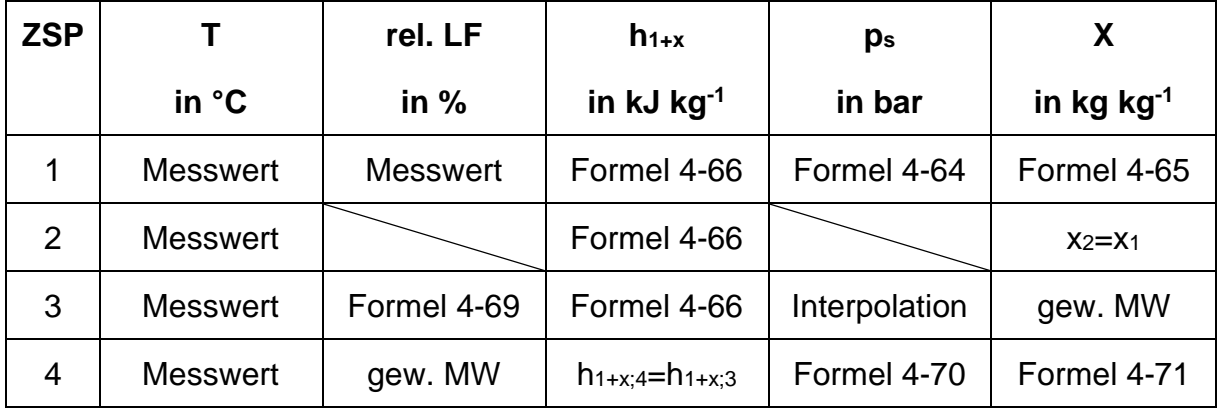

<span id="page-40-0"></span>Tab. 4-1: SPG 2: Berechnung der ZSÄ der Trocknungsluft

### 4.2.2 Sprühgranulation 1

• Zustandsänderung 1→3

Die gesamte Lufterwärmung und somit auch die Berechnung der einzelnen Zustandspunkte verlaufen analog zur Berechnung in Kapitel [4.2.1.](#page-38-3) Lediglich die Berechnung des Wassergehaltes der Luft nach dem Gasbrenner ist unterschiedlich (Formel [4-72\)](#page-40-1).

<span id="page-40-1"></span>
$$
x_{L;n,GB} = \frac{\dot{m}_{L;\nu,GB} * x_{FL} + \dot{B} * \dot{A}_{H2O} * \rho_D}{\dot{m}_{L;\nu,GB}}
$$
 4-72

• Zustandspunkt 4 (nach Trocknungsprozess; Abluft)

Eine Messung der Luftfeuchtigkeit in der Abluft ist vorhanden und kann als Messgröße herangezogen werden.

Ausgehend von der rel. LF und dem Sättigungsdampfdruck des Wassers in der Abluft (berechnet mit Formel [4-70\)](#page-39-1) wird die spez. Enthalpie für diesen Zustandspunkt mit Formel [4-66](#page-38-1) ermittelt.

Aufgrund des vollständig definierten Zustandes der Abluft kann ein Trocknungswirkungsgrad mit Formel [4-73](#page-41-0) eingeführt und bestimmt werden.

<span id="page-41-0"></span>
$$
\eta_{TR} = \frac{h_{1+x;3}}{h_{1+x;4}} \tag{4-73}
$$

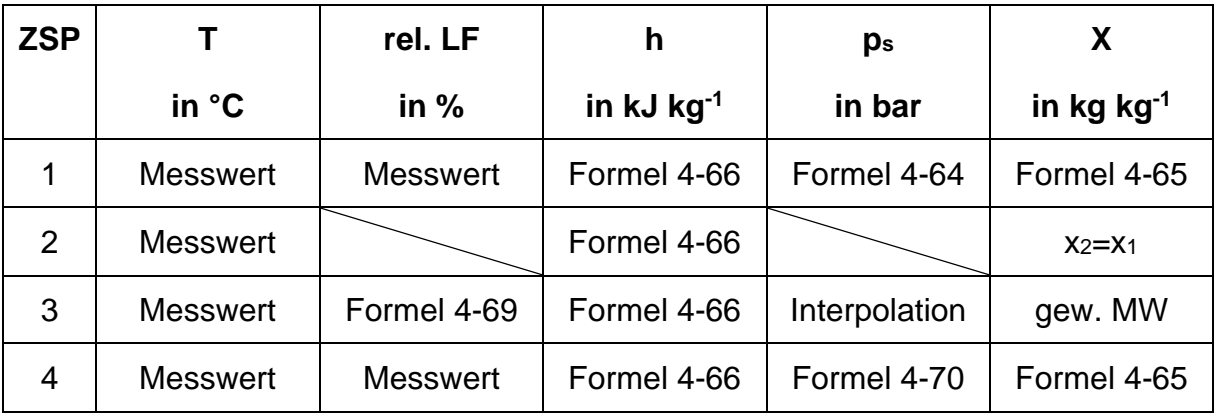

Tab. 4-2: SPG 1: Berechnung der ZSÄ der Trocknungsluft

#### 4.2.3 Coatinganlagen und Percarbonattrockner

• Zustandspunkt 1 (Ausgangspunkt)

Die Berechnung der feuchten Luft im Ausgangszustand erfolgt wie bei den zuvor besprochenen Anlagen ausgehend von Messwerten für die Temperatur und Luftfeuchtigkeit im Ansaugzustand. Die Parameter  $h_{1+x}$ , ps, und  $x_1$  werden analog zu Kapitel [4.2.1](#page-38-3) berechnet.

• Zustandspunkt 2 (nach Erwärmung in den Heizregistern)

Mithilfe der Temperaturmessung am Eingang der jeweiligen Anlage kann der Sättigungsdampfdruck (Formel [4-70\)](#page-39-1) und die spezifische Enthalpie (Formel [4-66\)](#page-38-1) berechnet werden. Für den Feuchtegrad gilt die Bedingung  $x_2=x_1$ .

• Zustandspunkt 3 (nach Trocknungsprozess; Abluft)

Eine abluftseitige Feuchtigkeitsmessung ist weder bei einer der Coatinganlagen 1-4 noch beim Percarbonattrockner vorhanden. Die Feuchtigkeitsmessung der Coatinganlage 5 ist eindeutig fehlerhaft und kann deshalb auch nicht zur Berechnung herangezogen werden.

Unter Annahme verlustfreier isenthalper Trocknung h1+x;3=h1+x;2 und Bestimmung des Sättigungsdampfdruckes (Formel [4-70\)](#page-39-1) und Formel [4-65,](#page-38-2) kann der Zustand der Abluft vollständig bestimmt werden.

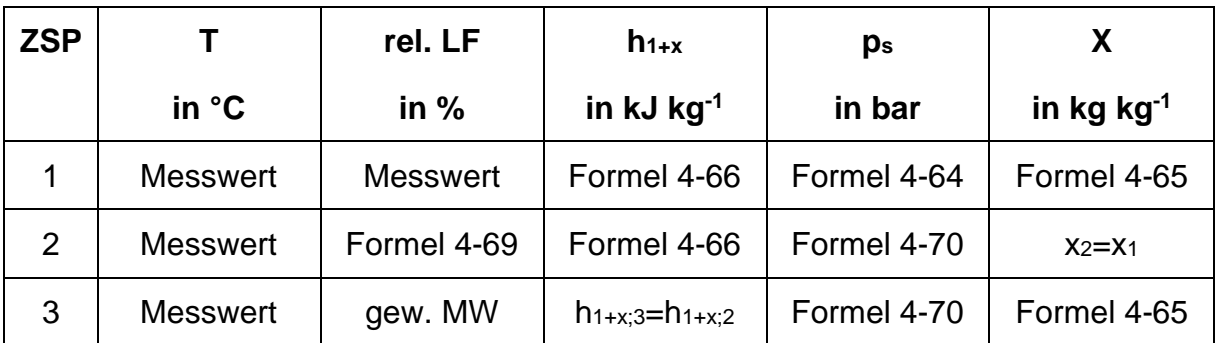

Tab. 4-3: Coatinganlagen und Percarbonattrockner: Berechnung der ZSÄ der Trocknungsluft

### <span id="page-43-1"></span>5 Ergebnisse der anlagenspezifischen Betrachtung

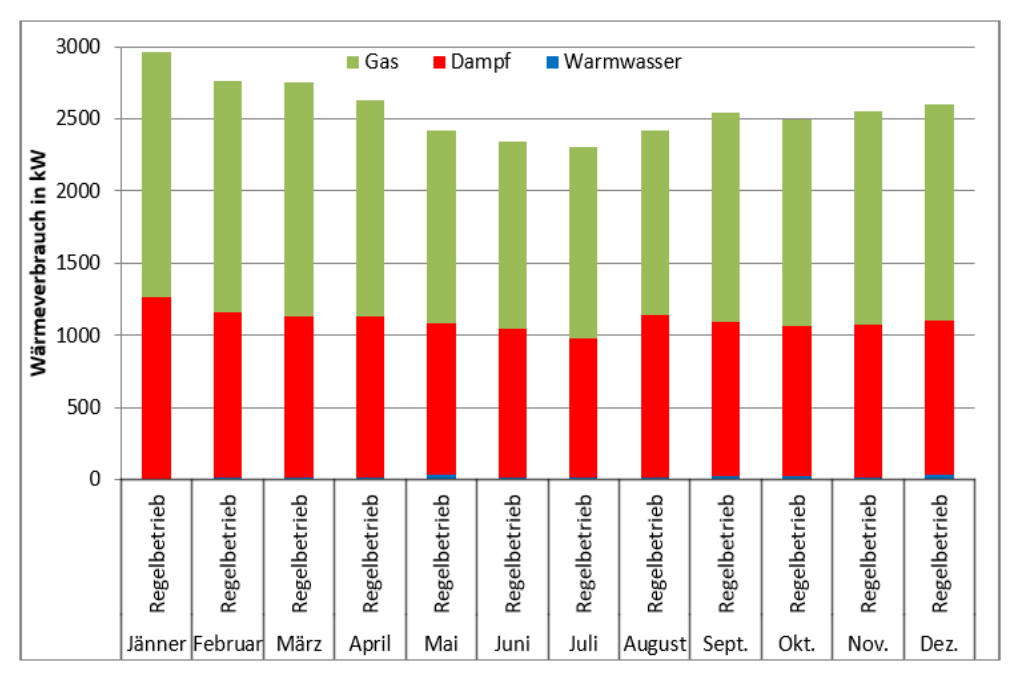

### 5.1 Sprühgranulation 2

[Abbildung 25](#page-43-0) veranschaulicht den Jahresverlauf des Gesamtenergieverbrauches (Summe der Balken) der Sprühgranulation 2 Anlage. In den Sommermonaten wird aufgrund der höheren Außentemperaturen weniger Energie verbraucht. In den kälteren Monaten steigt der Energieverbrauch an.

Der Energiekonsum aus Warmwasser ist sehr gering und befindet sich im Bereich zwischen 9 und 30 kW.

Die Dampf- und Kondensatwärmetauscher liefern über das gesamte Jahr in etwa konstante Energie. Es ist davon auszugehen, dass dies auch dem Maximum der über die Austauschflächen übertragbaren Wärmemenge entspricht. Das Kondensat verlässt die Wärmetauscher mit einer Temperatur von 55 °C.

Klar zu erkennen ist, dass der Gasbrenner das Regelelement im Lufterhitzungssystem ist, er regelt die Temperatur der Luft vor dem Eintritt in den Granulationsprozess. Die Gasbrennerenergie unterliegt deshalb den größten Schwankungen. Das Maximum liegt bei ca. 1 700 kW im Jänner, das Minimum bei ca. 1 300 kW im Juli.

<span id="page-43-0"></span>Abbildung 25: Jahresverlauf Energieverbrauch: Sprühgranulation 2

Für den Gasbrenner ergibt sich im Jahresdurchschnitt ein Gasbrennerwirkungsgrad von 0,62.

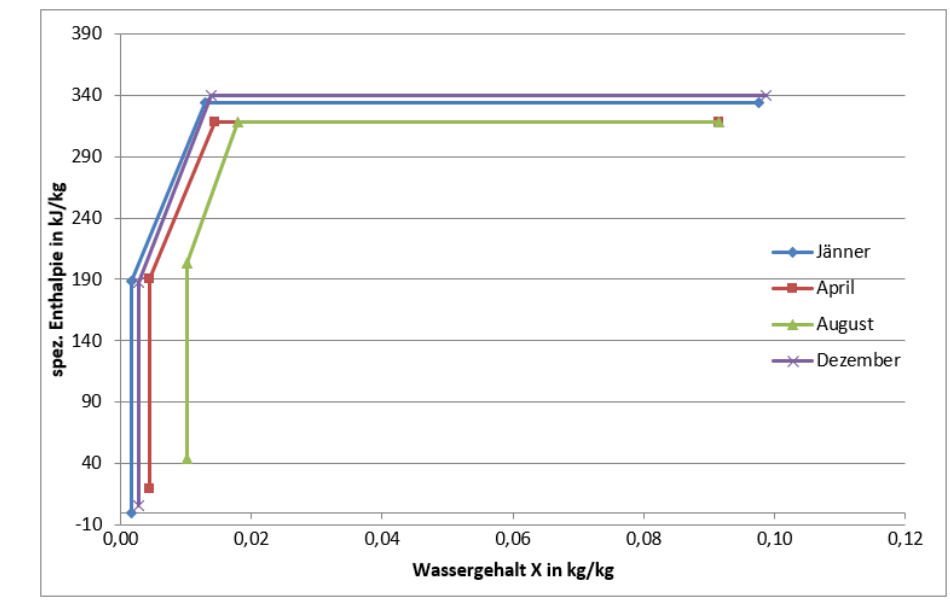

<span id="page-44-0"></span>Abbildung 26: SPG 2: Betrachtung der ZSÄ der Trocknungsluft

In [Abbildung 26](#page-44-0) sind die Zustandsänderungen der Trocknungsluft für ausgewählte Monate abgebildet. Der Energieinhalt der feuchten Luft ist in den kalten Monaten aufgrund der niedrigen Temperatur und dem niedrigen Feuchtegehalt gering bzw. negativ (0- Punkt bei 0 °C). Mit steigender Außentemperatur nimmt der Wassergehalt und somit die spezifische Enthalpie der Luft im Ansaugzustand zu.

Deutlich erkennbar sind auch die "verkürzten" Zustandsänderungen von 1 nach 2, 2 nach 3 und 3 nach 4 in den wärmeren Monaten. Das niedrigere Energieniveau der Trocknungsluft in den Sommermonaten ist auf niedrigere Temperaturen am Granulationseingang (Punkt 3) zurückzuführen (August 264 °C, Dezember: 297 °C).

Die Luft verlässt den Granulationsprozess im Jahresdurchschnitt mit etwa 32 % relativer Luftfeuchtigkeit, wobei sie in den heißen Monaten etwas niedriger ist (August: 30,6 % rel. LF, Dezember: 34 % rel. LF). Die Austrittstemperatur der Luft ist vergleichsweise konstant bei im Durchschnitt 76,9 °C und einer maximalen Schwankung zwischen Höchst- und Tiefstwert von 2,5 °C.

Der niedrigere Energieverbrauch in der warmen Jahreszeit ist auch in der geringeren Enthalpie Änderung (Δ h1-3) in den warmen Betrachtungsmonaten gut erkennbar.

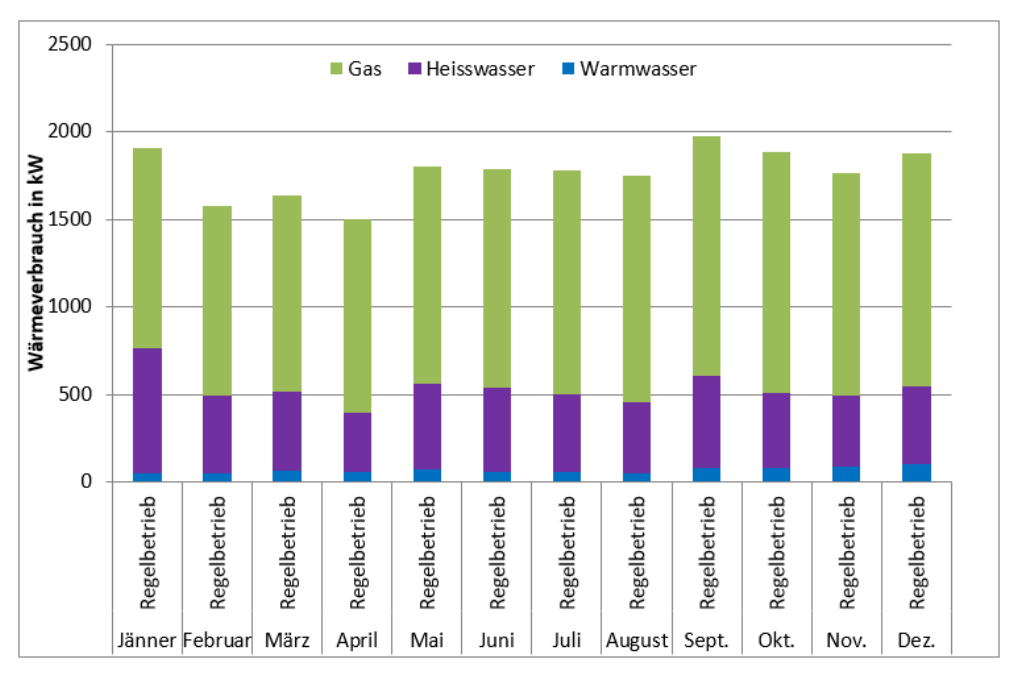

## 5.2 Sprühgranulation 1

Abbildung 27: Jahresverlauf Energieverbrauch: Sprühgranulation 1

Der Verlauf der Heißwasserenergie ist schwankend, während im Jänner ca. 711 kW bezogen werden sind es im Februar nur etwa 444 kW. Auch sind im Gesamtverlauf keine deutlichen Sommer/Winter Schwankungen erkennbar.

Neben dem Gesamtverlauf ist auch die Gasbrennerenergie eher konstant und bewegt sich zwischen 1 078 kW und 1 379 kW.

Die Warmwasserregister stellen erwartungsgemäß den geringsten Anteil am Gesamtenergieverbrauch. Dem Warmwasser kann in den Registern zwischen 50 kW und 101 kW entzogen werden.

Der Gasbrennerwirkungsgrad wird in der Berechnung mit 0,66 festgelegt.

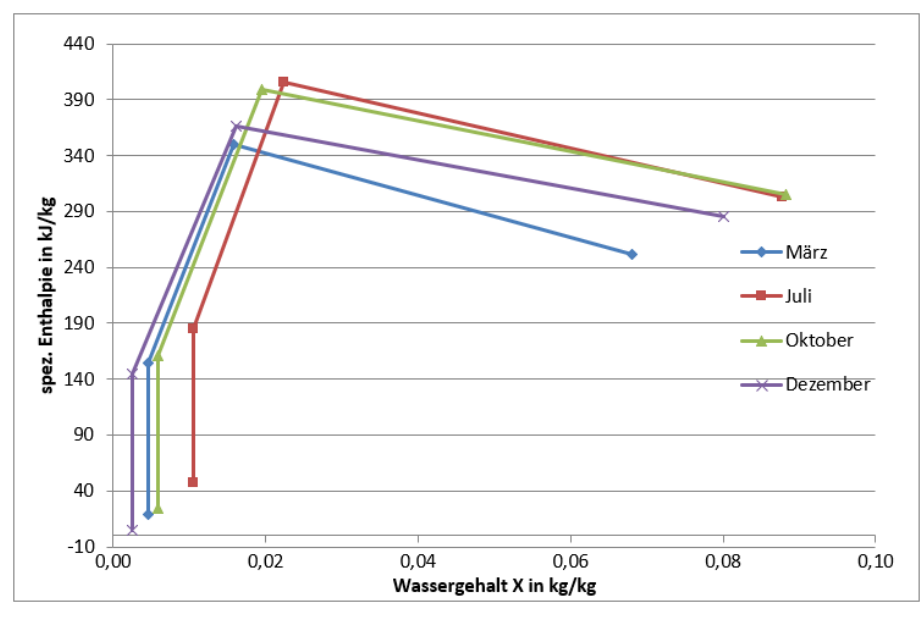

Abbildung 28: SPG 1: Betrachtung der ZSÄ der Trocknungsluft

Auch hier ist der Enthalpie-Anstieg der Luft im Ansaugzustand in der warmen Jahreszeit deutlich erkennbar. Die ZSÄ von 1 nach 2 ist aufgrund der Beheizung mit Heißwasser (niedrigere Temperatur als Dampf) kürzer. Die ZSÄ von 2 nach 3 ist steiler als in der SPG 2-Anlage.

Die Zustandsänderung von 3 nach 4 verläuft verlustbehaftet unter Zunahme von Wasser. Der Trocknungswirkungsgrad bewegt sich zwischen 0,72 und 0,78.

Das Temperaturniveau vor dem Granulationsprozess und somit die spez. Enthalpie in 3 ist im Unterschied zur Sprühgranulation 2 in den kälteren Monaten niedriger als in den wärmeren Monaten (Juli: 335,2 °C, Dezember: 316,9 °C).

Die Luft verlässt die Granulationsanlage im Jahresdurchschnitt mit 33,5 % relativer Luftfeuchtigkeit, wobei das Maximum hier bei 36,9 (Juli) und das Minimum bei 29,39 % relativer Luftfeuchtigkeit (März) liegt. Die Austrittstemperaturen sind auch relativ konstant bei durchschnittlich 72,6 °C und einer maximalen Schwankungsbreite von 1,9 °C.

## 5.3 Coatinganlagen 1 bis 4

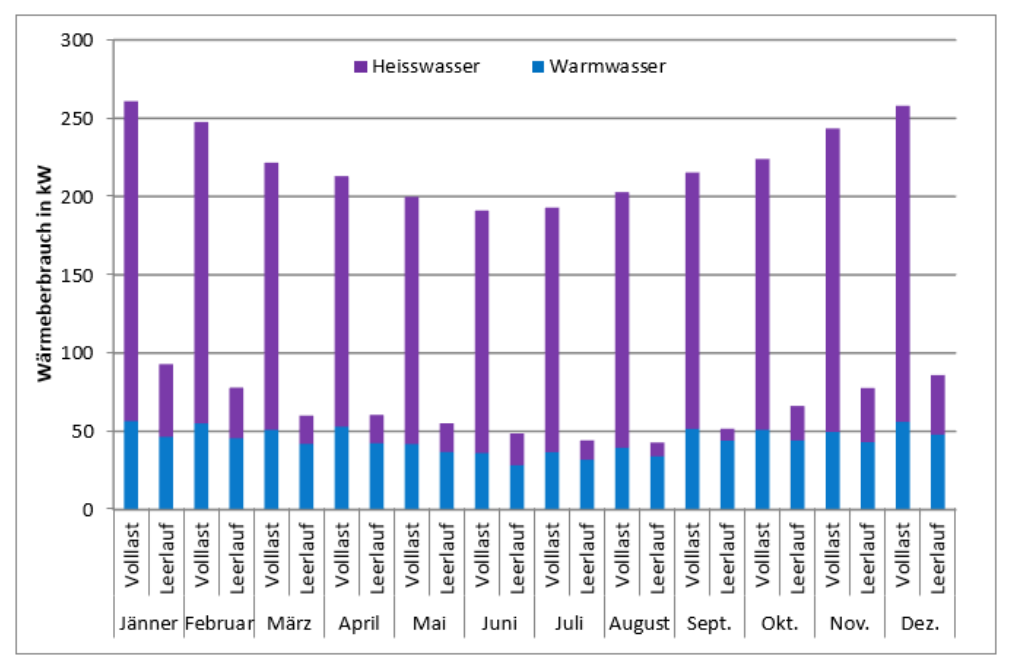

Abbildung 29: Jahresverlauf Energieverbrauch: Coatinganlage 1

Die Coatinganlage 1 besitzt einen Spitzenenergieverbrauch von ca. 260 kW im Jänner und einen minimalen Energieverbrauch von ca. 190 kW im Juni. Dabei werden zwischen 160 kW und 200 kW durch Heißwasser zur Verfügung gestellt.

Der Leerlaufenergiekonsum beträgt zwischen 40 kW und 90 kW entsprechend 28 % des Vollastverbrauches, die Deckung durch Warmwasser beträgt 30 kW bis 45 kW.

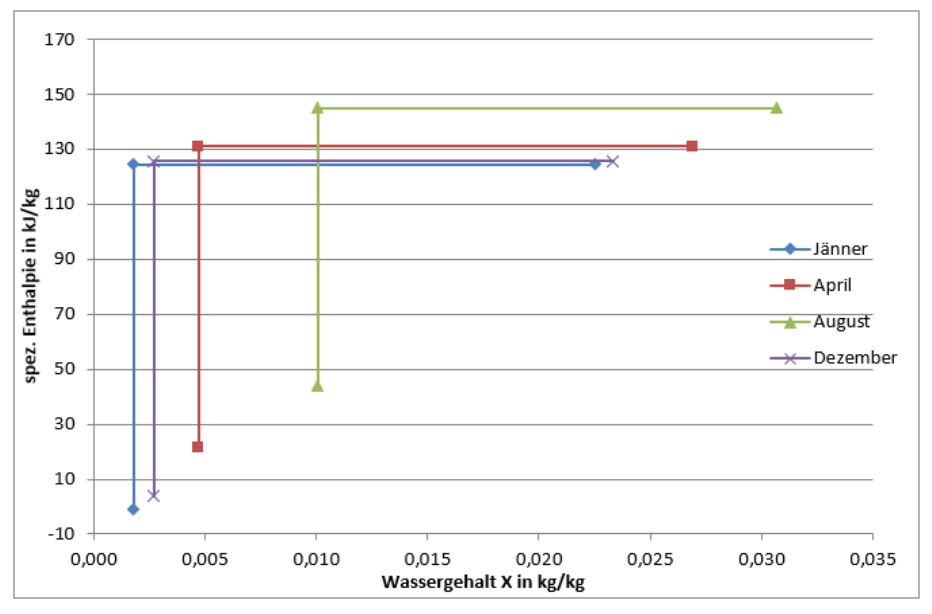

<span id="page-47-0"></span>Abbildung 30: Coatinganlage 1: Betrachtung der ZSÄ der Trocknungsluft

[Abbildung 30](#page-47-0) zeigt die Zustandsänderungen der Luft im Erhitzungs- und Coatingprozess. Die Eintrittstemperaturen am Anlageneintritt sind konstant und schwanken zwischen 117,7 °C und 119,5 °C. Auch die Temperaturen am Anlagenaustritt sind nur von geringen Schwankungen betroffen (April: 65,5 °C und Dezember: 67,3 °C). Die relative Luftfeuchtigkeit am Ausgang ist sehr gering und beträgt im Durchschnitt 15,4 % (Maximum: 18,5 %, Minimum: 13,2 %).

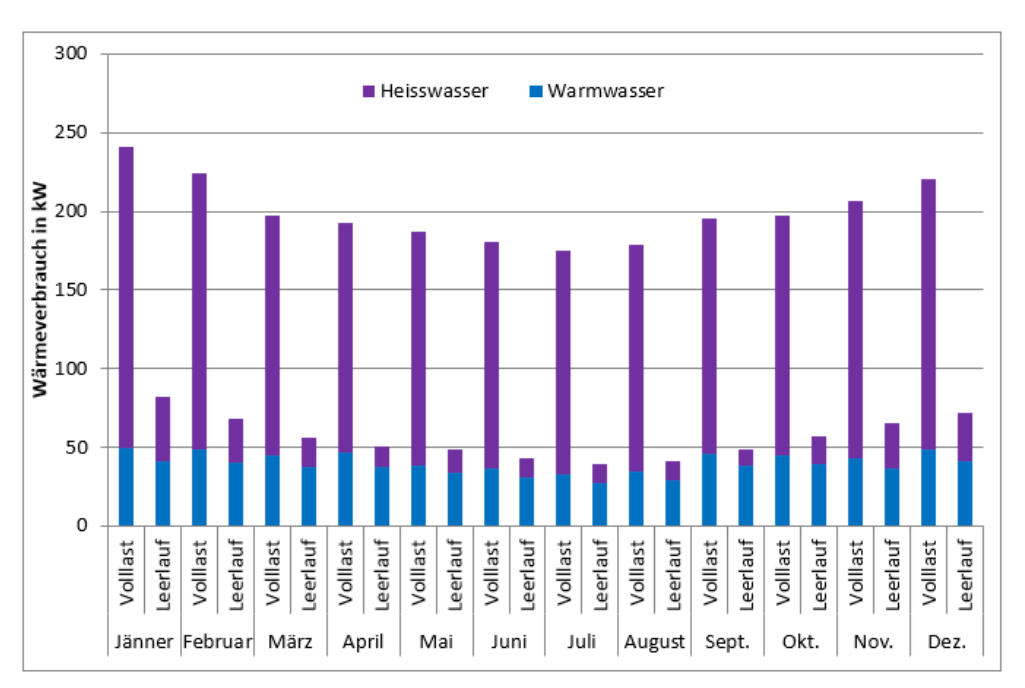

Abbildung 31: Jahresverlauf Energieverbrauch: Coatinganlage 2

Der Heißwasserenergieverbrauch der Coatinganlage 2 liegt im Bereich zwischen 190 kW und 140 kW. Der Energiekonsum aus Warmwasser zwischen 30 kW und 50 kW bei einem Gesamtenergieverbrauch zwischen 175 kW und 240 kW.

Im Leerlauf verbraucht die Coatinganlage 2 zwischen 40 kW und 80 kW thermische Energie, wobei zwischen ca. 30 kW und 40 kW auf das Warmwasser entfallen. Der Leerlaufverbrauch entspricht im Jahresdurchschnitt ca. 28 % des Vollastverbrauches.

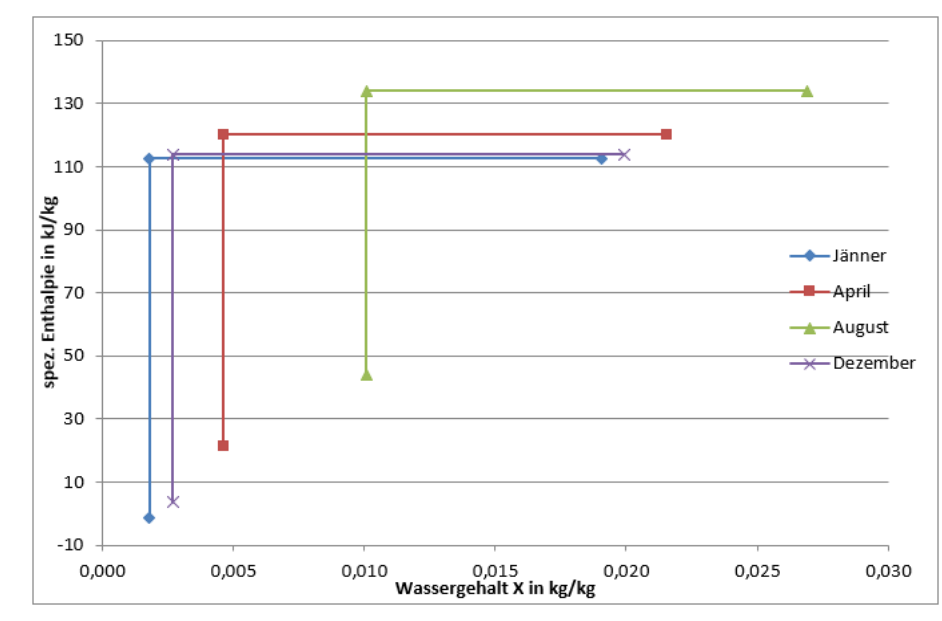

<span id="page-49-0"></span>Abbildung 32: Coatinganlage 2: Betrachtung der ZSÄ der Trocknungsluft

Die größten ersichtlichen Unterschiede in [Abbildung 32](#page-49-0) ergeben sich aufgrund der unterschiedlichen Luftzustände im Ansaugzustand (Luftfeuchtigkeit und Temperatur). Die Temperatur der Luft am Ende des Erhitzungsvorganges ist konstant bei Werten zwischen 106,7 °C und 107,7 °C. Auch die Temperaturwerte am Ausgang des Prozesses schwanken nur sehr gering und nehmen Werte zwischen 63,5 °C und 64,3 °C bei relativen Luftfeuchten zwischen 12,8 % und 16,7 % ein.

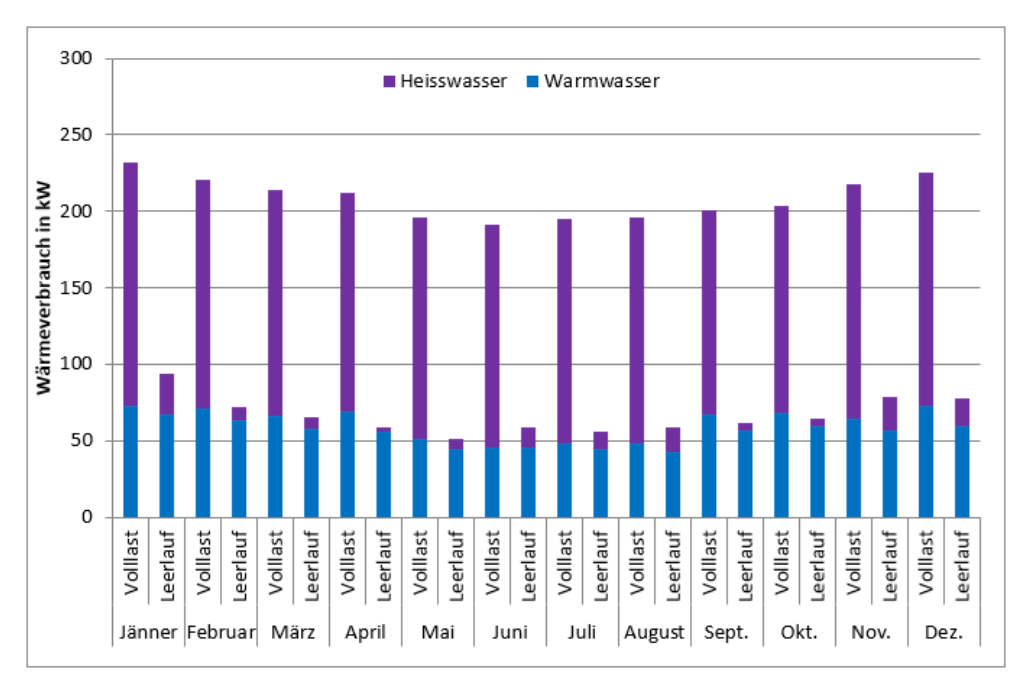

Abbildung 33: Jahresverlauf Energieverbrauch: Coatinganlage 3

Der Heißwasserverbrauch der Coatinganlage 3 liegt zwischen 135 kW und 160 kW, der Warmwasserenergiekonsum zwischen 45 kW und 70 kW, der Gesamtverbrauch der Anlage liegt zwischen 190 kW und 230 kW.

Im Leerlauf verbraucht die Anlage zwischen 50 kW und 90 kW entsprechend durchschnittlich 32 % des Vollastverbrauches, wobei der überwiegende Teil (40 bis 65 kW) von den Warmwasserwärmetauschern bereitgestellt wird.

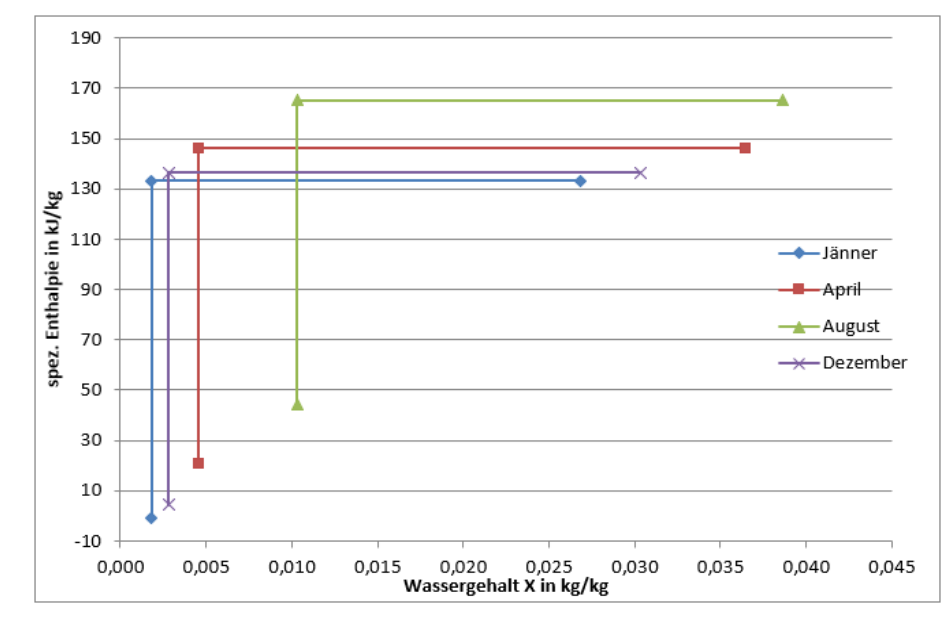

Abbildung 34: Coatinganlage 3: Betrachtung der ZSÄ der Trocknungsluft

Auch in der 3. Coatinganlage verursacht der Anfangszustand der Trocknungsluft den größten Unterschied im Monatsvergleich. Im Zustandspunkt 2 bewegen sich die Temperaturen zwischen 128,3 °C und 136,9 °C. Die Temperaturen im 3. Zustandspunkt besitzen Werte zwischen 59,3 °C und 62,4 °C, bei einer relativen Luftfeuchte zwischen 20,2 % und 29 %.

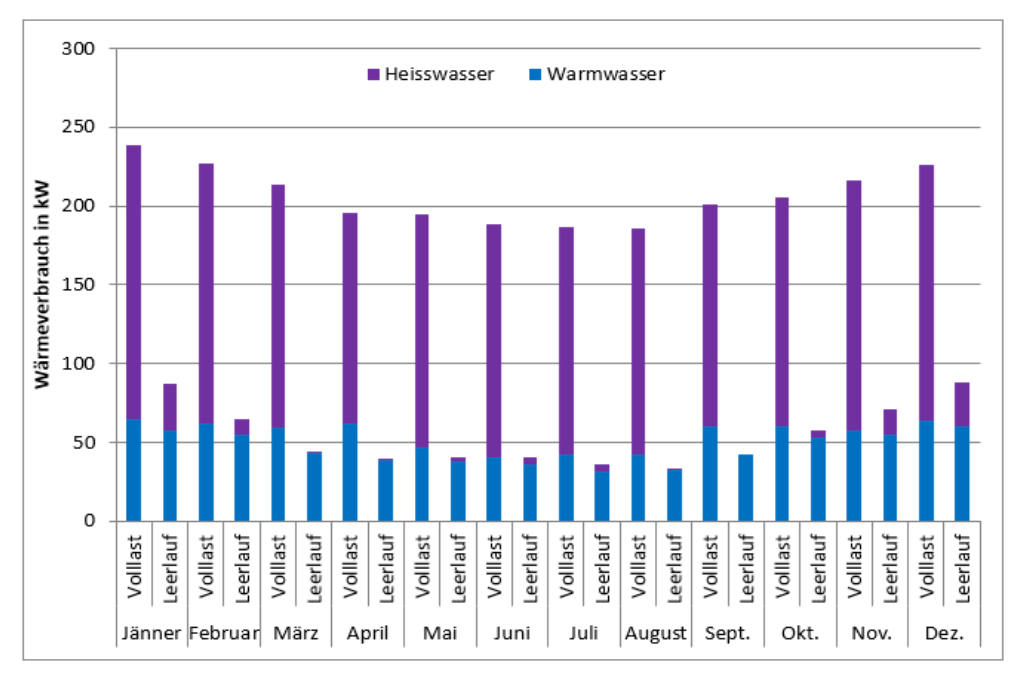

Abbildung 35: Jahresverlauf Energieverbrauch: Coatinganlage 4

Die Coatinganlage 4 besitzt ebenfalls einen ähnlich hohen Energiekonsum wie die anderen baugleichen Coatinganlagen. Der Gesamtenergieverbrauch bewegt sich zwischen 185 und 240 kW. Der Warmwasserwärmetauscher stellt hier zwischen 40 kW und 65 kW bereit.

Im Leerlauf bewegt sich der Gesamtenergieverbrauch zwischen 30 kW und 90 kW, der größte Teil (30 kW bis 60 kW) wird auch hier durch Warmwasser bereitgestellt. Der Leerlaufverbrauch entspricht im Jahresdurchschnitt ca. 26 % des Vollastbetriebes

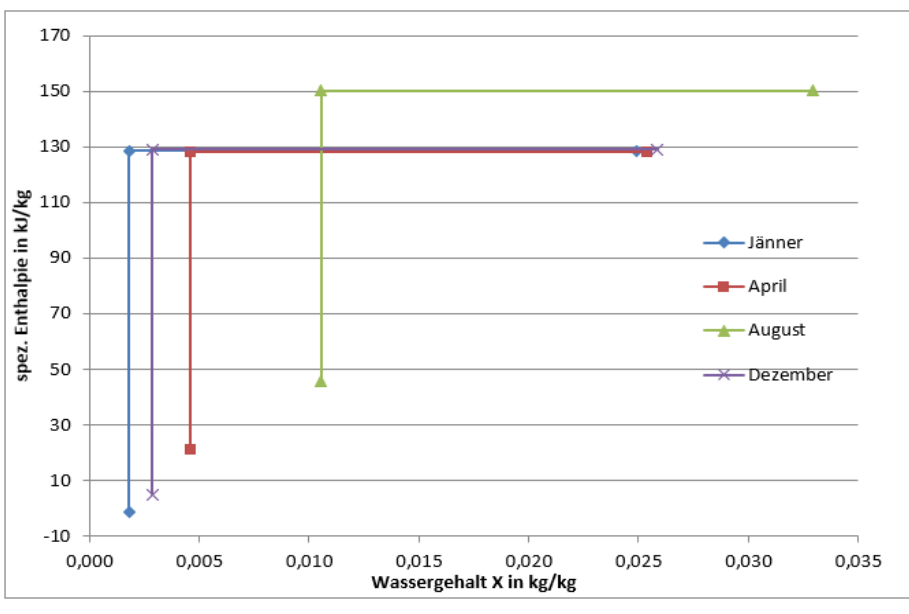

Abbildung 36: Coatinganlage 4: Betrachtung der ZSÄ der Trocknungsluft

Die Coatinganlage 4 zeigt bei den Zustandsänderungen der Trocknungsluft den gleichen Verlauf wie die anderen Coatinganlagen. Der Monat August hebt sich durch die höhere Lufttemperatur und Feuchtegehalt im Anfangszustand ab.

Die Lufttemperaturen am Endpunkt sind sehr konstant bei Temperaturen zwischen 58,9 °C und 60 °C, bei relativen Luftfeuchten zwischen 19,9 % und 26,9 %. Die Temperaturen am Eingang der Coatinganlage weisen Werte zwischen 115,6 °C und 123,8 °C auf.

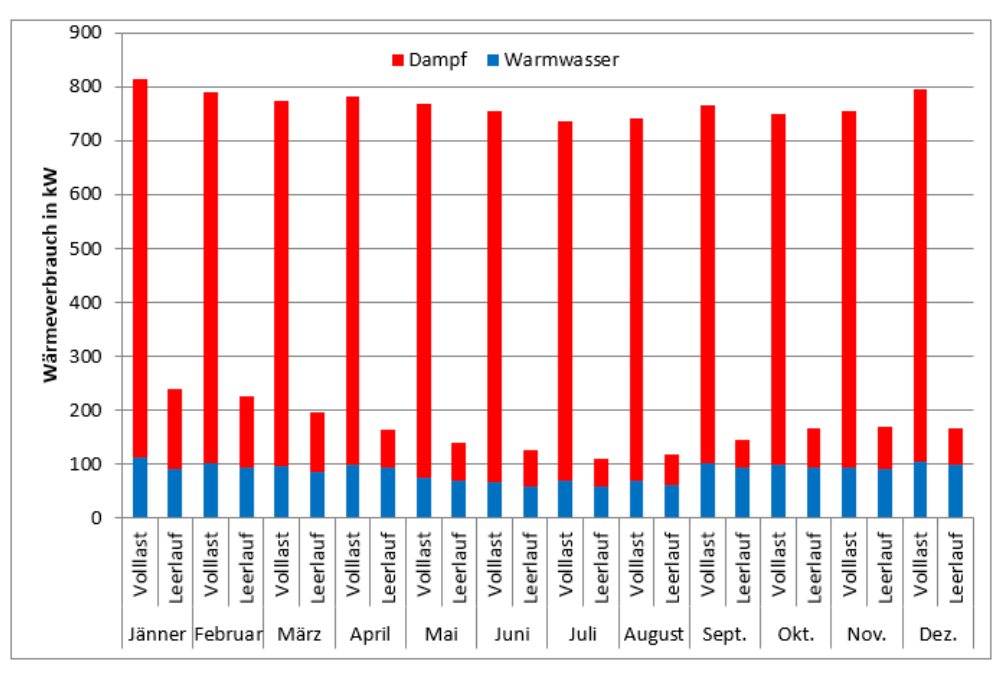

### 5.4 Coatinganlage 5

Abbildung 37: Jahresverlauf Energieverbrauch: Coatinganlage 5

Die mit Dampf und Warmwasser beheizte Coatinganlage 5 zeigt deutlich geringere Jahreszeitliche Schwankungen als die kleineren Coatinganlagen 1 bis 4. Der Gesamtenergiekonsum bewegt sich zwischen 740 kW und 815 kW. Zwischen 65 kW und 110 kW des Energieverbrauches werden im Vollastbetrieb durch Warmwasser bereitgestellt. Das Kondensat verlässt die Anlage mit 81 °C in Richtung Sprühgranulation 2 Anlage.

Der Leerlaufbetrieb entspricht in seiner Höhe durchschnittlich 22 % des Lastbetriebes, wobei er in den kalten Monaten größer (Maximum: 250 kW) und in den warmen Monaten kleiner ist (Minimum: ca. 110 kW).

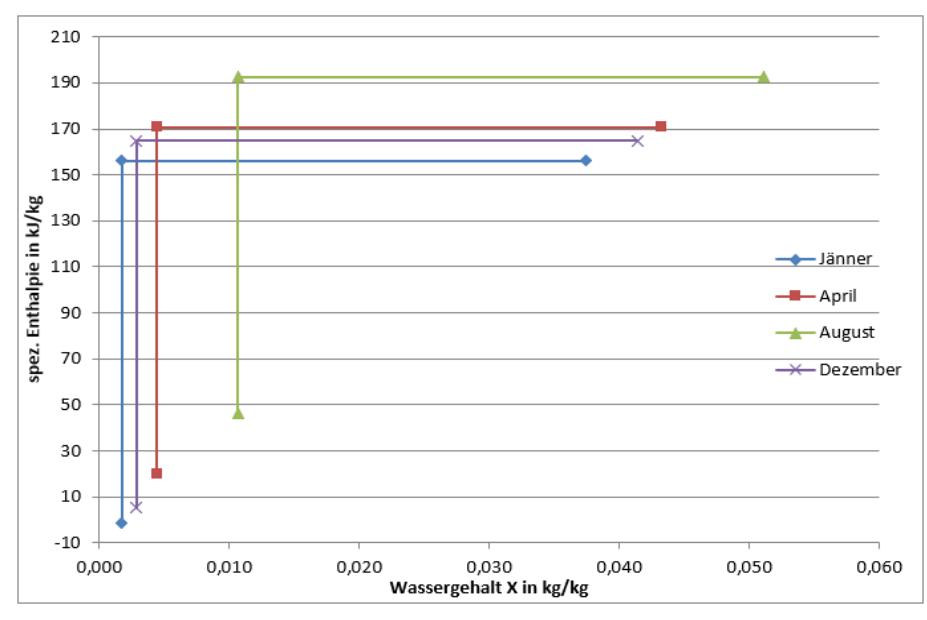

Abbildung 38: Coatinganlage 5: Betrachtung der ZSÄ der Trocknungsluft

Die Eintrittstemperatur der Trocknungsluft in die Coatinganlage 5 ist etwas höher als in den kleineren Coatinganlagen und bewegt sich zwischen 151,2 °C und 162,9 °C. Am Austritt besitzt die Luft eine Temperatur zwischen 57 °C und 60,6 °C, mit relativen Luftfeuchten zwischen 28,1 % und 38,3 %.

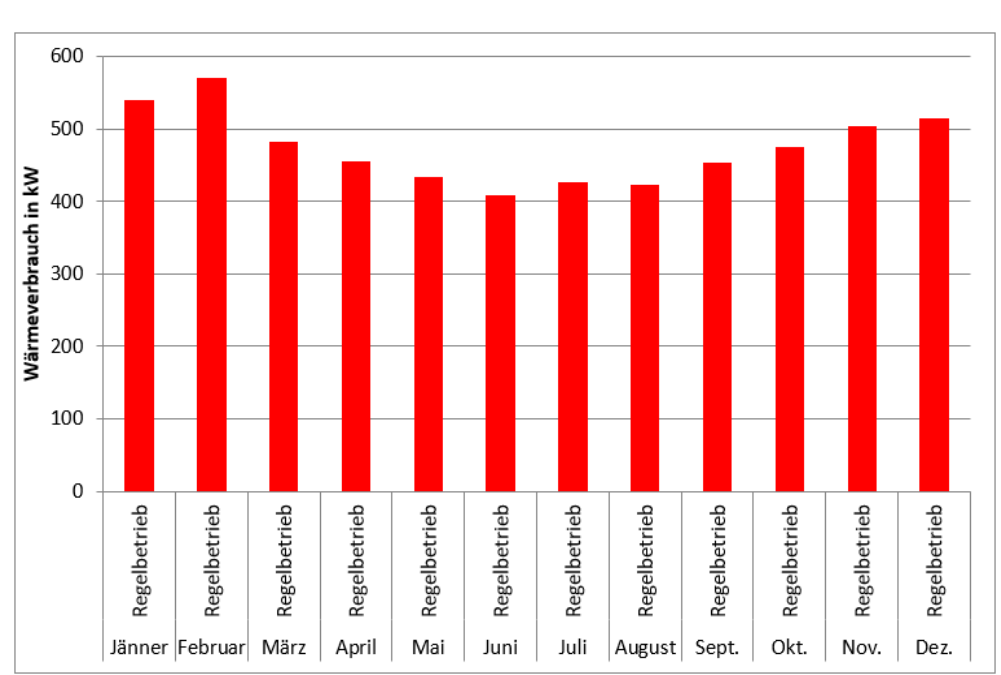

#### 5.5 Percarbonattrockner

Abbildung 39: Jahresverlauf Energieverbrauch: Percarbonattrockner

Die Percarbonattrocknung wird nur Dampf-beheizt, der Warmwasserwärmetauscher ist inaktiv. Auch hier ist ein jahreszeitlicher Verlauf zu erkennen, nur der Monat Februar

"bricht" aus diesem Verlauf nach oben aus. Der Energieverbrauch schwankt zwischen 571 kW Maximum (Februar) und 409 kW Minimum (Juni).

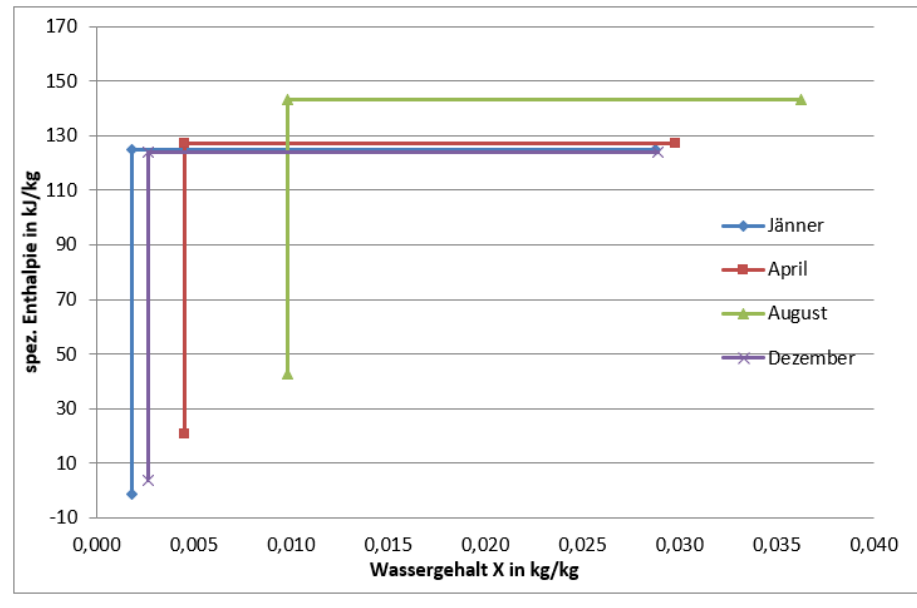

Abbildung 40: Percarbonattrockner: Betrachtung der ZSÄ der Trocknungsluft

Die Luft besitzt am Eingang des Trockners Temperaturen zwischen 115 °C und 119,9 °C, am Ausgang weist sie Temperaturen zwischen 53,4 °C und 55,7 °C auf. Die Trocknungsluft verlässt den Trockner mit vergleichsweise hohen Luftfeuchten zwischen 27,5 % und 36,8 %.

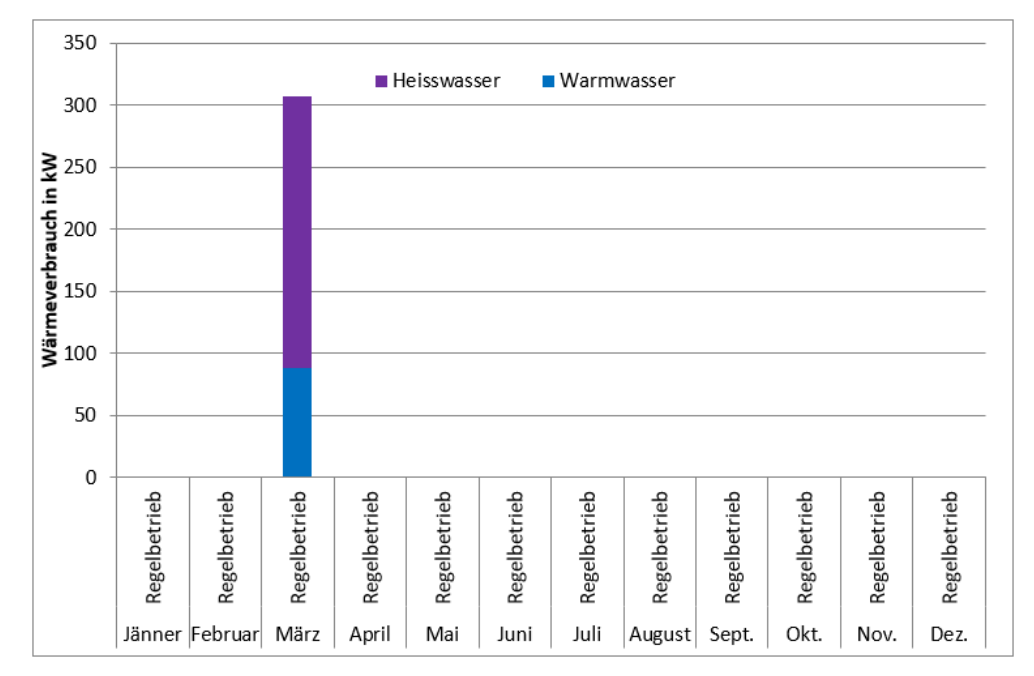

### 5.6 Perborattrockner

Abbildung 41: Jahresverlauf Energieverbrauch: Perborattrockner

Mangels Daten fließen in die Energieverbrauchsrechnung nur Messdaten vom März 2018 ein. Sommer-Winter Schwankungen und sonstige Auffälligkeiten können nicht quantifiziert werden.

Der Energieverbrauch der Perborattrocknung setzt sich aus Heißwasser und Warmwasser zusammen. Der Warmwasserenergieverbrauch liegt bei etwa 90 kW und der von Heißwasser bei etwa 220 kW.

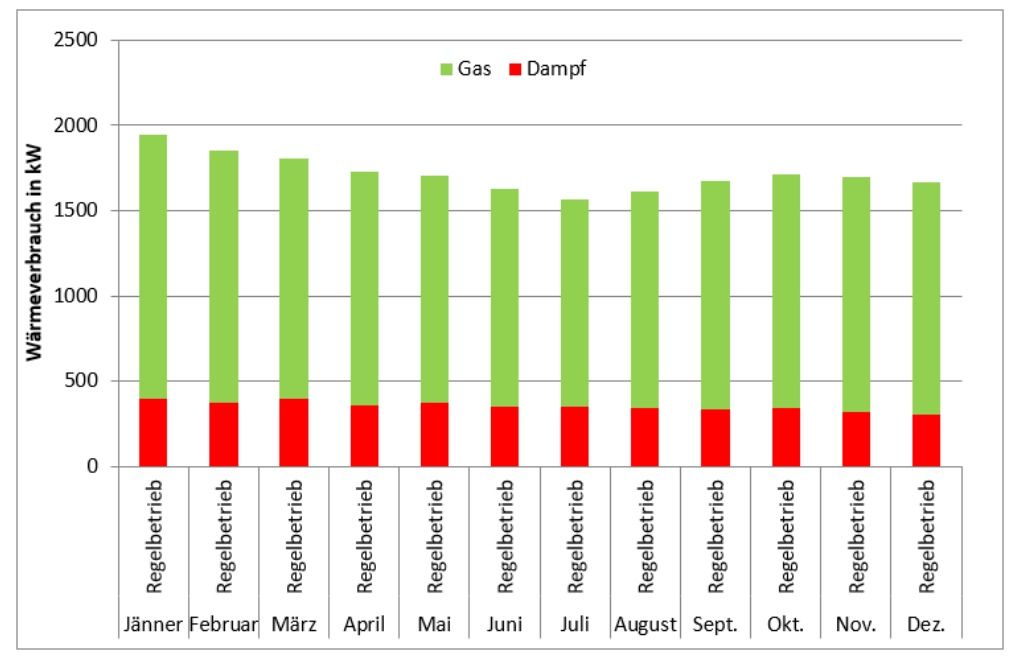

### 5.7 Monohydrattrockner

Abbildung 42: Jahresverlauf Energieverbrauch: Monohydrattrockner

Beim Monohydrattrockner werden separate Luftströme entweder mit Dampf oder mit Gas beheizt. Die Wärmebereitstellung durch Dampf ist in ihrer Höhe über das ganze Jahr konstant bei ca. 350 kW. Dieser Effekt ergibt sich aufgrund der konstanten Ansaugtemperaturen in der Halle, sowie konstante Trocknungsluft-Durchflüsse. Das Kondensat verlässt die Wärmetauscher mit ca. 110 °C.

Der durch Gas beheizte Luftstrom unterliegt aufgrund seiner Ansaugstelle im Außenbereich jahreszeitlichen Schwankungen, welche auch klar über den gesamten Verlauf erkennbar sind. Durch Gas werden zwischen 1 200 kW und 1 550 kW bereitgestellt.

## 6 Diskussion der Ergebnisse

#### 6.1 Sprühgranulationsprozesse

• Gasbrenner-Wirkungsgrad

Das Gasbrennersystem fällt vor allem durch die niedrigen Wirkungsgrade auf. Ein Wirkungsgrad von 0,62 (SPG 2) bedeutet, dass nur etwa zwei Drittel des zugeführten Erdgases zur Erwärmung des Hauptluftstromes eingesetzt werden.

Bei Gasgeräten können folgende Verluste auftreten:

- *Abgasverluste*
- *Verluste durch unverbrannte Gase oder Ruß*
- *Verluste durch Strahlung, Leitung, Konvektion – Wandverlust*
- *Verlust durch Teillast*

(Cerbe u. a. 2017, 136-139)

Da die gesamte Abgasenthalpie in den Hauptluftstrom übergeht, sind Abgasverluste nicht vorhanden. Auch kann bei Direktlufterhitzern eine unterstöchiometrische Verbrennung und somit unverbranntes Gas ausgeschlossen werden, da über den Hauptluftstrom genügend Luft zur Verbrennung zugeführt wird. Aufgrund der hohen Reinheit von Erdgas kann die Bildung von Ruß ausgeschlossen werden.

Die dem Gasbrenner zugeführte Gasmenge wird in Abhängigkeit der zu erwärmenden Hauptluftmenge geregelt. Wird weniger Luft zur Granulation benötigt, sinkt auch die Gasmenge. Die erzeugte Wärme wird somit in jedem Lastzustand in voller Höhe abgeholt.

Verluste durch Strahlung, Leitung und Konvektion sind vorhanden, ihr Anteil ist jedoch sehr gering, Bauartabhängig haben neuere Geräte Wärmeverluste <1 %, bezogen auf die Nennwärmeleistung (Cerbe u. a. 2017).

Die Bauweise der im Granulationsprozess verbauten Brennkammer (Außenmantel und Zwischenmantel) schließt Strahlungsverluste zum Großteil aus. Der feuerungstechnische Wirkungsgrad sollte zumindest näherungsweise 100 % betragen (stela Laxhuber GmbH o. J.).

Um einen so geringen Wirkungsgrad zu ermöglichen, müsste der Gasbrenner entweder einen sehr großen Luftstrom zusätzlich erwärmen, der in der Wirkungsgradberechnung nicht erfasst wird oder es wird weniger Energie dem Gasbrenner zugeführt als in der Berechnung berücksichtigt wird.

Der nicht erfasste Kühlluftstrom wird zwar eine Wirkungsgradminderung mit sich bringen, jedoch müsste der zu erwärmende Hauptluftstrom um das 1,5-2-fache größer sein, um diesen Wirkungsgrad zu rechtfertigen. Da die Kühlluft keiner Ventilation unterliegt und nur durch leichten Unterdruck angesaugt wird, ist dies nicht möglich.

Die durch Ventilation dem Gasbrenner zugeführte Verbrennungsluft ist in ihrer genauen Höhe nicht erfassbar. Abgasmessungen, welche den genauen Lambda-Wert feststellen könnten, sind bei Direktgaslufterhitzern nicht durchführbar (zu niedrige Abgaskonzentration in der Hauptluft). Laut Hersteller kann ein Lambda von etwa 1,3 angesetzt werden. Eine manuelle Messung ergibt einen Luftstrom von 1 408 Nm<sup>3</sup> h<sup>-1</sup> in der SPG 1-Anlage und 2 227 Nm<sup>3</sup> h<sup>-1</sup> in der SPG 2-Anlage. Aufgrund markanter regelungsbedingter Schwankungen während der Messung werden diese Messwerte nicht zur Berechnung herangezogen. Bei einer Luftzahl von 1,3 werden dem Brenner im Jahresdurchschnitt 1 655 Nm<sup>3</sup> h<sup>-1</sup> (SPG 2) zugeführt. Die Messung der Verbrennungsluft ist zwar nicht repräsentativ, jedoch bestätigt sie die Größenordnung der in der Berechnung verwendeten Verbrennungsluftmenge.

Es kann davon ausgegangen werden, dass die Durchflussmessungen in der Erdgasleitung fehlerhaft sind und der Gasbrenner dem zugrundeliegenden Wirkungsgrad entsprechend weniger Energie erzeugt.

#### 6.1.1 Sprühgranulation 2

• Warmwasserenergie

Auffallend im Jahresverlauf [\(Abbildung 25\)](#page-43-0) ist vor allem der niedrige Warmwasserenergieverbrauch und dessen Verlauf. Seine Höhe lässt sich durch den niedrigen Wasserdurchfluss begründen, welcher per Ultraschalldurchflussmessung festgestellt wurde.

### 6.1.2 Sprühgranulation 1

In der Sprühgranulation 1 sorgen die fehlerhaften Sommer-Winter Schwankungen für Diskussionspotential. Um diesen Verlauf zu ermöglichen, müsste der Energieverbrauch in den Sommermonaten deutlich ansteigen, um Einsparungen aufgrund der höheren Außentemperaturen zu kompensieren. Ein höherer Energieverbrauch kann nur zustande kommen, wenn im Sommer deutlich mehr Sprühflüssigkeit verdampft wird oder deutlich mehr Luft in den Registern erhitzt wird. Da jedoch in der Berechnung nur Sprühraten der Granulationsflüssigkeit zwischen 1 900 und 2 200 l h<sup>-1</sup> dem Regelbetrieb entsprechen und die rel. Luftfeuchtigkeit der Abluft keine großen Schwankungen aufweist, kann dies ausgeschlossen werden.

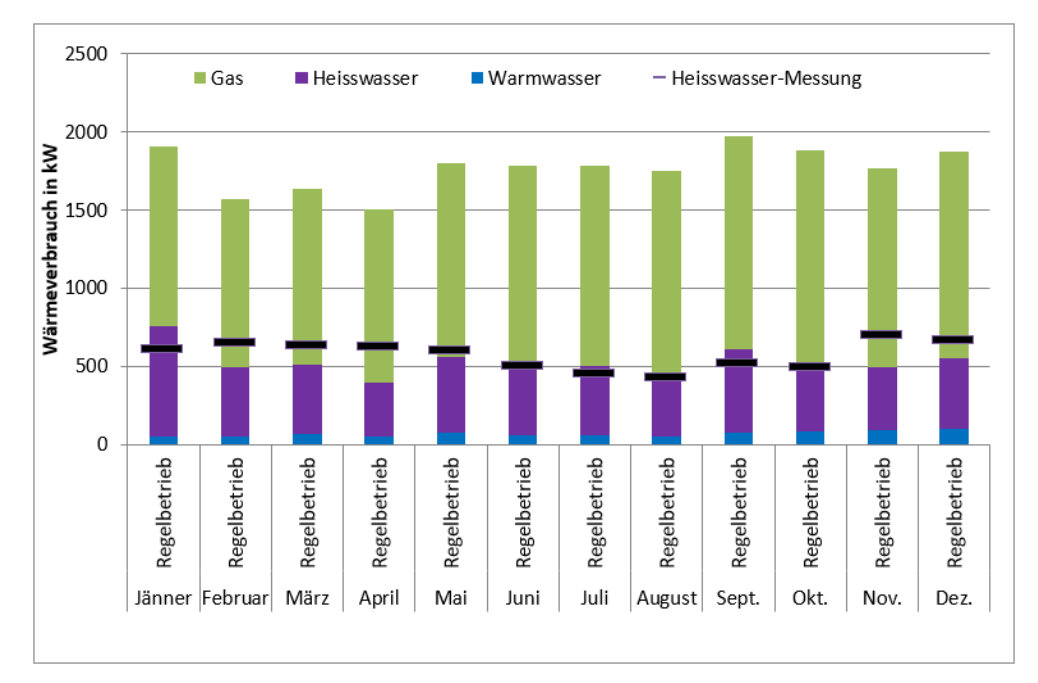

Abbildung 43: SPG 1: Energieberechnung mit Messwert

Vergleicht man die luftseitig berechneten Ergebnisse der Heißwasserenergie und die der wasserseitigen Energiemessung, so kann man in den Sommermonaten sehr gute Übereinstimmung feststellen, während Abweichungen in den kalten Monaten zunehmen.

Die Energiemessung des Heißwassers zeigt einen sehr plausiblen Verlauf, konstante Werte und somit Vollauslastung der Übertragungsflächen in den Wintermonaten, leicht abnehmendes Messergebnis in den Sommermonaten. Es ist somit anzunehmen, dass die Energiemessung in dieser Anlage eher den tatsächlichen Energieverbrauch abbildet, als das luftseitig berechnete Ergebnis.

Da sich die Lufttemperatur am Ausgang des Heißwasserwärmetauschers unter anderem mit dem Gasbrennerwirkungsgrad errechnet, ist anzunehmen, dass der Wirkungsgrad in diesen Monaten schlechter als 0,66 ausfällt.

### 6.2 Coatinganlagen

Trotz der Prozessanalogie aller Coatinganlagen zeigen sie zum Teil große Unterschiede in den einzelnen Zustandspunkten der Lufterwärmung. Während die Coatinganlagen 1 und 2 im Durchschnitt höhere Austrittstemperaturen (66,2 °C und 64,6 °C) aufweisen, fließen in die Berechnung der Anlagen 3 und 4 niedrigere Temperaturen ein (61 °C und 59,5 °C). Dadurch ergeben sich auch niedrigere relative Luftfeuchten im Vergleich der Anlagen, während die Coatingprozesse 1 und 2 Luftfeuchten zwischen 12,8 % und 18,5 % aufweisen, zeigen die Anlagen 3 und 4 Werte zwischen 19,9 % und 29 %.

Der Batchprozess des Coatings weist mehrere Verfahrensschritte auf, nach der Befüllung wird das Granulat erwärmt und der eigentliche Coatingprozess beginnt. Nach Beenden des Beschichtens, beginnt der Trocknungsvorgang, in dem die Temperatur des Trocknungsgutes erhöht wird und keine Zufuhr von Coatingflüssigkeit mehr erfolgt. Im nächsten Schritt werden die Granulate mit Kühlluft durchströmt und anschließend ausgetragen.

Da die Betrachtung der Zustandsänderung der Trocknungsluft aus den Berechnungen der energetischen Betrachtung hervorgeht, werden Coatingschritt und Trocknungsschritt zusammengefasst. Es ist möglich, dass in den Berechnungen der Coatinganlagen 1 und 2 eher Werte beider Verfahrensschritte einfließen und in die Berechnungen der Anlagen 3 und 4 eher Werte des Coatingschrittes. Dies ist mit der Unterscheidung zwischen Vollast- und Leerlaufzustand zu begründen, die Abfrage erfolgt für jede Anlage individuell nach Sichtung der Prozessparameter (Zuluftmenge, Zulufttemperatur, Differenzdruck in der Wirbelschicht etc.). Dies betrifft auch die Coatinganlage 5. Es muss demnach mit einer etwas höheren Ergebnisschwankungsbreite gerechnet werden.

# 7 Optimierungsmöglichkeiten

Trocknungsanlagen zählen zu den energieintensivsten verfahrenstechnischen Anlagen und sind deshalb auch vielfach diskutiert. Aus diesem Grund gibt es allgemeine Ansatzpunkte, diese Verfahren unabhängig von der Art ihres Lufterhitzungs- und Trocknungsprozesses energetisch zu optimieren.

Außerdem liefern die in Kapiteln [5](#page-43-1) berechneten Ergebnissen verschiedene Ansatzpunkte, um auf Optimierungspotentiale zu schließen.

## 7.1 Wärmerückgewinnung von Energie aus der Abluft

Die Abluft verlässt die Trocknungsanlagen der Waschmittelrohstoff-Produktion prozessabhängig mit Temperaturen zwischen 50 °C und 80 °C. Die relativen Luftfeuchten betragen zwischen 13 % und 38 %. Idealerweise versorgt die Wärmepumpe ihre Anlagen mit einer Warmwassertemperatur von 45 °C. Einbauten zur Rückgewinnung von Abluftwärme könnten somit die Wärmepumpe ersetzen oder im Temperaturbereich unter 45 °C als Luftvorwärmer genutzt werden. Vor allem in den Wintermonaten wird der Wärmeübergang aufgrund des großen Temperaturgradienten zwischen Frischluft und Abluft beträchtlich sein und Sommer-Winter-Schwankungen ausgleichen.

Die größten Einschränkungen für den Einbau von Wärmerückgewinnungs-Systemen sind bauliche Platzeinschränkungen und Kosten für die benötigten Übertragungsflächen.

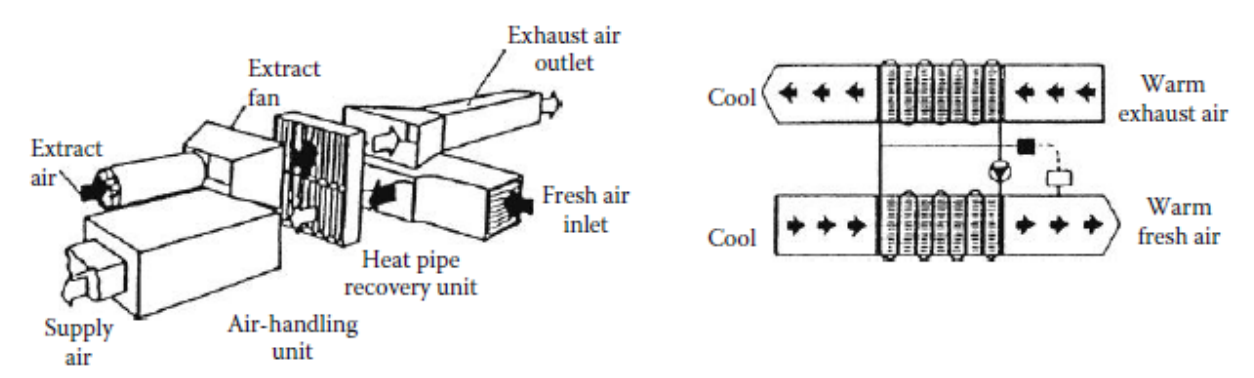

<span id="page-60-0"></span>Abbildung 44: Betrachtete Möglichkeiten der Wärmerückgewinnung aus der Abluft (Strumillo, Jones, und Zylla 2015)

[Abbildung 44](#page-60-0) veranschaulicht die beiden möglichen Systeme, ein Luft-Luft-Wärmetauschersystem (links) hätte aufgrund des wegfallenden Wärmeübergangswiderstandes zwischen Wasser und Luft einen höheren Wirkungsgrad. Ein Wärmetauschersystem mit Wasser als Transportmedium (rechts) verursacht zusätzlichen Pumpaufwand, kann jedoch platzsparend verbaut werden.

Die im günstigsten Fall erzielbare Temperatur, auf die die Frischluft erwärmt werden kann und die Menge an Wärme ergibt sich aus einer Minimierung der Gesamtkosten von Wärmerückgewinner und Lufterhitzer (Sattler 2001).

## 7.2 Erhöhung der Abluftfeuchtigkeit

Um die Luftfeuchtigkeit in der Abluft zu erhöhen, gibt es aus thermodynamischer Sicht zwei Möglichkeiten. Eine Erhöhung kann entweder durch Senken der Zulufttemperatur und damit verbundener niedrigerer Ablufttemperatur erfolgen oder durch Verringerung der Zuluftmenge. Führt man dem Trocknungsprozess weniger Luft zu und geht von gleicher Verdampfungsmenge aus dann, weist die Abluft einen höheren Wassergehalt auf.

In [Abbildung 45](#page-62-0) sind beide Optionen in einem Mollier-h-x-Diagramm veranschaulicht. Die rote Linie zeigt den aktuellen Trocknungsprozess, die grüne den Prozess bei Verringerung der Zuluftmenge und damit erhöhter Luftfeuchtigkeit. Die blaue Linie den Trocknungsprozess bei verringerter Zulufttemperatur.

Bei Erhöhung der Luftfeuchtigkeit durch Senken der Zulufttemperatur wird die Energieeinsparung durch den verringerten Wärmebedarf für die Lufterhitzung erzielt. Die Optimierung durch Senken der Luftmenge ergibt eine Einsparung aufgrund der kleineren Luftmenge, welche die Heizregister passiert.

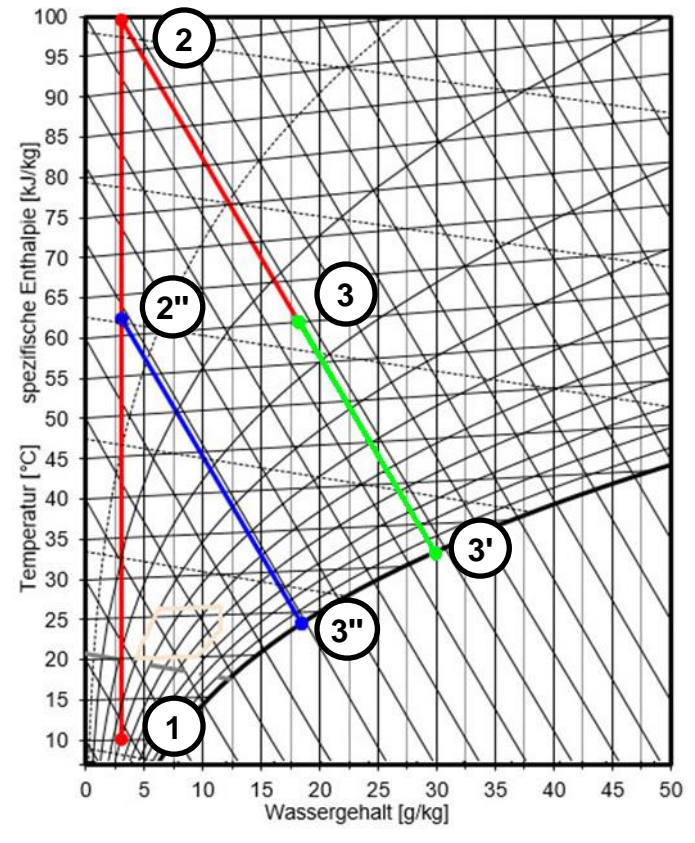

<span id="page-62-0"></span>Abbildung 45: Abluftoptimierung im h-x-Diagramm

### 7.3 Optimierungsmöglichkeiten der Gasbrennersysteme der Granulationsprozesse

• Erhöhung der Gasbrennerenergie

Ein Teil der durch die Treibacher Industrie AG bereitgestellten Wärme in Form von Heißwasser und Dampf wird durch Gas erzeugt. Der Heißwasserpreis, der an die Waschmittelrohstoffproduktion verrechnet wird, liegt über dem von Gas. Würde man den Grad der Energiebereitstellung durch Gas erhöhen, so wäre dies sowohl aus ökologischer als auch ökonomischer Sicht sinnvoll. Jedoch würde der durch die zusätzliche Verbrennung erhöhte Feuchtigkeitseintrag auch einen höheren Energieaufwand zur Erwärmung mit sich bringen.

Für die Produktfeuchte gilt eine Vorgabe von <0,5 %. Da es sich beim Granulationsprodukt jedoch um kein Endprodukt handelt, gilt dieser Wert nur als Richtwert. Im angeschlossenen Coatingprozess wird das Granulat sowohl beschichtet als auch getrocknet, um der Produktspezifikation zu entsprechen.

## 7.4 Senken des Leerlaufverbrauches der Coatingprozesse

Betrachtet man den Energiekonsum der Coatingprozesse, dann fällt vor allem der Leerlaufverbrauch auf. Dieser unterscheidet sich anlagenspezifisch in seiner Höhe und erreicht in der Coatinganlage 5 sogar fast den Energieverbrauch eines der kleineren Coatinganlagen (Coatinganlagen 1 bis 4).

Im Leerlauf wird Granulat gekühlt, die Anlagen werden entleert bzw. befüllt oder ruhen bis zum nächsten Batch. Aus thermodynamischer Sicht können dem Leerlaufbetrieb nur zwei Aufgaben zugesprochen werden. Zum einen wird durch Zufuhr von Luft eventuell vorhandene Restfeuchte in der Anlage entfernt und zum anderen ein Auskühlen der Anlagen verhindert.

Ob Restfeuchte auch wirklich in der Anlage vorhanden ist, ist nicht bekannt. Diese kann jedoch höchstwahrscheinlich auch mit geringeren Zuluftmengen entfernt werden.

Die Luftmenge im Leerlauf als auch deren Temperatur sollten schrittweise gesenkt werden, um sich an mögliche produktbeeinflussende Grenzen heranzutasten.

### 7.5 Sprühgranulation 2

• Falschluftöffnung schließen

Die Falschluftöffnung ist eigentlich dafür gedacht, warme Hallenluft anzusaugen. Da jedoch aufgrund der Gasbrenner Unterdruck in diesem Teil der Halle herrscht, wird aus den Registern Luft gezogen. Durch einfaches Verschließen dieser Öffnung kann Energie eingespart werden.

• Erhöhung der Warmwasserenergie

Optimierungspotential liegt hier im Kostenvorteil der Warmwasserenergie aus dem Wärmepumpenprozess gegenüber dem von Dampf bzw. Gas. Bei einer im Auslegungszustand arbeitenden Wärmepumpe (Leistungsziffer=4,07) ergibt sich ein Kostenvorteil von 63 % pro kWh gegenüber dem Dampf- bzw. 54 % gegenüber dem Gaspreis.

### 7.6 Sprühgranulation 1

• Zusätzliche Temperaturmessungen

In der Sprühgranulation 1 sorgt das Fehlen einer Temperaturmessung nach den Heizregistern für Berechnungsungenauigkeiten. Diese Temperaturmessung hat zwar keinen Einfluss auf den Betrieb dieser Anlage, ist jedoch als Überwachungsparameter sehr wichtig. Mit dieser Messung können die Heizregister und vor allem der Gasbrenner auf richtige Funktion überprüft werden.

### 7.7 Monohydrattrockner

• Weitere Abkühlung des Kondensats

Der Heizdampf wird in den Wärmetauschern der Monohydratanlage lediglich kondensiert, es fehlen weitere Kondensatwärmetauscher. Dieses Kondensat fällt mit einer Menge von ca. 0,55 m<sup>3</sup> h<sup>-1</sup> mit einer Temperatur von 110 °C an und wird in das Warmwasserbecken abgeführt (näheres in Kapitel [11\)](#page-100-0). Eine weitere Nutzung dieser Energie kann in den inaktiven Warmwasserwärmetauschern oder in den SPG 1 Kondensatwärmetauschern erfolgen.

# 8 Berechnung der Optimierungen

Zur Kalkulation des jährlichen Einsparungspotentials in kWh wird ein ideales Produktionsjahr definiert, Produktionsausfälle werden nicht berücksichtigt. Die Anzahl der Chargen der Coatingprozesse beruht auf Erfahrungswerten des Betriebes.

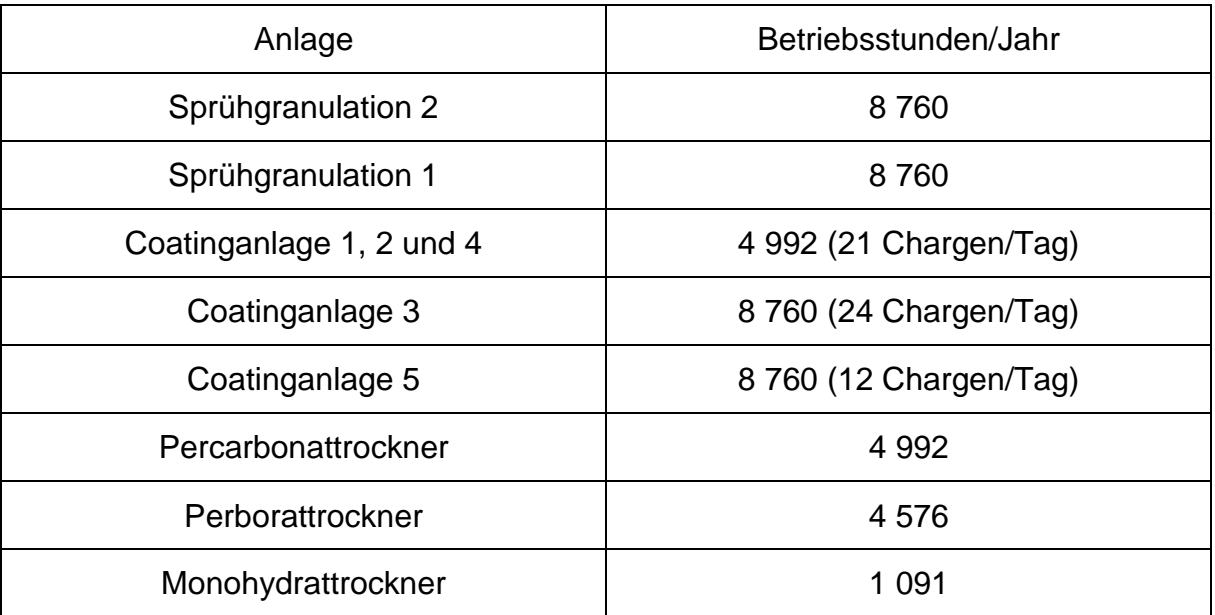

Tab. 8-1: Übersicht Anlagenbetriebsstunden

## 8.1 Sprühgranulation 2

## 8.1.1 Falschluftöffnung schließen

Die Höhe des Energieverlustes durch die Falschluftöffnung ist bereits aus der energetischen Betrachtung bekannt und wird mit Formel [4-25](#page-25-1) berechnet.

## 8.1.2 Wärmerückgewinnung

Die Berechnung erfolgt ausgehend von der spezifischen Enthalpie der Luft vor der Granulationsanlage (Zustand nach dem GB):

$$
h_{L; n, GB} = c_{p;L} * t_{L; n, GB} + x_{L; n, GB} * (r_0 + c_{p;D} * t_{L; n, GB}).
$$

Der Wassergehalt nach dem Gasbrenner wird bei Vernachlässigung des Feuchtevolumens der Frischluft als Summe der Wassergehalte der Frischluft und dem im Brenner gebildetem Wasser errechnet (Formel [8-2\)](#page-66-0).

$$
x_{L;n,GB} = x_{FL} + \frac{\dot{B} * \dot{A}_{H2O} * \rho_D}{\dot{L}_{tr.FL} + \dot{B} * (\dot{A}_{tr.} - \dot{L}_{VBL, stöchiom.} + \dot{L}_{VBL,Übersch.}) * \rho_L}
$$
 8-2

Wobei sich die Menge an trockener Frischluft (Ltr.FL) durch Formel [8-3](#page-66-1) ergibt.

<span id="page-66-1"></span><span id="page-66-0"></span>
$$
\dot{L}_{tr,FL} = \frac{\dot{L}_{v,GB}}{1 + \frac{\rho_L}{\rho_D} * x_{FL}}
$$
8-3

Aus der Bedingung für isenthalpes Trocknungsverhalten (hL;v.GB=hAL) folgt:

<span id="page-66-2"></span>
$$
x_{AL} = \frac{\left(\frac{h_{L; \nu, GB} - c_{p;L} * t_{AL}}{r_0 + c_{p;D} * t_{AL}}\right) * \left(\dot{L}_{HL} - \dot{A}_{H2O}\right) * \rho_L}{\left(\dot{L}_{HL} - \dot{A}_{H2O} + \dot{L}_{SL} + \dot{L}_{DL}\right) * \rho_L}.
$$
 8-4

Die spezifische Enthalpie der Abluft (Formel [8-5\)](#page-66-2)

$$
h_{L; n.WR} = c_{p;L} * t_{L; n.WR} + x_{L; n.WR} * (r_0 + c_{p;D} * t_{L; n.WR})
$$
 8-5

wird nach Berechnung des Sättigungsdampfdruckes (Formel [8-6\)](#page-66-3) und dem sich daraus ergebenden Wassergehalt (Formel [8-7\)](#page-66-4) erhalten:

$$
log(p_{S;L;n.WR}) = A - \frac{B}{T_{L;n.WR} + C - 273,15}
$$
8-6

<span id="page-66-4"></span><span id="page-66-3"></span>
$$
x_{L;n,WR} = \frac{R_L}{R_D} * \frac{1}{\frac{p}{1 * p_{S;L;n,WR}} - 1}
$$

Aus den bekannten spezifischen Enthalpien und dem Feuchtevolumen, das im Gasbrenner als Oxidationsprodukt hinzugefügt wird, wird bei Vernachlässigung des Feuchtevolumens der Frischluft das Wärmerückgewinnungspotential berechnet.

$$
\dot{Q}_{WR} = (h_{AL} - h_{L; n.WR}) * (\dot{L}_{HL} - \dot{B} * \dot{A}_{H2O} + \dot{L}_{SL} + \dot{L}_{DL}) * \rho_L - (x_{AL} - x_{L; n.WR})
$$
  
 
$$
* (\dot{L}_{HL} - \dot{B} * \dot{A}_{H2O} + \dot{L}_{SL} + \dot{L}_{DL}) * \rho_L * c_{p;w} * t_{L; n.WR}
$$

Die Berechnung wird durch die maximale Energie, die der Frischluft hinzugefügt werden kann, begrenzt (Formel [8-9\)](#page-66-5).

<span id="page-66-5"></span>
$$
\dot{Q}_{WR} = \bar{c}_{p;L} * \dot{L}_{WT;ges.} * \rho_L * (t_{AL} - t_{FL})
$$

Zur Beurteilung der Höhe der Wärmerückgewinnung wird der Wärmerückgewinnungsgrad η eingeführt

$$
\eta_R = \dot{Q}_{WR} / \dot{Q}_{Gesamt}.
$$
 8-10

### 8.1.3 Erhöhung der Abluftfeuchtigkeit

#### 8.1.3.1 Senken der Zulufttemperatur

• Zustandspunkt 1 (Ausgangspunkt)

Der erste Zustandspunkt beschreibt den Ansaugzustand der Luft, er wird vollständig aus der Berechnung der aktuellen Situation übernommen.

• Zustandspunkt 2 (nach Erwärmung in den Heizregistern)

Auch die Zustandsänderung von 1→2 wird aus der vorhergehenden Berechnung der aktuellen Situation übernommen. Erst die Leistung des Gasbrenners regelt den Zustand der Luft vor Eintritt in den Granulationsprozess.

• Zustandspunkt 3 (nach Erwärmung im Gasbrenner)

Der Luft wird im Gasbrenner Feuchtigkeit zugeführt. Verringert man die Temperatur und somit den Energieeintrag durch den Gasbrenner, verringert sich auch die Menge an gebildetem Reaktionswasser. Der Energieeintrag durch den Gasbrenner (Formel [4-26\)](#page-25-0) ist direkt proportional zum Erdgaseintrag. Die Menge an gebildetem Wasser während der Verbrennung ist, wie in Formel [4-12](#page-22-0) beschrieben, ebenfalls direkt proportional zum Gaseintrag. Für die spezifische Enthalpie der feuchten Luft ( $h_{1+x}$ ) besteht, wie in Formel [4-66](#page-38-1) ersichtlich, ebenfalls lineare Abhängigkeit von den Parametern Temperatur und Wassergehalt.

Ausgehend von der Annahme, dass sich die Zustandsänderung auch bei niedrigerem Erdgasenergieeintrag linear verhält, wird die Zustandsänderung (ZSÄ) der aktuellen Situation von 2→3 mit der Geradengleichung angenähert. Die Steigung (k<sub>23</sub>) und der Ordinatenabschnitt (d23) werden aus den Ausgangsdaten der aktuellen Situation berechnet. Mit y=h1+x und X=x kann die spezifische Enthalpie in Abhängigkeit des Wassergehaltes x wiedergegeben werden:

<span id="page-67-0"></span>
$$
h_{1+x} = X * k_{23} + d_{23}.
$$
8-11

Nach Umformen von Gleichung [4-66](#page-38-1) erhält man die Temperatur (im Punkt 3) mit

<span id="page-68-1"></span>
$$
t_3 = \frac{\frac{h_{1+x}}{x_3} - r_0}{\frac{c_{p,L}}{x_3} + c_{p,D}}.
$$
 8-12

Der Sättigungsdampfdruck wird nach linearer Interpolation der Stoffwerte aus (VDI-Gesellschaft für Verfahrenstechnik und Chemieingenieurwesen 2002) erhalten, die relative Luftfeuchtigkeit mithilfe Formel [4-69.](#page-39-0)

Definiert man nun eine Fehlerfunktion, kann mit der Bedingung, dass diese 0 sein soll, eine Lösung für die absolute Luftfeuchtigkeit (x<sub>3</sub>=X<sub>3</sub>) mit dem Excel Solver gefunden werden.

$$
error2 = ((X3 * k23 + d23) - (X3 * k34 + d34))2
$$
8-13

Die Lösung ist der Schnittpunkt zweier Geraden im h-x-Diagramm. Die Parameter k<sup>34</sup> und d<sup>34</sup> werden im nächsten Punkt beschrieben.

• Zustandspunkt 4 (nach Trocknungsprozess; Abluft)

Ausgehend von isenthalper-Zustandsänderung von 3 nach 4 ist die Steigung der Gerade (k34) in der Optimierungsberechnung der SPG 2 Anlage null.

Der Ordinatenabschnitt berechnet sich mit

$$
d_{34} = h_{1+x;4} - k_{34} * X_3, \tag{8-14}
$$

und der spezifischen Enthalpie im Punkt 4 nach Formel [4-66.](#page-38-1)

Die Temperatur (t4) erhält man nach Berechnung des Sättigungsdampfruckes

$$
p_s = \frac{p}{\varphi * \left(1 + \frac{M_D}{M_L} * \frac{1}{x}\right)}
$$
8-15

und einsetzen in Formel [8-16.](#page-68-0)

$$
t = \frac{B}{A - log(p_s)} - C \tag{8-16}
$$

Die relative Luftfeuchtigkeit (ϕ) entspricht dem geforderten Optimierungswert. Die Bedingung, dass die Luft dieselbe Feuchtigkeitsmenge aufnehmen muss wie in der aktuellen Betrachtung, führt zu Formel [8-17.](#page-69-0)

<span id="page-68-2"></span><span id="page-68-0"></span>8-14

<span id="page-69-0"></span>
$$
x_4 = x_3 + \Delta x \tag{8-17}
$$

Das Einsparungspotential ergibt sich hier aus der verringerten spezifischen Enthalpiedifferenz (Δh1+x;1-3) bei gleichbleibender Menge an erhitzter Luft.

$$
\Delta h_{1+x;1-3} = h_{1+x;3} - h_{1+x;1} \tag{8-18}
$$

Mit Formel [8-22](#page-70-0) eingesetzt in Formel [8-20](#page-69-1) kann das Einsparungspotential errechnet werden.

<span id="page-69-1"></span>
$$
\dot{Q}_{neu} = \dot{m}_L * \Delta h_{1+x;1-3} \tag{8-19}
$$

$$
Einsparung = \frac{\dot{Q}_{alt} - \dot{Q}_{neu}}{\dot{Q}_{alt}}
$$
8-20

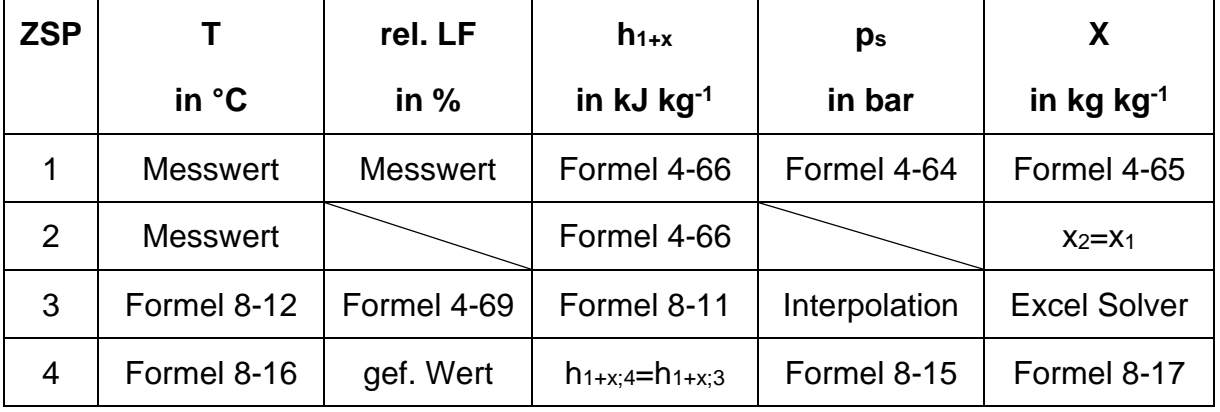

Tab. 8-2: SPG 2: Berechnungszusammenfassung (Senken der Zulufttemperatur)

#### 8.1.3.2 Senken des Lufteintrages

• Zustandspunkt 1 (Ausgangspunkt) bis Zustandspunkt 3 (nach Erwärmung in den Heizregistern)

Ausgehend von den Messwerten aus der aktuellen Berechnung wird, wie in [Tab. 4-1,](#page-40-0) die Zustandsänderung 1→3 berechnet.

• Zustandspunkt 4 (nach Trocknungsprozess; Abluft)

Die Annahme von idealem (isenthalpen) Trocknungsverhalten führt zur Bedingung h1+x;4=h1+x;3. Die relative Luftfeuchtigkeit entspricht wiederum dem für die Optimierung gefordertem Wert, dies ermöglicht die Berechnung der absoluten Feuchtigkeit in der Abluft mit Formel [4-65](#page-38-2) und Formel [4-70.](#page-39-1)

Mithilfe des Excel Solver und der Bedingung, dass die Fehlerfunktion 0 sein soll, wird die Temperatur im Punkt 4 für die geforderte Luftfeuchtigkeit gefunden.

$$
error^{2} = ((c_{p,L} * t_{4} + x_{4} * (r_{0} + c_{p,D} * t_{4})) - h_{1+x;4})^{2}
$$
8-21

Das Einsparungspotential ergibt sich nun aus dem gesteigerten Nutzen der erwärmten Luft.

<span id="page-70-0"></span>
$$
\Delta x_{4-3} = x_4 - x_3 \tag{8-22}
$$

Will man die gleiche Menge an Wasser verdampfen wie in der Berechnung der aktuellen Situation, so müsste man bei erhöhter Luftfeuchtigkeit der Abluft weniger Luft in den Heizregistern und dem Gasbrenner erwärmen.

Aus Formel [8-23](#page-70-1) eingesetzt in Formel [8-24](#page-70-2) kann nun ein Einsparungsfaktor errechnet werden.

<span id="page-70-2"></span><span id="page-70-1"></span>
$$
\dot{\mathbf{m}}_L = \frac{\Delta x_{4-3}}{\dot{\mathbf{m}}_w} \tag{8-23}
$$

$$
Einsparung = \frac{\dot{m}_{L;alt} - \dot{m}_{L;neu}}{\dot{m}_{L;alt}}
$$
8-24

Aufgrund der Tatsache, dass die Menge der erwärmten Luft direkt proportional zum Energieeintrag ist (Formel [8-25\)](#page-70-3), entspricht die verminderte Menge an erwärmter Luft auch dem Einsparungspotential (bei gleichen Prozesstemperaturen).

<span id="page-70-3"></span>
$$
\dot{\mathbf{Q}} = \dot{\mathbf{m}}_L * c_{p;L} * \Delta T_L \tag{8-25}
$$

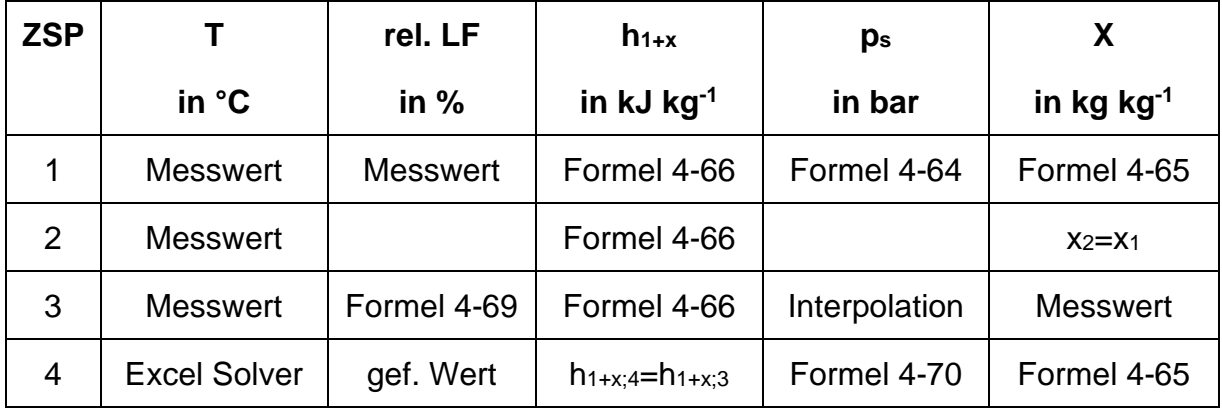

Tab. 8-3: SPG 2: Berechnungszusammenfassung (Senken des Lufteintrages)

### 8.1.4 Erhöhung des Gasbrenner-Energieeintrages

Es werden zuerst zwei theoretische Extrema betrachtet:

- Lufterhitzung ohne Gasbrenner
- Lufterhitzung alleinig mit Gasbrenner

Anschließend wird die Berechnung für 1 750 kW Gas-Energieeintrag, der Leistungsgrenze des Gasbrenners, durchgeführt. Die restliche zur Erhitzung benötigte Energie wird durch die Heizregister gestellt. Aufgrund der fehlenden Temperaturmessung nach den Heizregistern in der SPG 1-Anlage wird diese Berechnung stellvertretend für beide Granulationsanlagen nur für die Sprühgranulation 2 durchgeführt.

### 8.1.4.1 Gesamte Lufterhitzung in den Heizregistern

• Zustandspunkt 1 (Ausgangspunkt) bis Zustandspunkt 2 (vor Austreten aus den Heizregistern)

Da die gesamte Lufterhitzung in den Heizregistern stattfindet, wird der Erhitzungsprozess von 1→2 aus der aktuellen Situation übernommen. Der Zustandspunkt 2 stellt in diesem Fall eine fiktive Stelle in den Heizregistern vor Austritt dar.

• Zustandspunkt 3 (nach Erwärmung in Heizregistern) bis Zustandspunkt 4

Ausgehend vom Endpunkt 4 (nach dem Trocknungsprozess) kann über den Wassergehalt (x) die gesamte ZSÄ von 3→4 berechnet werden. Da im gesamten Trocknungsprozess keine Feuchtigkeit der Hauptluft zugeführt wird, ist der Wassergehalt von 1 nach 3 konstant. Für den Zustandspunkt 4 gilt: x<sub>4</sub>=x<sub>3</sub>+Δx<sub>3-4</sub>
Aus der Bedingung, dass die Luft den Trocknungsprozess mit derselben relativen Endfeuchtigkeit verlassen muss, ist die relative Luftfeuchtigkeit am Endpunkt aus der Berechnung der aktuellen Situation bekannt. Der Dampfruck kann nun mit Formel [8-15](#page-68-0) und weiter die Temperatur im Endpunkt mit Formel [8-16](#page-68-1) berechnet werden.

Für die Berechnung der spez. Enthalpie (h1+x) und somit Formel [4-66](#page-38-0) sind nun alle Parameter bekannt.

Ausgehend vom Zusammenhang h1+x;3=h1+x;4 wird die Temperatur (t3) mit Formel [8-12](#page-68-2) errechnet. Formel [4-69](#page-39-0) liefert nach Interpolation der Dampfrücke im Temperaturbereich die relative Luftfeuchtigkeit ϕ3.

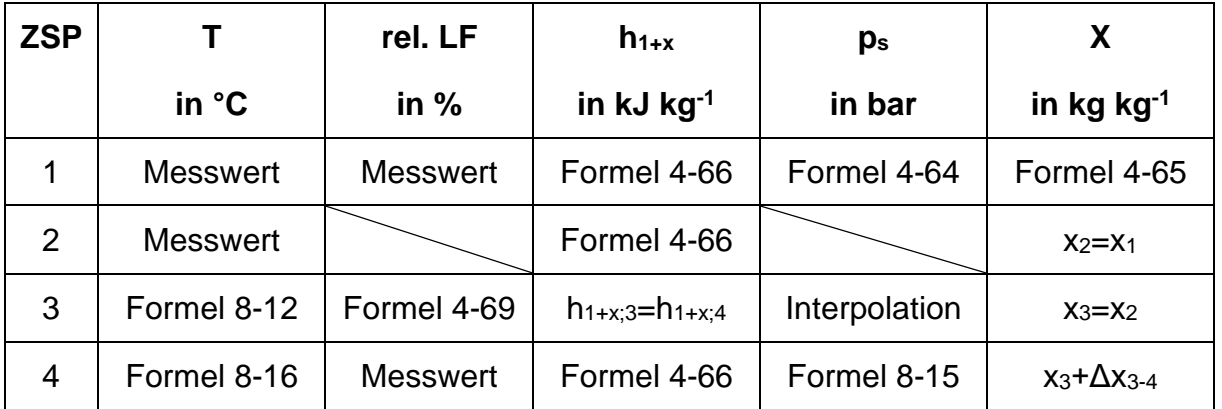

Tab. 8-4: Gesamte Energie aus Heizregister

#### 8.1.4.2 Gesamte Lufterhitzung im Gasbrenner

• Zustandspunkt 1 (Ausgangspunkt)

Wieder wird der Ausgangspunkt aus der "aktuellen Situation" übernommen.

• Zustandspunkt 2 (nach den Heizregistern)

Die Zustandsänderung von 1 nach 2 ist aufgrund der fehlenden Heizregister nicht vorhanden.

• Zustandspunkt 3 (nach Erwärmung im Gasbrenner) bis Zustandspunkt 4 (nach Trocknungsprozess; Abluft)

Diese Berechnung erfolgt durch Schnittpunktsuche der Geraden der Zustandsänderungen 3→4 und 1→3. Aus der Berechnung der aktuellen Situation ist die Steigung k<sup>23</sup> bzw. hier k<sup>13</sup> bekannt. Der Achsenabstand k<sup>13</sup> wird mit

<span id="page-73-0"></span>
$$
d_{13} = h_{1+x;1} - X_1 * k_{13} \tag{8-26}
$$

berechnet.

Aufgrund des näherungsweise isenthalpen Trocknungsprozesses ist k<sup>34</sup> wie in der Betrachtung der aktuellen Situation 0. Der Abstand d<sup>34</sup> wird mit Formel [8-14](#page-68-3) und den passenden Parametern ermittelt.

Die Bedingung, dass das Ergebnis aus Formel [8-27](#page-73-0) Null sein soll, gibt ein Ergebnis für x<sup>3</sup> mithilfe des Excel Solvers zurück:

$$
error2 = ((X3 * k13 + d13) – (X3 * k34 + d34))2.
$$
8-27

Aus der Lösung für x<sub>3</sub> können ausgehend vom Zustandspunkt 4 und der Bedingung h1+x;3=h1+x;4 alle übrigen Parameter berechnet werden (analog zu gesamte Lufterhitzung in den Heizregistern).

Zusammenfassend sind die Berechnungen in [Tab. 8-5](#page-73-1) erläutert.

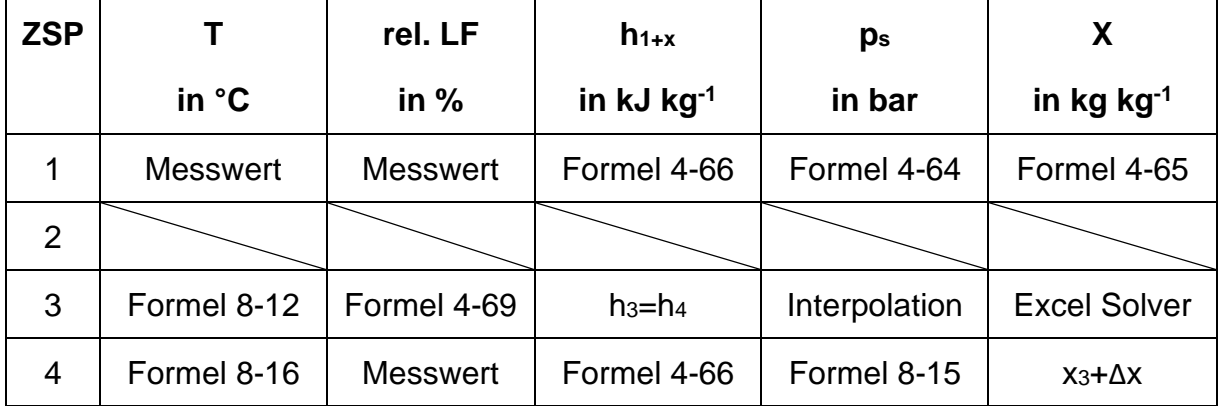

<span id="page-73-1"></span>Tab. 8-5: Gesamte Energiebereitstellung durch Gasbrenner

#### 8.1.4.3 Erhitzung mit Gasbrennermaximum

• Zustandspunkt 1 (Ausgangspunkt)

Analog zu allen vorhergehenden Berechnungen kann der Ausgangspunkt aus den vorrangegangenen Berechnungen übernommen werden.

• Zustandspunkt 2 (nach Erwärmung in den Heizregistern)

Mit dem Excel Solver wird die Temperatur (t<sub>2</sub>) ermittelt, der Wassergehalt ist aufgrund der Bedingung x2=x<sup>1</sup> bekannt. Die Enthalpie im Punkt 2 wird als Schnittpunkt der Geraden erhalten. Die vollständig bekannten bzw. gegenseitig berechenbaren Punkte von 3 nach 4 führen zur Suche des Schnittpunktes, in dem die Gerade 2→3 bei bekanntem Endpunkt 3 die Zustandsänderung 1→2 im Punkt 2 kreuzt.

Die Ordinatenabstände d<sup>23</sup> und d<sup>34</sup> werden mit Formel [8-14](#page-68-3) bzw. Formel [8-28](#page-74-0) berechnet.

<span id="page-74-0"></span>
$$
d_{34} = h_{1+x;4} - X_4 * k_{34}
$$
8-28

Die Fehlerquadratfunktion Formel [8-27](#page-73-0) und die Forderung, dass sie 0 sein soll, führt diesmal zur Excel Solver-Lösung für die Temperatur t2.

• Zustandspunkt 3 (nach Erwärmung im Gasbrenner)

Dividiert man die aus der energetischen Betrachtung bekannte durchschnittliche Energie des Gasbrenners durch die aus der Betrachtung der Zustandsänderung bekannten durchschnittlichen im Gasbrenner zugeführten Wassermenge je kg Luft., so erhält man die pro kW zugeführte Wassermenge des Gasbrenners.

Dies führt zu Formel [8-18](#page-69-0) in der die pro kW zugeführte Wassermenge multipliziert mit dem Gasbrennermaximum (1 750 kW) die in der Berechnung zugeführte Wassermenge im Gasbrenner ergibt.

$$
\Delta x_{GB} = \frac{x_{3;a.} - x_{2;a.}}{\dot{Q}_{GB;a.}} * \dot{Q}_{GB;max}
$$
8-29

Somit ist der Wassergehalt x<sub>3</sub>=x<sub>2</sub>+Δx<sub>GB</sub> bekannt. Aus der bekannten spezifischen Ent-halpie h<sub>1+x;3</sub> (h<sub>1+x;3</sub>=h<sub>1+x;4</sub>) kann die Temperatur durch Formel [8-12](#page-68-2) berechnet werden. Die relative Luftfeuchtigkeit erhält man durch Formel [4-69](#page-39-0) nach Interpolation im Temperaturbereich.

• Zustandspunkt 4 (nach Trocknungsprozess; Abluft)

Der bekannte Wassergehalt (x<sub>4</sub>=x<sub>3</sub> + Δx<sub>34</sub>), sowie die bekannte relativen Luftfeuchtigkeit der Abluft führen zur Berechnung der übrigen Parameter, h1+x;4 wird mit Formel [4-66,](#page-38-0) p<sup>s</sup> mit Formel [8-15](#page-68-0) und t<sup>4</sup> mit Formel [8-16](#page-68-1) erhalten.

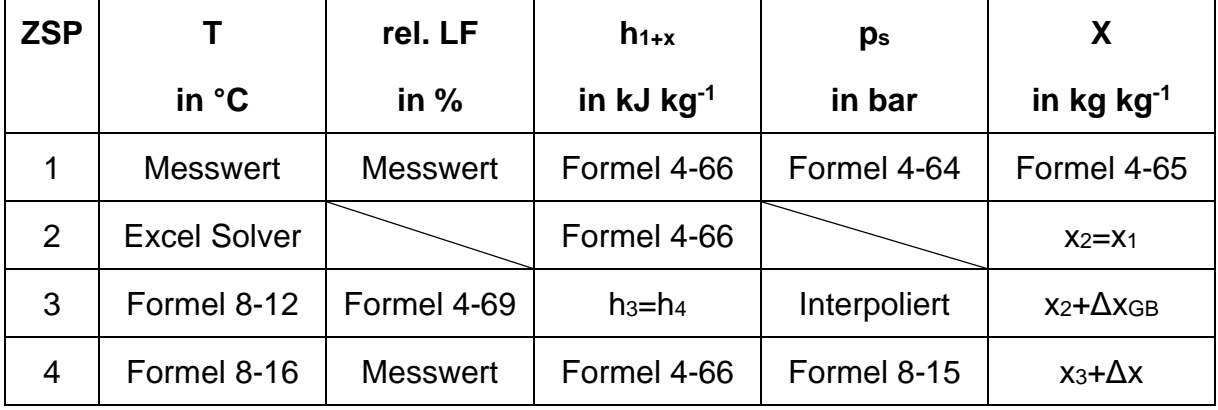

Tab. 8-6: Berechnung Energieeintrag Gasbrenner Maximum

#### 8.2 Sprühgranulation 1

#### 8.2.1 Wärmerückgewinnung

Die Energie, die der Abluft entzogen werden kann, ergibt sich als Differenz des Energieinhaltes der Abluft nach dem Trockner und dem der Abluft nach dem Wärmerückgewinnungsprozess.

Dazu wird mit

$$
h_{L;v.WR} = c_{p;L} * t_{L;v.WR} + x_{L;v.WR} * (r_0 + c_{p;D} * t_{L;v.WR})
$$
8-30

und

$$
log(p_{S;L v.WR}) = A - \frac{B}{T_{L; v.WR} + C - 273,15}
$$

<span id="page-75-0"></span>
$$
x_{L; v.WR} = \frac{R_L}{R_D} * \frac{1}{\frac{p}{\varphi_{AL} * p_{S;L; v.WR}} - 1}
$$
8-32

die spezifische Enthalpie der Abluft nach dem Granulationsprozess berechnet. Die spezifische Enthalpie der Abluft nach der Wärmerückgewinnung wird mit Formel [8-5](#page-66-0) bis [8-7](#page-66-1) erhalten und in Formel [8-33](#page-75-0) eingesetzt.

$$
\dot{Q}_{WR} = (h_{AL} - h_{L; n.WR}) * \dot{L}_{AL;tr} * \rho_L - (x_{AL} - x_{L; n.WR}) * \dot{L}_{AL;tr} * c_{p;W} * t_{L; n.WR}
$$
 8-33

Die Berechnung ist wieder mit Formel 8-34, der maximal direkt zuführbaren Energie begrenzt.

# 8.2.2 Erhöhung der Abluftfeuchtigkeit

## 8.2.2.1 Senken der Temperatur

• Zustandsänderung 1→3

Die Zustandspunkte und ihre Parameter werden analog zur Sprühgranulation 2 Anlage berechnet. Der Zustandspunkt 3 ergibt sich erneut aus dem Schnittpunkt der Geraden von 2→3 und 3→4, jedoch besitzt letztere eine Steigung k $_{34} \neq 0$ .

• Zustandspunkt 4 (nach Trocknungsprozess; Abluft)

In der Berechnung der SPG 1 Anlage kann auf eine funktionierende Feuchtigkeitsmessung in der Abluft zurückgegriffen werden. Die Steigung der Gerade von Punkt 3 nach Punkt 4 ist ungleich 0, sie berücksichtigt den Trocknungswirkungsgrad (Enthalpie Verlust von  $3\rightarrow 4$ ).

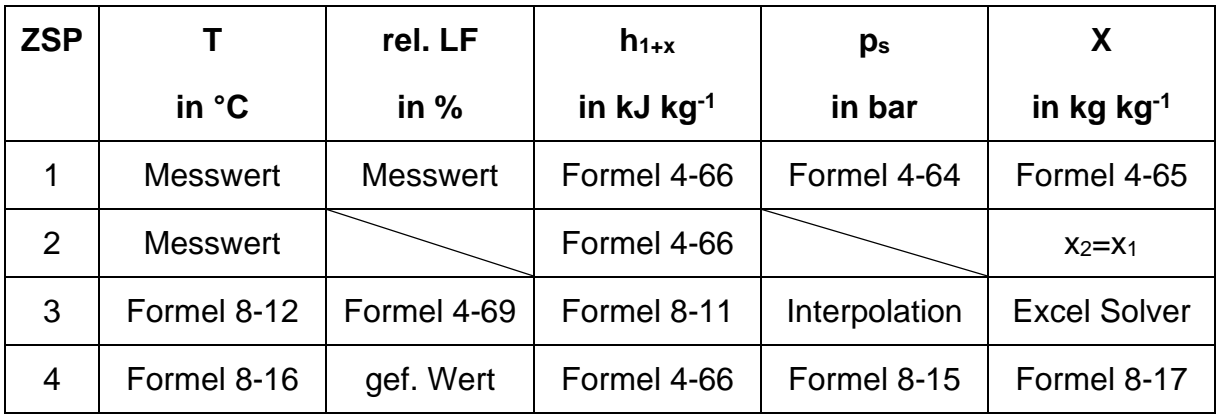

Tab. 8-7: SPG 2: Berechnungszusammenfassung (Senken der Zulufttemperatur)

## 8.2.2.2 Senken des Lufteintrages

• Zustandsänderung  $1\rightarrow 3$ 

Auch in dieser Berechnung unterscheidet sich die Herangehensweise zur Lösung der einzelnen Parameter von 1 nach 3 nicht, sie können direkt übertragen werden.

• Zustandspunkt 4 (nach Trocknungsprozess; Abluft)

Wieder wird die Steigung der Geraden von 3 nach 4 und deren Ordinatenabschnitt aus der aktuellen Situation übernommen. Die Lösung wird erhalten indem die Gerade von 3→4 aus der aktuellen Situation bis zur Sättigungslinie im Mollier-h-x-Diagramm verlängert wird.

Die Lösung für die Temperatur (t4) wird wieder mit dem Excel Solver durch Minimieren der Fehlerfunktion aus Formel [8-35](#page-77-0) gefunden.

| ZSP   | T            | rel. LF                | $h_{1+x}$             | $p_s$                  | $X$         |
|-------|--------------|------------------------|-----------------------|------------------------|-------------|
| in °C | in %         | in kJ kg <sup>-1</sup> | in bar                | in kg kg <sup>-1</sup> |             |
| 1     | Message      | Message                | Formel 4-66           | Formel 4-64            | Formel 4-65 |
| 2     | Message      | Formel 4-66            | Formel 4-66           | $x_{2}=x_{1}$          |             |
| 3     | Message      | Formel 4-69            | Formel 4-66           | Interpolation          | Message     |
| 4     | Excel Solver | gef. Wert              | $k_{34}*X_{4}+d_{34}$ | Formel 4-70            | Formel 4-65 |

<span id="page-77-0"></span>
$$
error^{2} = ((c_{p,L} * t_{4} + x_{4} * (r_{0} + c_{p,D} * t_{4})) - (k_{34} * X_{4} + d_{34}))^{2}
$$
8-35

Tab. 8-8: SPG 2: Berechnungszusammenfassung (Senken des Lufteintrages)

### 8.3 Coatinganlagen und Percarbonattrockner

Im Folgenden werden Einzelberechnungen der Anlagen aufgrund ihrer Berechnungsanalogie zusammengefasst. Sollten sich dennoch Unterschiede ergeben werden diese in den Unterkapiteln gesondert berücksichtigt.

## 8.3.1 Erhöhen der Abluftfeuchtigkeit

Die Optimierung durch verbesserte Regelung und somit Erhöhen der Abluftfeuchtigkeit ist für alle Coatinganlagen und dem Percarbonattrockner gleich. In den Coatingprozessen betrifft diese Optimierung nur den Lastbetrieb.

#### 8.3.1.1 Senken der Temperatur

• Zustandspunkt 1 (Ausgangspunkt)

Wieder werden alle Mess- und Rechenwerte aus der Berechnung der aktuellen Situation übernommen.

• Zustandspunkt 2 (nach Erwärmung in den Heizregistern)

Aus der Bedingung h1+x;2=h1+x;3 kann die Temperatur im Zustandspunkt mit Formel [8-12](#page-68-2) berechnet werden. Der Sättigungsdampfdruck (ps) ergibt sich mit der AntoineGleichung (Formel [4-70\)](#page-39-1) und weiter die relative Luftfeuchte mit Formel [4-69,](#page-39-0) der Wassergehalt der Luft (x<sub>2</sub>) entspricht dem Ausgangszustand.

• Zustandspunkt 3 (nach Trocknungsprozess; Abluft)

Ausgehend vom geforderten Wert für die Luftfeuchtigkeit der Abluft kann der Abluft-Sättigungsdampfdruck mit Formel [8-15](#page-68-0) berechnet werden, die Temperatur mit Formel [8-16](#page-68-1) und die spezifischen Enthalpie mit Formel [4-66](#page-38-0) und der Bedingung x<sub>3</sub>=x<sub>2</sub>+Δx<sub>23;a</sub>.

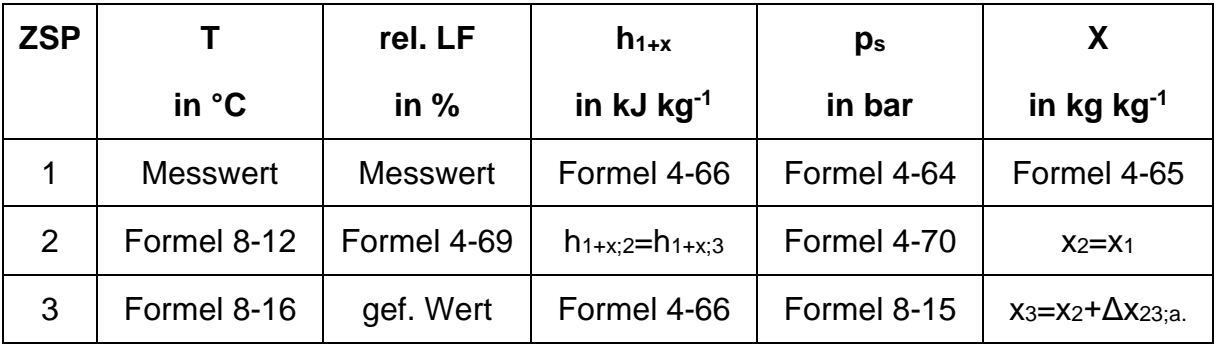

Tab. 8-9: Coatinganlagen und Percarbonattrockner: Berechnungszusammenfassung (Senken der Zulufttemperatur)

#### 8.3.1.2 Senken des Lufteintrages

• Zustandsänderung 1→2

Alle Parameter, die diese Zustandsänderung bzw. deren Ausgangspunkte beschreiben, entsprechen der Berechnung der aktuellen Situation und können aus ihr übernommen werden (Kapitel [4.2.3\)](#page-41-0).

• Zustandspunkt 3 (nach Trocknungsprozess; Abluft)

Wieder gilt isenthalpes Trocknungsverhalten und somit h<sub>1+x;3</sub>=h<sub>1+x;2</sub>, die relative Luftfeuchtigkeit entspricht dem geforderten Wert. Der Sättigungsdampfdruck wird aus der Temperatur mit Formel [4-70](#page-39-1) und weiter der Wassergehalt mit Formel [4-65](#page-38-2) berechnet.

Der Excel Solver liefert unter Erfüllung von minimalem Fehler das Ergebnis für die Temperatur in diesem Punkt.

$$
error^{2} = ((c_{p;L} * t_{3} + x_{3} * (r_{0} + c_{p;D} * t_{3})) - h_{1+x;3})^{2}
$$
8-36

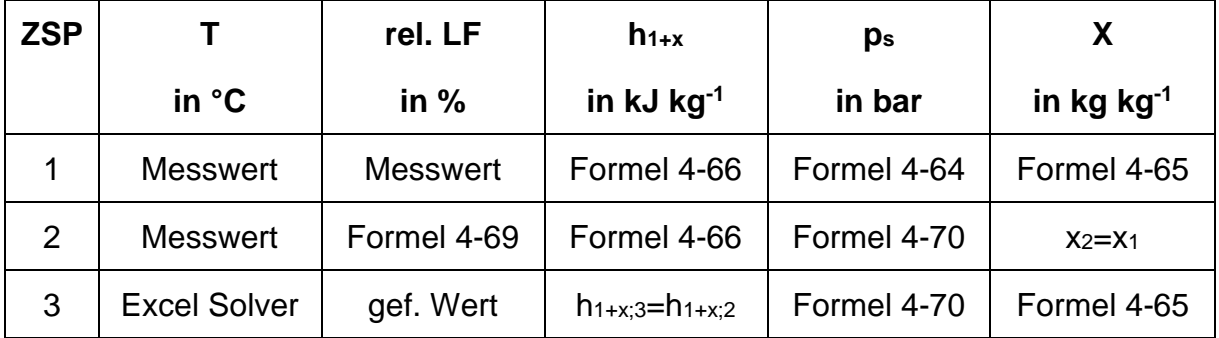

Tab. 8-10: Coatinganlagen und Percarbonattrockner: Berechnungszusammenfassung (Senken des Lufteintrages)

## <span id="page-79-2"></span>8.3.1.3 Wärmerückgewinnung Coatinganlagen 1, 2 und 5

Die spezifische Enthalpie der Abluft wird aus der Bedingung für isenthalpes Trocknungsverhalten (h1+x;2=h1+x;3) mit Formel [8-37](#page-79-0)

<span id="page-79-0"></span>
$$
x_{FL} = \frac{R_L}{R_D} * \frac{1}{\frac{p}{\varphi_{FL} + p_{S;FL}} - 1}
$$
 8-37

und

$$
h_{1+x;L\,n;WT} = c_{p;L} * t_{L;\,n;WT} + x_{FL} * (r_0 + c_{p;D} * t_{L;\,n;WT})
$$
8-38

berechnet (xFL=xL; n.WT). Anschließend wird der Wassergehalt der Abluft mit

<span id="page-79-1"></span>
$$
x_{AL} = \frac{h_{AL} - c_{p;L} * t_{AL}}{r_0 + c_{p;D} * t_{AL}}
$$
8-39

und

$$
\varphi_{AL} = \frac{p}{p_{S;AL} * (1 + \frac{M_D}{M_L} * \frac{1}{x_{AL}})}
$$
8-40

und

$$
log(p_{S;AL}) = A - \frac{B}{C + T_{AL} - 273,15}
$$
8-41

erhalten. Weiter wird die trockene Abluftmenge mit

$$
v_{1+x;AL} = R_L * \frac{T_{AL}}{\left(p - p_{S;AL} * \frac{\varphi_{AL}}{100}\right) * 10^5}
$$
8-42

und Formel [4-32](#page-27-0) berechnet.

Um die im Leerlauf rückführbare Energie zu erhalten, kommt ebenfalls Formel [8-33](#page-75-0) zur Anwendung. Jedoch besitzt die spezifische Enthalpie der Abluft denselben Wassergehalt wie die Zuluft, da der Luft vom Ansaugzustand bis hin zum Zustand am Ausgang des Coatingprozesses keine Feuchtigkeit hinzugefügt wird.

Die weitere Berechnung für die spez. Enthalpie der Abluft nach der Wärmerückgewinnung erfolgt mit Formel [8-5](#page-66-0) bis [8-7.](#page-66-1) Die rückführbare Energie wird mit Formel [8-33](#page-75-0) erhalten und die Menge an maximal rückführbarer Energie mit Formel 8-43 begrenzt.

### <span id="page-80-0"></span>8.3.1.4 Wärmerückgewinnung Coatinganlage 3 und 4

Die Voraussetzung: isenthalpes Trocknungsverhalten führt wieder zu der Formel [8-38](#page-79-1) und Formel [8-37.](#page-79-0) Der Wassergehalt in der Abluft ergibt sich hier mit:

$$
x_{AL} = \left(\frac{h_{AL} - c_{p;L} * t_{AL}}{r_0 + c_{p;D} * t_{AL}}\right) * \frac{\dot{L}_{FL} * \rho_L}{\dot{L}_{AL;tr} * \rho_L}
$$
 8-44

Die Menge an trockener Abluft berechnet sich in den Coatinganlagen 1 und 2 aufgrund der Durchflussmessungen in der Zuluft mit:

$$
\dot{\mathcal{L}}_{AL;tr} = \dot{\mathcal{L}}_{FL} + \dot{\mathcal{L}}_{DL} \tag{8-45}
$$

unter Vernachlässigung des Feuchtevolumens der Frischluft.

Die restlichen Berechnungen für den Zustand vor und nach der Wärmerückgewinnung sowie die rückführbare Energiemenge im Vollast- als auch im Leerlaufbetrieb sind analog zu Kapitel [8.3.1.3.](#page-79-2)

#### 8.3.1.5 Wärmerückgewinnung Percarbonattrockner

Die Wirbelschicht-Fließbetttrocknungsanlage der Percarbonatproduktion folgt den Berechnungen der Wärmerückgewinnung der Coatinganlagen 3 und 4 (Kapitel [8.3.1.4\)](#page-80-0). Unterschiede ergeben sich lediglich im Wegfall des Leerlaufbetriebes und der Düsen $l$ luft mit  $L_{Al-tr}=L_{Fl}$ .

# 9 Ergebnisse der Optimierungsberechnungen

Die Optimierungspotentiale werden anlagenspezifisch gelistet, die Ergebnisse der Wärmerückgewinnung werden in Abhängigkeit der Temperatur, bis zu der maximal abgekühlt wird, angegeben.

Ist die Außentemperatur über dieser Temperatur, dann wird in den Berechnungen nur das Potenzial bis zur Außentemperatur berücksichtigt. Liegt die Außentemperatur unter der angegebenen Wärmerückgewinnungstemperatur, dann wird bis zu dieser Temperatur gekühlt.

Die Ergebnisse der Berechnung: "Erhöhung der Luftfeuchtigkeit durch Senken der Temperatur" werden nicht angegeben. Ihre Werte zeigten bei fast allen Anlagen höhere relative Luftfeuchten vor dem Trocknungsprozess als für die Erreichung der verlangten Produktfeuchten nötig wäre. Außerdem kann davon ausgegangen werden, dass eine niedrigere Trocknungstemperatur Einfluss auf die Trocknungskinetik nimmt.

# 9.1 Sprühgranulation 2

# 9.1.1 Falschluftöffnung schließen

Der Energieverlust aus der Falschluftöffnung besitzt einen marginalen Anteil von im Jahresdurchschnitt 0,05 % am Gesamtenergieverbrauch. Durch Schließen dieser Öffnung können 10 700 kWh pro Jahr eingespart werden.

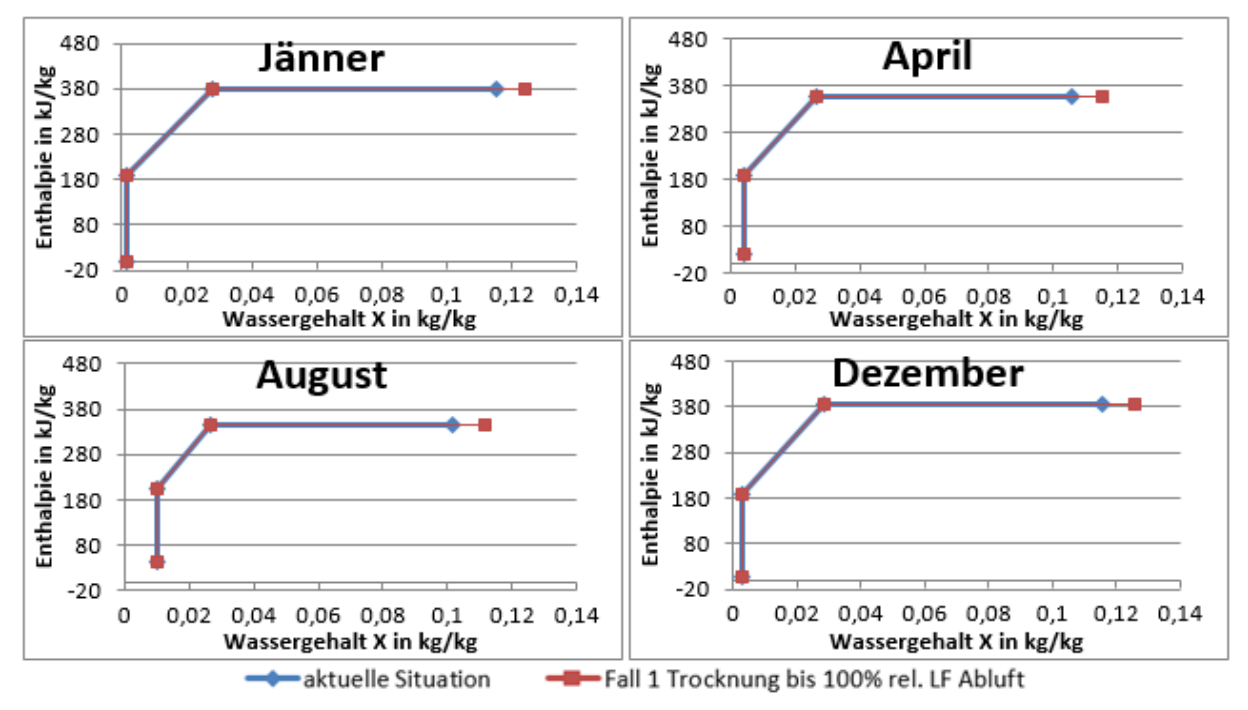

# 9.1.2 Erhöhung der Abluftfeuchtigkeit

In [Abbildung 46](#page-82-0) werden die Ergebnisse der Luftfeuchtigkeitserhöhung in der Abluft durch Mindern der Trocknungsluftmenge veranschaulicht. Während die blaue Linie die aktuelle Situation demonstriert, zeigt die rote das Ergebnis bei maximaler Ausnutzung der Trocknungsluft. Die übrigen Ausgangsluftfeuchten befinden sich dazwischen, aus Darstellungsgründen muss auf ihre Veranschaulichung verzichtet werden.

[Tab. 9-1](#page-82-1) fasst die Ergebnisse zusammen, das Einsparpotential in % ergibt sich jeweils als Durchschnittswert der vier Monate.

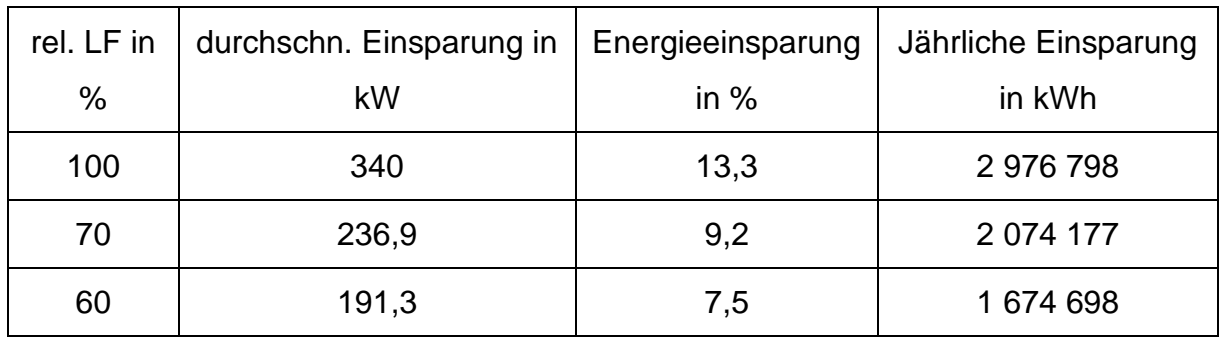

<span id="page-82-1"></span>Tab. 9-1: SPG 2: Ergebnisse Erhöhung der Abluftfeuchtigkeit durch Senken der Luftmenge

<span id="page-82-0"></span>Abbildung 46: SPG 2: Erhöhung der Abluftfeuchtigkeit durch Senken der Luftmenge

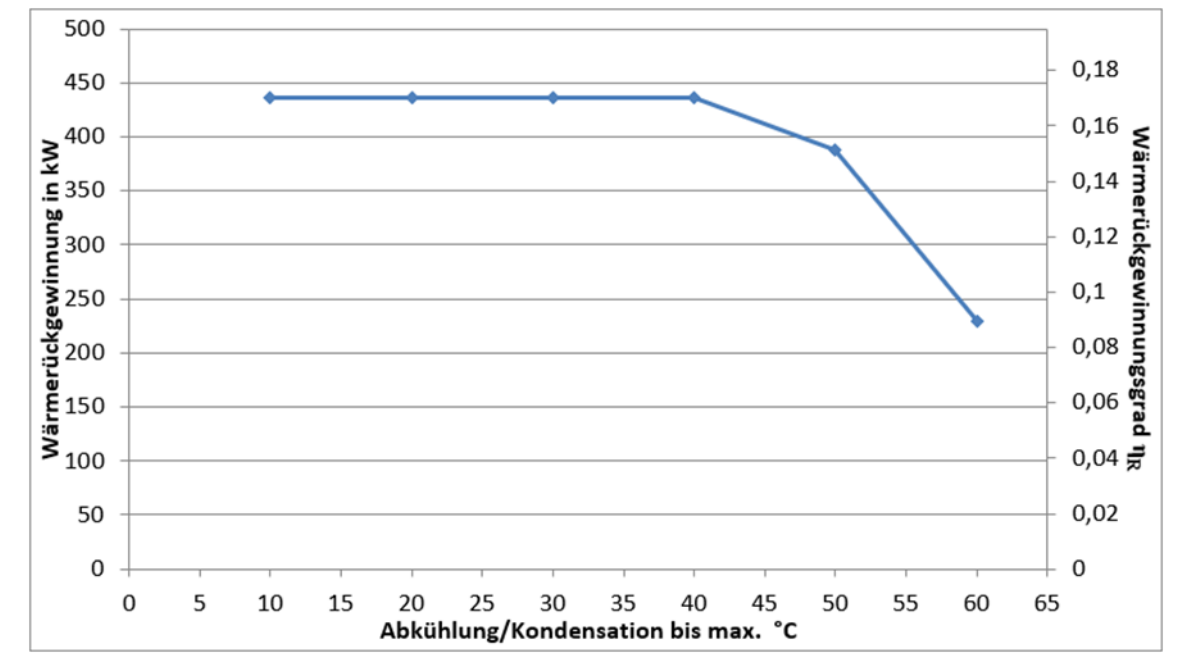

#### 9.1.3 Wärmerückgewinnung

<span id="page-83-0"></span>Abbildung 47: SPG 2: Wärmerückgewinnung

[Abbildung 47](#page-83-0) zeigt das Energiesparpotential in Abhängigkeit der Temperatur bis zu welcher die Abluft gekühlt wird. Der Wert der x-Achse stellt jeweils die maximal mögliche Temperatur dar bis zu welcher abgekühlt wird. Ist die Frischlufttemperatur höher als der Wert der x-Achse, wird jeweils nur bis zur Frischlufttemperatur gekühlt, ist sie kleiner als der jeweilige Wert der x-Achse, dann wird bis zu diesem Wert gekühlt. Außerdem ist das Ergebnis auf die Maximal zuführbare Wärmeenergie begrenzt.

Der Zenit der Wärmerückgewinnung ist bei etwa 40 °C erreicht, will man der Abluft mehr Energie entziehen, so muss diese anderen Quellen als der Frischluft zugeführt werden. Das Maximum liegt bei 17 % der für die Granulation benötigten Wärmeenergie.

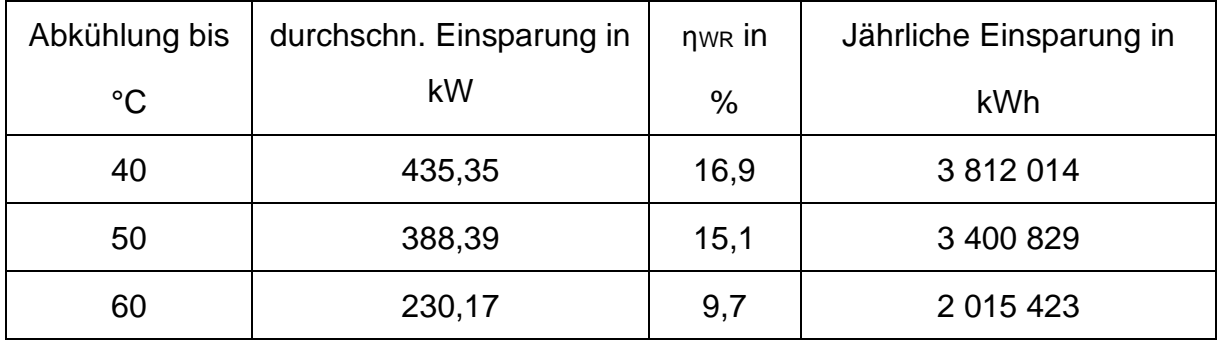

Tab. 9-2: Ergebniszusammenfassung WR: Sprühgranulation 2

# 9.1.4 Erhöhung der Gasbrennerenergie

Eine Erhöhung der Gasbrennerleistung an seine Leistungsgrenze zeigt monatsabhängige Potenziale [\(Abbildung 48\)](#page-84-0). In den kälteren Monaten ist das Potenzial geringer da der Gasbrenner hier schon sehr nah an seiner Leistungsgrenze agiert. Im August dem wärmsten Monat in dieser Betrachtung, ist die Reserve am größten. Die Erwärmung bei konstantem Wassergehalt (in den Heizregistern) ist hier nur sehr kurz, der Gasbrenner hat ausreichend Ressourcen und kann den Großteil der Erwärmung unter Zunahme des Wassergehaltes übernehmen.

Die rote und die grüne Linie zeigen jeweils die theoretischen Extrema. Sie dienten zur anfänglichen Abschätzung dieses Optimierungspotentials.

Der Kostenvorteil ergibt sich als Durchschnittswert der in den jeweiligen Monaten berechneten Energie-Mehrverbräuche bei Steigerung der Gasbrennerenergie und der durch den Gasbrenner ersetzbaren Energie. Im Jahresdurchschnitt ergibt sich so ein Kostenvorteil von 2,6 % pro kW eingesetzter Energie, trotz erhöhtem Nettoenergieeintrag.

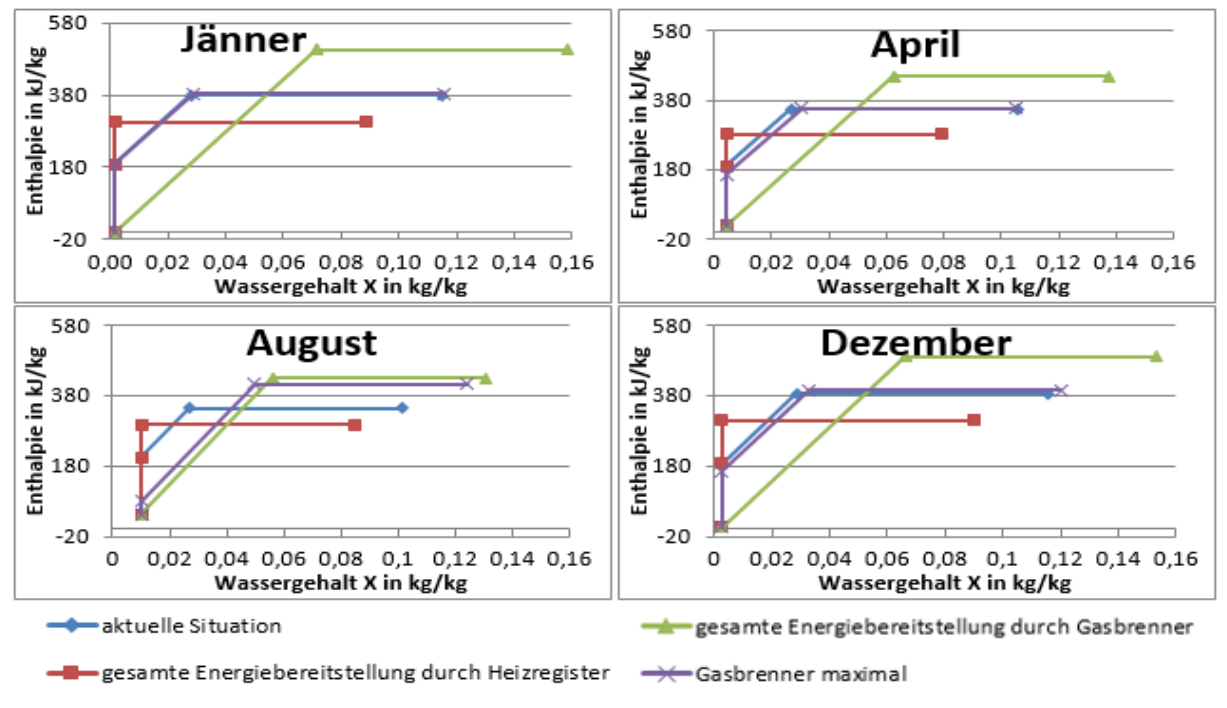

<span id="page-84-0"></span>Abbildung 48: SPG 2: Ergebnis der Erhöhung der Gasbrennerenergie

# 9.2 Sprühgranulation 1

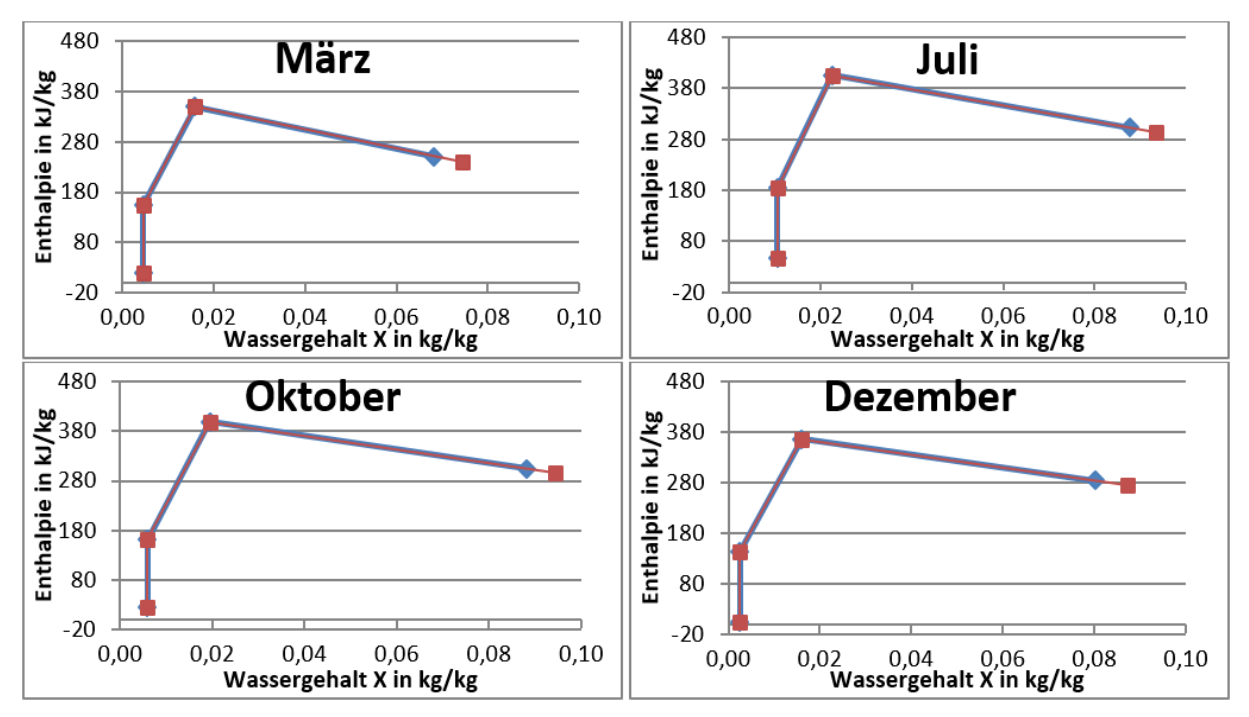

# 9.2.1 Erhöhung der Abluftfeuchtigkeit

Erhöht man die relative Luftfeuchtigkeit in der Abluft und berücksichtigt den Trocknungswirkungsgrad, dann ergibt sich ein Verlauf wie in [Abbildung 49](#page-85-0) anschaulich dargestellt. Bei Ausnutzen der gesamten Luft und somit Ausstoß der Abluft mit 100 % relativer Luftfeuchtigkeit können bis zu 10 % des Energieeinsatzes reduziert werden [\(Tab. 9-3\)](#page-85-1).

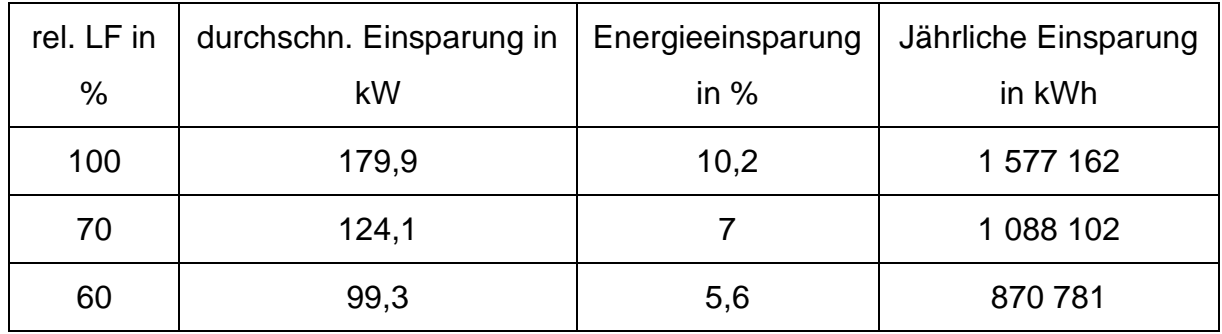

<span id="page-85-1"></span>Tab. 9-3: SPG 1: Ergebnisse Erhöhung der Abluftfeuchtigkeit durch Senken der Luftmenge

<span id="page-85-0"></span>Abbildung 49: SPG 1: Erhöhung der Abluftfeuchtigkeit durch Senken der Luftmenge

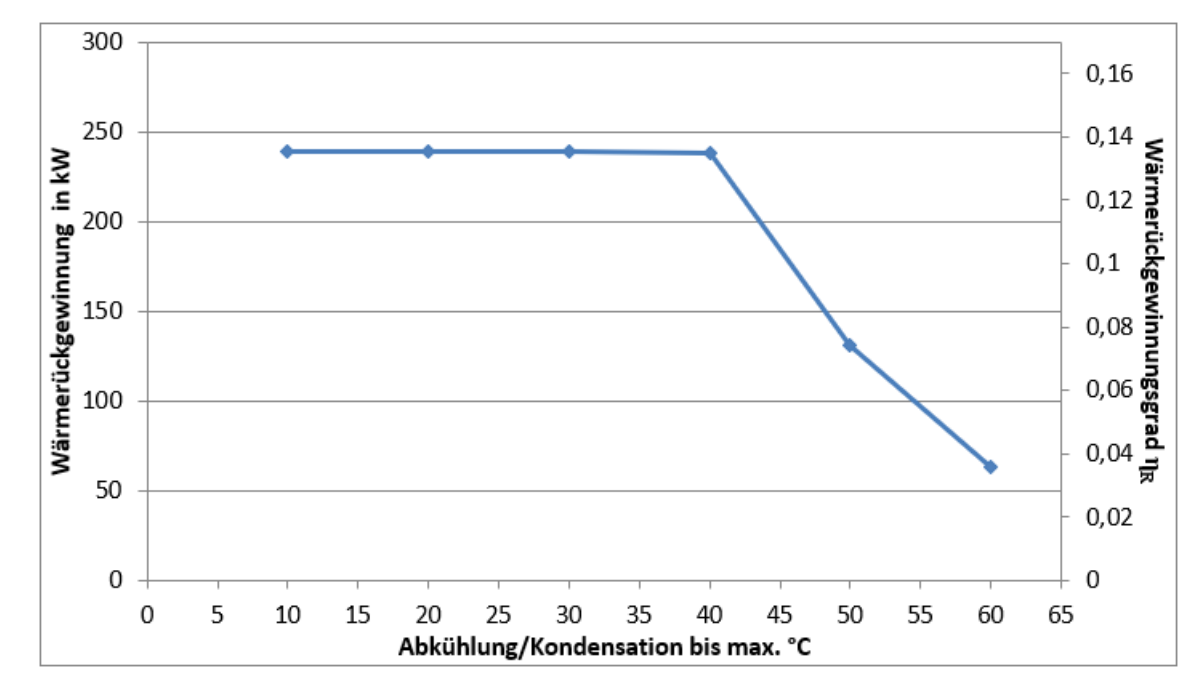

# 9.2.2 Wärmerückgewinnung

<span id="page-86-0"></span>Abbildung 50: SPG 1: Wärmerückgewinnung

Das Maximum der rückführbaren Wärme ist bei ca. 40 °C erreicht [\(Abbildung 50\)](#page-86-0). Hier liegt das Potential bei ca. 13 % der eingesetzten Energie entsprechend 2 090 720 kWh bei durchschnittlich 238,4 kW [\(Tab. 9-4\)](#page-86-1).

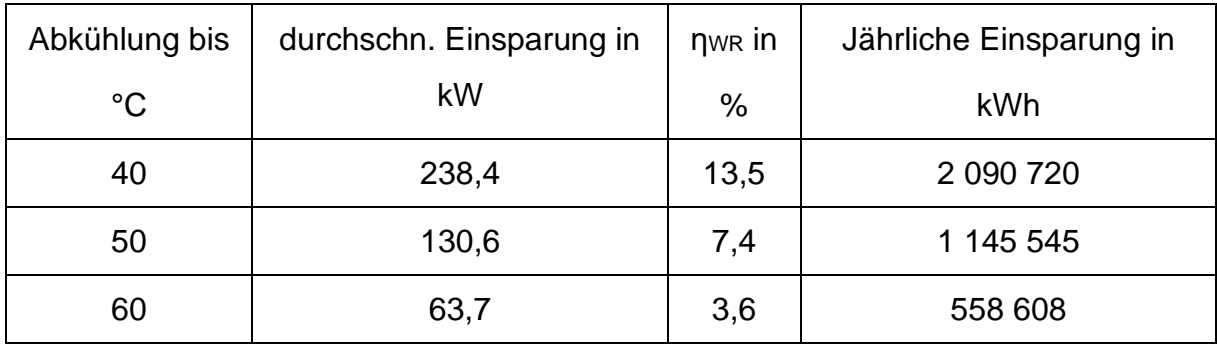

<span id="page-86-1"></span>Tab. 9-4: Ergebniszusammenfassung WR: Sprühgranulation 1

## 9.3 Coatinganlage 1

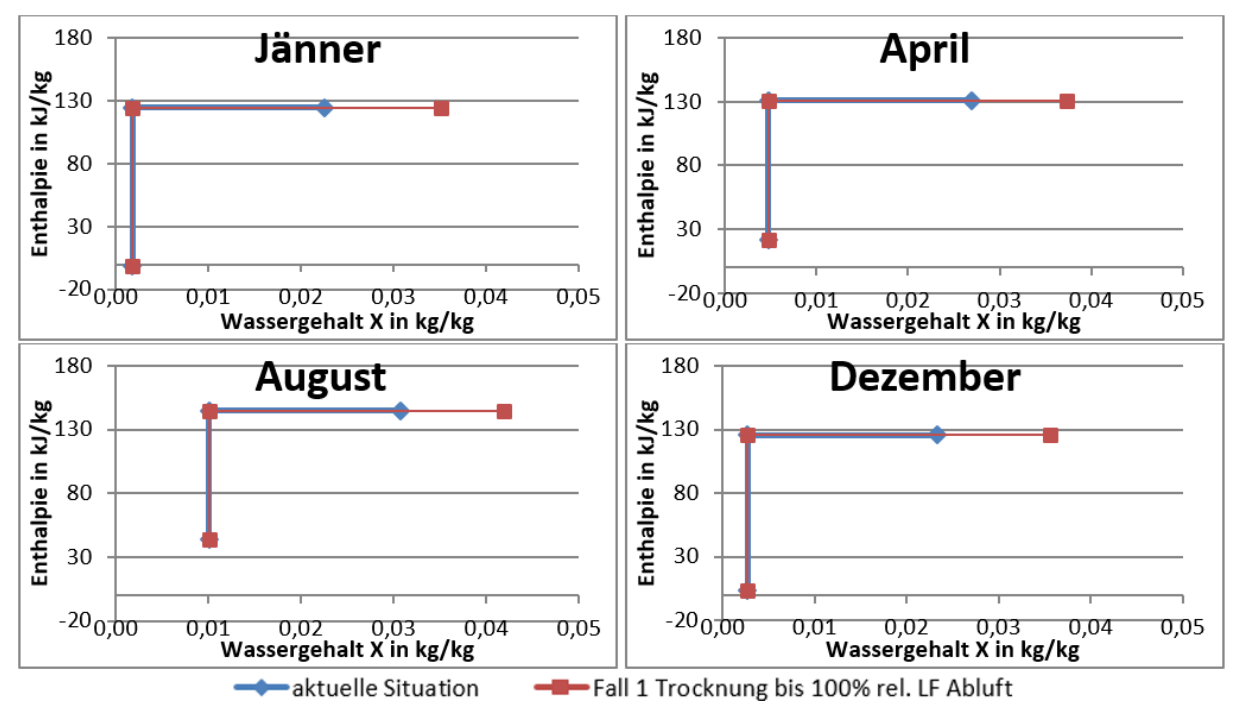

# 9.3.1 Erhöhung der Abluftfeuchtigkeit

Abbildung 51: Coatinganlage 1: Erhöhung der Abluftfeuchtigkeit durch Senken der Luftmenge

Da die Luft die Coatinganlage 1 relativ trocken verlässt, ist hier die Energieersparnis größer. Wie in [Tab. 9-5](#page-87-0) zu sehen liegt das Einsparungspotential zwischen 40 % und 55 % der eingesetzten Energie im Vollastbetrieb.

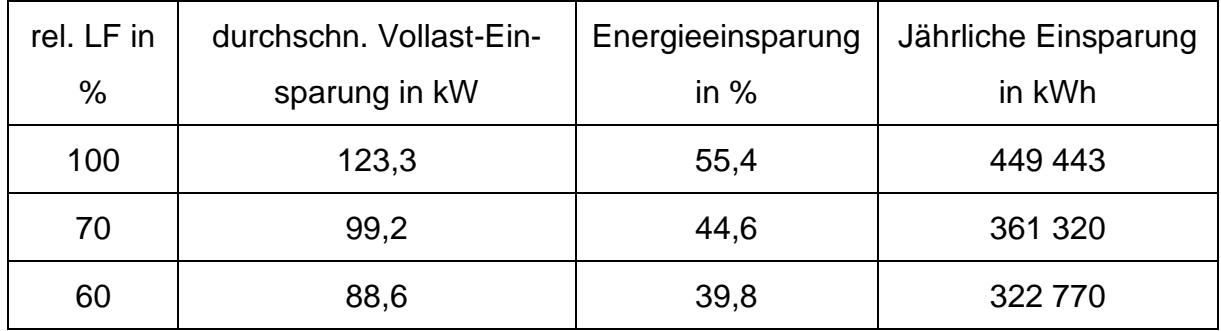

<span id="page-87-0"></span>Tab. 9-5: Coatinganlage 1: Ergebnisse Erhöhung der Abluftfeuchtigkeit durch Senken der Luftmenge

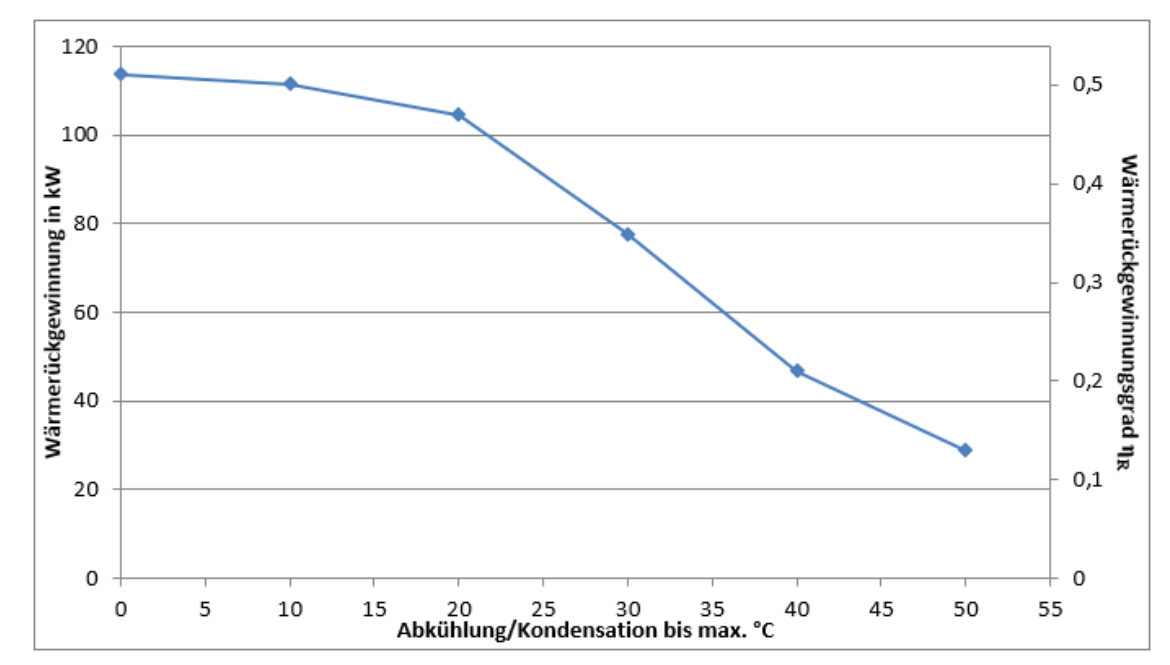

9.3.2 Wärmerückgewinnung

<span id="page-88-0"></span>Abbildung 52: Coatinganlage 1: Wärmerückgewinnung

[Abbildung 52](#page-88-0) zeigt die rückführbare Wärmenergie über der Temperatur bis zu jener die Abluft gekühlt wird. Die Daten beziehen sich auf den Vollastbetrieb und zeigen Werte zwischen 29 kW und 114 kW (106 208 kWh bis 490 862 kWh), welche bei Kondensation der Abluft entzogen werden könnten.

Berücksichtigt man den Leerlauf- und den Vollastbetrieb können zwischen 13 und 55% der zur Erwärmung der Frischluft eingesetzten Energie genutzt werden [\(Tab. 9-6\)](#page-88-1).

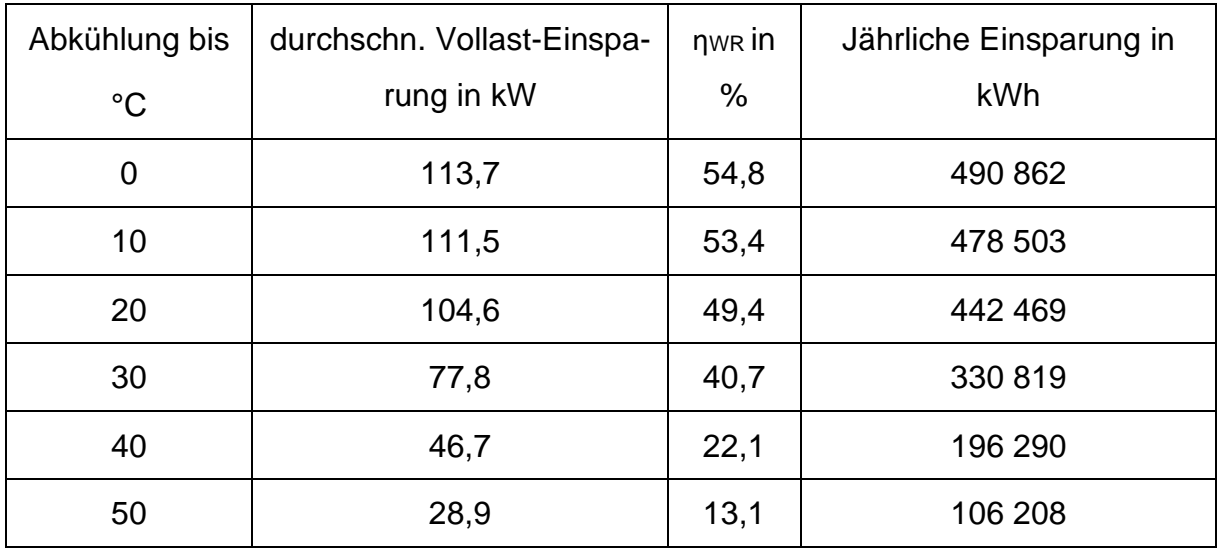

<span id="page-88-1"></span>Tab. 9-6: Ergebniszusammenfassung WR: Coatinganlage 1

## 9.4 Coatinganlage 2

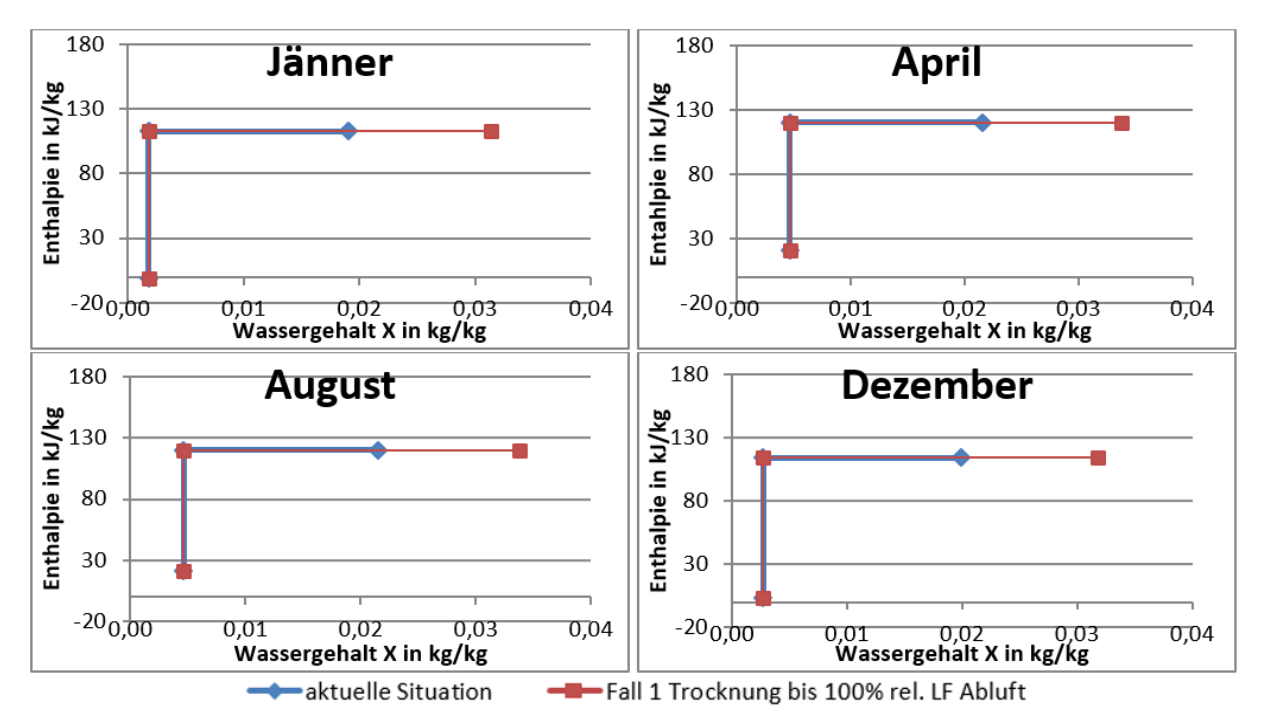

## 9.4.1 Erhöhung der Abluftfeuchtigkeit

Abbildung 53: Coatinganlage 2: Erhöhung der Abluftfeuchtigkeit durch Senken der Luftmenge

In der Coatinganlage 2 kann die Zuluftmenge am weitesten gemindert werden, diese Anlage hat das größte Energieeinsparpotential unter den kleinen Coatinganlagen. Es ergeben sich bis zu 70 % (446 961 kWh) der eingesetzten Energie bei Ausnützen des gesamten Potentials. Bei Erhöhung auf 60 % relativen Luftfeuchtigkeit könnte die eingesetzte Energie im Vollastbetrieb immer noch um ca. 52% (328 559 kWh) reduziert werden.

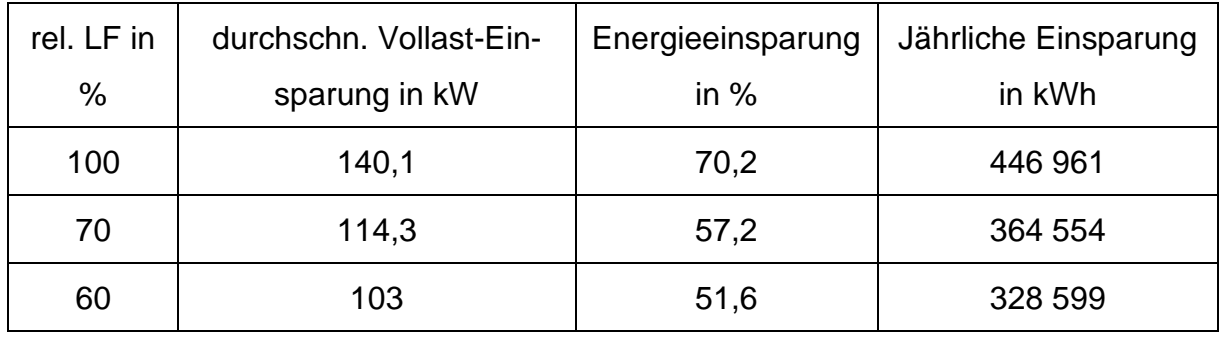

Tab. 9-7: Coatinganlage 2: Ergebnisse Erhöhung der Abluftfeuchtigkeit durch Senken der Luftmenge

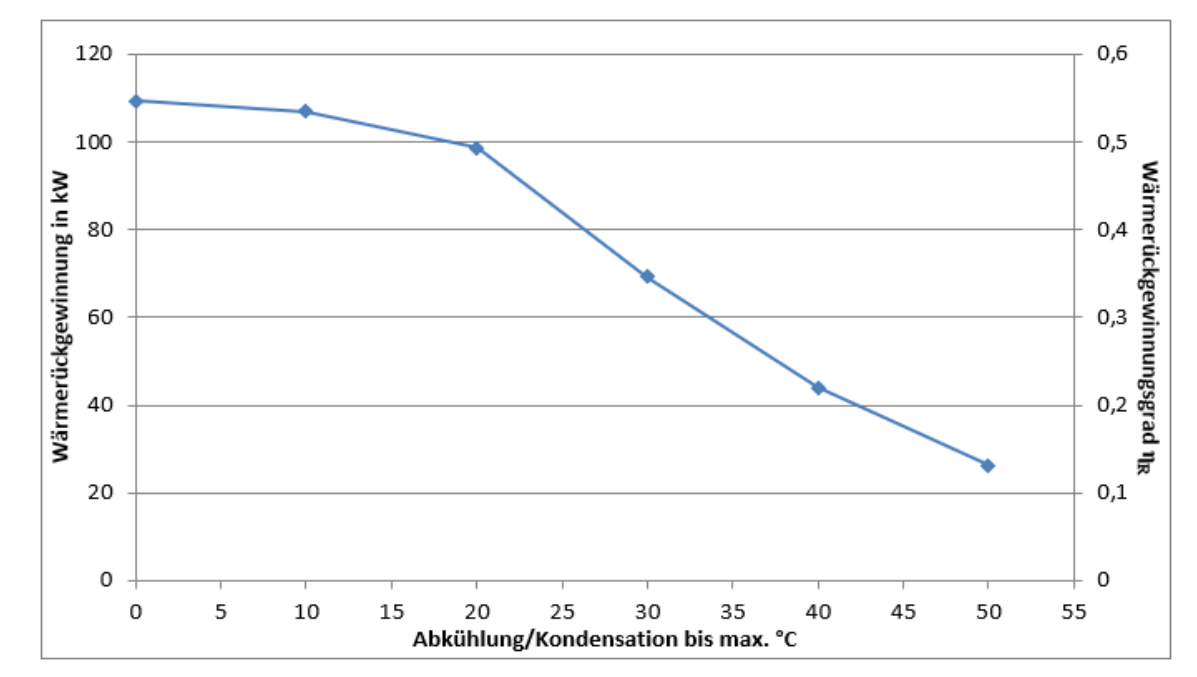

# 9.4.2 Wärmerückgewinnung

Abbildung 54: Coatinganlage 2: Wärmerückgewinnung

Das Gesamtpotential liegt ähnlich wie in der Coatinganlage 1 zwischen 13 % und 59 % (84 779 kWh und 436 703 kWh) der zur Trocknungsluft-Erhitzung eingesetzten Energie [\(Tab. 9-8\)](#page-90-0).

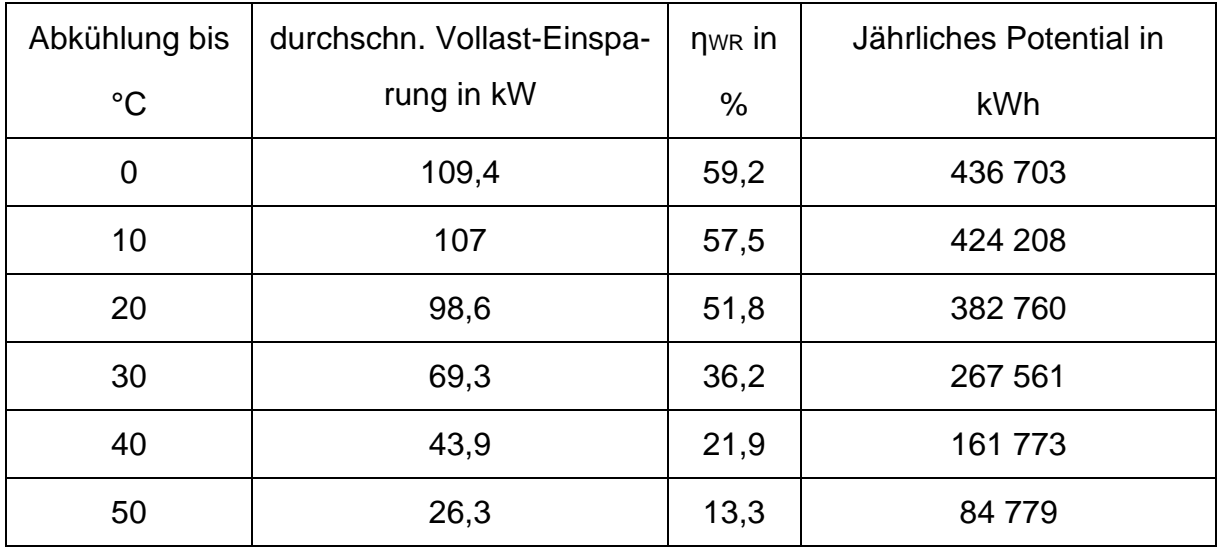

<span id="page-90-0"></span>Tab. 9-8: Ergebniszusammenfassung WR: Coatinganlage 2

## 9.5 Coatinganlage 3

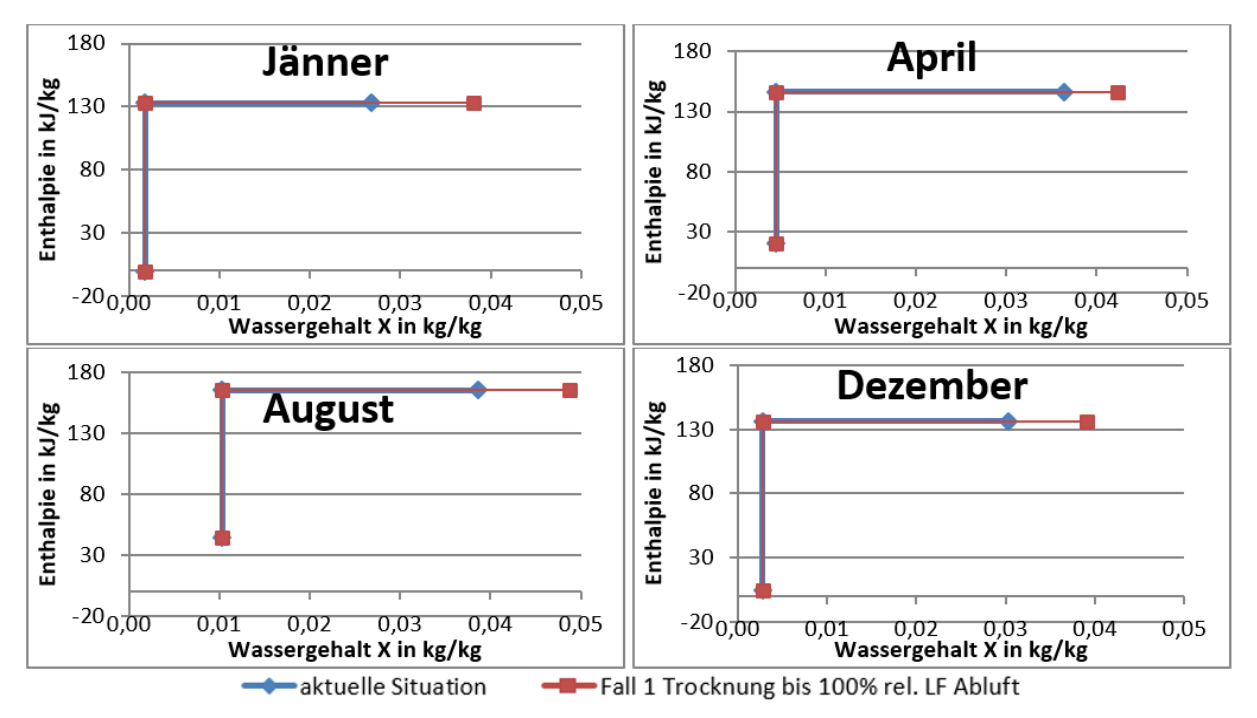

## 9.5.1 Erhöhung der Abluftfeuchtigkeit

Abbildung 55: Coatinganlage 3: Erhöhung der Abluftfeuchtigkeit durch Senken der Luftmenge

Da die Luft die Coatinganlage 3 mit höherer Luftfeuchtigkeit verlässt als die Coatinganlagen 1 und 2, ist das Optimierungspotential in dieser Anlage entsprechend geringer. Es können zwischen 20 % und 33 % der eingesetzten Energie eingespart werden. Die Einsparpotenziale entsprechen jährlich zwischen 312 207 bis 451 553 kWh.

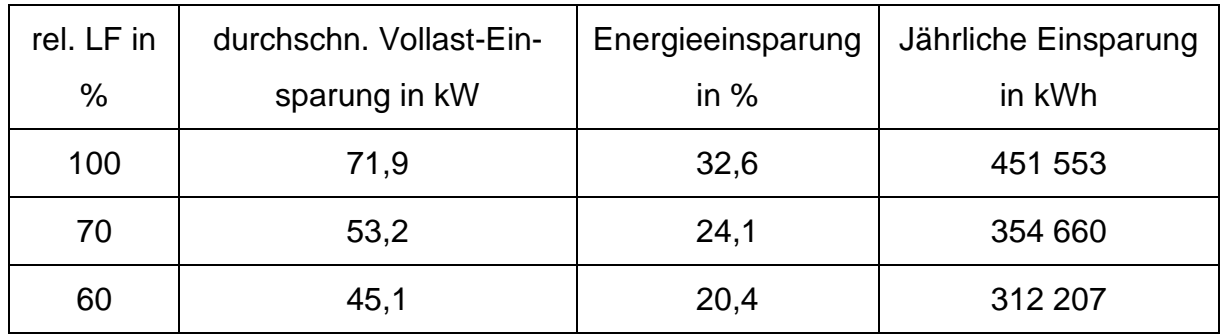

Tab. 9-9: Coatinganlage 3: Ergebnisse Erhöhung der Abluftfeuchtigkeit durch Senken der Luftmenge

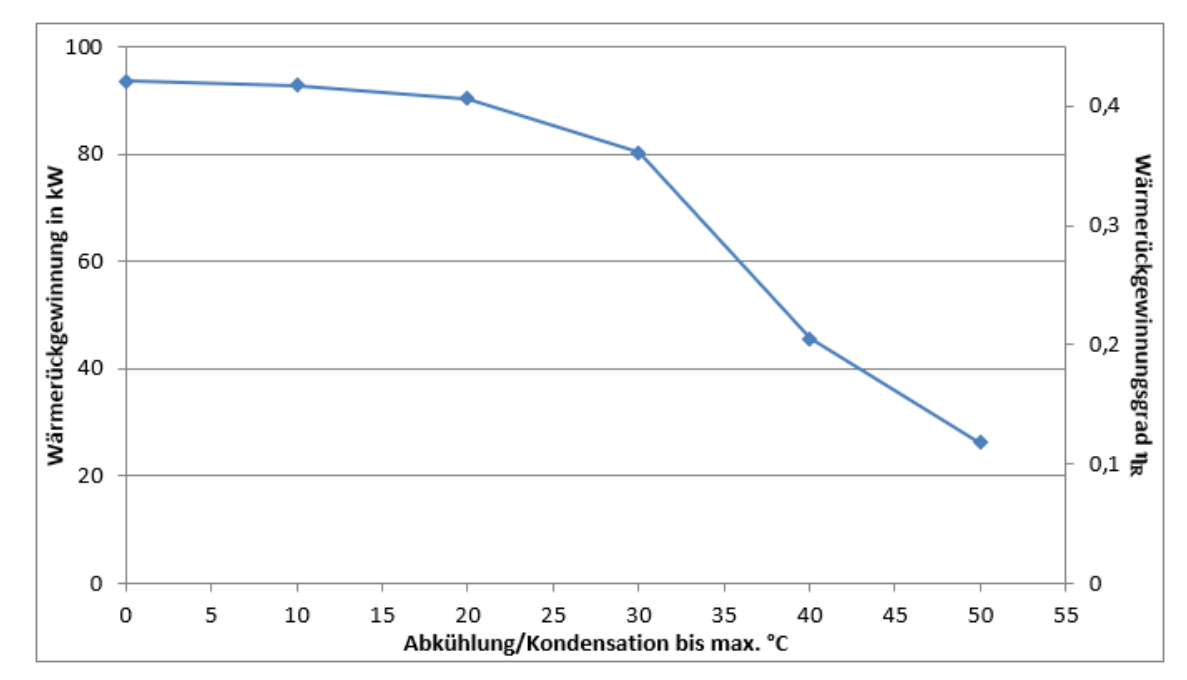

9.5.2 Wärmerückgewinnung

Abbildung 56: Coatinganlage 3: Wärmerückgewinnung

Auch in der Coatinganlage 3 wird eine Abluftkondensation erst bei einer Abkühlung der Abluft unter 40 °C erreicht. Das Gesamtpotential ist mit 12 % bis 47 % der zur Frischlufterwärmung eingesetzten Energie etwas niedriger als in den Coatinganlagen 1 und 2.

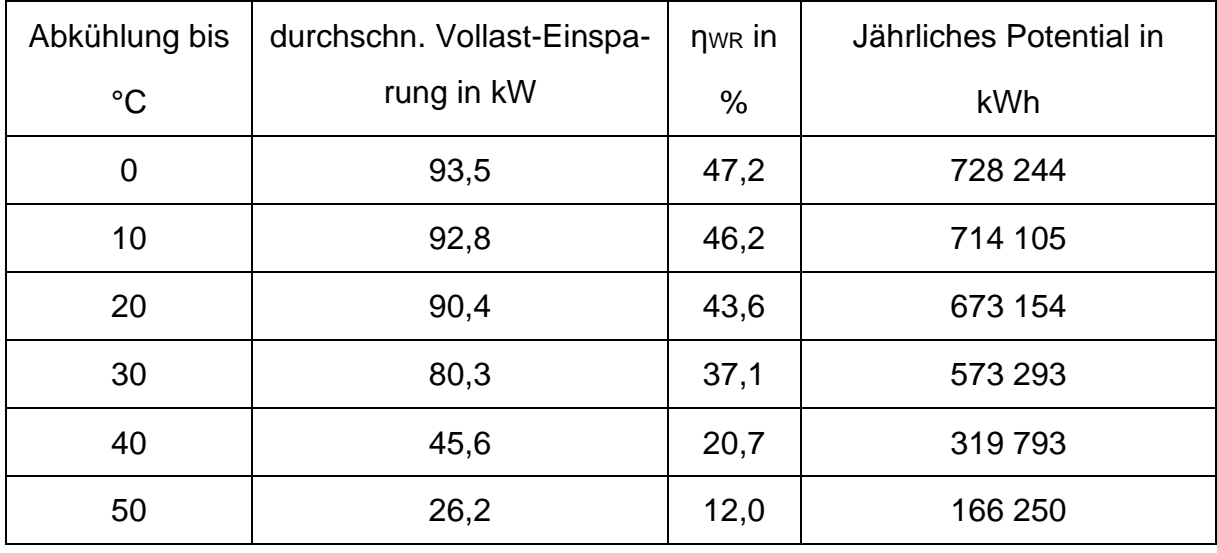

Tab. 9-10: Ergebniszusammenfassung WR: Coatinganlage 3

### 9.6 Coatinganlage 4

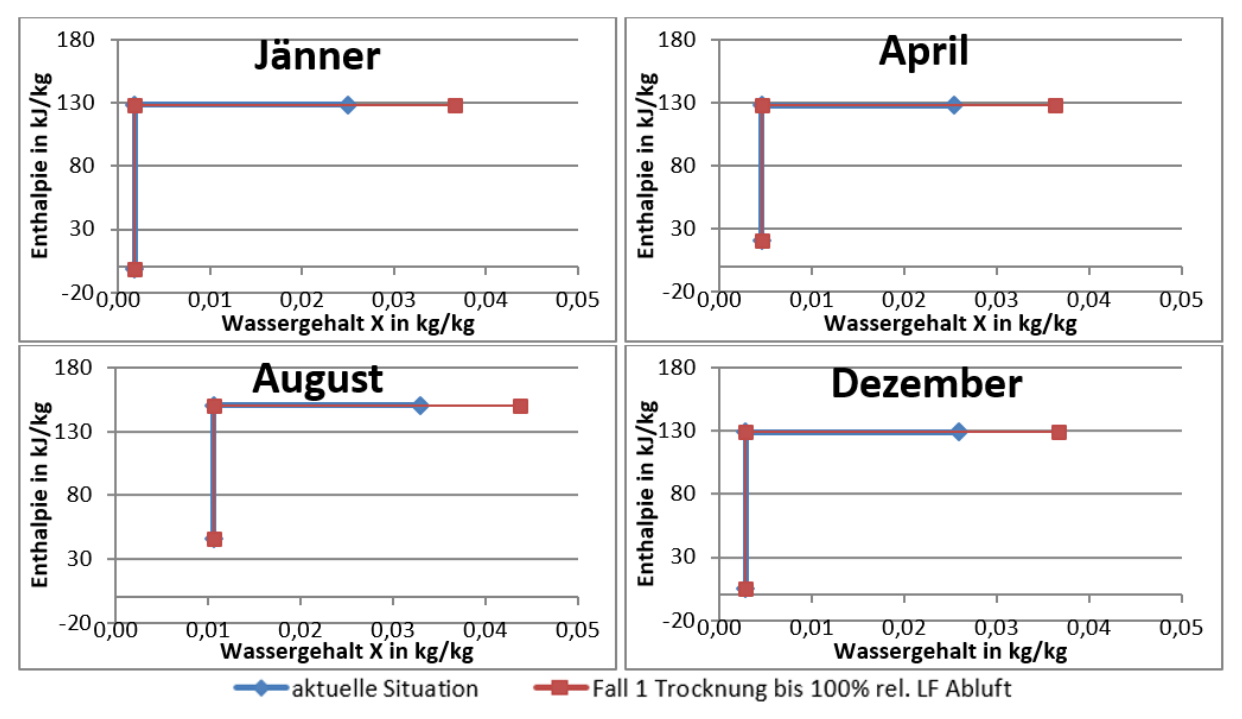

## 9.6.1 Erhöhung der Abluftfeuchtigkeit

Abbildung 57: Coatinganlage 4: Erhöhung der Abluftfeuchtigkeit durch Senken der Luftmenge

Die Coatinganlage 4 erlaubt ein Einsparungspotential durch Erhöhen der Luftfeuchtigkeit in der Abluft zwischen 35 % und 49 % der Heizenergie (255 851 kWh bis 365 404 kWh im Kalenderjahr 2017).

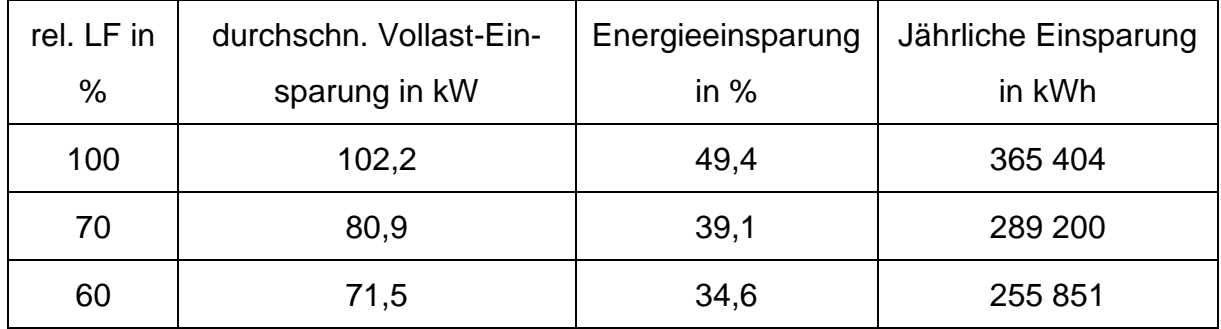

Tab. 9-11: Coatinganlage 4: Ergebnisse Erhöhung der Abluftfeuchtigkeit durch Senken der Luftmenge

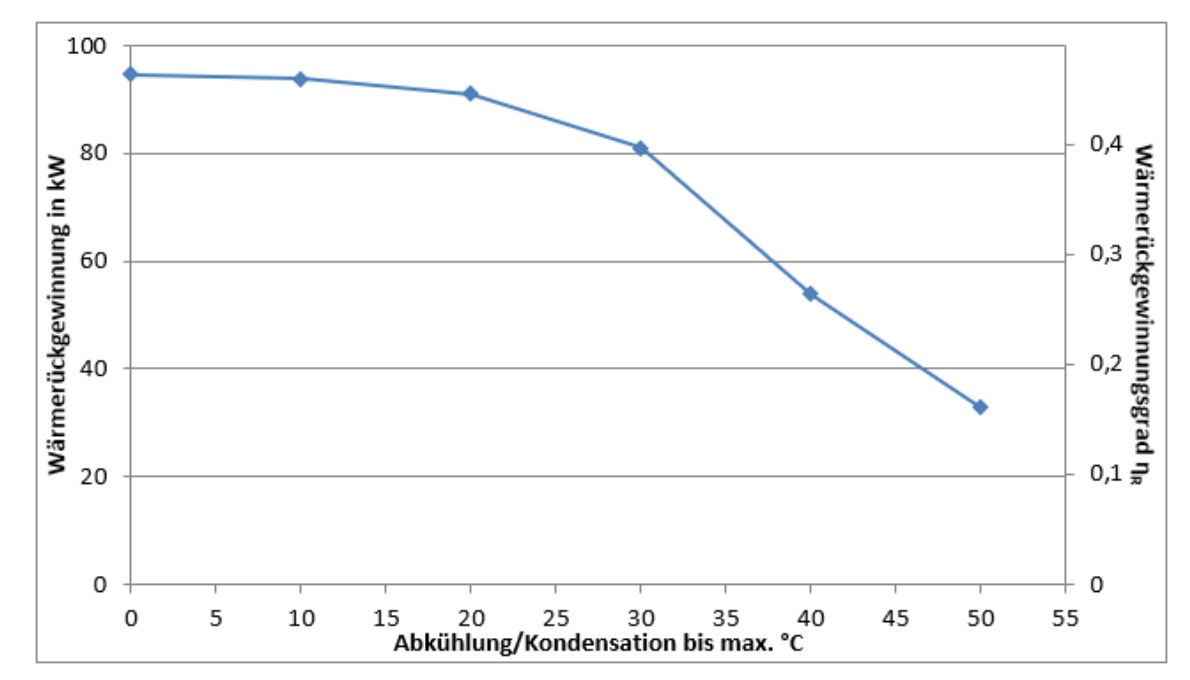

# 9.6.2 Wärmerückgewinnung

Abbildung 58: Coatinganlage 4: Wärmerückgewinnung

In der Coatinganlage 4 ergibt die Berechnung der rückführbaren Wärme Werte zwischen 16 % und 50,3 % der aufgewendeten Energie. Somit könnten im Vollastbetrieb zwischen 33 kW und 94,7 kW zur Frischlufterwärmung herangezogen werden entsprechend einem jährlichen Potential zwischen 118 492 kWh und 410 353 kWh.

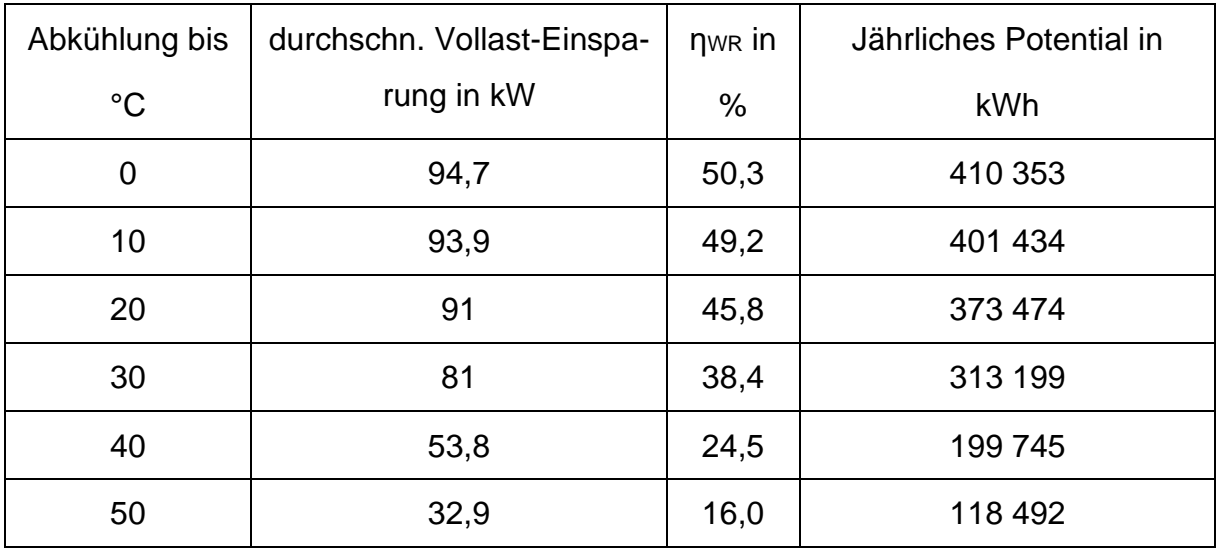

Tab. 9-12: Ergebniszusammenfassung WR: Coatinganlage 4

# 9.7 Coatinganlage 5

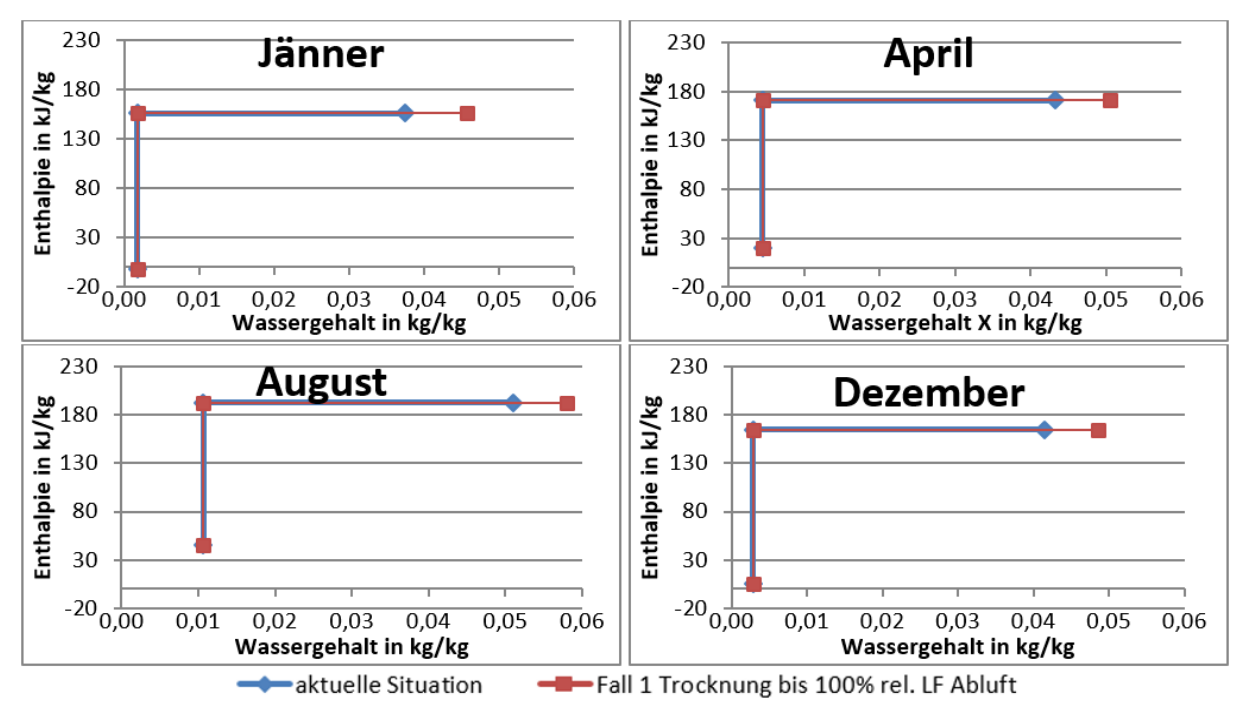

# 9.7.1 Erhöhung der Abluftfeuchtigkeit

Abbildung 59: Coatinganlage 5: Erhöhung der Abluftfeuchtigkeit durch Senken der Luftmenge

Die größte der 5 Coatinganlagen hat das geringste Einsparpotential durch abluftseitige Erhöhung der Luftfeuchtigkeit. Zwischen 10 % und 19 % der zur Trocknung aufgewendeten thermischen Energie können durch diese Optimierung eingespart werden.

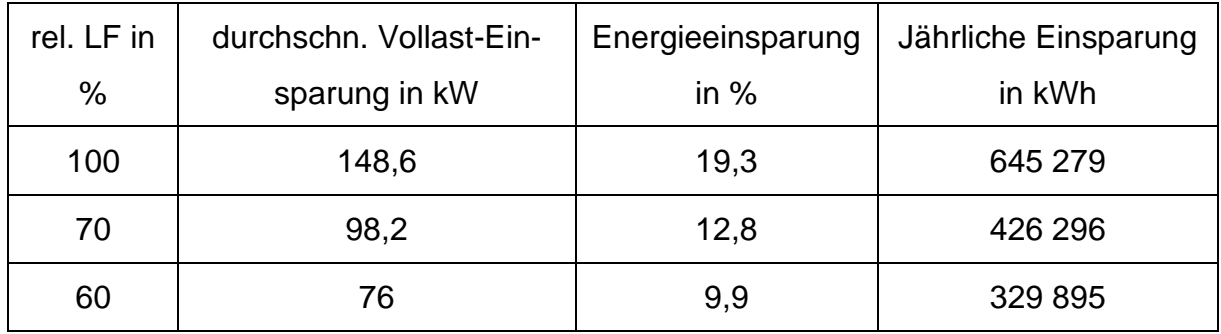

Tab. 9-13: Coatinganlage 5: Ergebnisse Erhöhung der Abluftfeuchtigkeit durch Senken der Luftmenge

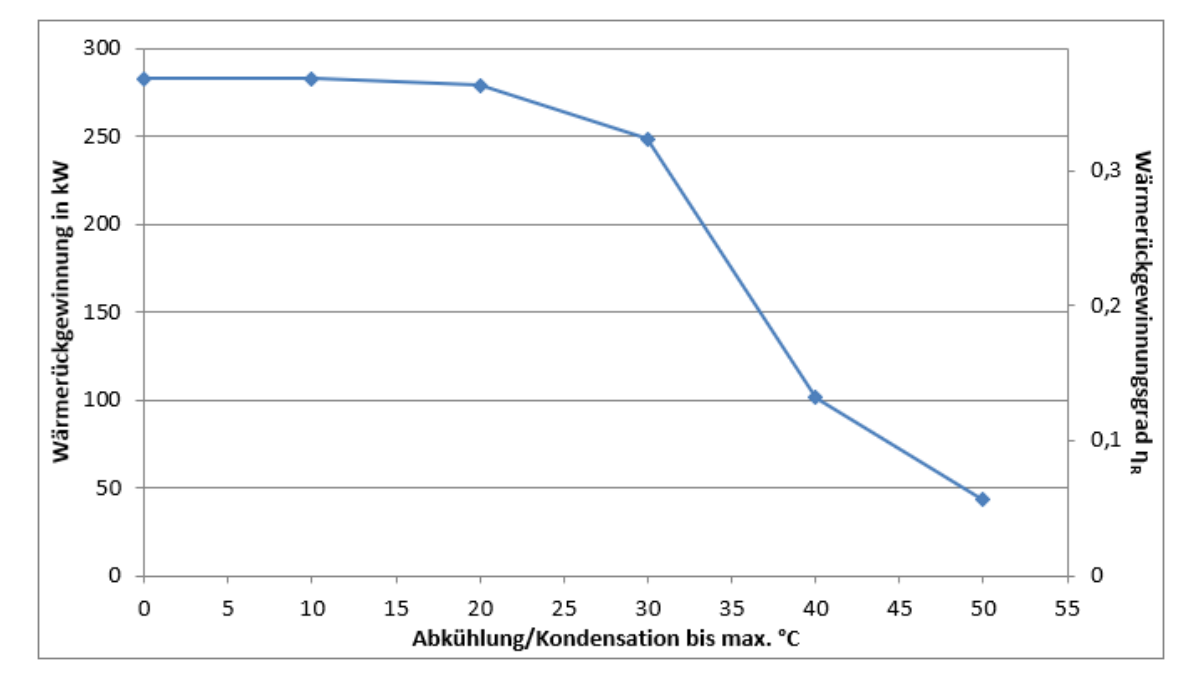

# 9.7.2 Wärmerückgewinnung

Abbildung 60: Coatinganlage 5: Wärmerückgewinnung

Der Energiegehalt der Abluft erlaubt ein Ausmaß an rückführbarer Wärme im Bereich von 6 % bis 45 % der zur Lufterwärmung aufgewendeten Energie. Im Kalenderjahr 2017 ergibt sich ein Einsparungspotenzial zwischen 187 173 kWh bis 1 824 426 kWh.

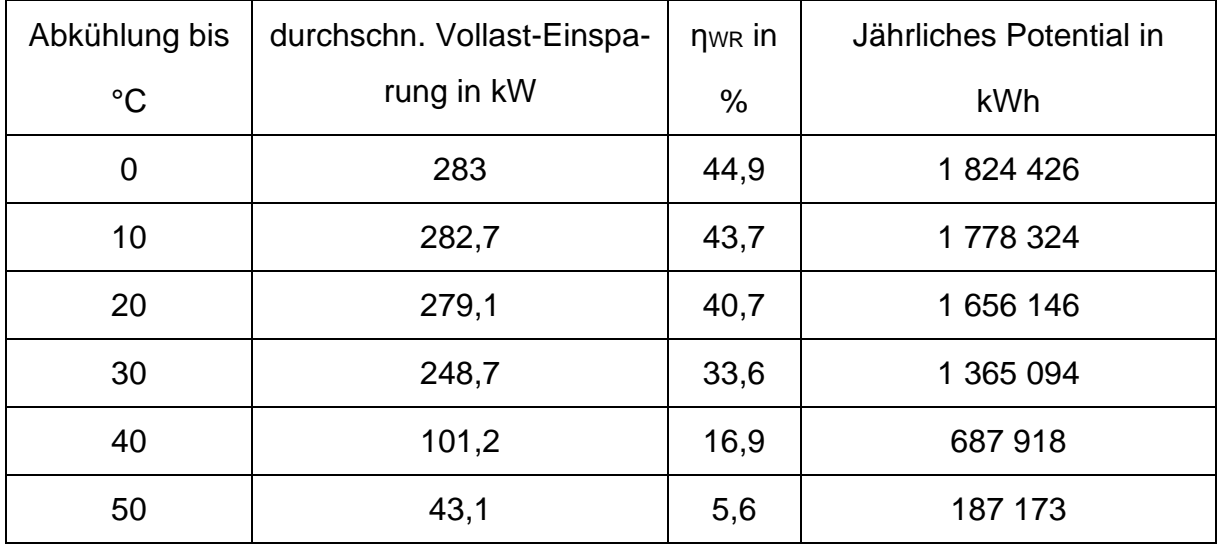

Tab. 9-14: Ergebniszusammenfassung WR: Coatinganlage 5

#### 9.8 Percarbonattrockner

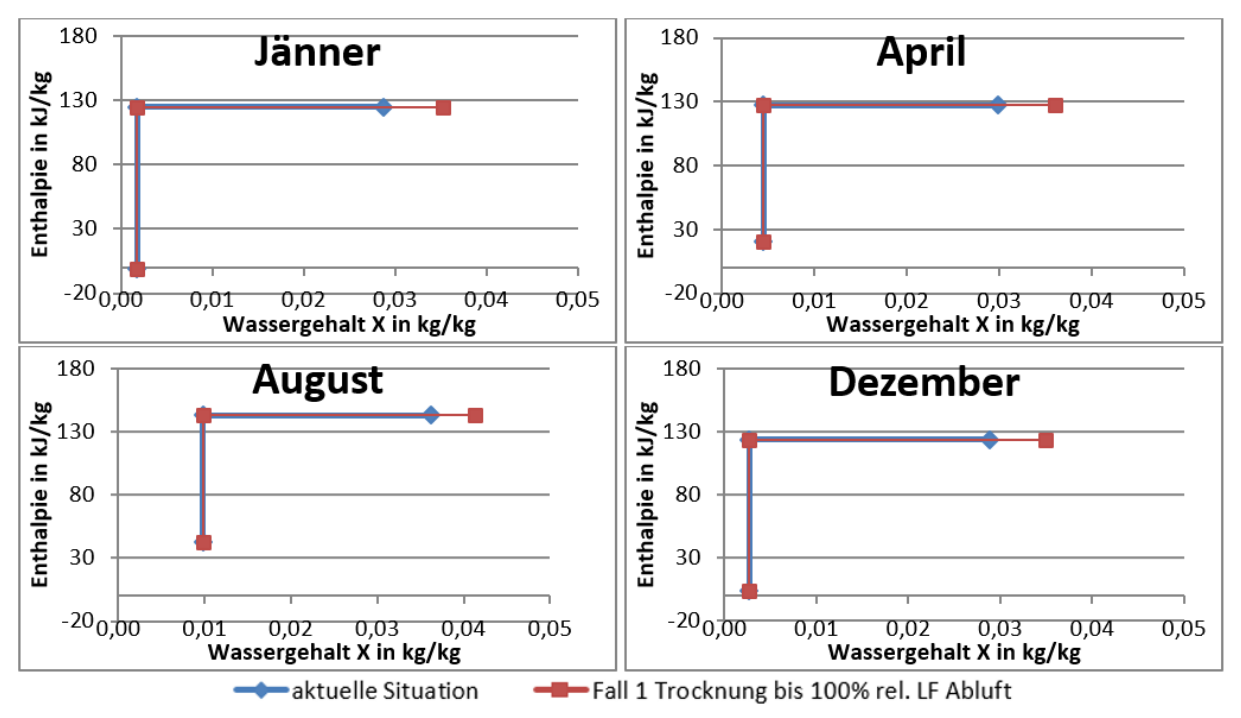

# 9.8.1 Erhöhung der Abluftfeuchtigkeit

Abbildung 61: Percarbonattrockner: Erhöhung der Abluftfeuchtigkeit durch Senken der Luftmenge

Der Wirbelschicht-Fließbetttrockner der Percarbonat-Kristallisat-Produktion, bietet zwischen 10 % und 22,5 % Energiesparpotential durch Erhöhen der Luftfeuchtigkeit in der Abluft.

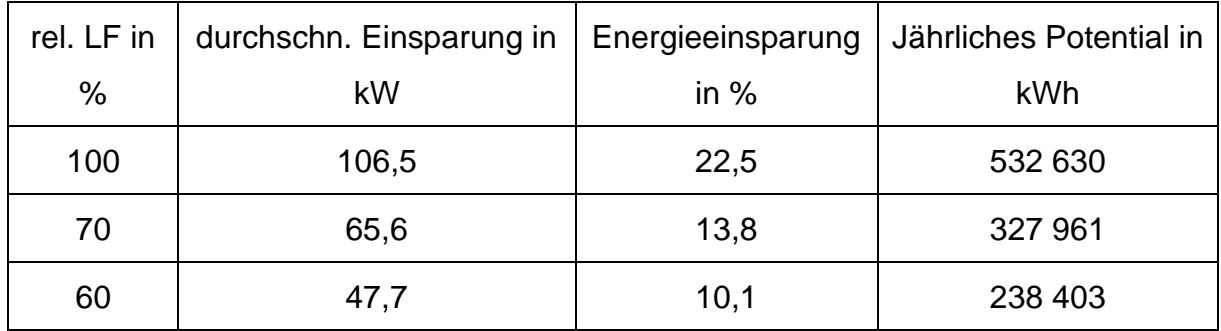

Tab. 9-15: Percarbonattrockner: Ergebnisse Erhöhung der Abluftfeuchtigkeit durch Senken der Luftmenge

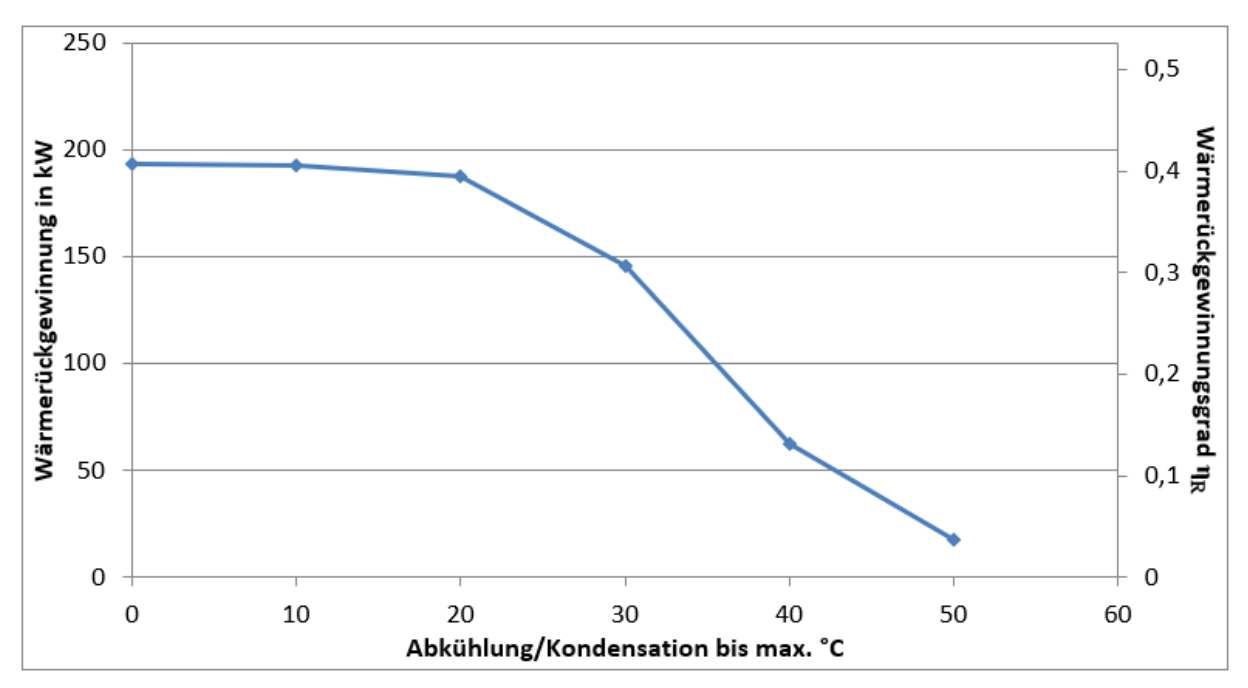

# 9.8.2 Wärmerückgewinnung

Abbildung 62: Percarbonattrockner: Wärmerückgewinnung

Der Percarbonattrockner erlaubt Wärmerückgewinnungspotential bis zu 40,4 % der eingesetzten Energie, welches bei Abkühlung auf max. 10 °C erreicht wird. Eine Abkühlung auf bis zu 0 °C kann nicht durchgeführt werden da, die Zuluft bereits bei maximal 10 °C ihr Aufnahmepotenzial vollständig ausgeschöpft hat.

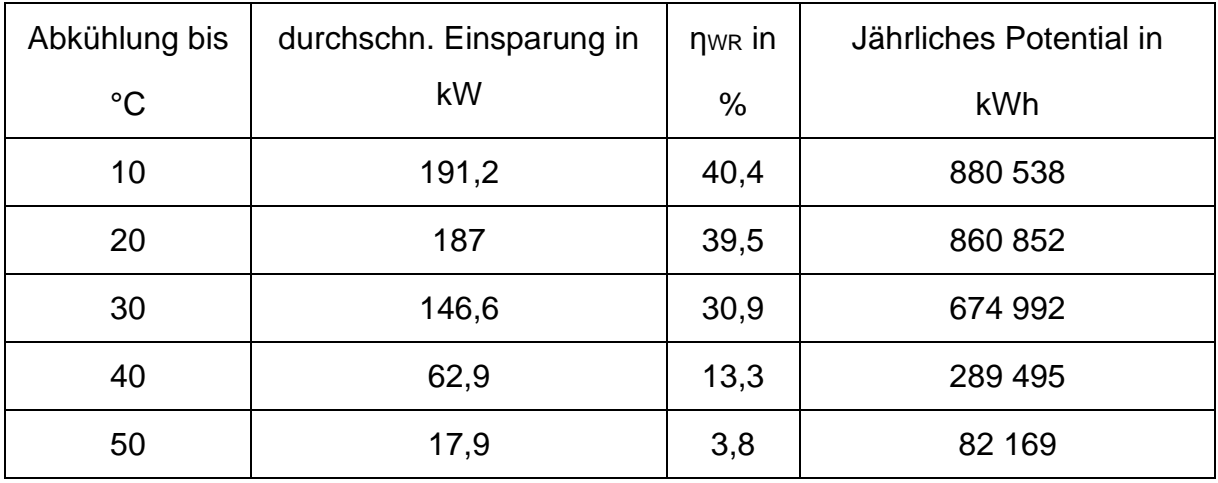

Tab. 9-16: Ergebniszusammenfassung WR: Percarbonattrockner

# 10 Diskussion der Ergebnisse

# 10.1 Erhöhung der Abluftfeuchtigkeit

Abluft, die eine relative Luftfeuchtigkeit von über 80 % besitzt, droht bereits bei einer kleinen Abkühlung um wenige Grad zu kondensieren. Der in der Abluft enthaltene Staub und das frei werdende Wasser könnten zur Versottung der gesamten Anlage führen (Heindl 2016).

Es wird somit niemals möglich sein die gesamte Trocknungsluft zum Feuchtetransport zu nutzen. Auskondensierendes Wasser wäre insbesondere für die Staubfilter in der Abluft verheerend. Sie würden verkleben und ein Anlagenstillstand wäre die Folge.

Bei Einsatz einer Wärmerückgewinnung und Erhöhung der Abluftfeuchtigkeit auf das maximale Potenzial geht die Energieeinsparung dieser Optimierung gegen 0. Da sowieso ein Energieentzug in der Abluft stattfindet, würde sich die Einsparung nur auf die Reduktion von Abwärmen aufgrund der reduzierten Luftmengen beschränken. Jedoch müsste die Wärmerückgewinnung Abluftseitig kleiner dimensioniert werden, da der Wärmeentzug von kleineren Luftmassen erfolgen würde.

Auch ist das immense Potenzial dieser Optimierung bei den Coatinganlagen sehr unrealistisch. Es kann angenommen werden, dass diese Ergebnisse durch den Trocknungsschritt, der dem Coatingschritt nachgeschaltet ist, verfälscht sind. Im Trocknungsschritt wird die Wirbelbetttemperatur erhöht und Luft entfernt Restfeuchtigkeit. Wenn sich Berechnungen somit eher auf diesen Betriebszustand beziehen, wird die berechnete Luftfeuchtigkeit trockener sein als in anderen Anlagen. Bei den Coatinganlagen dienen diese Ergebnisse somit eher als grobe Richtwerte.

## 10.2 Wärmerückgewinnung

Die oben beschriebenen Berechnungstoleranzen wirken sich auch auf die Berechnung der Wärmerückgewinnung aus. Ist die Abluft trockener, kann weniger Wasser auskondensiert werden und weniger Energie wird frei.

Könnte die Abwärme der Wärmerückgewinnung neben direkter Zuluftzuführung noch woanders genutzt werden, kann aus der Abluft in den meisten Fällen noch mehr Energie genutzt werden.

#### 11 Wärmepumpensystem

Die Wärmepumpen in der Waschmittelrohstoffproduktion der Treibacher Industrie AG nutzen hauptsächlich Abwärme der Kristallisationsprozesse aus der Percarbonat- und Perboratproduktion. Weitere Abwärmequellen sind Rohstoffkühler (Percarbonat- und Perboratproduktion) und Produktkühler (Percarbonatproduktion und Sprühgranulation), die Endprodukte bzw. Rohstoffe auf die gewünschte Temperatur kühlen.

Pumpen fördern das Kühlwasser aus dem Kaltwasserbecken zu den Wärmequellen in der Produktion und weiter in das Warmwasserbecken. Die Produktkühler entnehmen Warmwasser aus dem Warmwasserbecken, nutzen dieses als Kühlwasser und fördern es wieder in das Warmwasserbecken zurück.

Mehrere Wärmepumpen fördern das Wasser aus dem Warmwasserbecken, entziehen ihm Wärme und pumpen es zurück in das Kaltwasserbecken. Ein Überlauf im Warmwasserbecken gleicht Pegelschwankungen aus und scheidet Warmwasser, welches von den Wärmepumpen nicht genutzt wird, aus.

Über ein geschlossenes Verteilersystem wird Wärme zu den Wärmeverbrauchern in der Produktion transportiert. Diese nutzen die Energie in ihren Warmwasserwärmetauschern zur Luftvorwärmung. Das ca. 45 °C warme Wasser wird sowohl mithilfe der Wärmepumpen als auch durch Abwärme der Hoch- und Niederdrucklufterzeugung auf Temperatur gehalten.

Das Wärmepumpensystem hat zum einen die Aufgabe kostengünstig Abwärme aufzubereiten und diese energetisch sinnvoll ihren Verbrauchern zuzuführen zum anderen produziert es Kühlwasser für das Kaltwasserbecken. Eine Ausscheidung von Warmwasser in die Umwelt entfällt somit und der Wasserverbrauch kann minimiert werden.

#### 11.1 Probleme des Wärmepumpensystems

Im Jahr 2017 war nur die kleinere Wärmepumpe des Wärmepumpensystems 1 (Wärmepumpe 1-2) aktiv. Die beiden übrigen Wärmepumpen (Wärmepumpe 1-1 und 2) sind aufgrund von Schäden ausgefallen. Im Jänner 2018 wurde der Schaden an der

Wärmepumpe 2 behoben und diese erzeugte zusammen mit Wärmepumpe 1-2 Energie für das Verteilersystem. Im Verlauf dieser Arbeit ist Wärmepumpe 1-2 aufgrund eines größeren Defektes ausgefallen, aktuell ist nur Wärmepumpe 2 aktiv.

Die für die Wärmepumpen benötigte Abwärme liefern hauptsächlich die Kristallisationsprozesse (Percarbonat und Perborat) bzw. die Rohstoffkühler, die Edukte auf die benötigte Verarbeitungstemperatur kühlen. Abwärme aus den Sprühgranulationsprozessen wird nur aus ihren Produktkühlern bezogen. Diese wird sich in der weiteren Berechnung als verhältnismäßig gering herausstellen. Die beiden Kristallisationsprozesse folgen in ihren Produktionszyklen aufeinander bzw. überschneiden sich im Anfahrbetrieb kurzfristig.

Fallen beide Kristallisationsprozesse aus bzw. ergeben sich Pausen zwischen den Produktionen, ist kaum Abwärme vorhanden. Die Wärmepumpen fördern jedoch trotzdem Wasser aus dem Warmwasserbecken, was sowohl eine Pegel- als auch Temperaturabsenkung im Becken zur Folge hat. Sinkt die Temperatur im Warmwasserbecken unter einen bestimmten Wert, öffnet sich ein Sicherheitsventil, welches Dampf in das Warmwasserbecken leitet, um eine Mindesttemperatur zu sichern. Würde das Warmwasserbecken unter diese Mindesttemperatur sinken, wäre nicht genug Energie vorhanden, um das Kältemittel im Wärmepumpenprozess zu verdampfen, ein Schaden wäre die Folge.

Sollte nicht genügend Abwärme vorhanden sein, müssen die Wärmepumpen trotzdem Wärme produzieren, da sonst bei niedrigen Außentemperaturen die Warmwasserwärmetauscher der Anlagen einzufrieren drohen. Dies ist in der Vergangenheit schon bei mehreren Anlagen passiert, das Resultat sind Produktionsausfälle und hohe Reparaturkosten.

Treten Defekte an den Wärmepumpen auf, wird dies erst sehr spät aufgrund der absinkenden Wassertemperaturen im Verteilernetz erkannt. Schäden nehmen dadurch in ihren Ausmaßen zu. Werden Defekte erkannt, können Wärmetauscher manuell vom Verteilernetz genommen werden, um Produktionsausfällen entgegenzuwirken. Das Wärmepumpensystem ist der größte Stromkonsument in der Waschmittelrohstoffproduktion. Die Effektivität dieses Systems gilt es zu überprüfen bzw. Optimierungspotentiale aufzuzeigen.

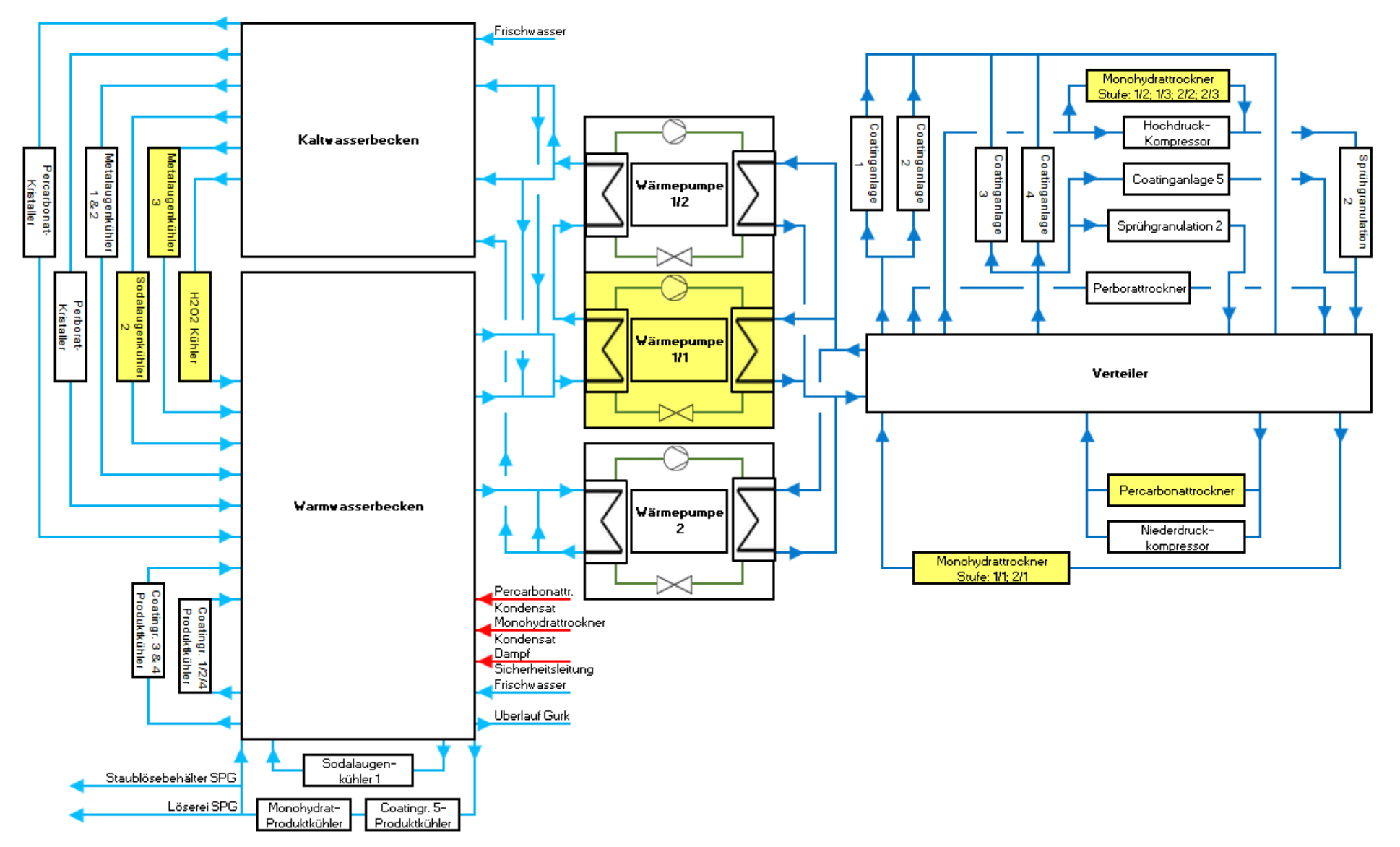

<span id="page-102-0"></span>Abbildung 63: Fließbild des Wärmepumpensystems

## 11.2 Berechnung der Energiequellen

Um eine Bilanzierung des Wärmepumpensystems möglich zu machen, werden die Höhen der bereitgestellten/ konsumierten Wärme der Energiequellen und -senken im System erhoben. Vernachlässigt werden alle in [Abbildung 63](#page-102-0) gelb markierten Anlagen. Dies betrifft im Kaltwasserbecken-Warmwasserbecken-System den H<sub>2</sub>O<sub>2</sub>-Kühler, den Metalaugenkühler 3 und den Sodalaugenkühler 2, da diese nur bei Bedarf in den heißen Monaten des Jahres aktiv sind. Die Wärmepumpe 1-1 ist seit längerem aufgrund eines Defektes außer Betrieb.

Die Wärmesenken im Verteilersystem werden in Kapitel [4](#page-16-0) berechnet, die gelbmarkierten Wärmetauscher sind vom Verteilernetz genommen. Zum einfacheren Verständnis wird zum Unterschied in der anlagenspezifischen Betrachtung zwischen Verteilerwasser (ca. 45 °C) und Warmwasser aus dem Beckensystem (ca. 15 °C) unterschieden.

#### 11.2.1 Hochdruckkompressoren

Die Höhe der Energie, die durch die Hochdruckkompressoren geliefert wird, errechnet sich aus dem Durchfluss und den Vorlauf- und Rücklauftemperaturen des Verteilerwassers. Mit einer Ultraschalldurchflussmessung wird der Wasserdurchfluss in der Leitung bestimmt (Durchfluss SPG 2 in [Tab. 13-10\)](#page-129-0). Vorlauf- und Rücklauftemperaturen liefern stationäre Messungen, welche erst gegen Ende dieser Arbeit verbaut wurden. In die Berechnung (Formel [11-1\)](#page-103-0) fließen daher nur 5-Minuten-Messwerte über einen Zeitraum von ca. 46 Stunden ein.

<span id="page-103-0"></span>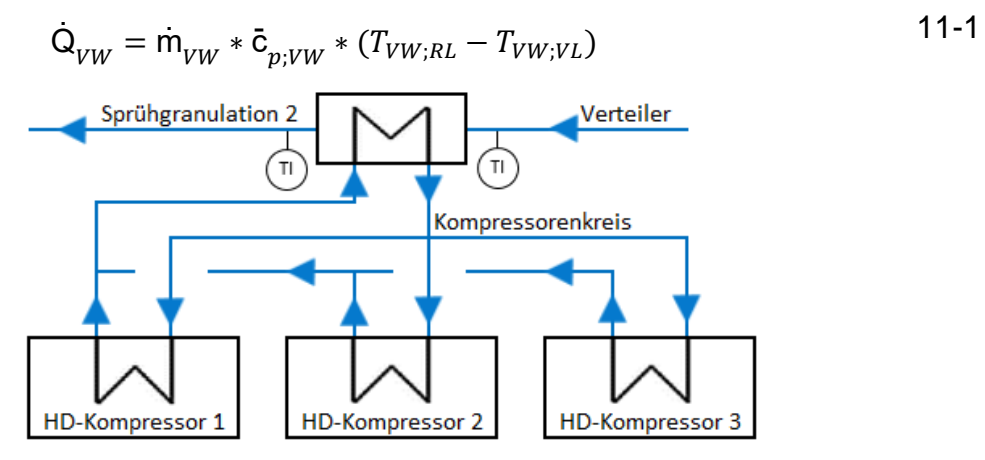

Abbildung 64: Hochdruckkompressor-Kühlsystem

# 11.2.2 Niederdruckkompressoren

Auch hier wird die Abwärme durch Vorlauf- sowie Rücklauftemperaturen berechnet. Auf Aufzeichnungswerte der Temperaturmessungen aus dem Berechnungsjahr 2017 kann auch hier nicht zurückgegriffen werden. In die Berechnung fließen 5-Minuten-Messwerte aus dem Zeitraum 07.02.2018 bis 28.03.2018 ein (1165 Stunden). Die Ultraschalldurchflussmessung führt in Verbindung mit Formel [11-1](#page-103-0) zum Ergebnis der in den Verteiler eingespeisten Energie.

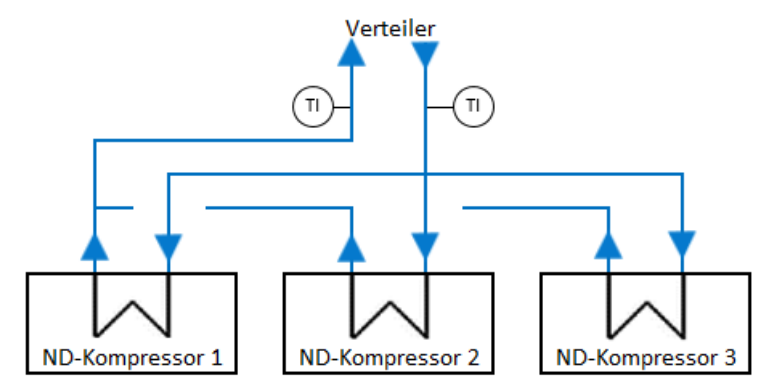

Abbildung 65: Niederdruckkompressor-Kühlsystem

#### <span id="page-104-0"></span>11.2.3 Perborat-Kristaller

Die Abwärme aus dem Brüden der Perboratkristallisation wird über einen Mischkondensator gewonnen und ins Warmwasserbecken transportiert. Die Anlage ist mit einer stationären Durchflussmessung als auch mit Temperaturmessungen im Kühlwasser ausgestattet. Die Aufzeichnung der Messwerte beginnt am 23. August 2017, in die Berechnung fließen 5-Minuten-Messwerte aus dem Zeitraum 23.08.2017 bis 21.03.2018 ein.

Formel [11-1](#page-103-0) führt zum Ergebnis der Höhe der Abwärme im Lastbetrieb, im Leerlauf wird der Durchfluss manuell über ein Stellventil gedrosselt. Auch der im Leerlaufzustand ins Warmwasserbecken fließende Enthalpiestrom wird berechnet. Vorhandene Volumenzuwächse des Kühlwassers durch Kondensation der Brüden werden nicht berücksichtigt und werden somit vernachlässigt.

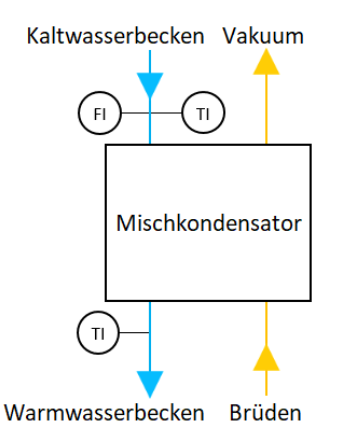

Abbildung 66: Schema Brüdenkondensation der Perboratkristallisation

#### 11.2.4 Percarbonat-Kristaller

Die Berechnung der Abwärme der Percarbonat-Kristallisation verläuft analog zur Berechnung der Perborat-Kristallisation (Kapitel [11.2.3\)](#page-104-0) Vorlauf- und Rücklauftemperaturen sowie Durchfluss sind aus der Messdatenaufzeichnung bekannt (Zeitraum 07.12.2017 bis 14.03.2018). Die gesamte Abwärme ergibt sich als Summe der Abwärmen der vier Mischkondensatoren. Die Kühlwassertemperatur am Ausgang des Mischkondensators 4 wird näherungsweise der Temperatur des Mischkondensators 1 gleichgesetzt, da eine Temperaturmessung am Kühlwasserrücklauf fehlt.

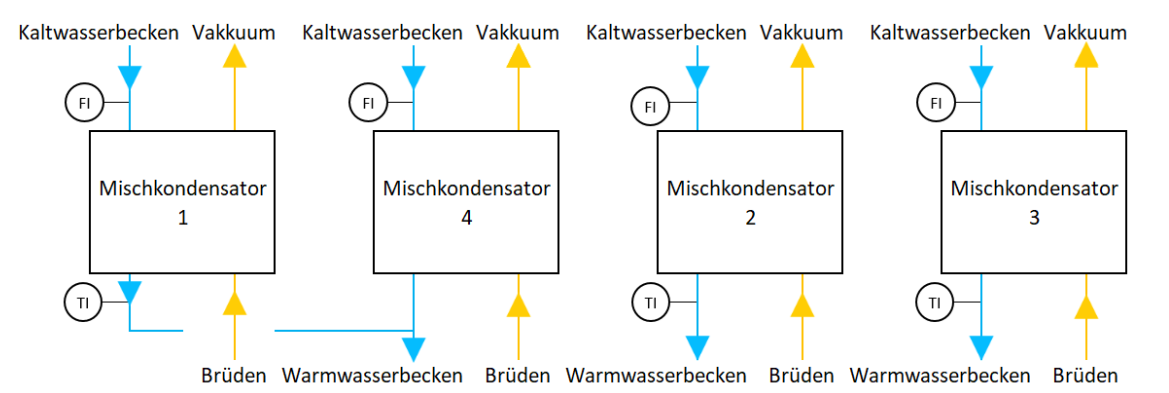

Abbildung 67: Schema Brüdenkondensation der Percarbonatkristallisation

#### 11.2.5 Metalaugenkühler 1 und 2

Beide Metalaugenkühleinheiten werden mit Wasser aus dem Kaltwasserbecken gespeist, eine stationäre Durchflussmessung vor der Stromteilung misst den Wasserdurchfluss. Die Temperatur im Kaltwasserbecken wird näherungsweise als Temperatur am Wärmetauschereingang herangezogen. Die Wassertemperaturen am Ausgang werden manuell an der Rohraußenwand gemessen. Diese betragen 12 °C und 28 °C, unter Annahme gleicher Stromteilung wird mit Forme[l 11-1](#page-103-0) der Kühlaufwand berechnet. Die Abwärmemenge ergibt sich als Summe beider Wärmetauscher.

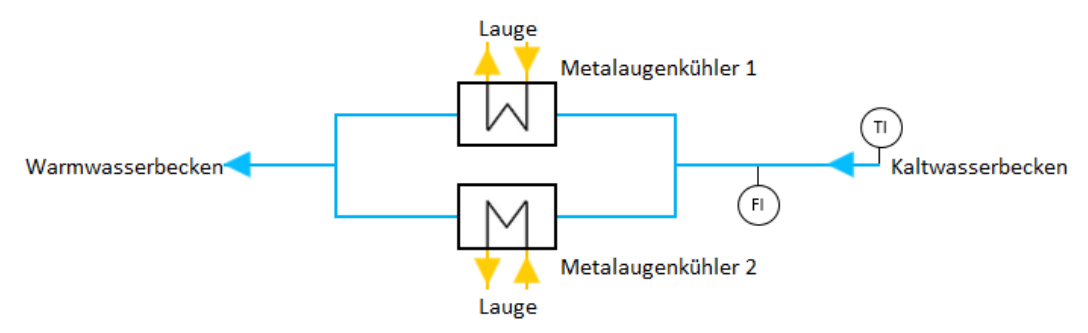

Abbildung 68: Schema Metalaugenkühler 1 und 2

## 11.2.6 Sodalaugenkühler 1

Die beiden Sodalaugenkühleinheiten des Sodalaugenkühlers 1 werden mit Wasser aus dem Warmwasserbecken gekühlt. Eine Durchflussmessung im Kühlwasser sowie Temperaturfühler fehlen. Auch ist eine Ultraschalldurchflussmessung aufgrund der verbauten Kunststoffrohre sehr ungenau, da detaillierte Materialinformationen (Schallgeschwindigkeit) fehlen. Durchflussmessungen und Temperaturmessungen am Austritt sowie in der Mitte der Wärmetauscher sind für die Sodalauge vorhanden. Deshalb wird die Berechnung der Wärmemenge über die Lauge unter Annahme von Wasserverhalten der Lauge durchgeführt. Am Eingang in den Wärmetauscher ergibt eine manuelle Messung an der Rohraußenwand eine Laugentemperatur von 46 °C. Die Wärmemenge berechnet sich anschließend mit Formel [11-1](#page-103-0) als Summe beider Wärmetauscher.

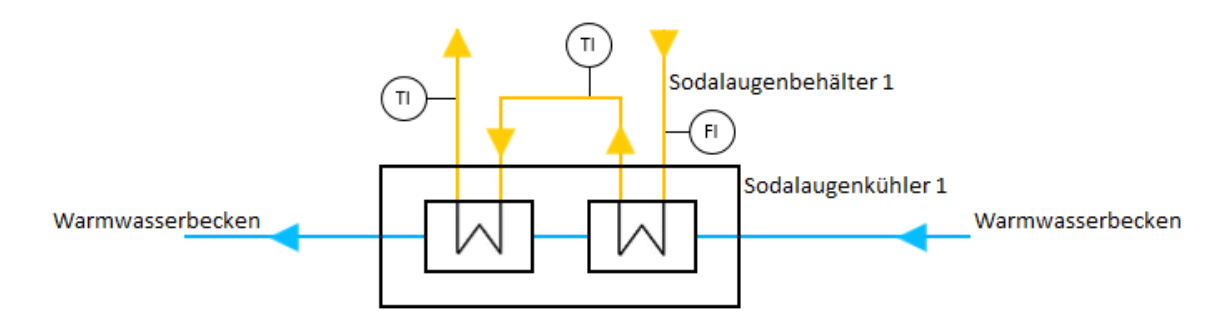

Abbildung 69: Schema Sodalaugenkühler 1

# 11.2.7 Produktkühler

Alle Produktkühler der Waschmittelrohstoffproduktion funktionieren nach dem gleichen Prinzip:

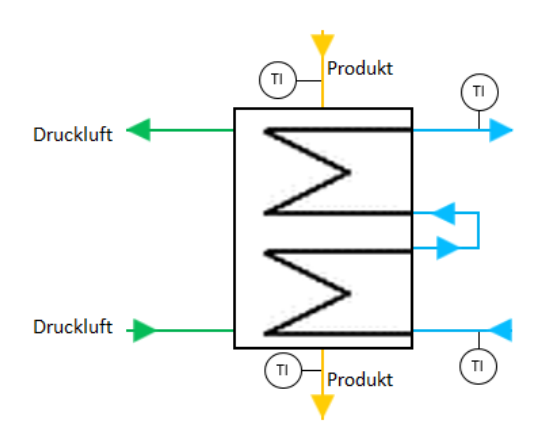

Abbildung 70: Schema Produktkühler

Das Granulat bzw. Kristallisat wird über Kühlplatten gekühlt, eventuell kondensierendes Wasser wird mit Druckluft entfernt.

Produktkühler der Waschmittelrohstoffproduktion:

- Produktkühler Coatinganlage 1,2 und 3
- Produktkühler Coatinganlage 3 und 4
- Produktkühler Coatinganlage 5
- Produktkühler Monohydrattrockner

Die Produktkühler werden mit Produkten aus den Coating- bzw. aus den Trocknungsprozessen gespeist, Temperaturmessungen sind für das ganze Jahr 2017 vorhanden, Ultraschalldurchflussmessungen liefern Werte für den konstanten Kühlwasserdurchfluss. Mithilfe von 5-Minuten-Messwerten der Temperatur wird die Berechnung mit Formel [11-1](#page-103-0) für das gesamte Betrachtungsjahr 2017 durchgeführt.

## 11.2.8 Wärmepumpen

Das Wärmepumpensystem ist auf der Kaltwasserseite mit Temperaturmessungen, jeweils am Ausgang der Verdampfer ausgestattet. Die Wärmepumpen 1 besitzen einen gemeinsamen Verdampfer. Auf der Warmwasserseite sind lediglich Temperaturmessungen am Verteilereingang und –ausgang. Die konstanten Durchflüsse der Warmwasserseite werden für jede Wärmepumpe per Ultraschalldurchflussmessung gemessen. Kaltwasserseitig ist eine Ultraschallmessung nur für die Wärmepumpe 2 möglich.
Der Wasserdurchfluss zum Verdampfer der WP 1-2 kann analog auf einer Anzeige abgelesen werden, die Anzeige der WP 1-1 ist defekt, aufgrund der gleichen Pumpen, Rohrgeometrie und Rohrlängen kann gleicher Durchfluss angenommen werden.

Die Aufzeichnung der Temperaturmessungen beginnt am 21.02.2018 und endet fehlerbedingt am 22.02.2018, während dieser Messung sind die Wärmepumpen 1-2 und 2 in Betrieb. Im Mai 2018 ist der Fehler in der Temperaturaufzeichnung behoben worden, mittlerweile ist lediglich Wärmepumpe 2 aktiv.

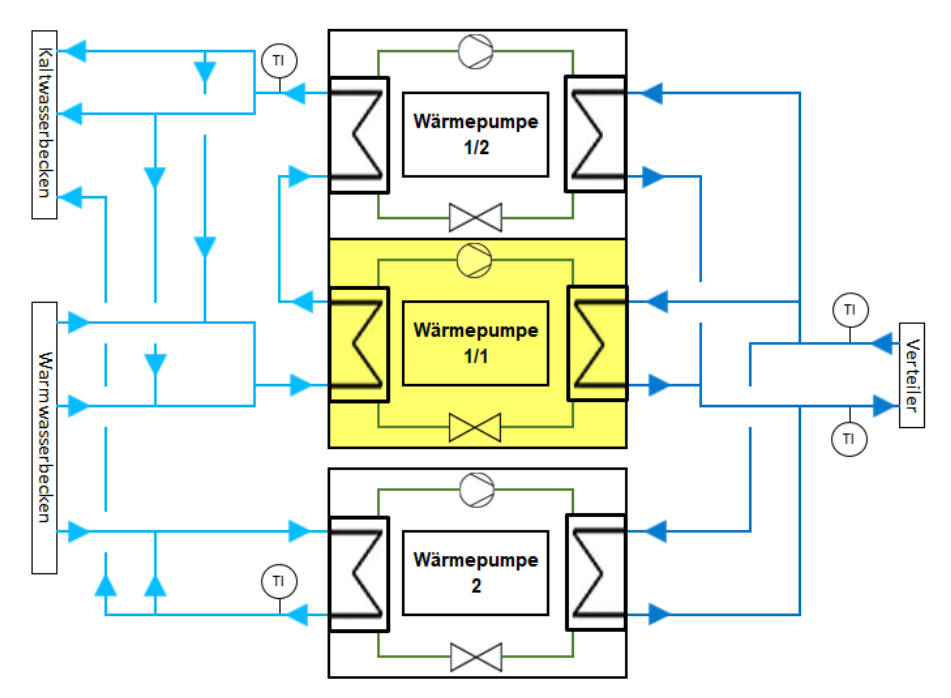

Abbildung 71: Wärmepumpensystem mit Temperaturmessungen

#### 11.2.8.1 Wärmepumpe 1-2 und Wärmepumpe 2

Zur Berechnung kann auf eine Messdauer von 26,5 Stunden (1-Minuten-Messwerte) zurückgegriffen werden. Die produzierte Wärmemenge berechnet sich mit:

$$
\dot{Q}_{WP} = (\dot{m}_{VW;WP\ 1/1} + \dot{m}_{VW;WP1/2} + \dot{m}_{VW;WP\ 2}) * \ddot{c}_{p;VW} * (T_{VW;VL} - T_{VW;RL})
$$

Die Leistungsziffer ergibt sich mit Formel [11-3.](#page-108-0) Formel [11-4](#page-108-1) liefert die benötigte Kaltwassermenge (Langeheinecke u. a. 2011):

<span id="page-108-2"></span><span id="page-108-1"></span><span id="page-108-0"></span>
$$
\varepsilon_{WP} = \frac{\dot{Q}_{WP}}{\dot{P}_{el.}}
$$

$$
\dot{\mathbf{Q}}_{KW} = \dot{\mathbf{Q}}_{WP} - \dot{\mathbf{P}}_{el.} \tag{11-4}
$$

Die beiden Wärmepumpen können aufgrund der begrenzten Anzahl an Temperaturmessungen nur im Verbund berechnet werden.

## 11.2.8.2 Wärmepumpe 2

Auch hier dienen der Berechnung zur besseren Auflösung 1-Minuten-Messwerte. Im Berechnungszeitraum ist nur Wärmepumpe 2 in Betrieb, die Ergebnisse werden mithilfe Formel [11-2](#page-108-2) bis [11-4](#page-108-1) erhalten.

## 11.2.8.3 Wärmepumpe 1-2

Zur Berechnung der Leistung der Wärmepumpe 1-2 ist eine gesonderte Betrachtung notwendig.

In [Abbildung 72](#page-110-0) ist der Verlauf der elektrischen Leistung, der abgegebenen Wärmeleistung und der aufgenommen Kaltwasserleistung der Wärmepumpe 2 veranschaulicht. Klar zu erkennen ist, dass der Kompressor ohne Teillastregelung zu- bzw. weggeschaltet wird. Es ist anzunehmen, dass es sich beim unteren Plateau im Verlauf der elektrischen Leistung um den Leerlaufzustand, d.h. dem Energiekonsum der Kaltwasser- und Warmwasserpumpen, handelt.

Der Leerlaufenergiekonsum entspricht 15,9 kW. Jede Wärmepumpe wird mit jeweils einer Kaltwasserpumpe und einer Warmwasserpumpe versorgt, bei insgesamt 6 Pumpen ergibt dies einen Energiekonsum von 2,6 kW je Pumpe. In der Waschmittelrohstoffproduktion sind zum Großteil Pumpenmotore mit einer elektrischen Leistung zwischen 1 und 3 kW verbaut, was diese Annahme bestätigt. Die Pumpen laufen konstant, unabhängig vom Betriebszustand der Wärmepumpen.

Im Lastzustand benötigt die Wärmepumpe 2 durchschnittlich 69,4 kW, ihre maximale Leistungsaufnahme beträgt laut Datenblatt 88 kW.

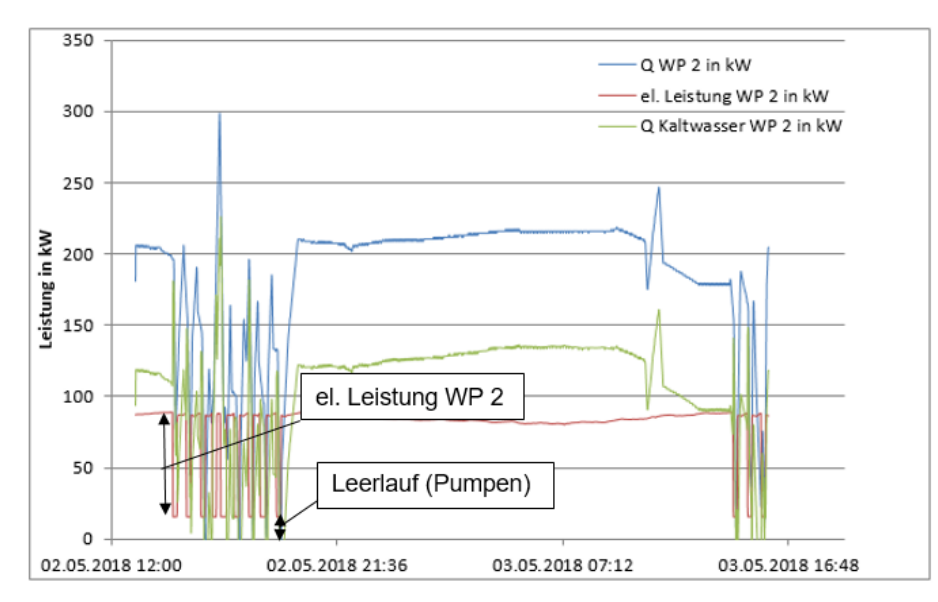

<span id="page-110-0"></span>Abbildung 72: Wärmepumpe 2: el. Leistung, Kaltwasserleistung und Wärmeleistung

Auf [Abbildung 73](#page-110-1) kann man einen ähnlichen Verlauf wie in [Abbildung 72](#page-110-0) beobachten, jedoch auf höherem Niveau. Der Unterschied zwischen oberem und unterem Plateau beträgt durchschnittlich 69,7 kW und entspricht dem Wert der Wärmepumpe 2.

Der Energiekonsum vom Nullpunkt bis zum unteren Plateau des Leistungsverlaufs beträgt im Durchschnitt 170,6 kW. Es wird davon ausgegangen, dass es sich hierbei um den Energieverbrauch der Wärmepumpe 1-2 und dem Leerlauf handelt. Laut Datenblatt hat die Wärmepumpe 1-2 eine maximale Leistungsaufnahme von 155 kW, dadurch wird diese Annahme (170,6 kW -15,9 kW= 154,8 kW) bestätigt.

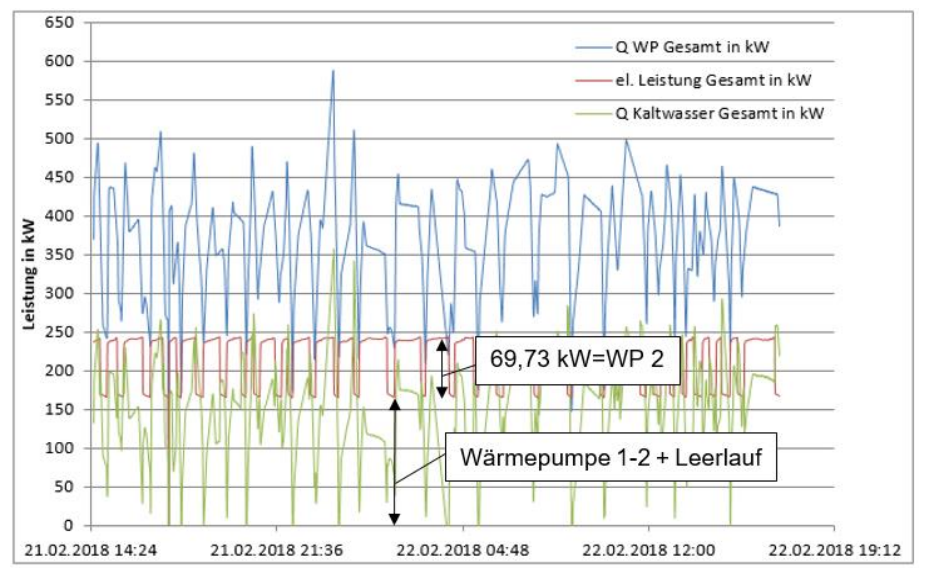

<span id="page-110-1"></span>Abbildung 73: Wärmepumpe 1-2 und 2: el. Leistung, Kaltwasserleistung und Wärmeleistung

Die Wärmemenge, die durch die Wärmepumpe 1-2 erzeugt wird, berechnet sich anschließend mit

$$
\dot{Q}_{WP\,1-2} = \dot{Q}_{WP1-2\,und\,2} - \dot{Q}_{WP\,2}.
$$

Die Leistungsziffer kann jetzt mithilfe der elektrischen und der thermischen Leistung mit Formel [11-3](#page-108-0) berechnet werden.

### 11.3 Ergebnisse

### 11.3.1 Hochdruckkompressoren

Die Hochdruckkompressoren speisen durchschnittlich 66,9 kW bei einer Wassertemperatur von ca. 50 °C in den Verteiler ein.

### 11.3.2 Niederdruckkompressoren

Die durchschnittliche Energieeinspeisung der Niederdruckkompressoren entspricht 58,9 kW bei Wassertemperaturen von 51 °C.

### 11.3.3 Perborat-Kristaller

Der Perborat-Kristaller benötigt im Berechnungszeitraum einen Kühlaufwand von durchschnittlich 454,1 kW bei einem Maximum von 466,4 kW und einem Minimum von 432,3 kW. Die Energieeinspeisung ins Warmwasserbecken ist also während des Kristallisationsprozesses relativ konstant bei einer durchschn. Wassertemperatur von 21,4 °C und einem Volumenstrom von 34,5 m<sup>3</sup> h<sup>-1</sup>.

Ist der Kristallisationsprozess nicht aktiv, werden im Leerlauf etwa 31,7 m<sup>3</sup> h<sup>-1</sup> Kaltwasser ins Warmwasserbecken gepumpt.

## 11.3.4 Percarbonat-Kristaller

Im Regelbetrieb liefert der Percarbonat-Kristaller im Mittel 238,4 kW bei einem Maximum von 245,9 kW und einem Minimum von 231,5 kW. Im Regelbetrieb fördert der 4-teilige Kristaller Kühlwasser mit den durchschnittlichen Temperaturen von 15,4 °C, 13,7 °C und 14,0 °C ins Warmwasserbecken bei einem Fördervolumen von  $51,7 \text{ m}^3 \text{ h}^1$ .

Im Leerlauf werden 23,7 m<sup>3</sup> h<sup>-1</sup> aus dem Kaltwasserbecken ins Warmwasserbecken gepumpt.

## 11.3.5 Metalaugenkühler 1 und 2

Die Metalaugenkühler liefern in der Momentaufnahme der Temperaturmessungen im Verbund 182,4 kW Abwärme mit einer durchschnittlichen Temperatur von 20 °C.

## 11.3.6 Sodalaugenkühler 1

Die Sodalaugenkühlung gibt im Berechnungszeitraum durchschnittlich 197,4 kW ins Warmwasserbecken ab.

## 11.3.7 Produktkühler

Die Produktkühler der einzelnen Anlagen liefern zum Teil schwankende Ergebnisse bei durchwegs niedrigen Kühlleistungen [\(Tab. 11-1\)](#page-112-0).

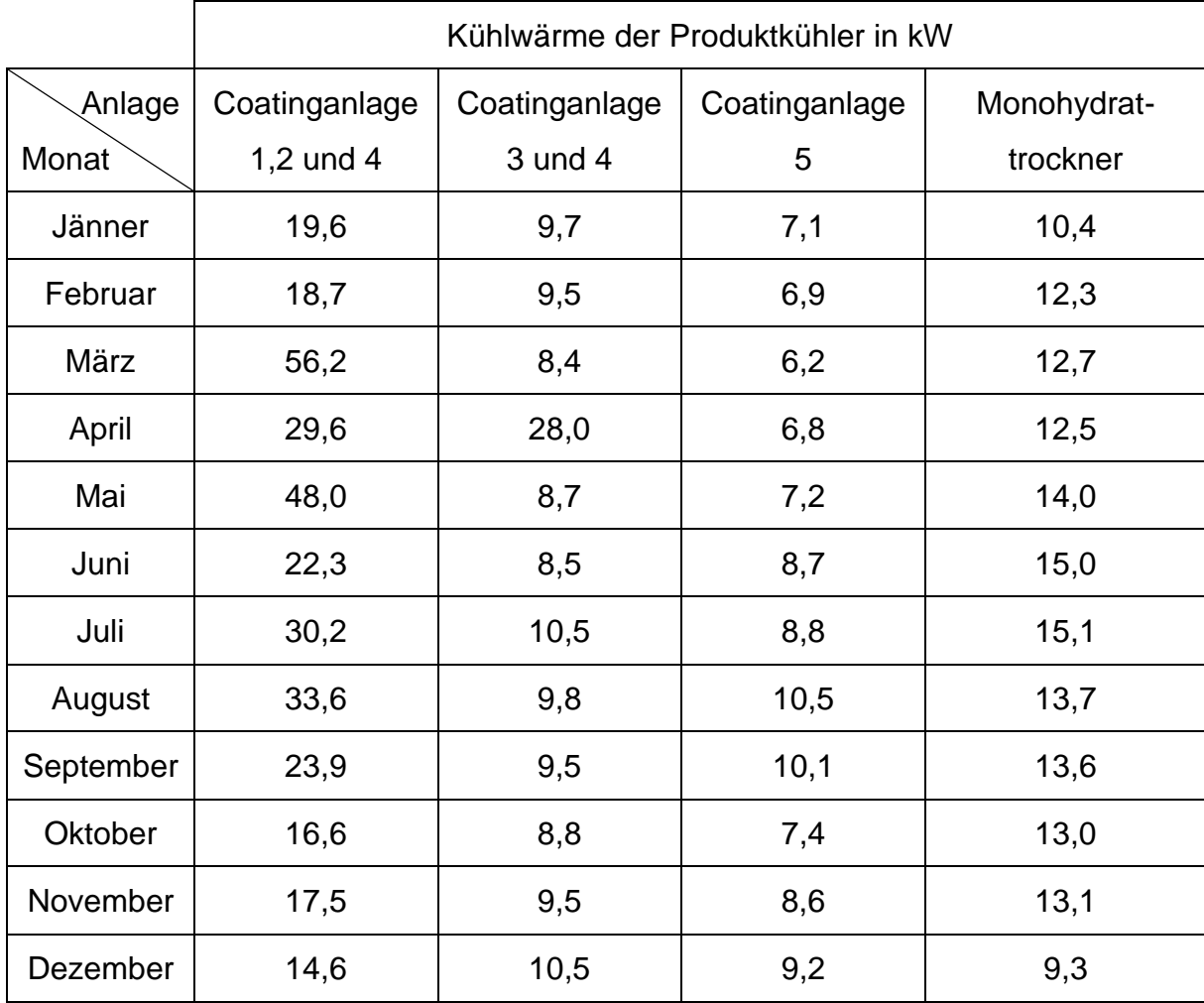

<span id="page-112-0"></span>Tab. 11-1: Kühlwärmeenergie der Produktkühler

### 11.3.8 Wärmepumpen

Die beiden Wärmepumpen 1-2 und 2 kommen im Verbund auf eine Leistungsziffer von 1,84. Beide erzeugen zusammen 376,4 kW thermische Leistung, während sie 156,2 kW Kaltwasserenergie zur Verdampfung benötigen.

Wärmepumpe 2 hat eine Leistungsziffer von 2,75. Sie produziert 191,1 kW und verbraucht 111,7 kW aus dem Warmwasserbecken.

Die Wärmepumpe 1-2 erreicht eine Leistungsziffer von 1,2. Aus der Berechnung geht hervor, dass sie 185,3 kW thermische Leistung erzeugt und 30,5 kW zur Kaltwassererzeugung nutzt.

## 11.4 Diskussion der Ergebnisse und Optimierungsmöglichkeiten

#### 11.4.1 Kompressoren

Die Hochdruck- und Niederdruckkompressorsysteme werden vom Hersteller betrieben und gewartet. Im Zeitraum von 14.11.2017 Uhr 00:00 bis 20.11.2017 Uhr 24:00 werden vom Hersteller Lastzustände, Betriebsstunden, Energiekonsum und Druckluftqualität der Hochdruckkompressoren durch Messungen erhoben. Dieselbe Messung wird bei den Niederdruckkompressoren im Zeitraum von 06.07.2017 Uhr 00:00 bis 12.07.2017 Uhr 24:00 durchgeführt.

Der Kompressorenhersteller beziffert die nutzbare Wärmeleistung mit dem aktuellen Rückgewinnungssystem auf 76 % ihrer aufgenommenen elektrischen Leistung. I[n Tab.](#page-114-0)  [11-2](#page-114-0) und [Tab. 11-3](#page-114-1) sind die Messergebnisse und die durchschnittlich im Messzeitraum abführbare Wärme der Hoch- und Niederdrucklufterzeugung gelistet.

Es werden somit nur etwa 56,7 % der Abwärme aus der Hochdrucklufterzeugung und 36,3 % der Niederdrucklufterzeugung genutzt. Der verbleibende Anteil geht über ein sekundäres Kühlsystem der Kompressoren in die Außenluft über.

Bei den Hochdruckkompressoren wird die Abwärme, die über das sekundäre Kühlsystem an die Luft abgegeben wird, in der Sprühgranulation 1 und 2 als Verbrennungsluft genutzt und ist somit nur verloren, wenn diese Anlagen stillstehen. Abwärmeluft der Niederdruckkompressoren wird nicht genutzt das Rückgewinnungspotenzial entspricht 903 119 kWh pro Jahr.

| Anlage       | Auslastung in | Betriebsstunden | el. Leistung in | Abwärme in |
|--------------|---------------|-----------------|-----------------|------------|
|              | $\%$          | pro Woche       | <b>kWh</b>      | kW         |
| Kompressor 1 | 66,67         | 111,99          | 7 109           | 32,16      |
| Kompressor 2 | 100,00        | 167,96          | 13789           | 62,38      |
| Kompressor 3 | 28,87         | 48,53           | 5 1 9 0         | 23,48      |
|              | Messzeitraum  | 168,00          | Summe           | 118,02     |

<span id="page-114-0"></span>Tab. 11-2: Messauswertung der Hochdruckkompressoren (Firma Kaeser)

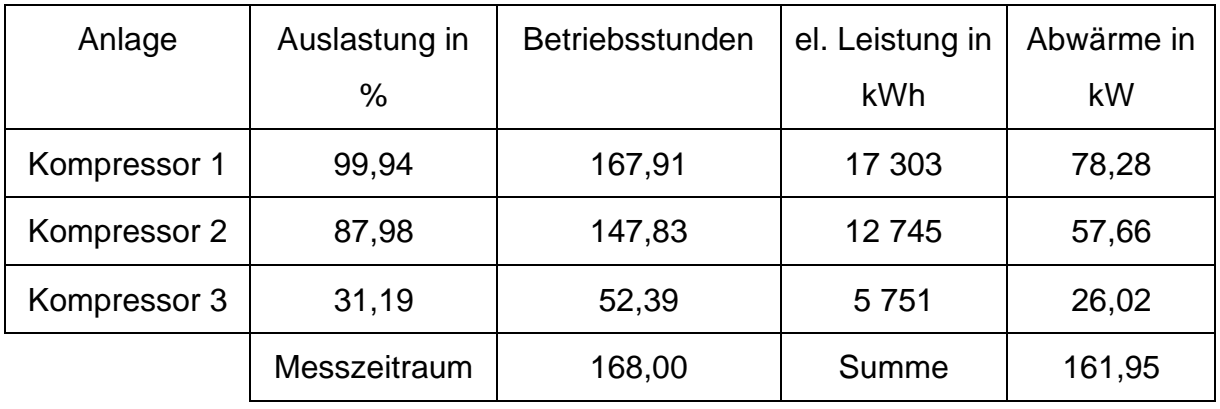

#### <span id="page-114-1"></span>Tab. 11-3: Messauswertung der Niederdruckkompressoren (Firma Kaeser)

Die schlechte Abwärmenutzung ist auf zu niedrige Durchflüsse des Kühlwassers zurückzuführen. Bei den Hochdruckkompressoren schlägt sich der niedrige Wasserdurchfluss auch auf die Wärmepumpenenergienutzung der Sprühgranulations 2 Anlage nieder (Kapitel 5.1).

Bei den Niederdruckkompressoren ist der geringe Durchfluss auf Änderung der Rohrlängen ohne Neuauslegung der Wasserpumpen zurückzuführen. Der Kühlkreislauf der Niederdruckkompressoren versorgte bei Auslegung nur die Percarbonattrockungsanlage. Nach einem Defekt des betreffenden Wärmetauschers wurde die Kompressorabwärme in den Verteiler weitergeleitet, ohne die Pumpenleistung anzupassen.

Während bei den Hochdruckkompressoren ein zusätzlicher Sicherheitskühlkreis zur hydraulischen Trennung verbaut ist (Abbildung 64), fehlt dieser nach Änderung des Kreislaufes bei den Niederdruckkompressoren (Abbildung 65). In den Kompressoren selbst ist ein Wasser/Öl-Wärmetauscher verbaut, nimmt dieser Schaden, gelangt Öl in den nächsten Kühlkreis. Bei den Niederdruckkompressoren wäre dann der gesamte Verteilerkreis und alle daran angeschlossenen Anlagen betroffen. Der Sicherheitskreis der HD-Kompressoren verhindert bei einem Öldurchbruch Schäden an weiteren Anlagen. Ein zusätzlicher Einbau eines Sicherheitskreises bei den ND-Kompressoren ist unbedingt zu empfehlen, um Produktionsausfälle und Schäden an der Umwelt zu verhindern.

## 11.4.2 Wärmepumpen

Das gesamte Wärmepumpensystem 1 (Wärmepumpe 1-1 und 1-2) besitzt einen Auslegungswert der Leistungsziffer von 4,07, die Leistungsziffer der Wärmepumpe 1-2 ist mit 1,2 also weit von ihrem Auslegungswert entfernt. Vergleicht man den Energiepreis von Dampf und der mit der Wärmepumpe 1-2 erzeugten Energie, dann ist dieser um etwa 25,5 % höher. Darin sind Kosten für Wartung und Reparatur und Pumpaufwand noch nicht berücksichtigt.

Der Auslegungswert der Wärmepumpe 2 ist nicht bekannt. Sie war in der Vergangenheit oft von Um- und Anbauten betroffen. Ihr Energiepreis ist um 45,42 % günstiger als der konkurrierende Dampfpreis. Jedoch müssten auch hier die zusätzlichen Kosten aus Wartung, Reparatur und Pumpaufwand berücksichtigt werden.

Im gesamten Jahr 2017 war nur Wärmepumpe 1-2 aktiv, sie konsumierte 856 119 kWh elektrische Energie bei einer Leistungsziffer von 1,2. Im Auslegungszustand hätte die Wärmepumpe nur etwa 251 803 kWh verbraucht.

## 11.5 Bilanzierung Warmwasserbecken und Verteilersystem

### 11.5.1 Warmwasserbecken

Der Massendurchfluss des Gerinne-Überlaufes ist leider nicht bekannt, der Auslegungswert liegt bei 0-6 m<sup>3</sup> h<sup>-1</sup>, um eine Berechnung möglich zu machen, werden drei Fälle unterschieden:

- Überlauf vollständig geöffnet (Durchfluss 6 m<sup>3</sup> h<sup>-1</sup>)
- Überlauf halb geöffnet (Durchfluss 3 m<sup>3</sup> h<sup>-1</sup>)
- Überlauf geschlossen (Durchfluss 0 m<sup>3</sup> h<sup>-1</sup>)

Der Volumenfluss an Frischwasser ins Warmwasserbecken wird mit einem großen Messbecher und Zeitmessung bestimmt, dieser beträgt 3,6 m<sup>3</sup> h<sup>-1</sup> bei 10 °C. Die Wasserentnahme in die Staublöserei kann an einem Rotameter abgelesen werden und beträgt 0,62 m<sup>3</sup> h<sup>-1</sup>. Die Entnahme der Sprühgranulationslöserei kann nicht erhoben werden und muss vernachlässigt werden.

In die Massen- und Enthalpiebilanz fließen bei Apparaten, deren Berechnung für das gesamte Jahr 2017 möglich war, auch die jeweiligen Monatsergebnisse mit ein. Anlagen, deren Berechnung auf manuellen Messungen beruht oder nicht für das gesamte Betrachtungsjahr 2017 berechnet werden können, werden mit ihrem Mittelwert berücksichtigt.

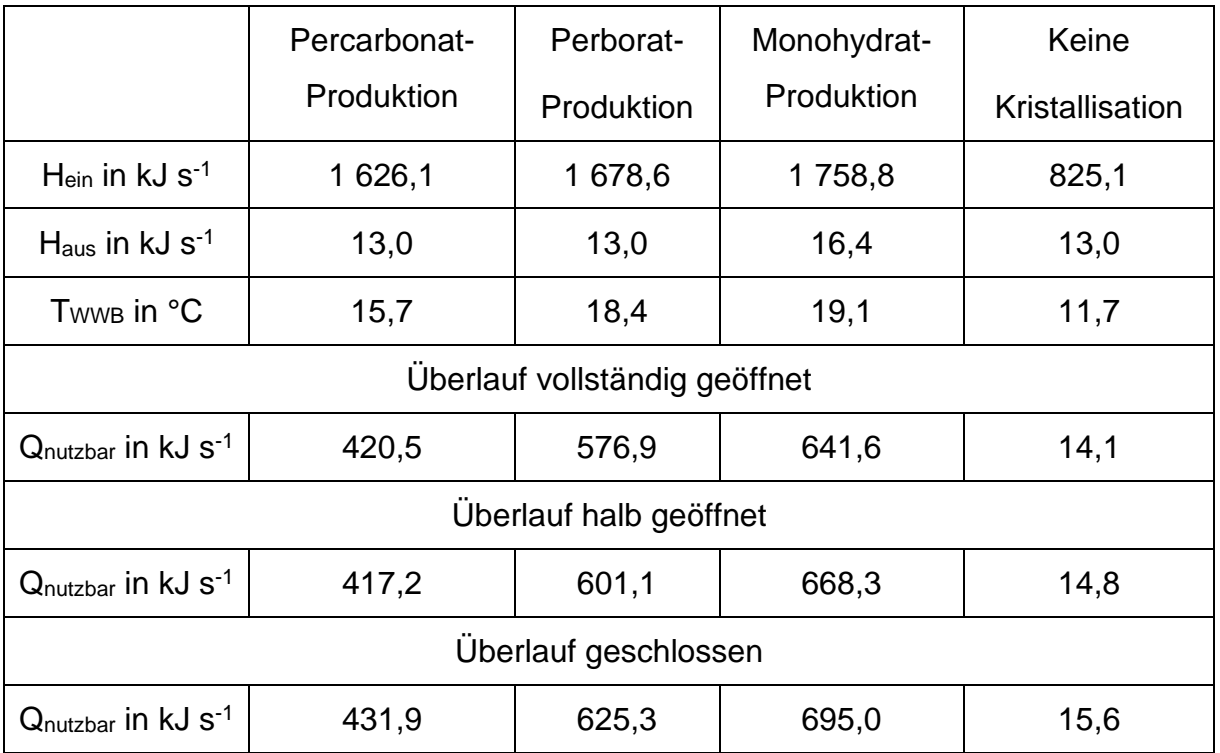

Tab. 11-4: Ergebnisse: Wärmebilanz Warmwasserbecken

In [Tab. 11-1](#page-112-0) sind die in das Warmwasserbecken eintretenden und austretenden Enthalpieströme, die errechnete Beckentemperatur und die für die Wärmepumpen nutzbare Wärmemenge gelistet.

Bei Stillstand beider Kristallisationen, ist nur eine marginale Abwärmemenge im System vorhanden. In diesem Fall muss, abhängig vom Durchfluss des Überlaufes, bei betrieb der Wärmepumpe 2 zwischen 95,9 kW und 97,5 kW aus der Sicherheitsleitung ins Warmwasserbecken gespeist werden. Bei Betrieb der Wärmepumpe 1-2 und Wärmepumpe 2 im Verbund wären dies 140,4 kW bis 142 kW. Wie Die Öffnungshäufigkeit und Dauer der Öffnung ist nicht bekannt deshalb wird auf eine Angabe in kWh verzichtet.

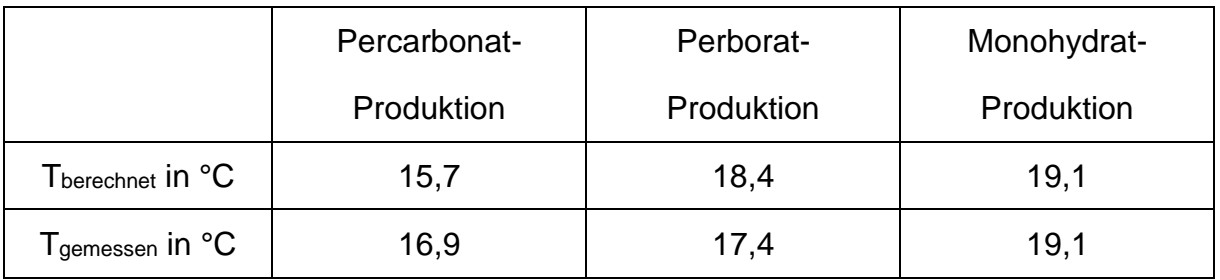

Tab. 11-5: Vergleich Temperatur Warmwasserbecken Rechenwert und Messwert

Die Bilanzierungen werden zur Bestätigung ihrer Richtigkeit mit realen Messwerten der Produktion abgeglichen. Vergleicht man die Durchschnittswerte der berechneten Warmwasserbeckentemperatur mit dem gemessenen Wert ergeben sich leichte Abweichungen.

Zum einen beruhen die Berechnungen einiger Wärmequellen auf einmaligen Messungen und zum anderen nimmt das Kühlwasser auch im Leerlauf Abwärme aus der Umgebung und Reibungswärme der Pumpen auf. Außerdem beruhen die Eingangsdaten der Anlagenteile auf idealen Betriebsbedingungen, im direkten Vergleich müssen sich somit Unterschiede ergeben.

Auf der anderen Seite bilden sich im Warmwasserbecken Schichten mit unterschiedlichen Temperaturen aus. Der Messwert der Beckentemperatur ist daher eher als grober Richtwert zu werten. Im Falle der Monohydratproduktion stimmen die Werte genau überein.

#### 11.5.2 Verteilersystem

Der Wärmeverbrauch der Wärmesenken im Verteilersystem unterliegt sehr starken jahreszeitlich bedingten Schwankungen, eine Bilanzierung erfolgt für jeden Monat des Jahres 2017. Aus Darstellungsgründen werden i[n Tab. 11-6](#page-118-0) nur die Maximal-, Minimalund Mittelwerte des Wärmeverbrauchs und die Deckung durch die Wärmequellen gegenübergestellt. Dabei erzeugt Wärmepumpe 1-2 311 kW, Wärmepumpe 2 316,9 kW und beide im Verbund 502,1 kW jeweils inklusive der Wärmerückgewinnung aus den Drucklufterzeugungen.

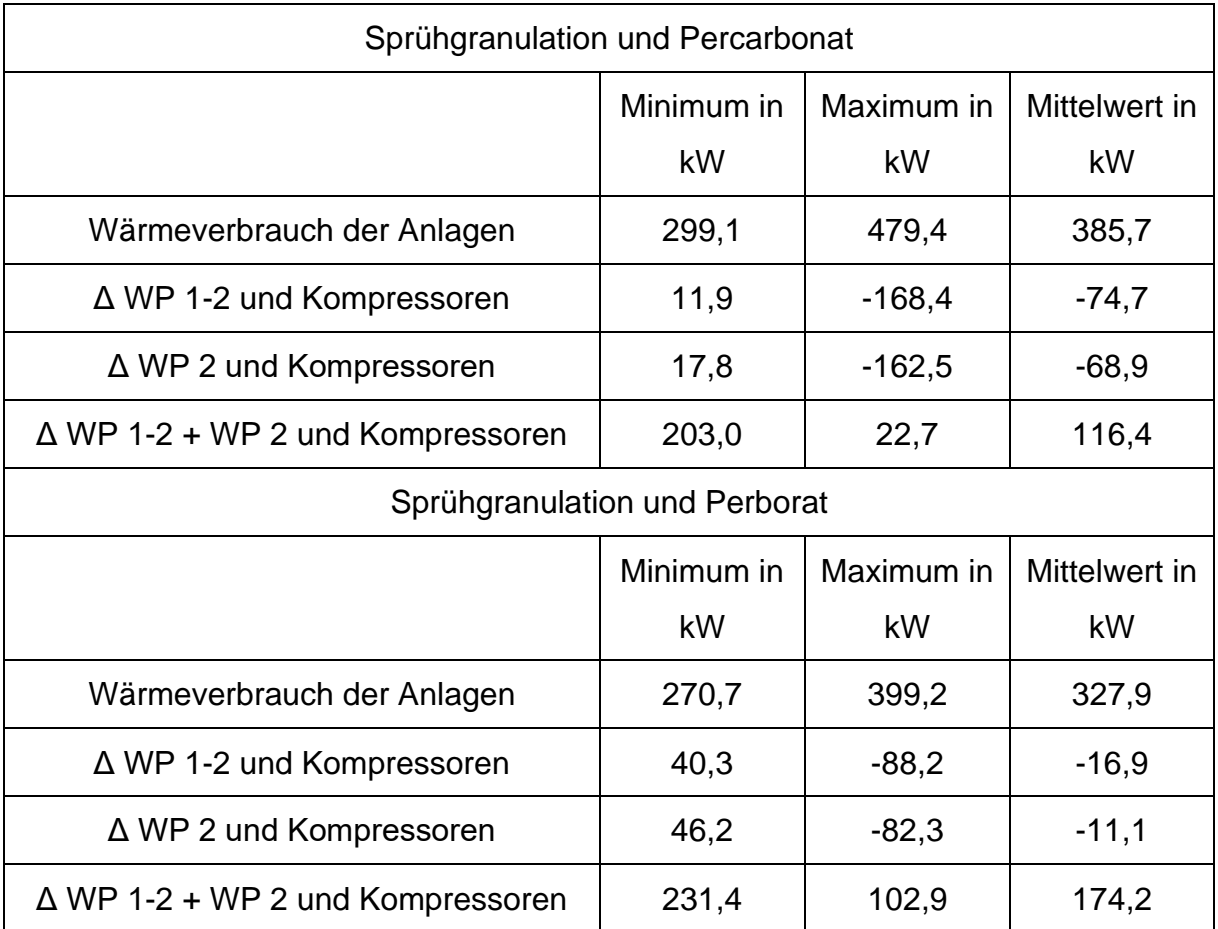

<span id="page-118-0"></span>Tab. 11-6: Ergebnis: Wärmebilanz Verteilersystem

Betrachtet man in [Tab. 11-6](#page-118-0) die Deckung der Wärmeverbräuche durch die im Jahr 2017 aktive Wärmepumpe 1-2, dann stimmen Wärmeproduktion und die Summe der Verbräuche nur teilweise überein. Dies hat zum einen den Grund, dass die Coatinganlagen nur mit ihrem Volllastverbrauch in der Bilanz berücksichtigt werden und zum anderen, dass die Berechnung der Verbräuche sehr stark von dem jeweiligen k-Wert der Wärmetauscher abhängt. Der Wärmedurchgangskoeffizient (k-Wert) kann nicht für jede Anlage berechnet werden. Bei Anlagen, in denen eine Berechnung möglich ist, unterliegt er Schwankungen und wird mit seinem Mittelwert berücksichtigt. Außerdem fließen die Energieverbräuche der Anlagen in einem idealen Betriebszustand (Regelbetrieb) ein, der tatsächliche durchschnittliche Energiekonsum kann durchaus niedriger sein.

Zum anderen sinken die Temperaturen im Vorlauf, wenn die Wärmeverbräuche die Wärmeproduktion übersteigen. In diesem Falle wird auch der Wärmeübergang in den Wärmetauschern schlechter. Das System regelt sich durch die damit verbundenen geringeren Verbräuche selbst.

Eine genaue Übereinstimmung zwischen den Bilanzen der Wärmequellen und Wärmesenken im Verteilersystem ist somit ohne die genaue Kenntnis der im Moment tatsächlichen Wärmeproduktionen und Verbräuche monatsabhängig nicht zu verwirklichen. Das Ergebnis kann jedoch als Bestätigung der Richtigkeit der Einzelbilanzen betrachtet werden.

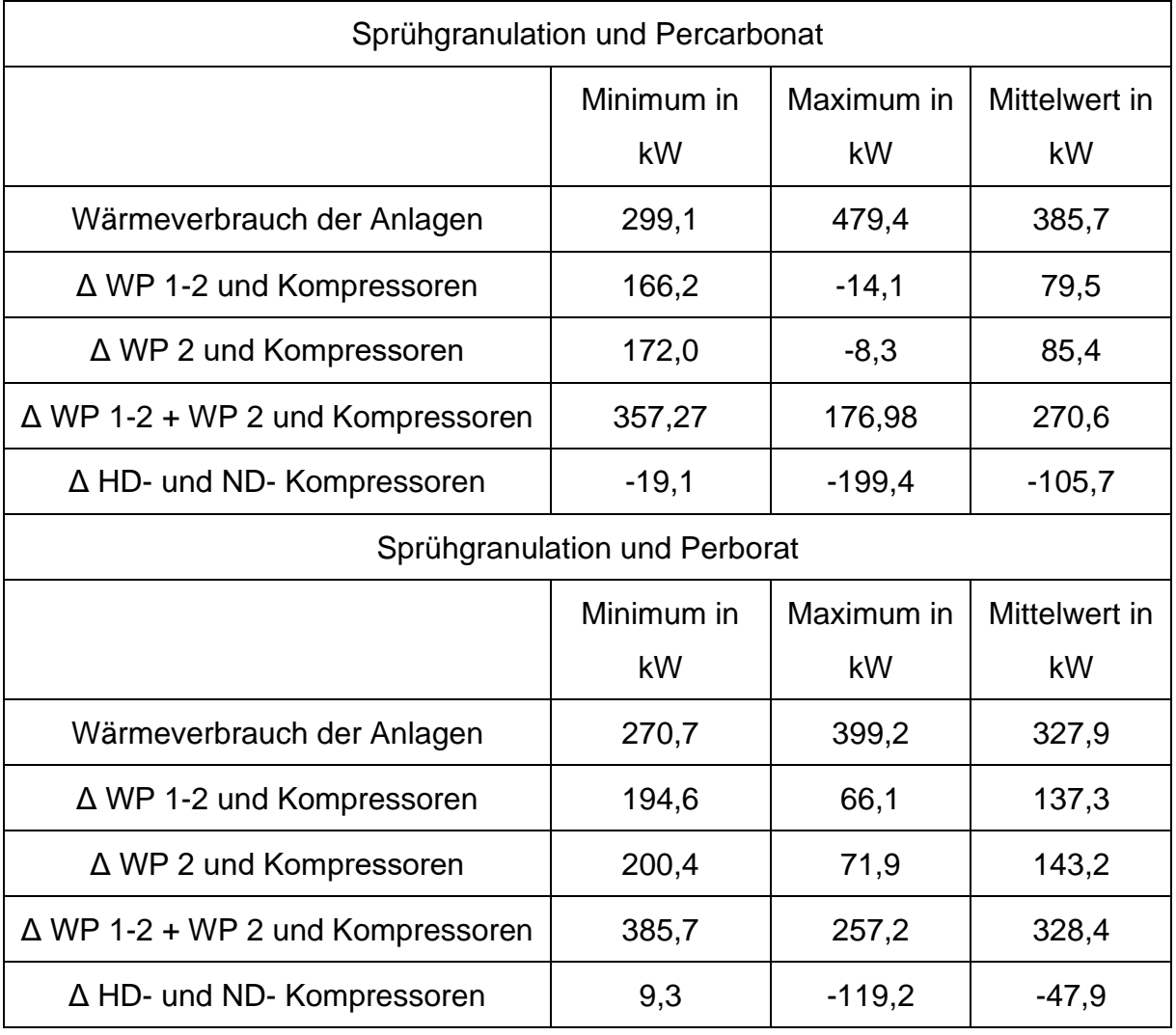

<span id="page-119-0"></span>Tab. 11-7: Ergebnis: Wärmebilanz Verteilersystem mit idealer Wärmerückgewinnung

In [Tab. 11-7](#page-119-0) werden die Ergebnisse der Energiebilanz des Verteilersystems bei idealer Kompressoren-Wärmerückgewinnung veranschaulicht. Inklusive der Wärmerückgewinnung erzeugt Wärmepumpe 1-2 465,3 kW, Wärmepumpe 2 471,1 kW und beide im Verbund 656,4 kW. Bei Betrieb einer der beiden Wärmepumpen in Verbindung mit den Kompressoren ist jederzeit genügend Wärme für das System vorhanden.

Die Hochdruckkompressoren allein werden jedoch die Wärmetauscher in den Wintermonaten nicht am Einfrieren hindern. Der Energiebedarf der Sommermonate (Minimum) kann gedeckt werden, bei Spitzenverbrauch fehlen 119 kW Wärmeenergie.

## 11.6 Optimierung der Kreislaufsysteme

### 11.6.1 Verteilerkreis

Um ein Einfrieren der Heizregister bei abgeschalteter bzw. defekter Wärmepumpe zu verhindern, werden 3 Lösungen gefunden:

- Beimischen von Frostschutzmittel
- Bypass-Regelung der Wärmetauscher
- Einsatz von Hilfswärmetauscher(n)

Um Wärmeverteilernetzwerke gegen Frost bzw. Einfrieren zu schützen, werden normalerweise Frostschutzmittel beigemischt. Vor allem Ethylenglykol und Propylenglykol sind weit verbreitete Frostschutzmittel, alternativ kann Betain eingesetzt werden (Bauer u. a. 2018).

Wasser hat eine spezifische Wärmekapazität von ca. 4,18 kJ kg<sup>-1</sup> K<sup>-1</sup> und ist somit ein sehr effektives Wärmeträgermedium. Propylenglykol besitzt eine spezifische Wärmekapazität von 2,5 kJ kg<sup>-1</sup> K<sup>-1</sup>. Je nach Beimischungsverhältnis sinkt die spezifische Wärmekapazität der Mischung auf Werte von 3,7 bis 3,9 kJ kg<sup>-1</sup> K<sup>-1</sup>. Mit einer Abnahme der spezifischen Wärmekapazität und somit Reduzierung der übertragbaren Wärme ist bei Beimischung aller gängigen Frostschutzmittel zu rechnen (Synwoldt 2016).

Der Frostschutzgehalt des Wärmeträgermediums ist regelmäßig zu prüfen und Undichtigkeiten sind zu vermeiden. Sowohl Propylenglykol als auch Ethylenglykol sind schwach wassergefährdende Stoffe (Wassergefährdungsklasse 1), Betain ist der Wassergefährdungsklasse 2 (= wassergefährdend) zuzuordnen (Bauer u. a. 2018).

Neben den oben genannten Frostschutzmitteln sind noch zahlreiche andere am Markt erhältlich. Alternativen wären Ethanol, Calciumchlorid, Methanol, Kaliumkarbonat, Kaliumformiat, Magnesiumchlorid oder Natriumchlorid (Stober und Bucher 2012).

Diese sind gesondert auf Wirtschaftlichkeit, Umweltverträglichkeit und Wärmetauscher- bzw. Pumpenverträglichkeit zu prüfen.

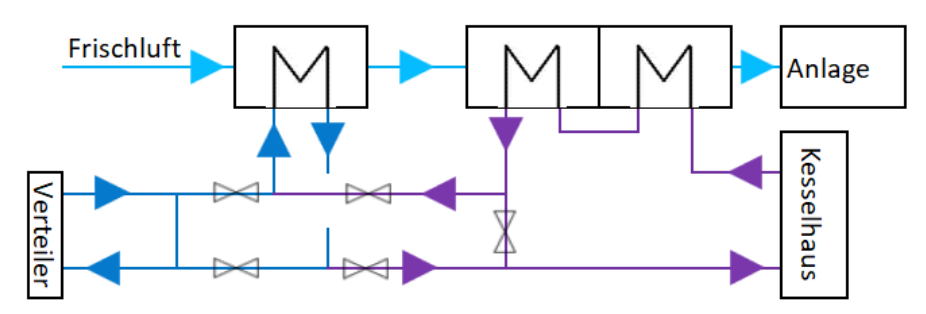

<span id="page-121-0"></span>Abbildung 74: Optimierung des Verteilerkreises durch Bypass-Regelung

In [Abbildung 74](#page-121-0) ist Optimierung durch Bypass-Regelung veranschaulicht, diese Möglichkeit besteht für alle Wärmesenken, die mittels Heißwasser versorgt werden. Wärmetauscher können automatisiert dauerhaft und kurzfristig vom Verteilernetz genommen werden und werden in dieser Zeit mit dem Rücklaufmedium der Heißwasserwärmetauscher versorgt. Diese Optimierung kann auf 6 von 7 derzeit im Verteilersystem aktiven Anlagen angewendet werden. Es werden so viele Wärmetauscher vom Netz genommen bis das System durch die verbleibenden Wärmequellen (Kompressoren und/oder Wärmepumpen) gestützt werden kann.

Der Einsatz von Hilfswärmetauschern zur Aufrechterhaltung einer Mindesttemperatur im Verteilernetz hat vor allem den Vorteil, dass das geschlossene Verteilersystem als auch das geschlossene Heißwassersystem nicht geöffnet werden. Zwar werden in beiden Kreisläufen Wasser als Wärmeträgermedien eingesetzt, Querkontaminationen von einem System in das andere sind aber prinzipiell beim Öffnen der Systeme möglich.

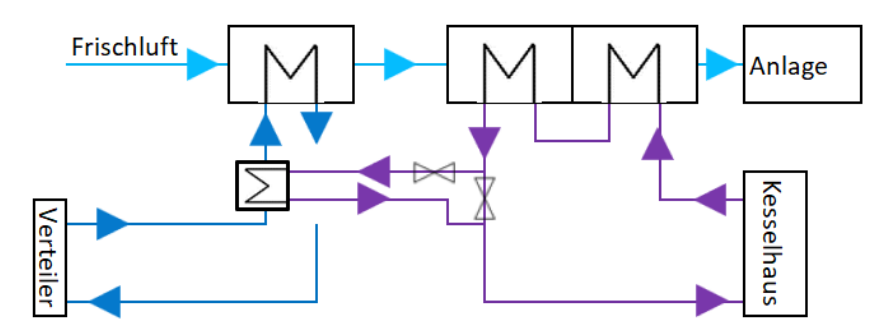

<span id="page-122-0"></span>Abbildung 75: Optimierung des Verteilerkreises durch mehrere Hilfswärmetauscher

Beim Einbau von Hilfswärmetauschern wird in Anlagen mit Heißwasserversorgung ein Teil der Energie im Heißwasserrücklauf an den Vorlauf des Warmwasserwärmetauschers abgegeben [\(Abbildung 75\)](#page-122-0).

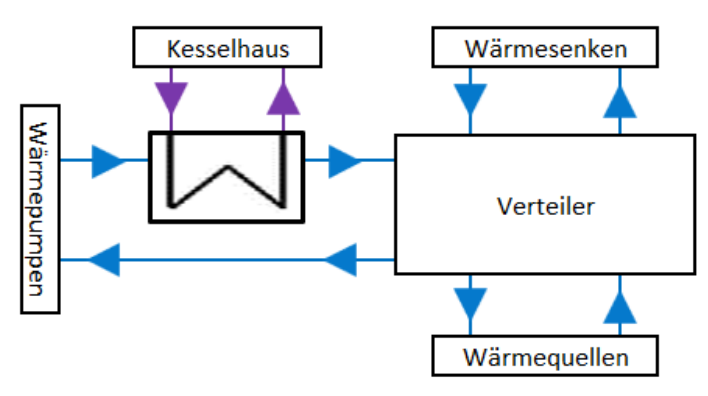

<span id="page-122-1"></span>Abbildung 76: Optimierung des Verteilerkreises durch einen Haupthilfswärmetauscher

Die in [Abbildung 76](#page-122-1) visualisierte Lösung durch Einsatz eines Hauptwärmetauschers, ist die einfachere und günstigere Wärmetauscherlösung. Jedoch werden Anlagen, die im Moment nicht in Betrieb sind, auch weiter mit Warmwasser versorgt und somit wird auch ein Teil der zugeführten Energie durch Abwärmeverluste verloren gehen. Bei dem Einsatz von mehreren Hilfswärmetauschern wird Energie, dort wo sie benötigt wird, hinzugefügt, um den jeweiligen Rücklauf am Einfrieren zu hindern.

## 11.6.2 Monohydrattrockner-Kondensat

Bei Monohydratproduktion ist ein deutlicher Temperaturanstieg im Warmwasserbecken sowohl rechnerisch als auch messtechnisch feststellbar. Eine Messung der Kondensattemperatur [\(Tab. 13-9\)](#page-128-0) ergibt an der Rohraußenwand einen Wert von 110 °C. Dieses Kondensat kann in den inaktiven Warmwasserwärmetauschern auf Hallentemperatur (ca. 30 °C) oder gemeinsam mit dem Kondensat der Coatinganlage 5 in der Sprühgranulation 2 abgekühlt werden. Abhängig von der Temperatur vom Ort der Abkühlung ergeben sich Einsparpotentiale zwischen 36 730 kWh und 51 637 kWh entsprechend 2 % bis 2,8 % der eingesetzten thermischen Energie.

Im Falle einer Abkühlung des Kondensats und anschließender Einleitung gleicht sich die Beckentemperatur den Temperaturen der anderen Produktionen auf 18,6 °C an. Den Wärmepumpen stehen immer noch zwischen 576,9 kW und 647,6 kW zur Verfügung.

#### 11.6.3 Schließen der Frischwasserzufuhr ins Warmwasserbecken

Das Kaltwasser am Ausgang der Wärmetauscher der Wärmepumpen besitzt einen Regelwert von 11,5 °C, Wasser mit Temperaturen unter diesem Regelwert kann von den Wärmepumpen eigentlich nicht verwertet werden. Das Frischwasser besitzt eine Temperatur von etwa 10 °C. Wird die Einleitung beendet steigt die Beckentemperatur abhängig von der Produktion zwischen 0,11 °C und 0,44 °C an. In allen Fallunterscheidungen wäre auch mehr Energie für die Wärmepumpen zur Verfügung (3,48 bis 6,35 kW). Das Einsparungspotenzial liegt bei 31 534 m<sup>3</sup> Frischwasser pro Jahr.

#### 12 Zusammenfassung

In dieser Arbeit wird die Waschmittelrohstoffproduktion der Evonik Treibacher GmbH hinsichtlich Optimierung ihres Medienversorgungsnetzes untersucht. Verbesserungen in der Energienutzung, Energierückgewinnung und Wärmeverteilung sind Kern dieser Arbeit. Der erste Teil beschäftigt sich mit aktuellen Energieverbräuchen der Einzelanlagen, im Zweiten werden die Einzelanlagen zu einem Gesamtsystem, mit Fokus auf die Wärmepumpe, zusammengefasst.

Die Einzelbilanzen zeigen besonders das große Rückgewinnungspotenzial von Energie aus der Abluft auf. Weitere große Optimierungen können in der Anlagenführung bzw. in der Regelung durch Frischluftmengenverringerung erzielt werden. Neben diesen Potenzialen können mehrere anlagenautonome Optimierungen ausfindig gemacht werden. In der Sprühgranulations 2 Anlage kann eine Energieverschiebung hin zu Warmwasser und Gas vorteilhaft sein, außerdem kann eine Falschluftöffnung geschlossen werden. Die Coatinganlagen zeigen einen hohen Leerlaufverbrauch, der gezielt reduziert werden kann. In der Monohydratanlage kann dem siedenden Heizkondensat noch weiter Energie entzogen werden.

Im zweiten Teil, der Analyse des gesamten Wärmepumpensystems, weisen die Wärmepumpen mit Leistungsziffern von 2,75 und 1,2 niedrige Werte auf. Geht man alleinig vom Auslegungswert der Wärmepumpe 1-2 aus, dann kann abhängig vom Aggregat zwischen 25 % und 70 % der eingesetzten elektrischen Energie eingespart werden. Die Abwärme der Niederdruckkompressoren wird nur etwa zur Hälfte genutzt. Durch einfache Erhöhung des Kühlwasserdurchflusses wird auch die restliche Abwärme nutzbar. Die Frischwasserzufuhr ins Warmwasserbecken kann aus energetischer und ökologischer Sicht beendet werden.

Alle Kalkulationen stützen sich hauptsächlich auf Messwertaufzeichnungen. Dort wo Messungen bzw. Messwertaufzeichnungen fehlen, müssen Parameter durch manuelle Messungen oder gesonderte Betrachtungen ergänzt werden. Eine große Basis an Messwerten, Mittelwertbildung und Gewichtung von Ergebnissen sichert die Ergebnisgenauigkeit.

## 13 Anhang

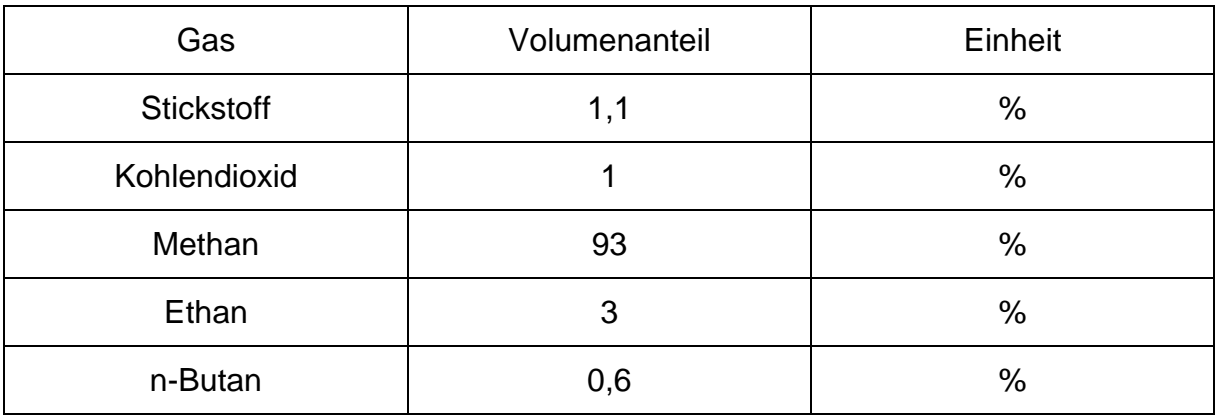

#### <span id="page-125-0"></span>Tab. 13-1: Zusammensetzung Erdgas (Erdgas H)

| Bezeichnung                          | Abkürzung | Zahlenwert | Einheit                  |
|--------------------------------------|-----------|------------|--------------------------|
| Heizwert im Normzu-                  | $H_{un}$  | 37,213     | $MJ$ Nm <sup>-3</sup>    |
| stand                                |           |            |                          |
| <b>Brennwert im Normzu-</b><br>stand | $H_{on}$  | 41,215     | $MJ$ Nm <sup>-3</sup>    |
| relative Dichte im<br>Normzustand    | $d_n$     | 0,605      |                          |
| Dichte im Normzu-<br>stand           | pn        | 0,783      | $kg \, m-3$              |
| <b>Molares Normvolumen</b>           | $V_{mn}$  | 22,352     | $m3$ kmol <sup>-1</sup>  |
| Realgasfaktor                        | $Z_{n}$   | 0,997      |                          |
| Gaskonstante                         | $R_i$     | 475,33     | $J$ kg $^{-1}$ K $^{-1}$ |
| <b>Molare Masse</b>                  | M         | 17,492     | kg kmol $^{-1}$          |
| spez. Wärmekapazität                 | $C_{p}$   | 2,05       | kJ kg $^{-1}$ K $^{-1}$  |

Tab. 13-2: Kennwerte von Erdgas H (Zusammensetzung laut [Tab. 13-1\)](#page-125-0) (Cerbe u. a. 2017)

| Gas              | <b>Molares Normvolumen</b> | Einheit                  | <b>Dichte Normzustand</b> | Einheit      |
|------------------|----------------------------|--------------------------|---------------------------|--------------|
| H <sub>2</sub> O | 23,459                     | $Nm3$ kmol <sup>-1</sup> | 0,768                     | kg $Nm^{-3}$ |
| N <sub>2</sub>   | 22,402                     | $Nm3$ kmol <sup>-1</sup> | 1,2505                    | kg $Nm^{-3}$ |
| CO <sub>2</sub>  | 22,263                     | $Nm3$ kmol <sup>-1</sup> | 1,9768                    | kg $Nm^{-3}$ |
| CH <sub>4</sub>  | 22,381                     | $Nm3$ kmol <sup>-1</sup> | 0,7168                    | kg $Nm-3$    |
| $C_3H_8$         | 22,008                     | $Nm3$ kmol <sup>-1</sup> | 2,0096                    | kg $Nm^{-3}$ |
| $C_4H_{10}$      | 21,504                     | $Nm3$ kmol <sup>-1</sup> | 2,5190                    | kg $Nm^{-3}$ |
| Luft             | 22,468                     | $Nm3$ kmol <sup>-1</sup> | 1,2929                    | kg $Nm^{-3}$ |
| O <sub>2</sub>   | 22,393                     | $Nm3$ kmol <sup>-1</sup> | 1,42895                   | kg $Nm^{-3}$ |

Tab. 13-3: Normvolumina und Normdichten Brennstoff und Abgas

| <b>Stoff</b> | <b>Antoine Parameter</b> |          |        |        | Temperaturbereich in K |
|--------------|--------------------------|----------|--------|--------|------------------------|
|              |                          |          |        | von    | bis                    |
| Wasser       | 5,11564                  | 1687,537 | 230,17 | 273,20 | 473,20                 |

Tab. 13-4: Antoine Parameter von Wasser (Polling, Prausnitz, und O'Connell 2001)

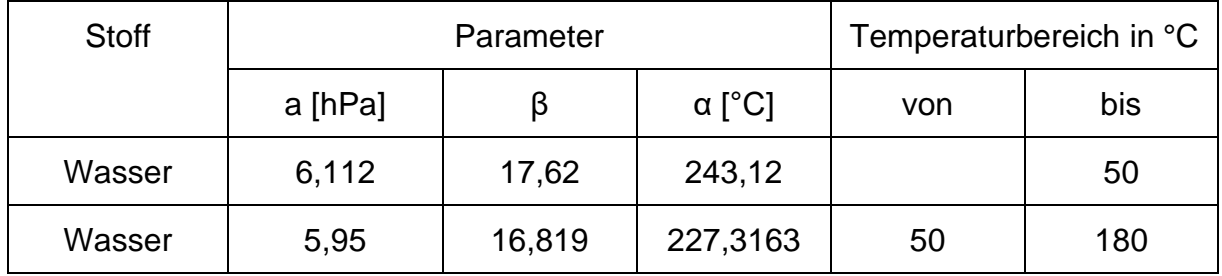

Tab. 13-5: Koeffizienten der Magnus-Formel (Wiegleb 2016)

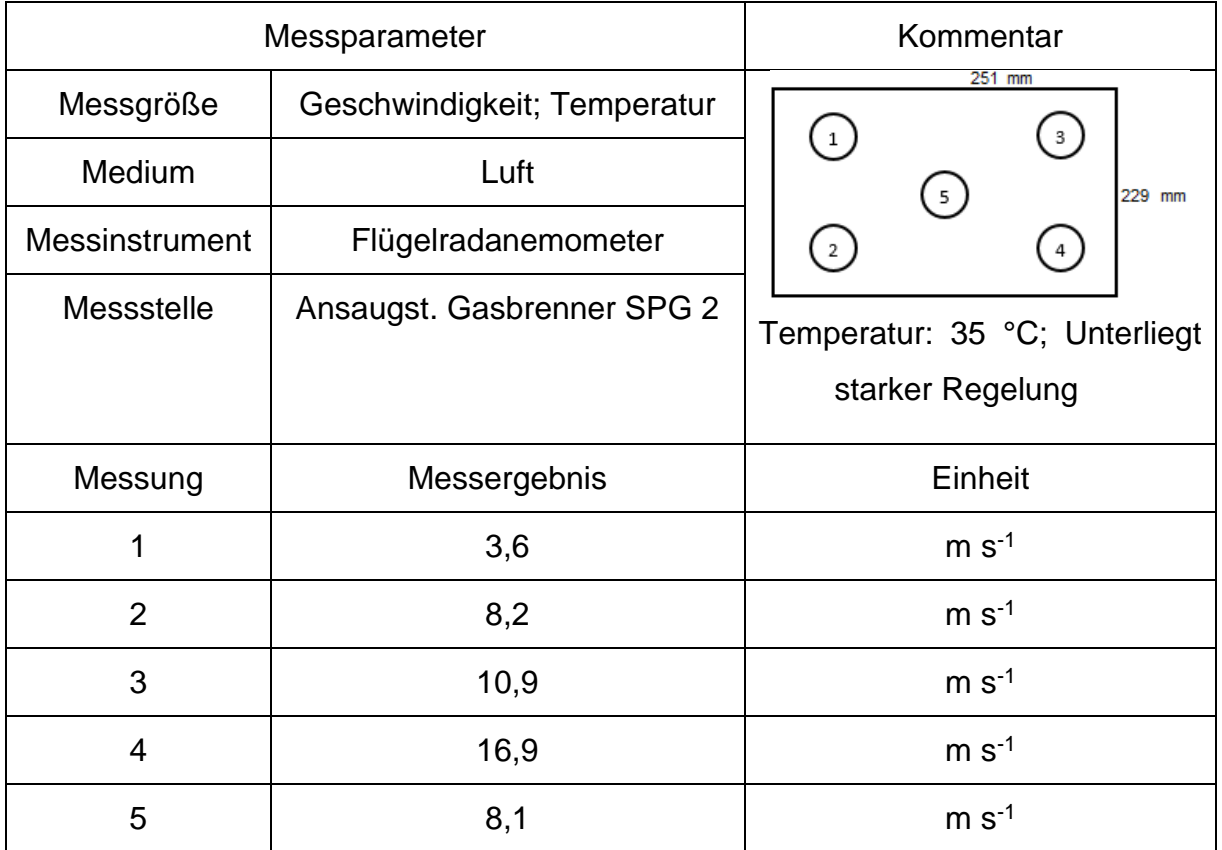

Tab. 13-6: Messprotokoll Verbrennungsluft SPG 2

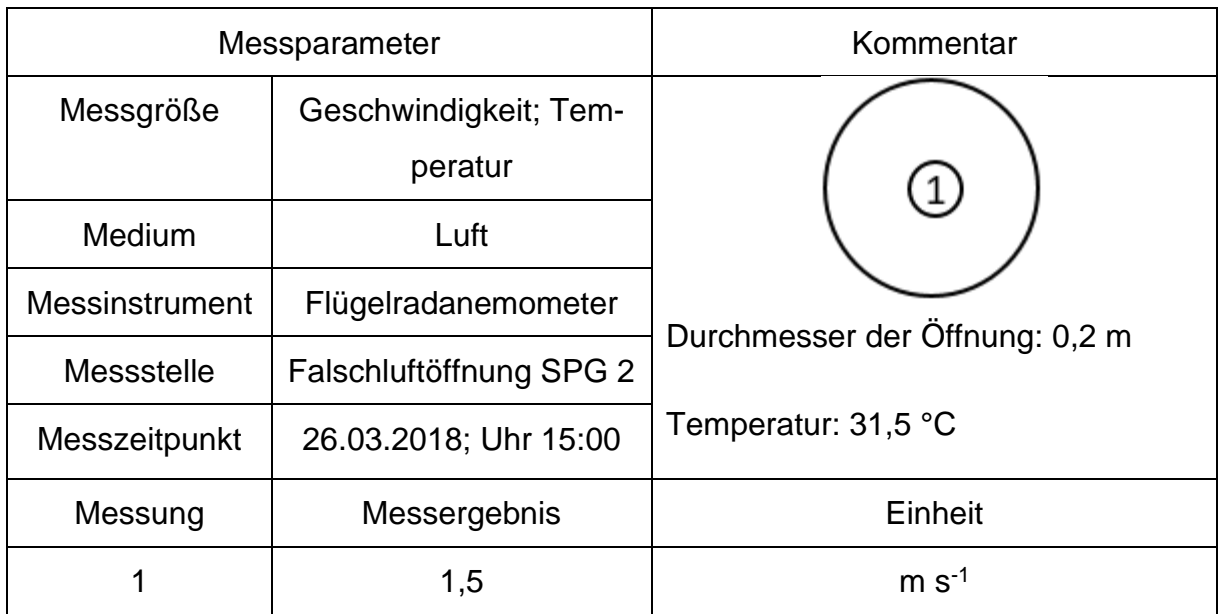

Tab. 13-7: Messprotokoll Falschluftöffnung SPG 2

| Messparameter         |                             | Kommentar                     |  |
|-----------------------|-----------------------------|-------------------------------|--|
| Messgröße             | Geschwindigkeit; Temperatur | 251 mm<br>$\mathbf{1}$        |  |
| Medium                | Luft                        | 229 mm<br>5                   |  |
| <b>Messinstrument</b> | Flügelradanemometer         | $\overline{2}$                |  |
| Messstelle            | Ansaugst. Gasbrenner SPG 1  | Temperatur: 35 °C; Unterliegt |  |
| Messzeitpunkt         | 25.04.2018; Uhr 10:00       | starker Regelung              |  |
| Messung               | Messergebnis                | Einheit                       |  |
|                       | 4                           | $m s-1$                       |  |
| $\overline{2}$        | 2,55                        | $m s-1$                       |  |
| 3                     | 9,1                         | $m s-1$                       |  |
| $\overline{4}$        | 8                           | $m s-1$                       |  |
| 5                     | 6,5                         | $m s-1$                       |  |

Tab. 13-8: Messprotokoll Verbrennungsluft SPG 1

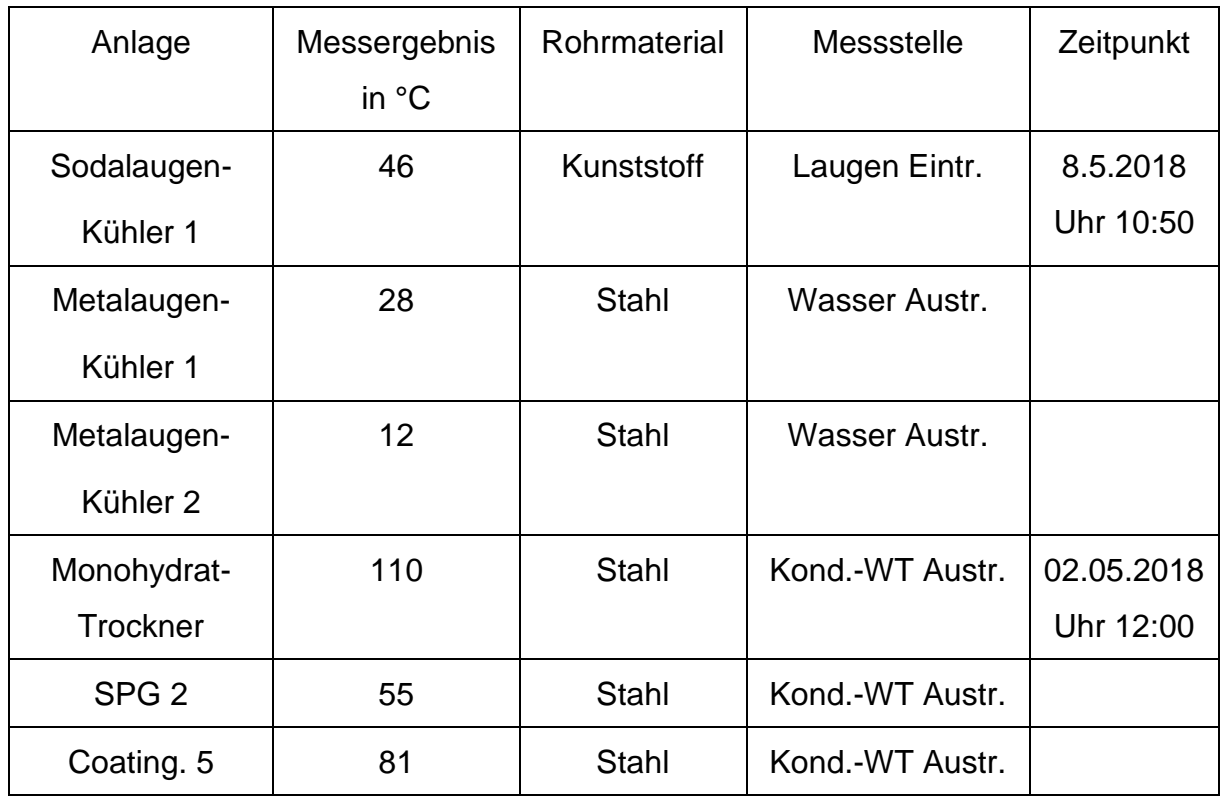

<span id="page-128-0"></span>Tab. 13-9: Messprotokoll: Temperaturmessungen

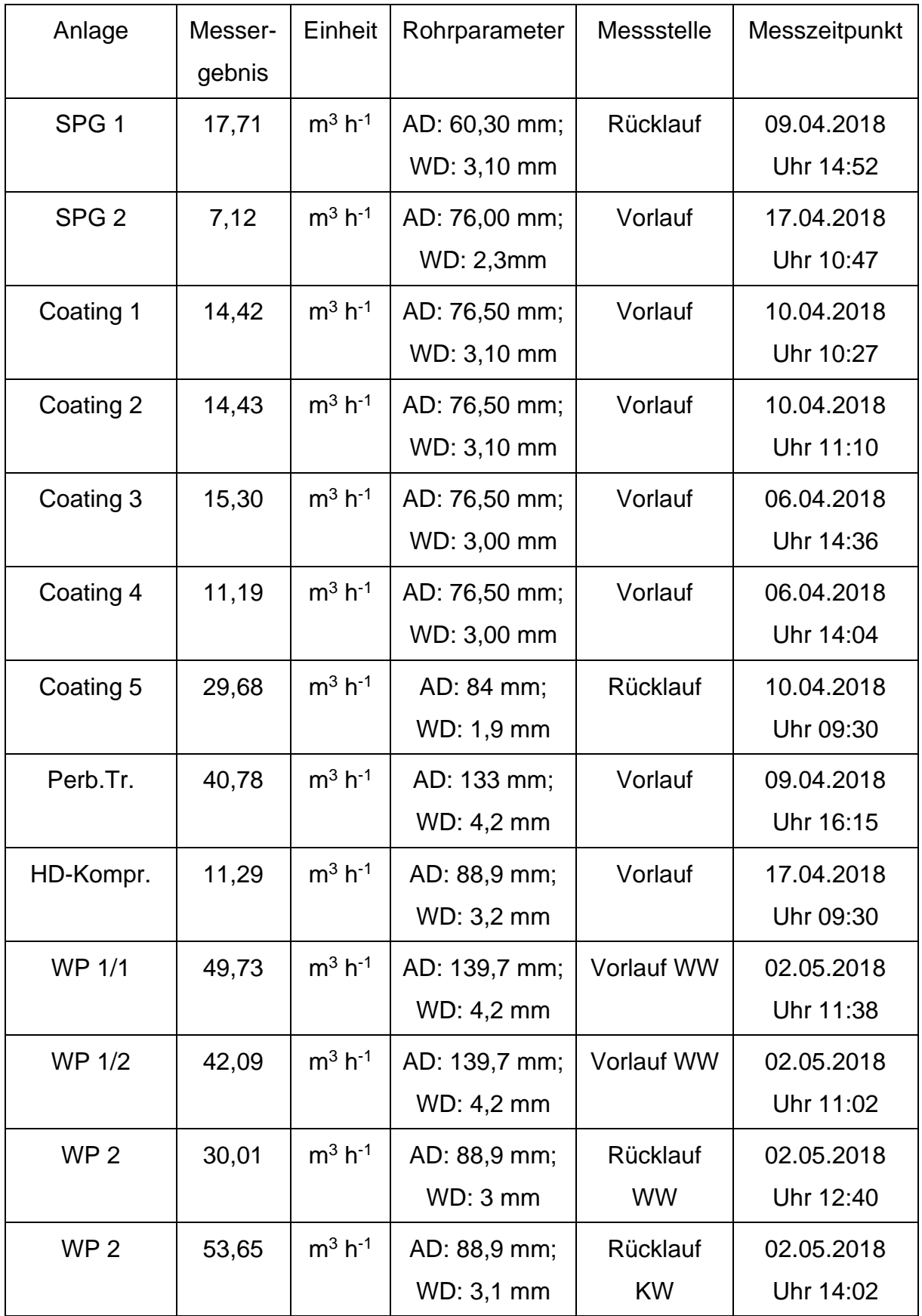

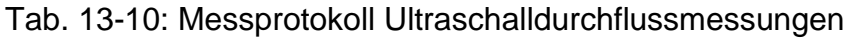

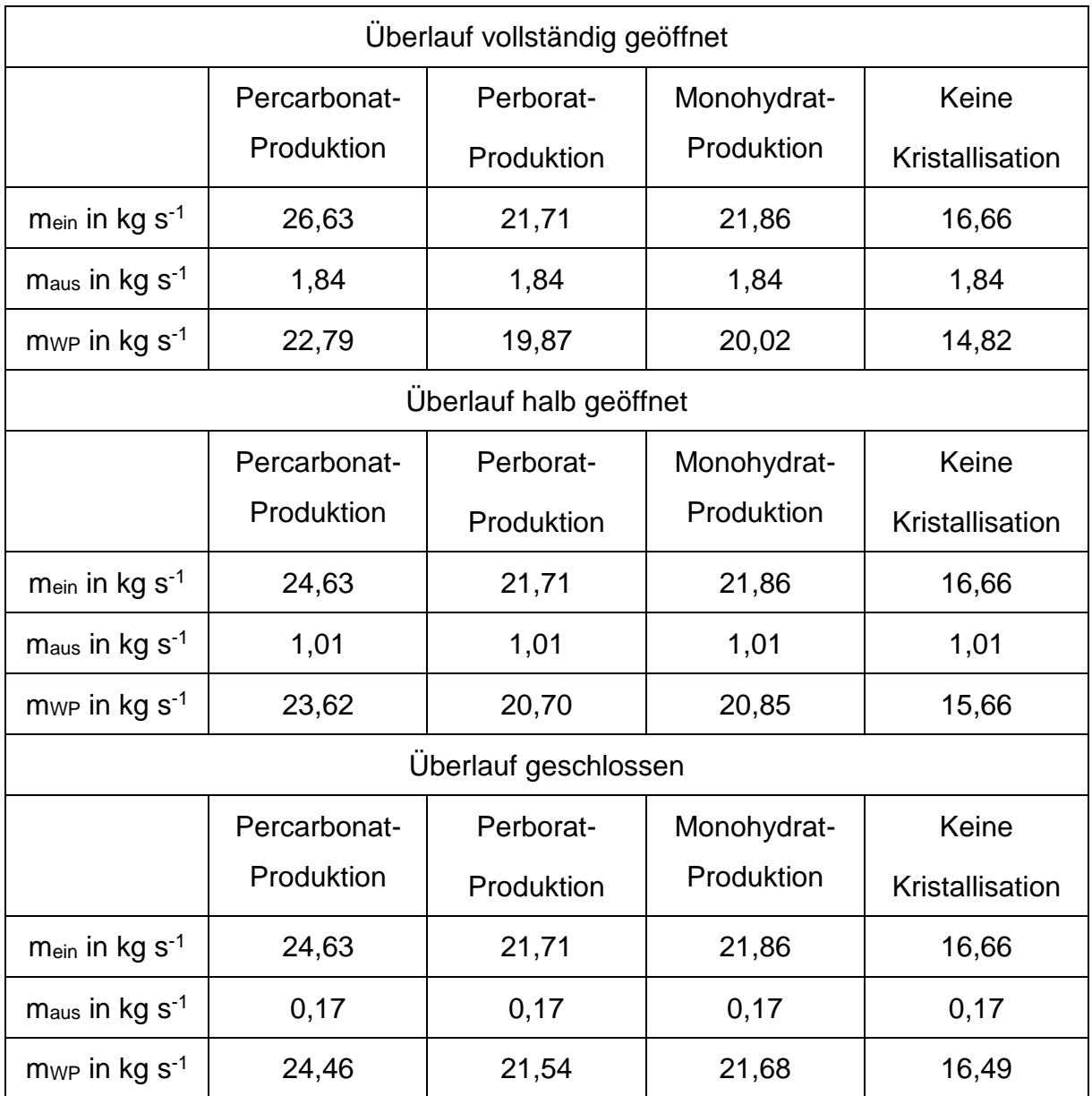

Tab. 13-11: Ergebnisse: Massenbilanz Warmwasserbecken

## 13.1 Symbolverzeichnis

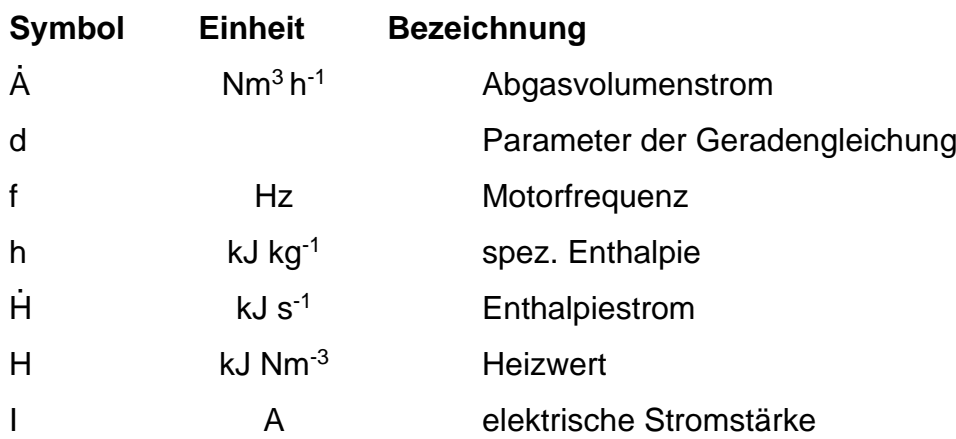

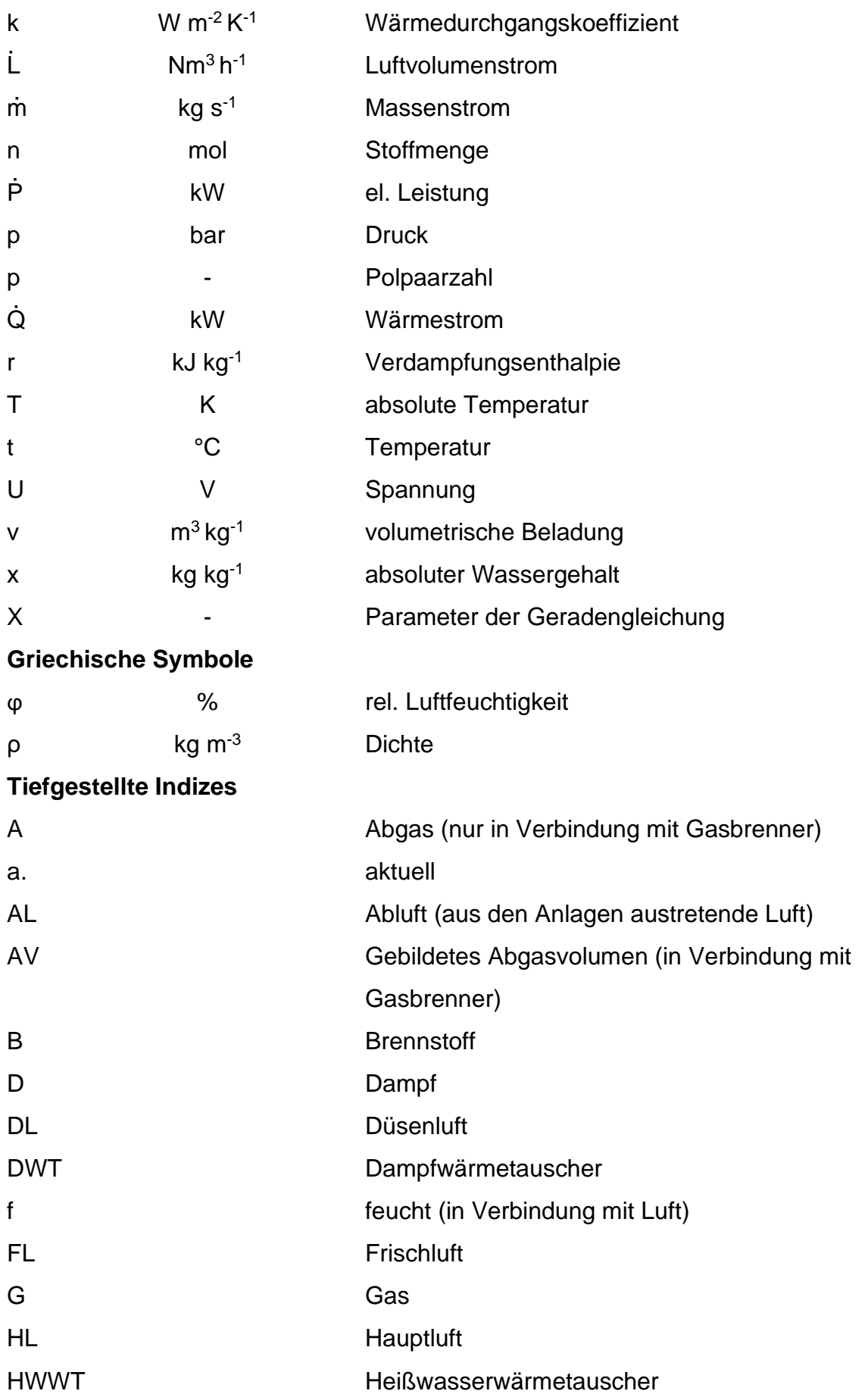

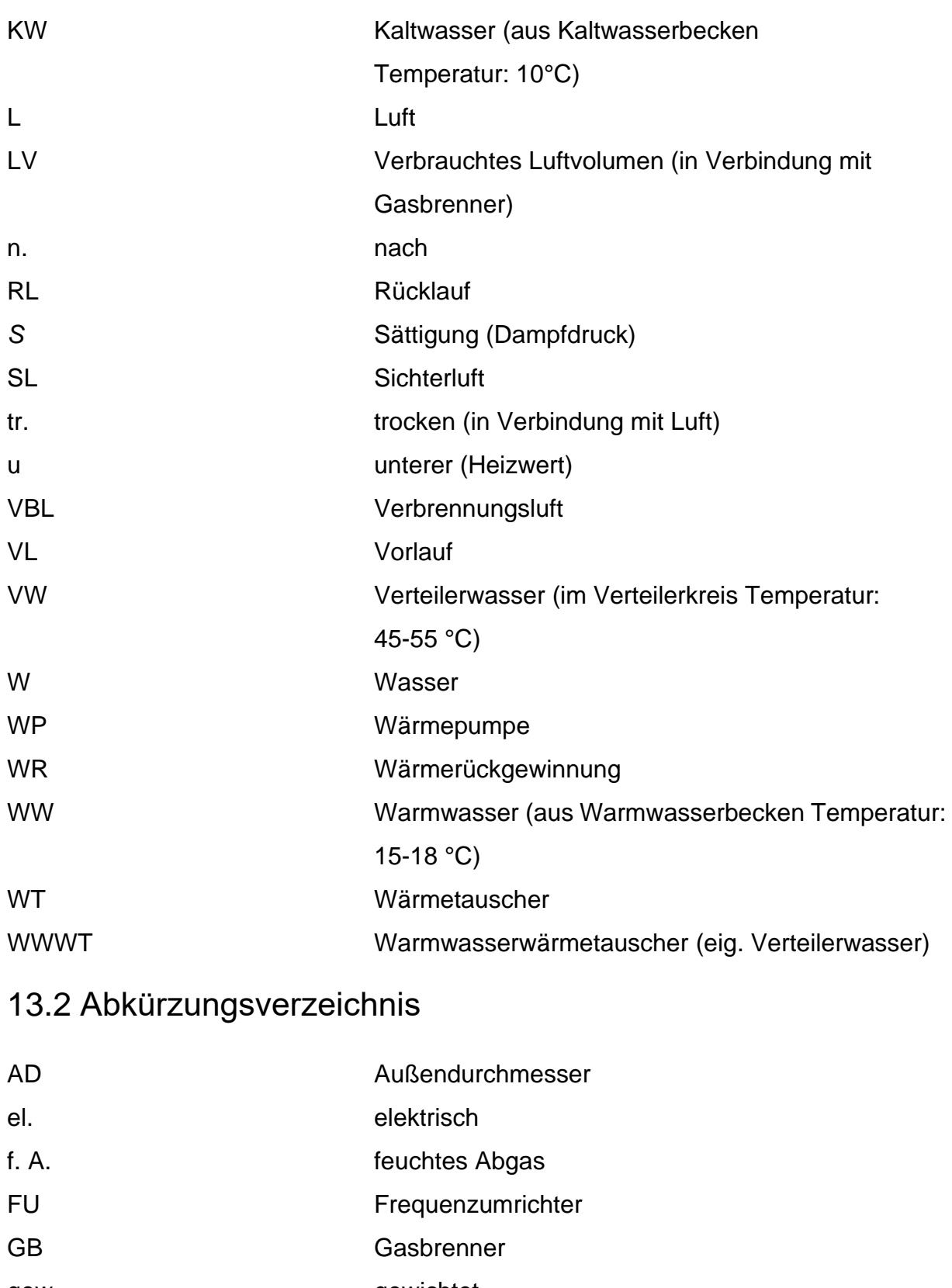

- gew. gewichtet LF Luftfeuchtigkeit
- rel. The relative (Luftfeuchtigkeit)
- SPG Sprühgranulation

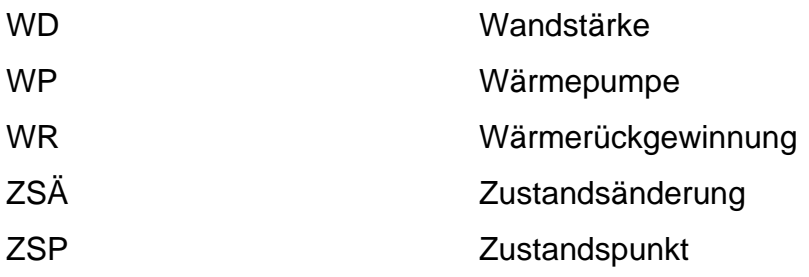

# 13.3 Abbildungsverzeichnis

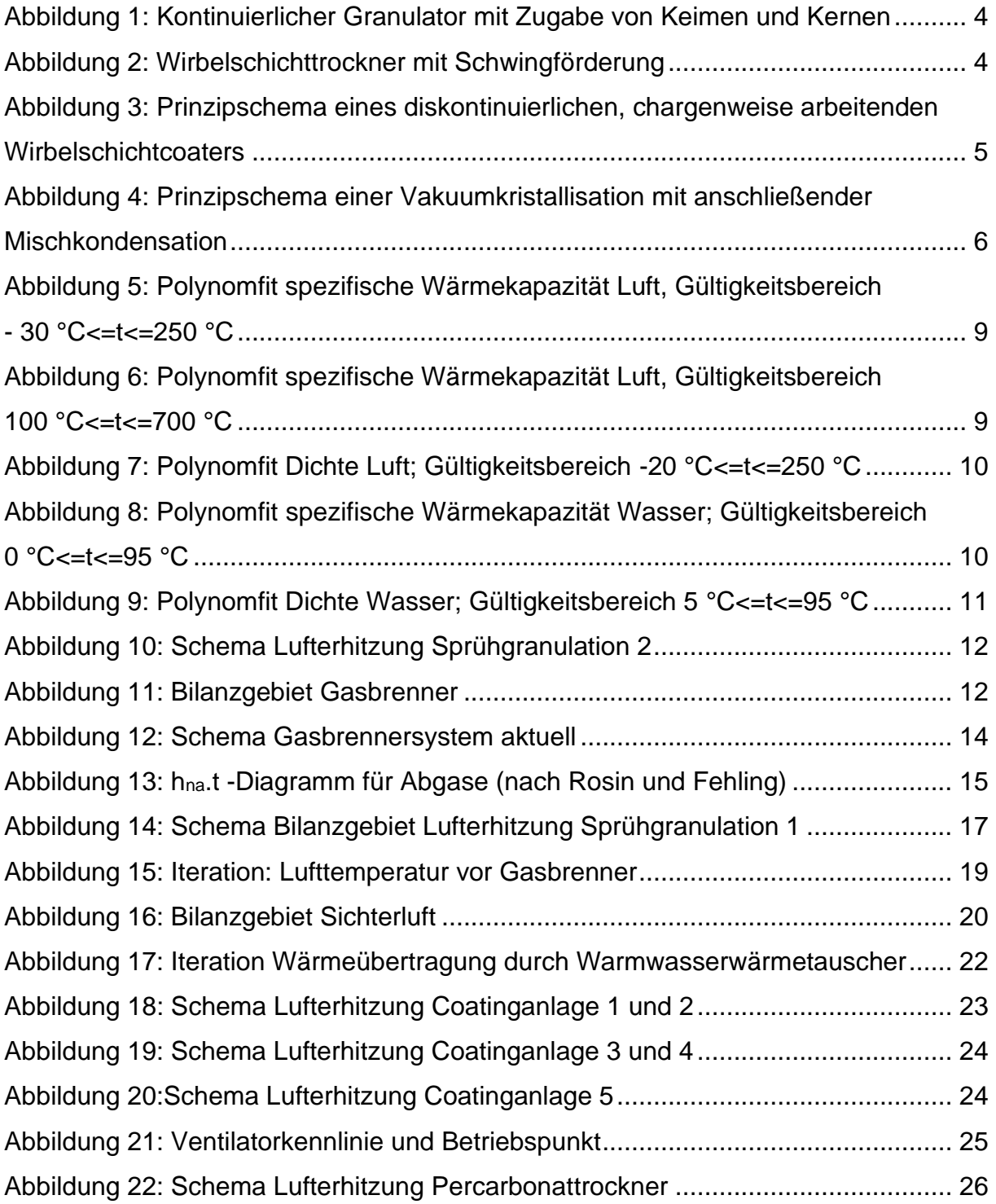

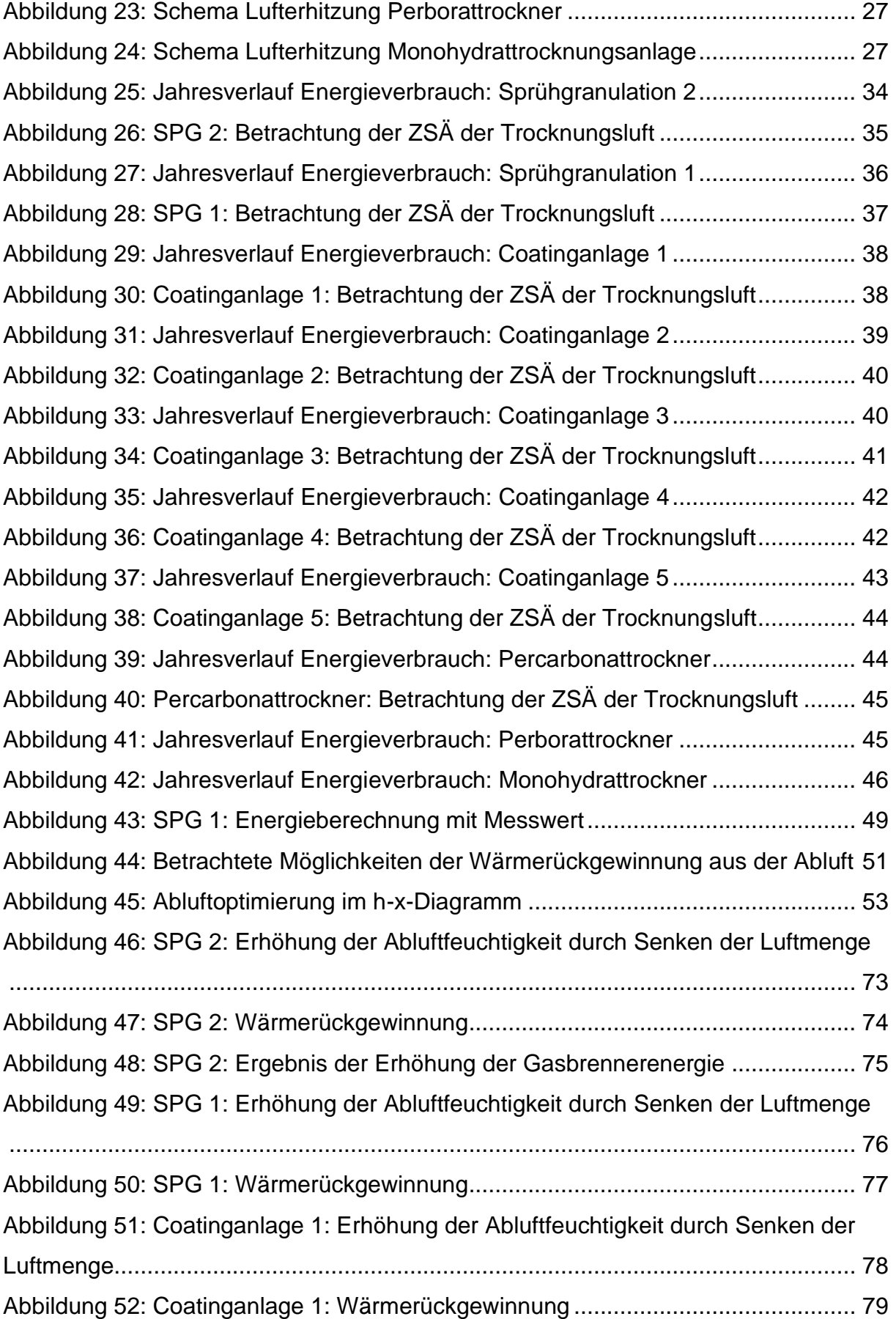

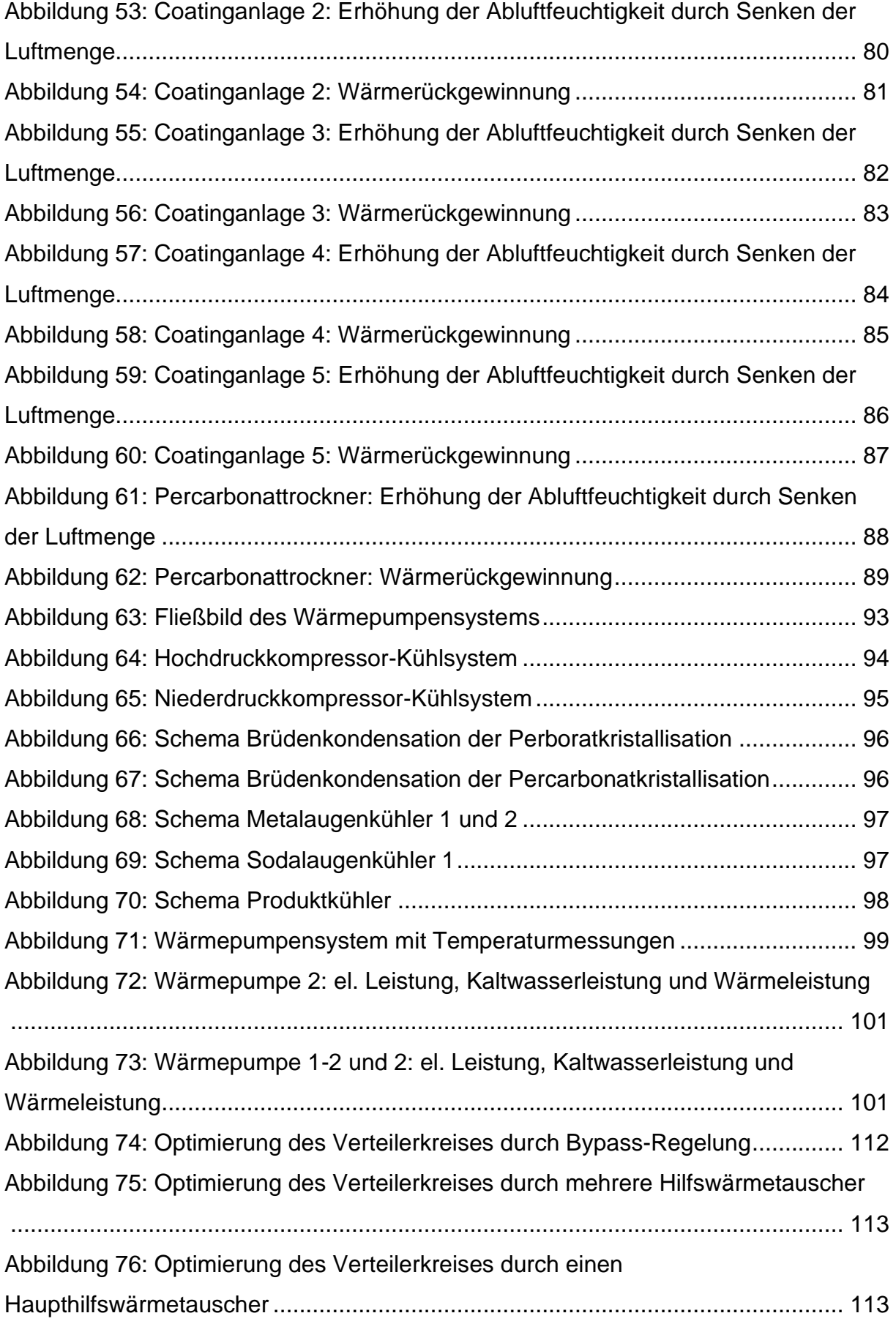

## 13.4 Tabellenverzeichnis

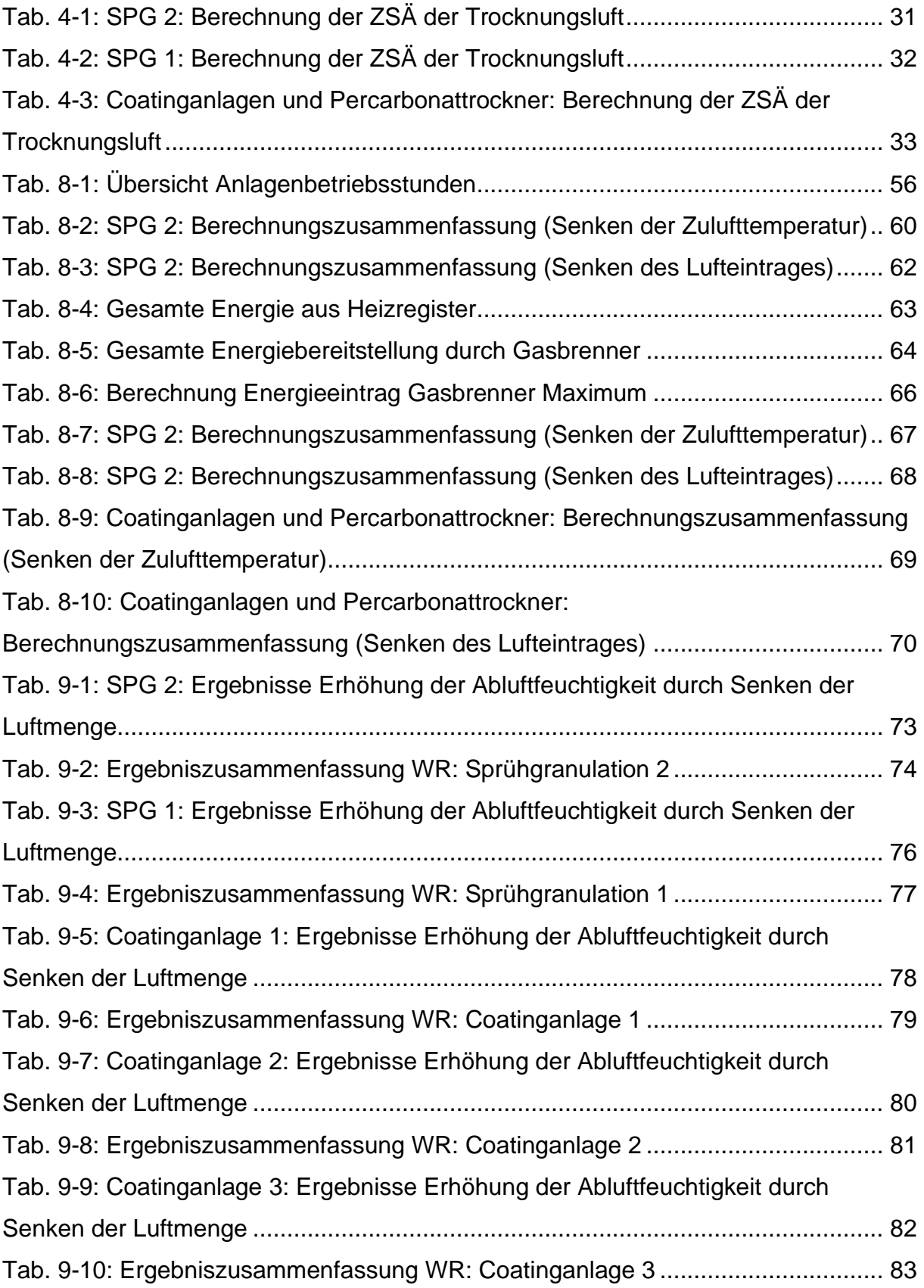

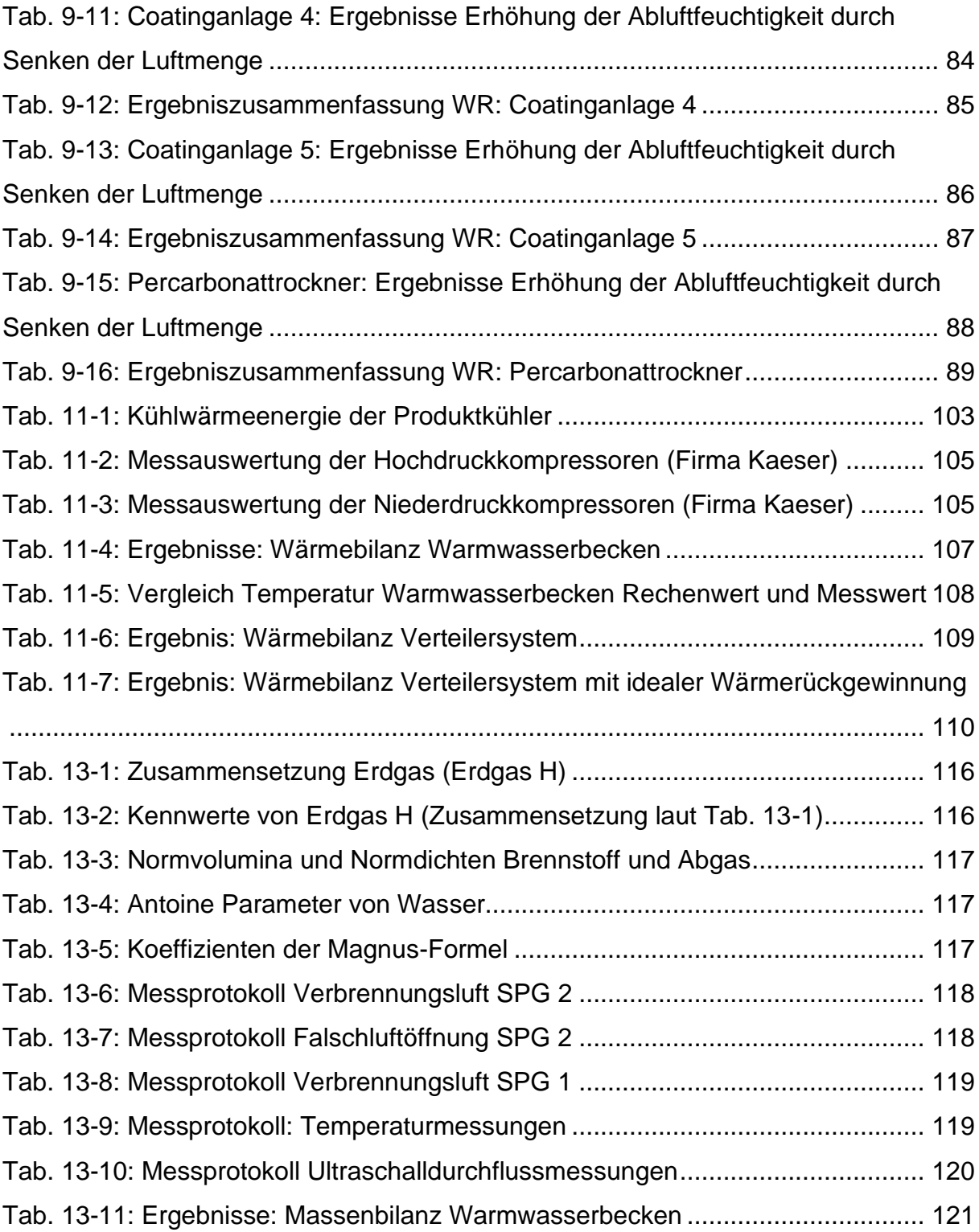

#### 13.5 Literaturverzeichnis

- Bauer, Mathias, Willi Freeden, Hans Jacobi, und Thomas Neu. 2018. *Handbuch Oberflächennahe Geothermie*. 1. Aufl. Berlin: Springer Spektrum. https://doi.org/10.1007/978-3-662-50307-2.
- Cerbe, Günter, Martin Dehli, Jan Eibe Kätelhön, Torsten Kleiber, Jürgen Lehmann, Benno Lendt, Jens Mischner, u. a. 2017. *Grundlagen der Gastechnik*. 8. Aufl. München: Carl Hanser.
- Gehrmann, Dietrich. 2003. "Trocknungstechnik". *Chemie Ingenieur Technik* 75: 1507–14. https://doi.org/10.1002cite.200303295.
- Heindl, Albert. 2016. *Praxisbuch Bandtrocknung*. Berlin, Heidelberg: Springer Vieweg. https://doi.org/10.1007/978-3-642-53905-3.
- Ignatowitz, Eckhard, und Gerhard Fastert. 2011. *Chemietechnik*. 10. Aufl. Haan-Gruiten: Verl. Europa-Lehrmittel, Nourney, Vollmer.
- Kumpugdee-Vollratz, Mont, und Jens-Peter Krause. 2011. *Easy Coating*. Bd. 39. Wiesbaden: Vieweg+Teubner.
- Langeheinecke, Klaus, Peter Jany, Gerd Thieleke, und Kay Langenheinecke. 2011. *Thermodynamik für Ingenieure*. 8. Aufl. Wiesbaden: Vieweg+Teubner. https://doi.org/10.007/978-3-8348-9903-3.
- Matz, Günther. 1969. *Kristallisation*. 2. Aufl. Berlin, Heidelberg: Springer Berlin Heidelberg. https://doi.org/10.1007/978-3-642-47433-0.
- Polling, B E, John M Prausnitz, und J P O'Connell. 2001. *The properties of gases and liquids*. *McGraw-Hill, NY*. 5. Aufl. New York, Chicago, San Francisco, Lisbon; London; Madrid, Mexico City, Milan, New Delhi, San Juan, Seoul, Singapore, Sydney, Toronto: McGraw-Hill. https://doi.org/10.1036/0070116822.
- Sattler, Klaus. 2001. *Thermische Trennverfahren*. 3. Aufl. Weinheim: Wiley-VCH.
- stela Laxhuber GmbH. o. J. "Lufterhitzer". Zugegriffen 17. Juni 2018. https://www.stela.de/de/produkte/?s=DTbWXOhVeSco8Xzwr.
- Stober, Ingrid, und Kurt Bucher. 2012. *Geothermie*. Berlin, Heidelberg: Springer geology. https://doi.org/10.1007/978-3-642-24331-8.
- Strumillo, Czeslaw, Peter L. Jones, und Romuald Zylla. 2015. "Energy Aspects in Drying". In *Handbook of Industrial Drying*, herausgegeben von Arun S. Mujumdar, 4. Aufl., 4:1077–98. Boca Raton: Taylor & Francis Group.
- Synwoldt, Christian. 2016. *Dezentrale Energieversorgung mit regenerativen Energien*. Wiesbaden: Springer Vieweg. https://doi.org/10.1007/978-3-658- 13047-3.
- Uhlemann, Hans, und Lothar Mörl. 2000. *Wirbelschicht-Sprühgranulation*. Berlin ; Heidelberg ; New York ; Barcelona ; Hongkong ; London ; Mailand ; Paris ; Singapur ; Tokio: Springer.
- VDI-Gesellschaft für Verfahrenstechnik und Chemieingenieurwesen. 2002. *VDI-Wärmeatlas*. 9. Aufl. Berlin, Heidelberg: Springer Berlin Heidelberg. https://doi.org/10.1007/978-3-662-10743-0.

Wiegleb, Gerhard. 2016. *Gasmesstechnik in Theorie und Praxis*. Wiesbaden: Springer Fachmedien Wiesbaden. https://doi.org/10.1007/978-3-658-10687-4.